版本:V1.4

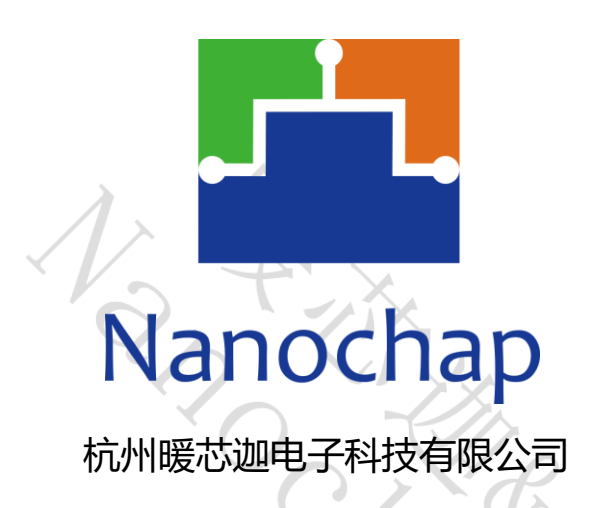

# **ENS1A** 可编程通用刺激全功能芯片 **\_**数据手册

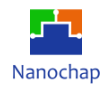

<span id="page-1-0"></span>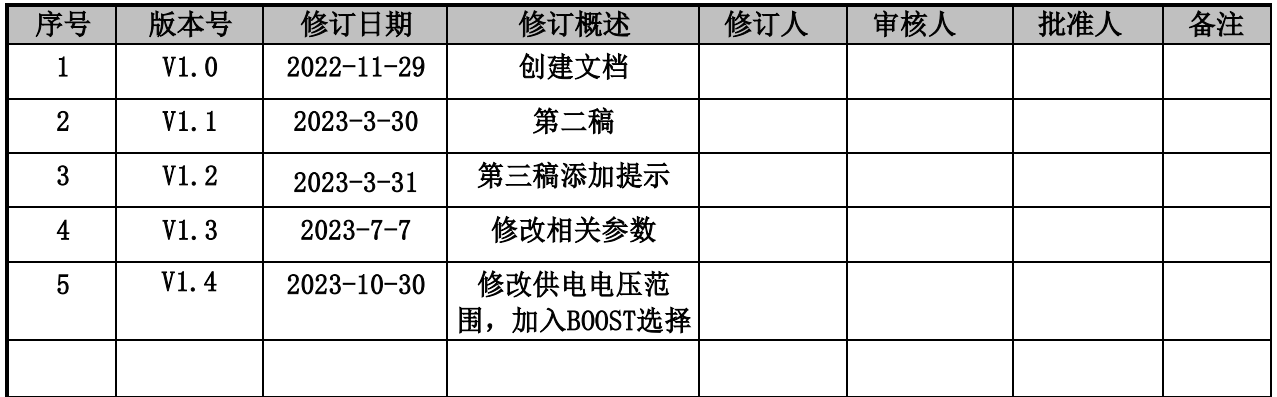

## **文档修订记录**

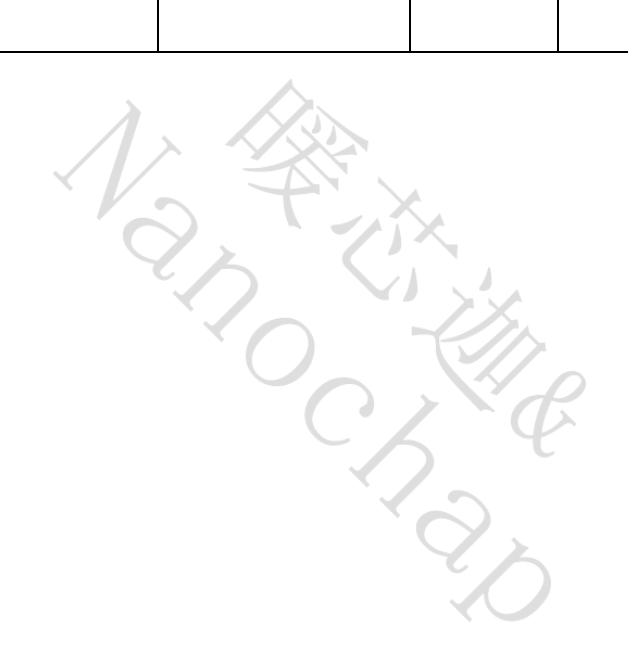

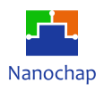

目录

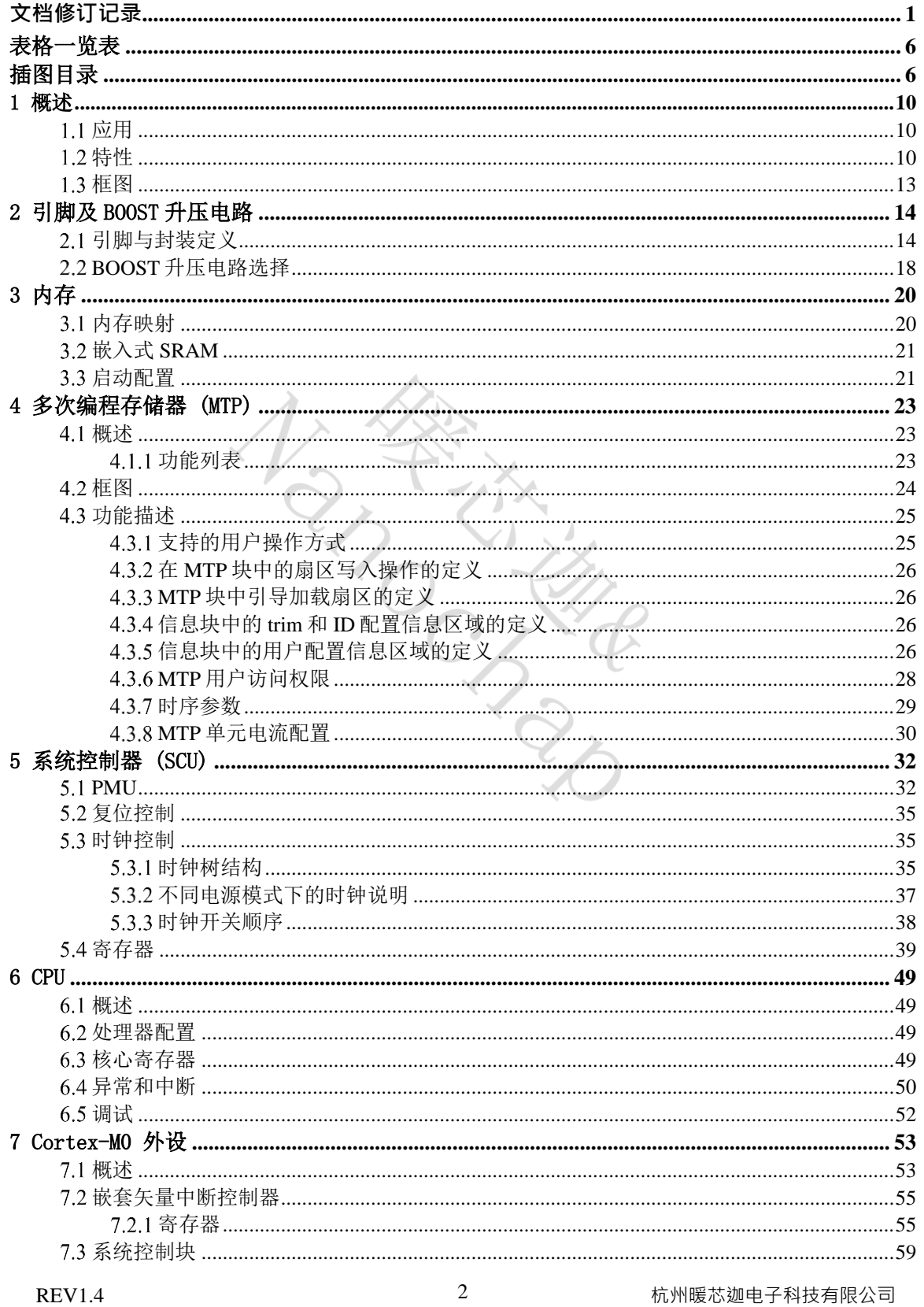

杭州暖芯迦电子科技有限公司 Tel: 4008605922

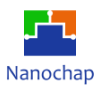

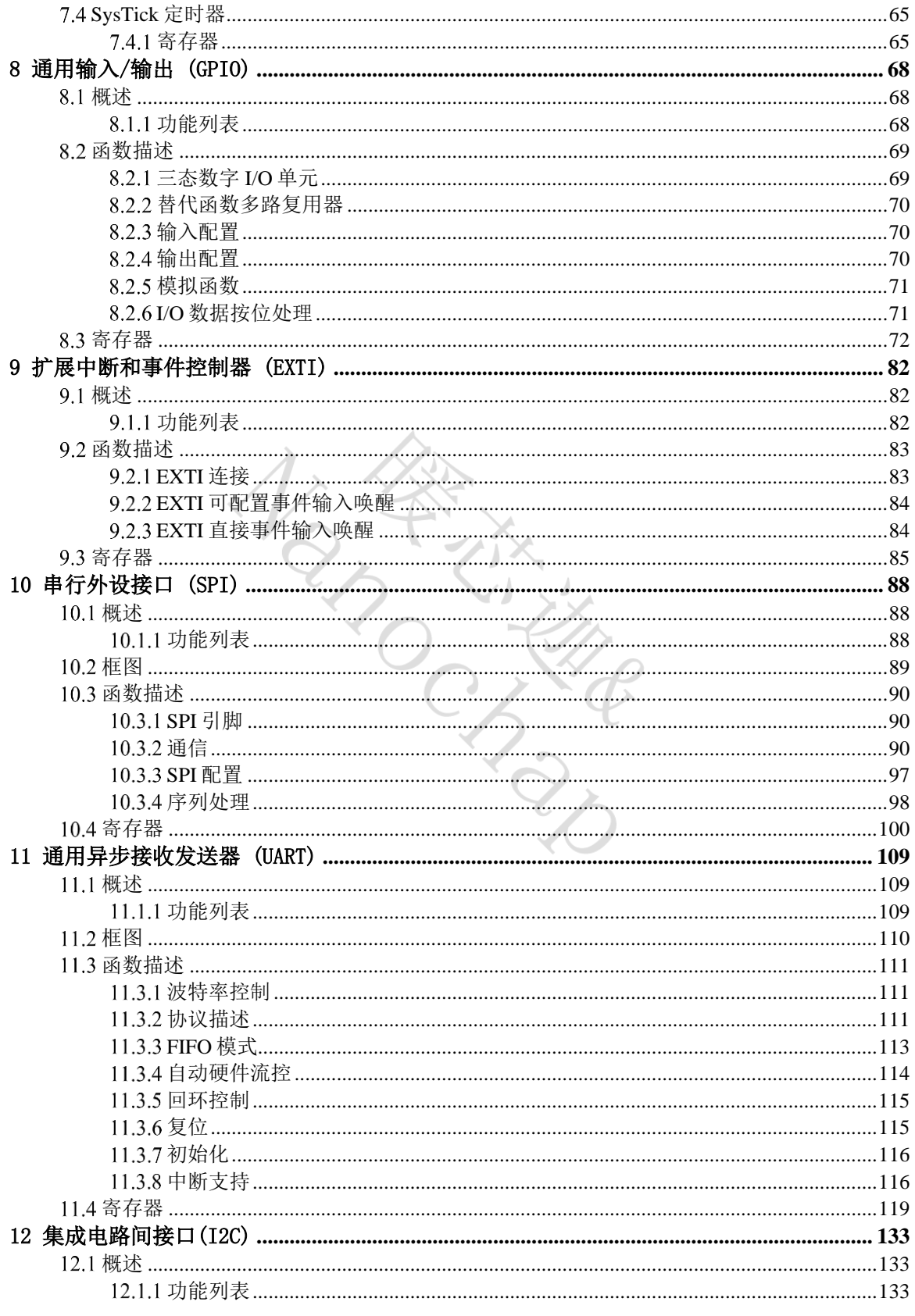

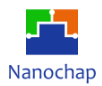

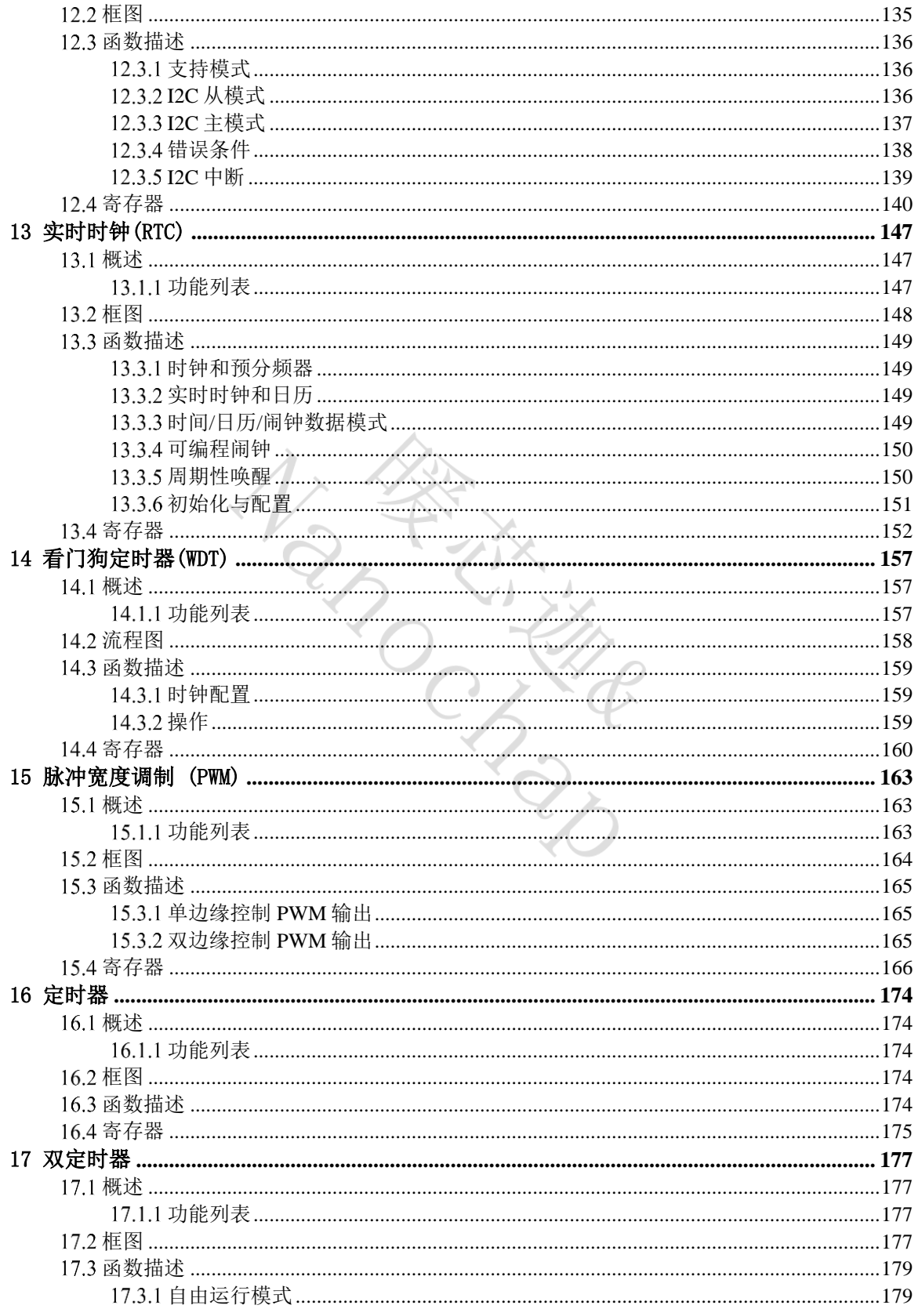

杭州暖芯迦电子科技有限公司 Tel: 4008605922

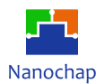

<span id="page-5-0"></span>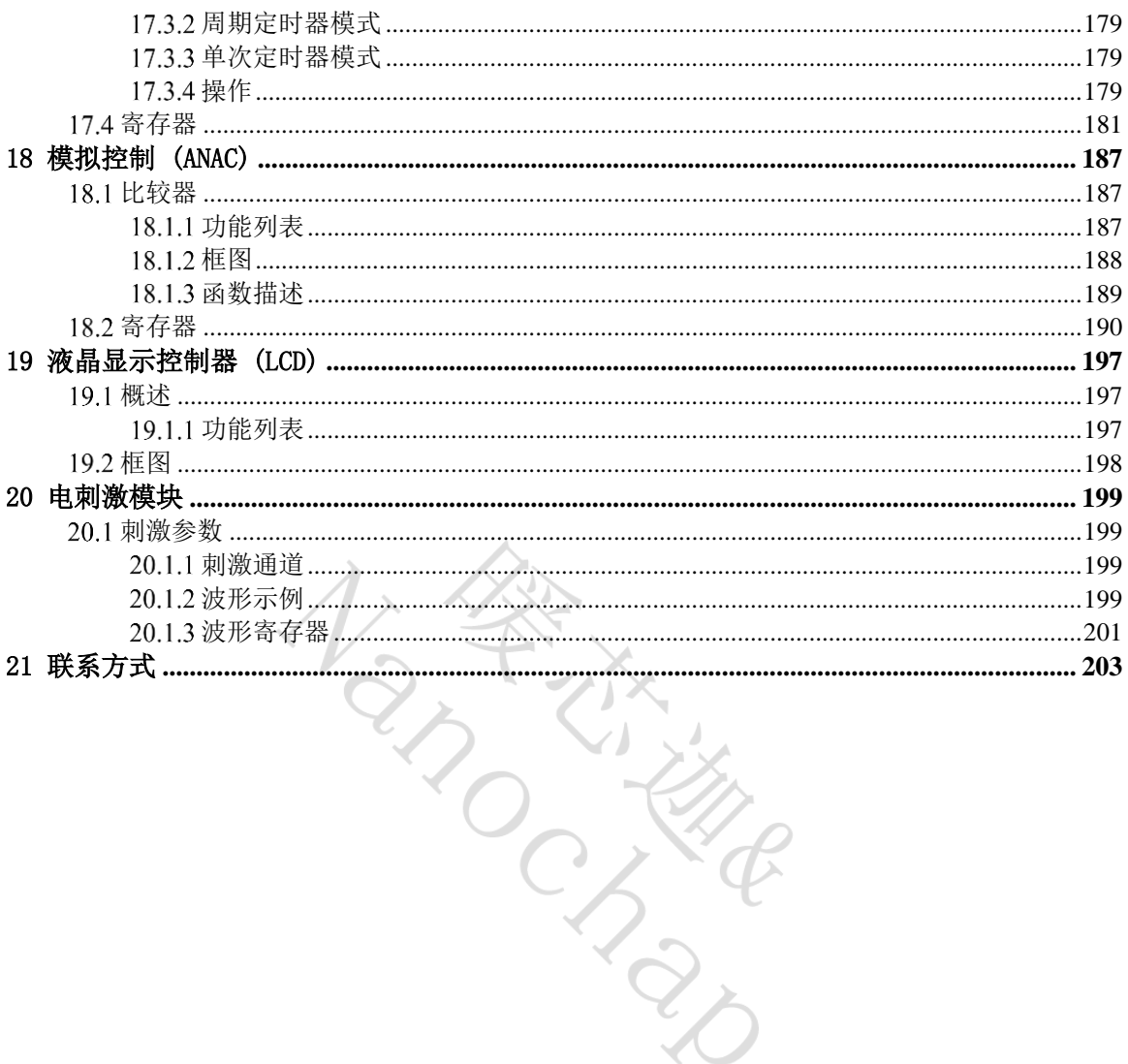

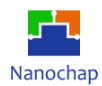

## <span id="page-6-0"></span>表格一览表

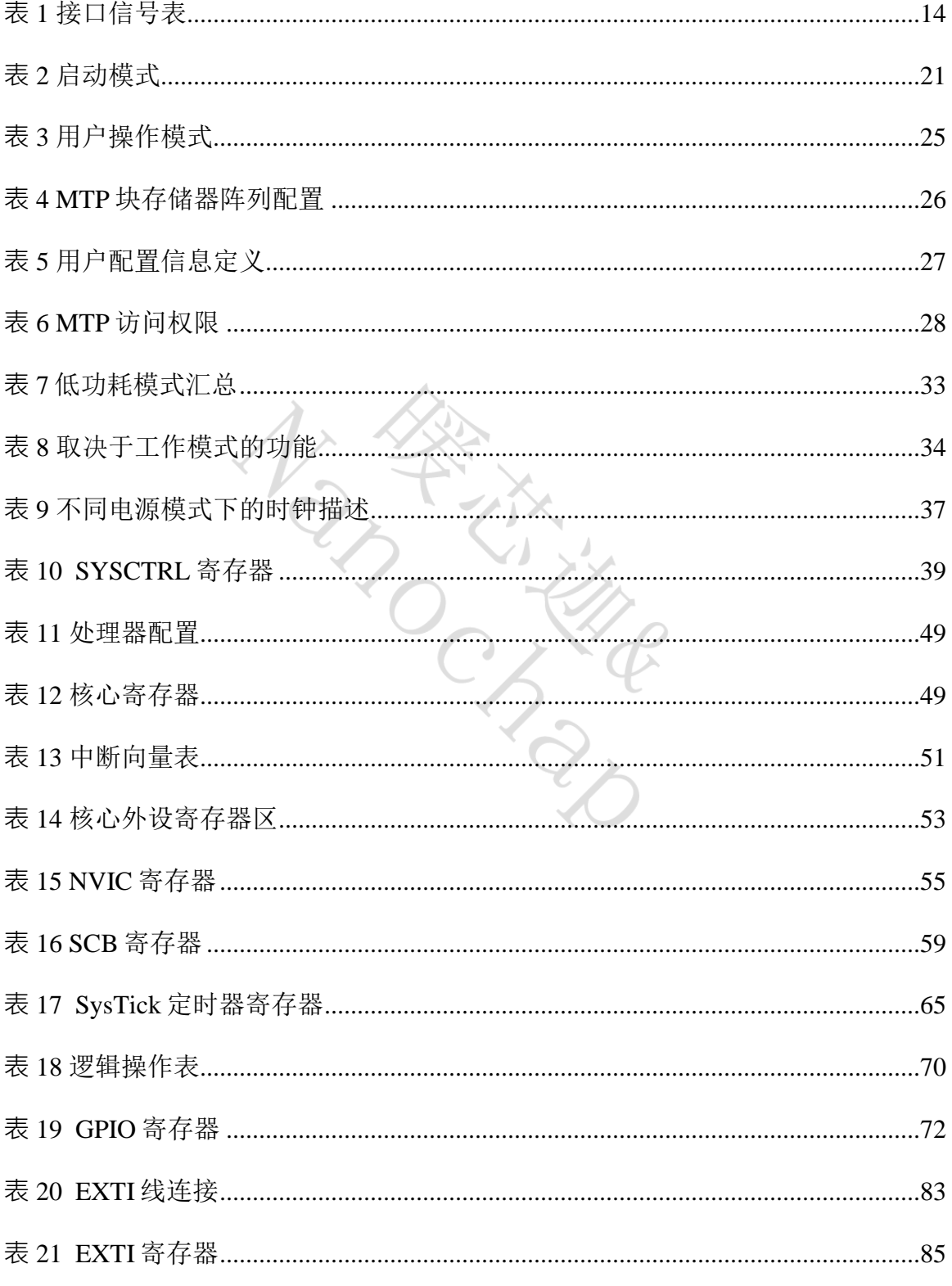

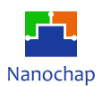

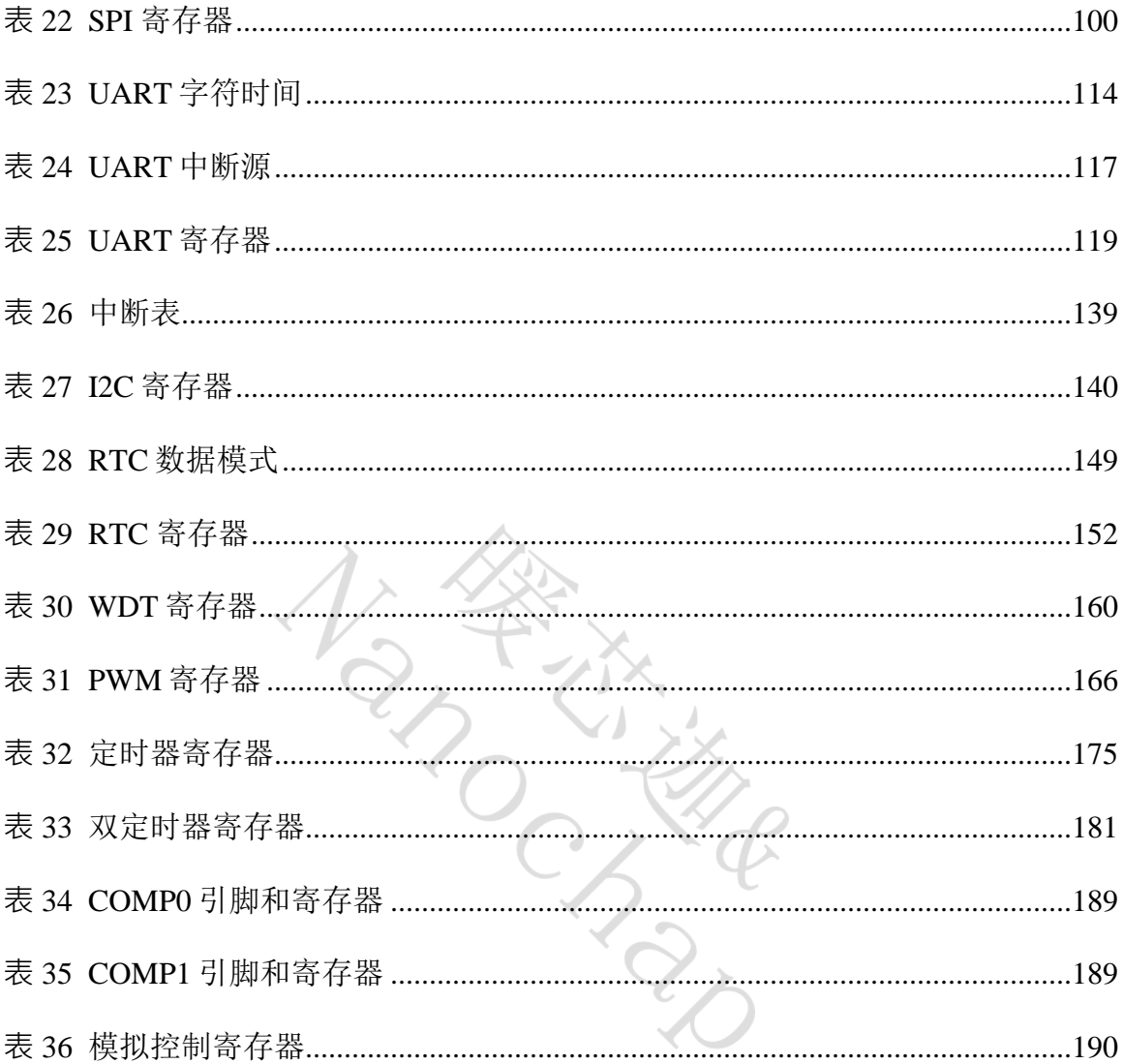

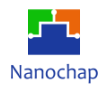

## 插图目录

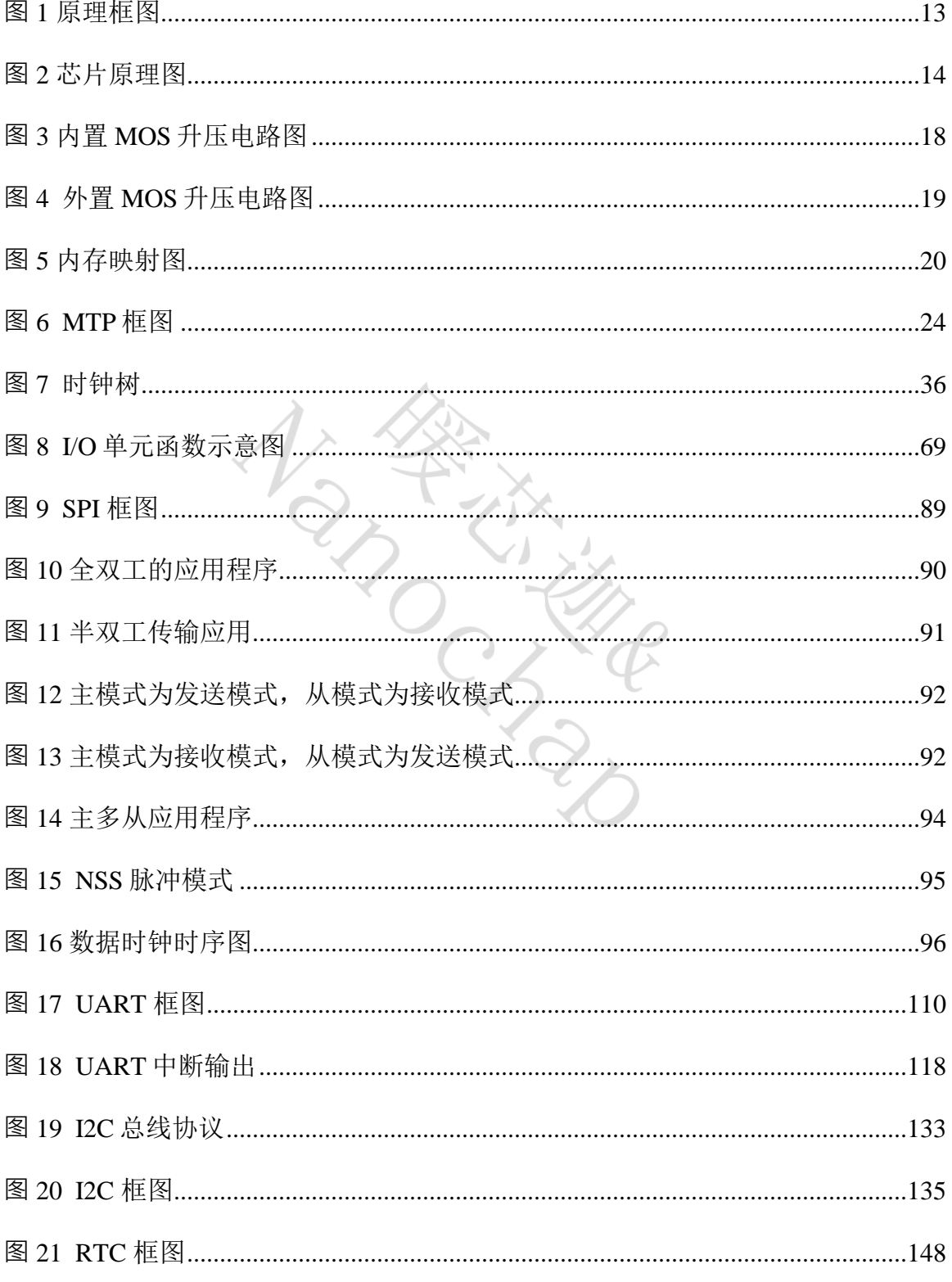

 $\,8\,$ 

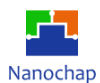

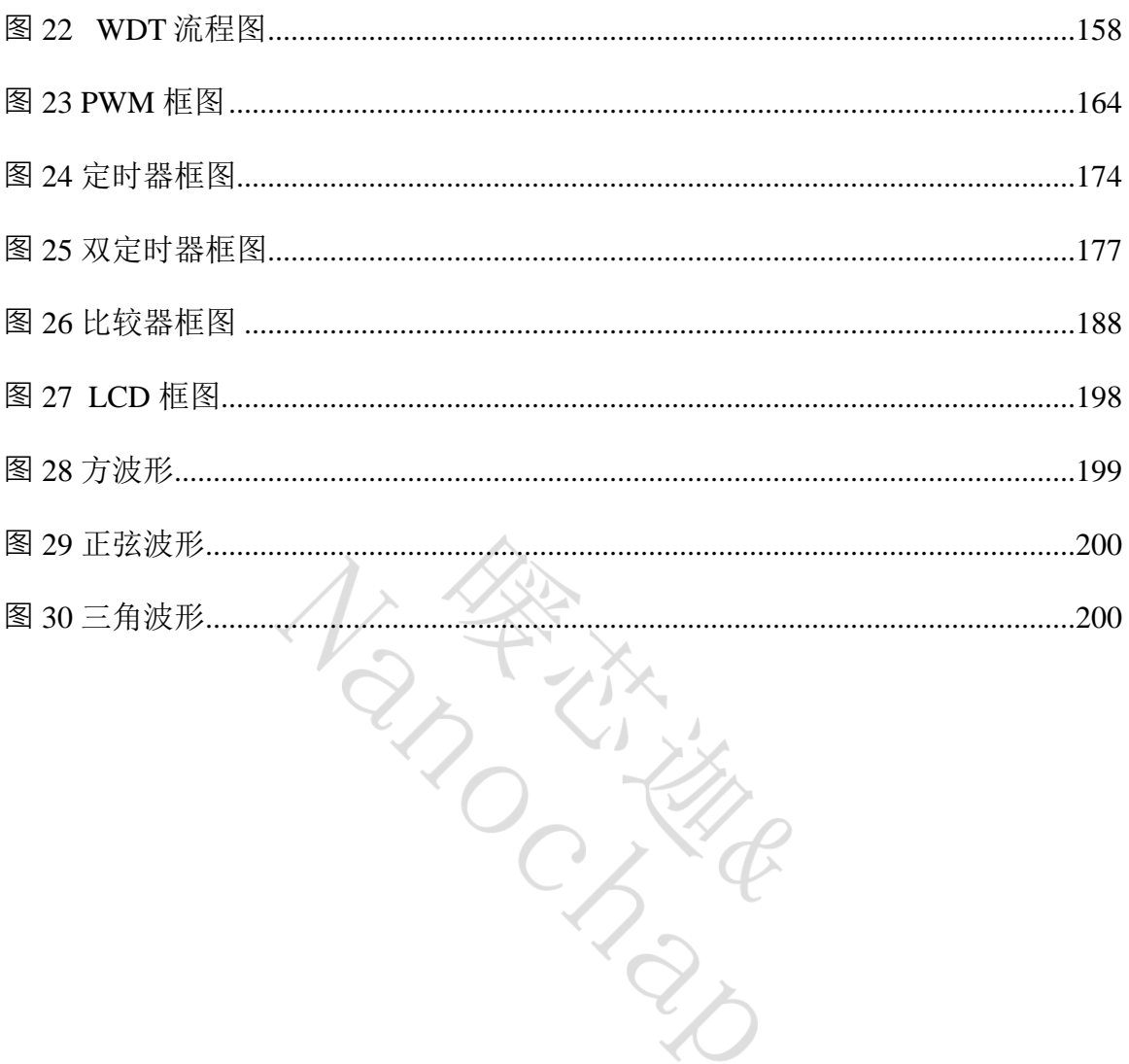

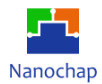

## <span id="page-10-0"></span>1 概述

ENS1A 是一款单芯片刺激装置。它集成了一个强大的 ARM 单片机,集成了电池充电器电 路,电源开关,高压升压转换器和高灵活性刺激块。ENS1 可以用于具有最小的芯片外组件的 目标应用程序。刺激器块设计用于驱动高达 120mA 的双向刺激电流脉冲。本芯片有 8 个通道 的驱动程序可用。 ENS1 生成多种刺激模式来支持各种应用程序。该系统可配置为支持中频物 理治疗、常规 TENS、肌肉康复和植入式刺激。

- <span id="page-10-1"></span>**应用**  $1.1$
- 肌肉强化与弱肌康复
- 中频物理治疗
- 大脑深层刺激
- 脊髓刺激
- 人工耳蜗植入

## <span id="page-10-2"></span>**特性**

- 工作温度范围: -40℃至 85℃
- 工作电压范围: 3V 至 5V
- 集成式 5~60V 高压升压转换器
- 内核
	- ➢ 32-位 ARM Cortex-M0 CPU
	- ➢ 频率可达 32MHz
- 内存
	- ➢ 32K 字节 MTP 内存
	- ➢ 8K 字节 SRAM
- ◼ 时钟
	- $\triangleright$  HSI RC 4-32MHz
	- $\triangleright$  高达 32MHz 的外部时钟

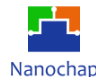

- ➢ LSI RC 约 32KHz
- ➢ 32.768kHz 外部晶振 LSE OSC
- 低功率运行模式
	- ➢ 睡眠模式
	- ➢ 低功率运行模式
	- ➢ 低功率睡眠模式
	- ➢ 待机模式
- 4个高范围驱动器(8个电极)(最大 60V)
	- > 输出电流: 33uA~ 67mA, 255 步进(最大可输出 120mA 电流, 配置方法见 4.3.8 章节)
	- ➢ 输出单位电流:33uA~264uA,8 级
	- ➢ 2us~无限宽脉冲
	- ➢ 高达 250 kHz 正弦/三角形/方形或任意波形
	- $>$  可用于 TENS, IFT, EMS
- 8个中档驱动器(16个电极)(最大 60V)
	- > 输出电流: 50uA~52 mA, 255 步进
	- ➢ 输出单位电流:50,72 ~ 204ua(8 步)
	- ➢ 2us~无限宽脉冲
	- ➢ 高达 250 kHz 正弦/三角形/方形或任意波形
	- $\triangleright$  可用于 DBS, SCS
- 23 通道低频驱动器(24 电极)(最大 60V)
	- **▷** 8uA~ 2ma 输出电流, 255 步 8uA
	- ➢ 2us~无限宽脉冲
	- ➢ 高达 250 kHz 正弦/三角形/方形或任意波形
	- ➢ 可用于人工耳蜗植入
- 外设模拟电路
	- ➢ 12-位 ADC: 0 至 VDD 转换范围
	- ➢ 温度传感器
	- ➢ COMPx2
	- ➢ PGA
	- ➢ 集成电池充电器
	- ➢ 通电/断电复位 (POR/PDR)
- ➢ 低压检测器 (LVD)
- 24 GPIOs
- LCD 驱动
	- $\triangleright$  COMx4, SEGx16
- 96-位唯一性标识
- 通信接口
	- $>$  UART x2, 硬件流控
	- > SPI x2, 主/从模式
	- ➢ I <sup>2</sup>C x2,主/从模式
- 各种各样的计时器
	- $\triangleright$  实时时钟 (RTC)
	- ➢ 看门狗定时器(WDT)
	- ➢ 脉宽调制(PWM)
	- ➢ 32-位定时器 x2
	- ➢ 32-位或 16-位双定时器
	- ➢ SysTick 定时器

X<br>Qx

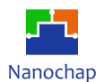

<span id="page-13-0"></span>**框图**

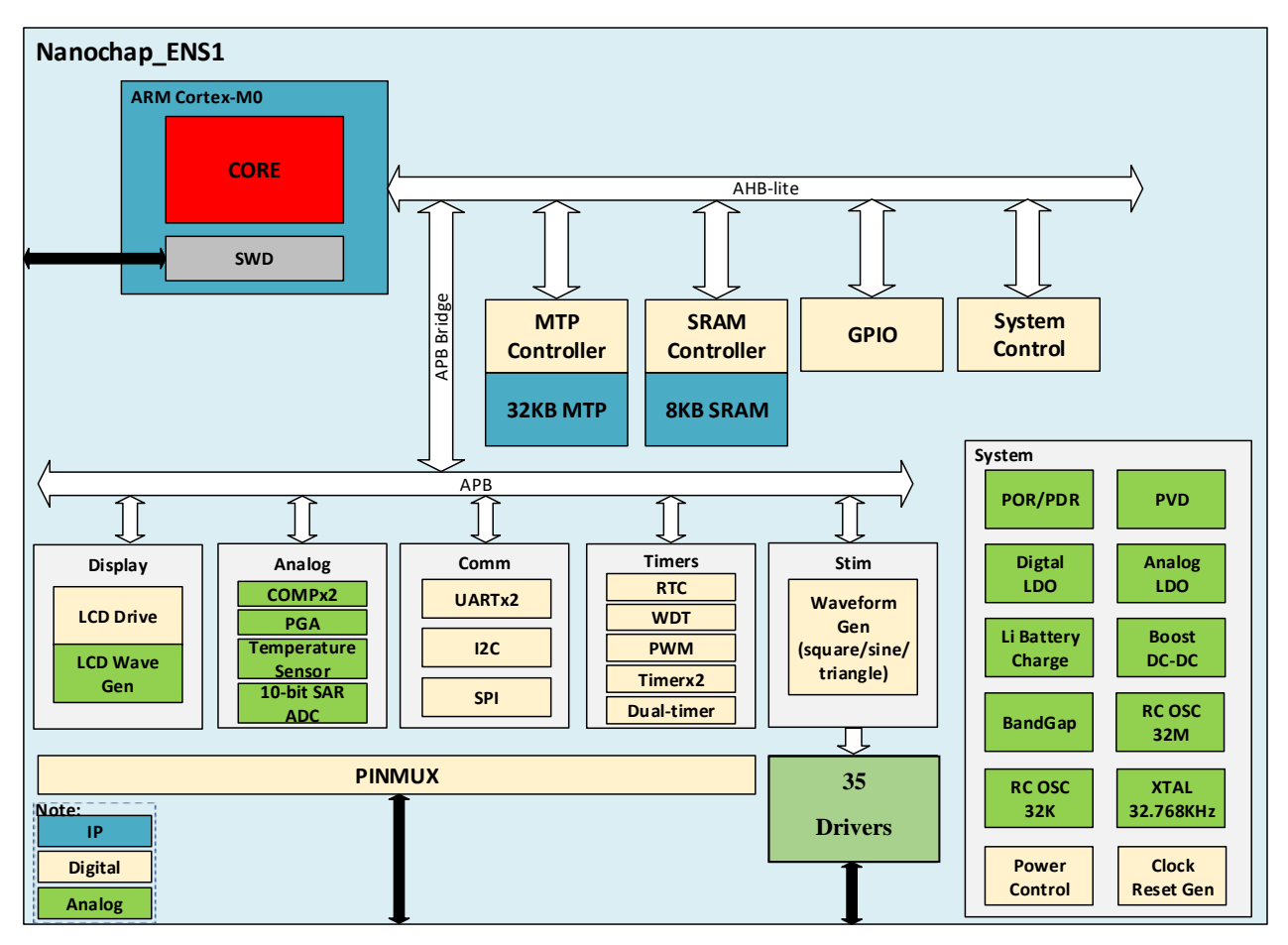

<span id="page-13-1"></span>**图 1** 原理框图

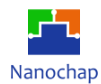

## <span id="page-14-0"></span>2 引脚及 BOOST 升压电路

#### <span id="page-14-1"></span>**引脚与封装定义** 2.1

#### <span id="page-14-3"></span>**图 2** 芯片原理图

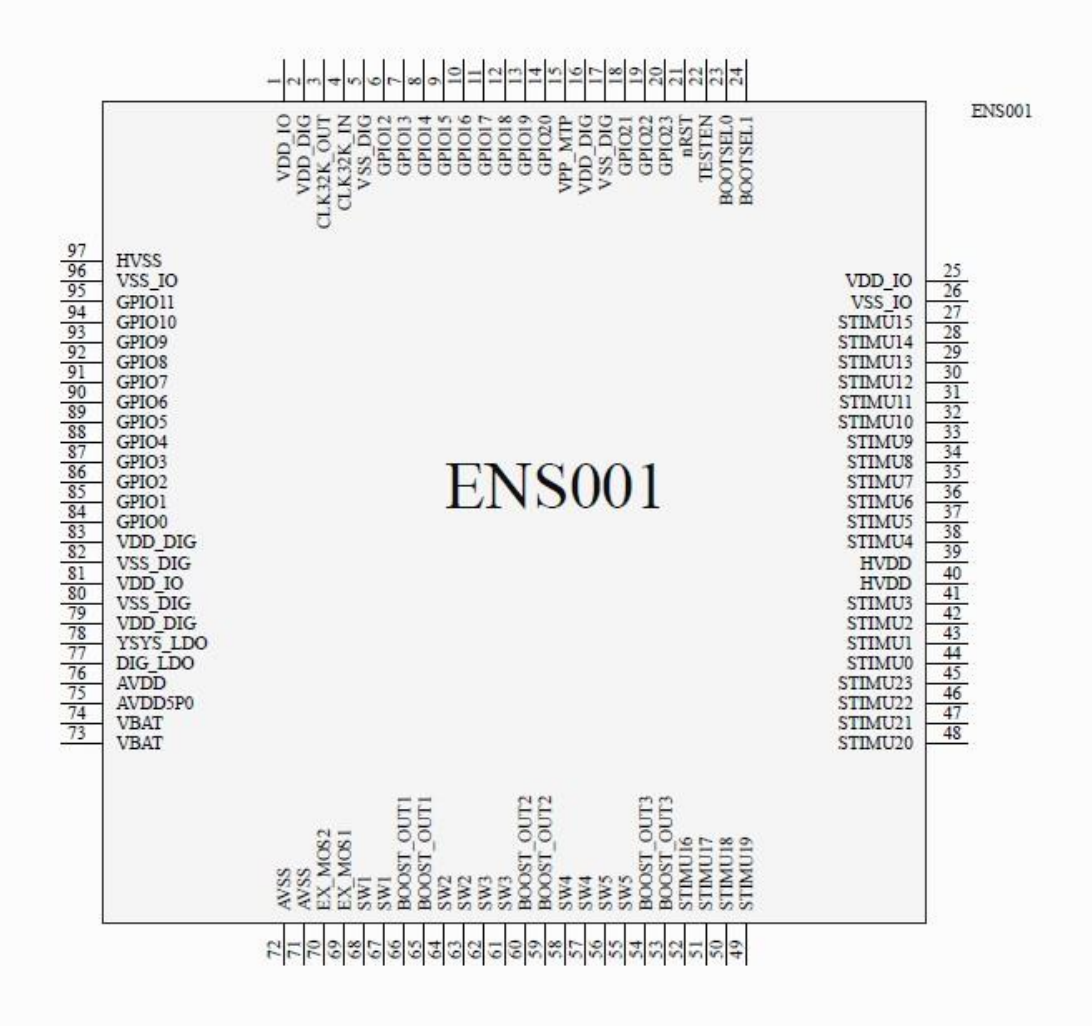

<span id="page-14-2"></span>**表 1** 接口信号表

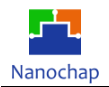

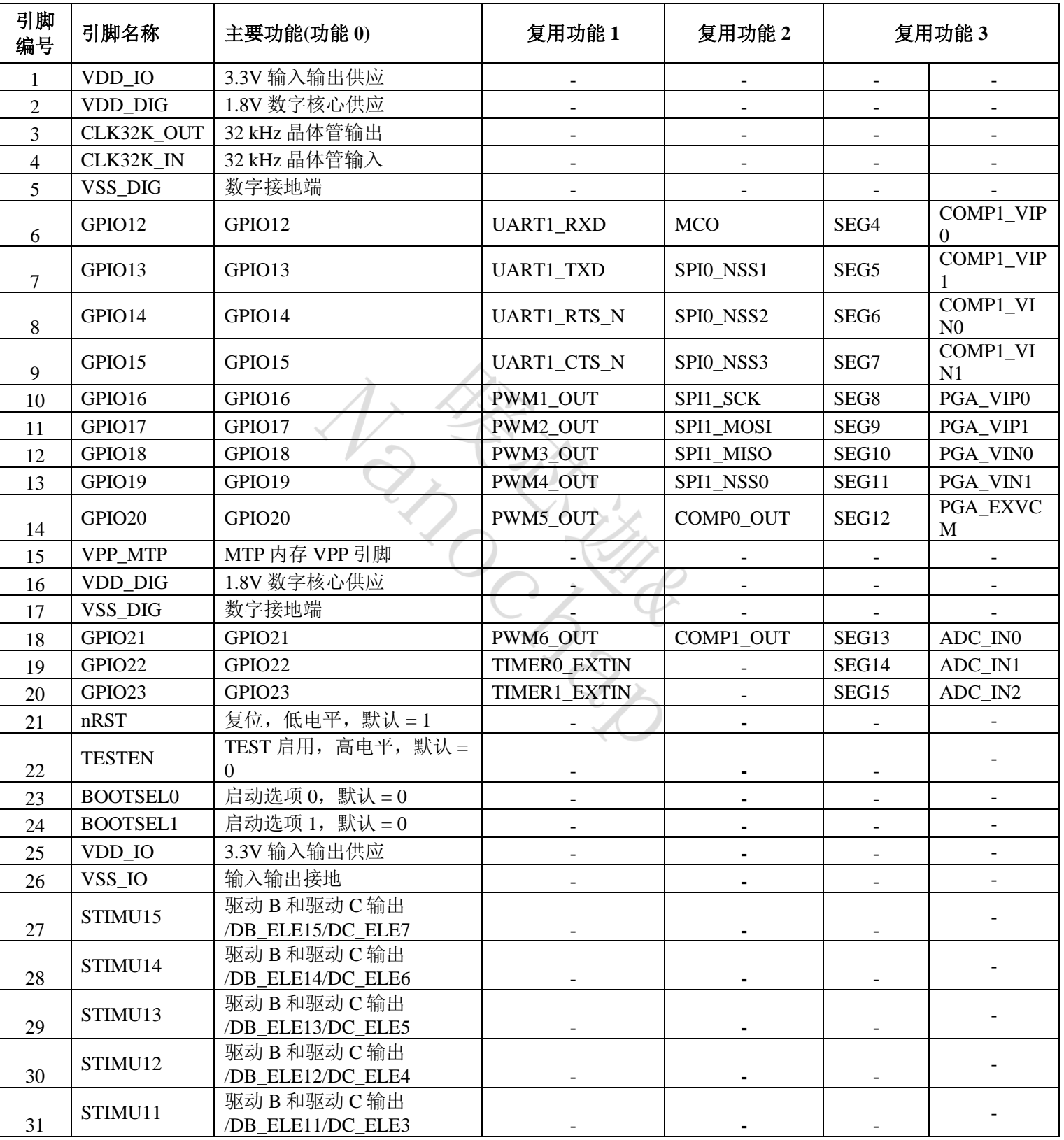

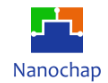

#### ENS1A \_可编程通用刺激全功能芯片 \_数据手册

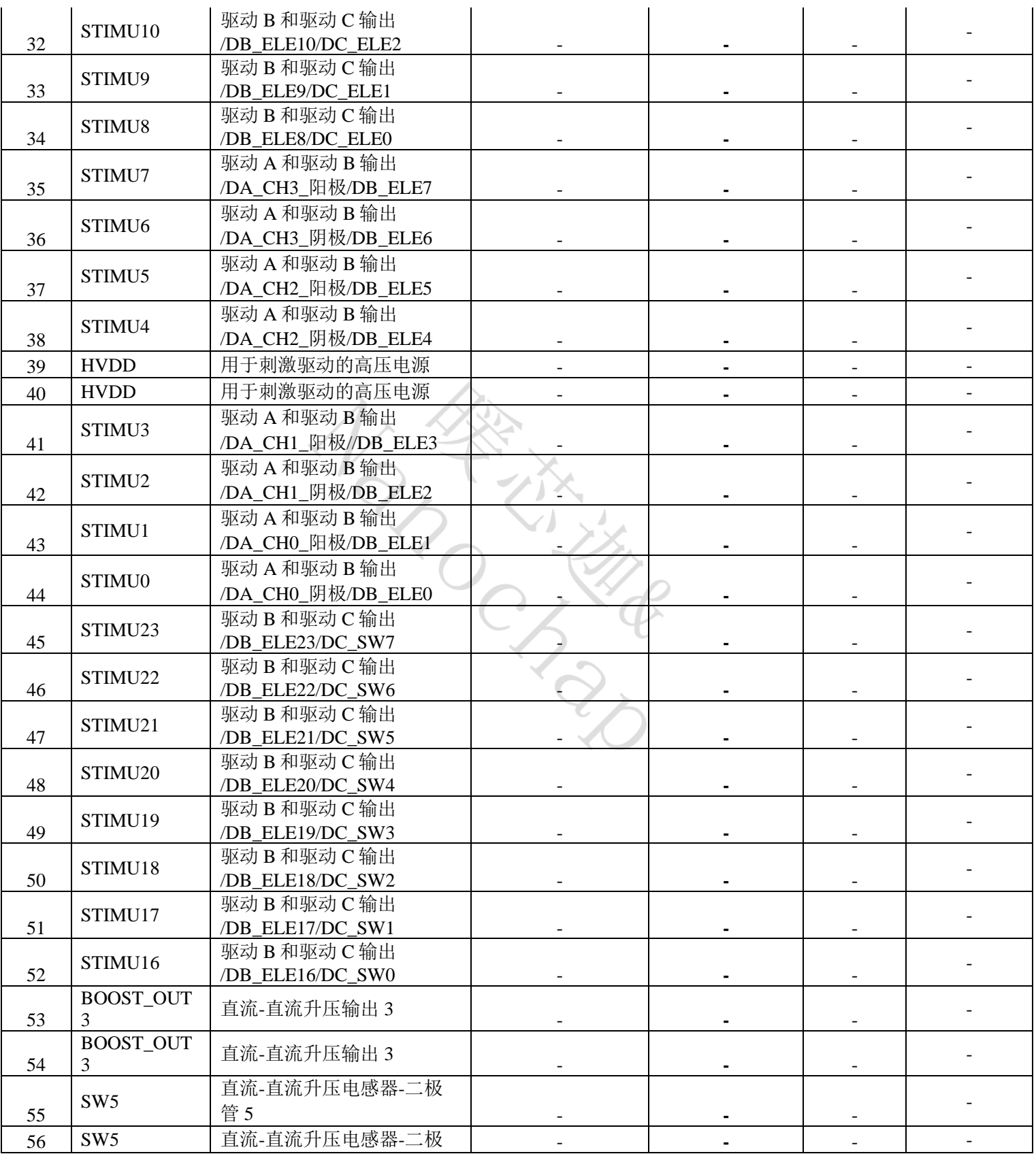

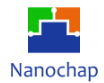

#### ENS1A\_可编程通用刺激全功能芯片\_数据手册

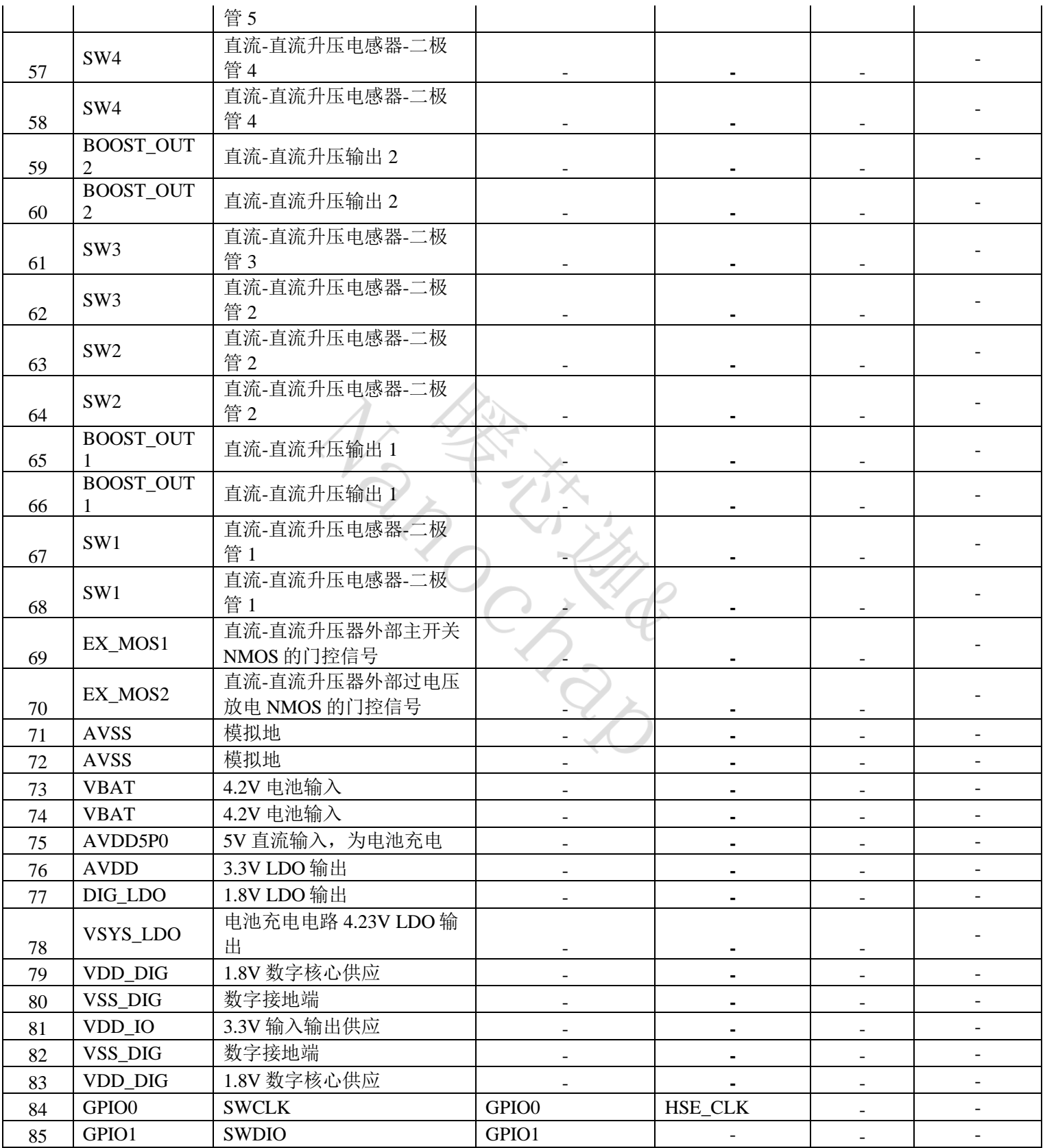

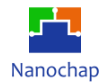

#### ENS1A\_可编程通用刺激全功能芯片\_数据手册

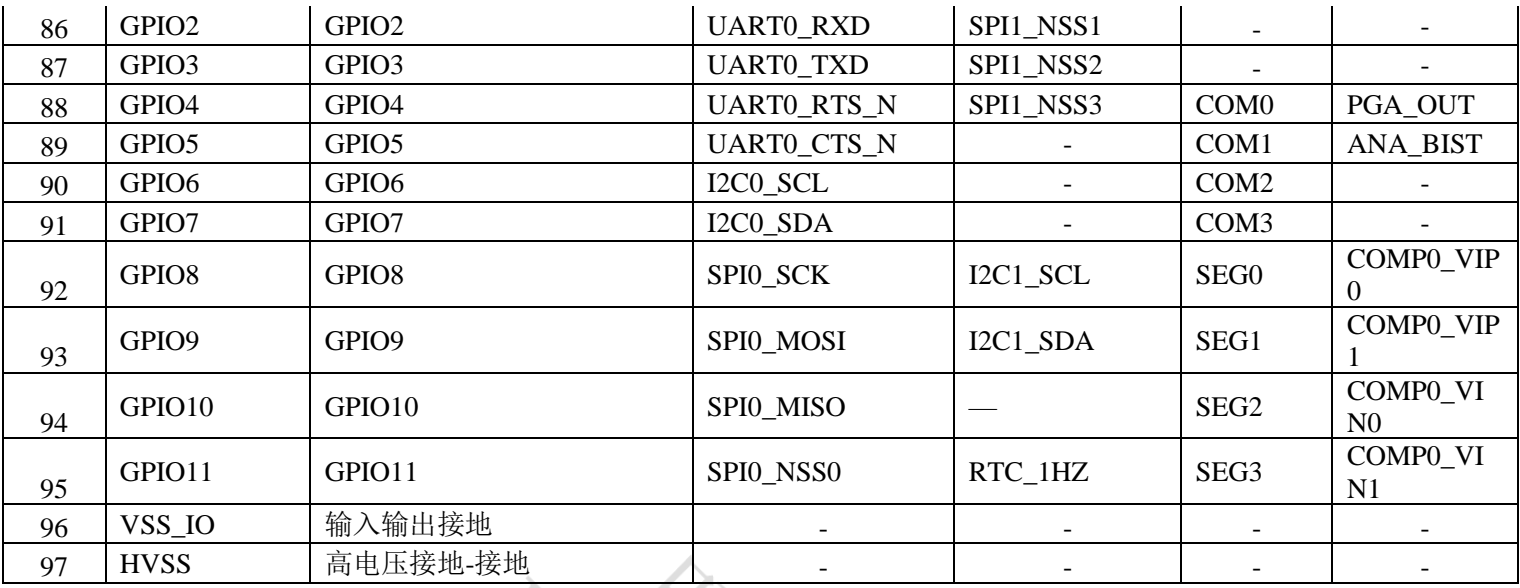

注:设计请参考原理图。如果您需要使用升压电路过压、过温功能,请联系制造商。

## <span id="page-18-0"></span>**BOOST 升压电路选择**

ENS001 芯片自身提供两种升压电路供应用端选择:内置 MOS 升压电路和外置 MOS 升压 电路,以上两种 ENS001 升压电路均为芯片的可选配置。

使用 ENS001 芯片内部 MOS 升压电路,芯片外部需接入升压电感、肖特基二极管、滤波电 容,使用寄存器配置程序的方式配置内部 SW 信号的频率及占空比,调整 BOOST 电路输出的电 压。

#### <span id="page-18-1"></span>**图 3** 内置 **MOS** 升压电路图

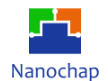

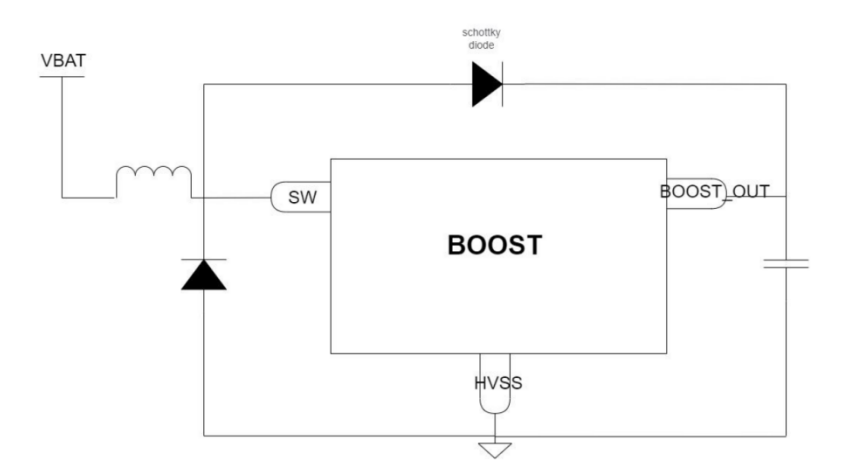

使用 ENS001 芯片外部 MOS 升压电路,芯片外部需接入升压电感、、外置 MOS 管、肖特 基二极管、滤波电容,使用寄存器配置程序的方式配置内部 MOS 控制信号的频率及占空比, 调整 BOOST 电路输出的电压。

<span id="page-19-0"></span>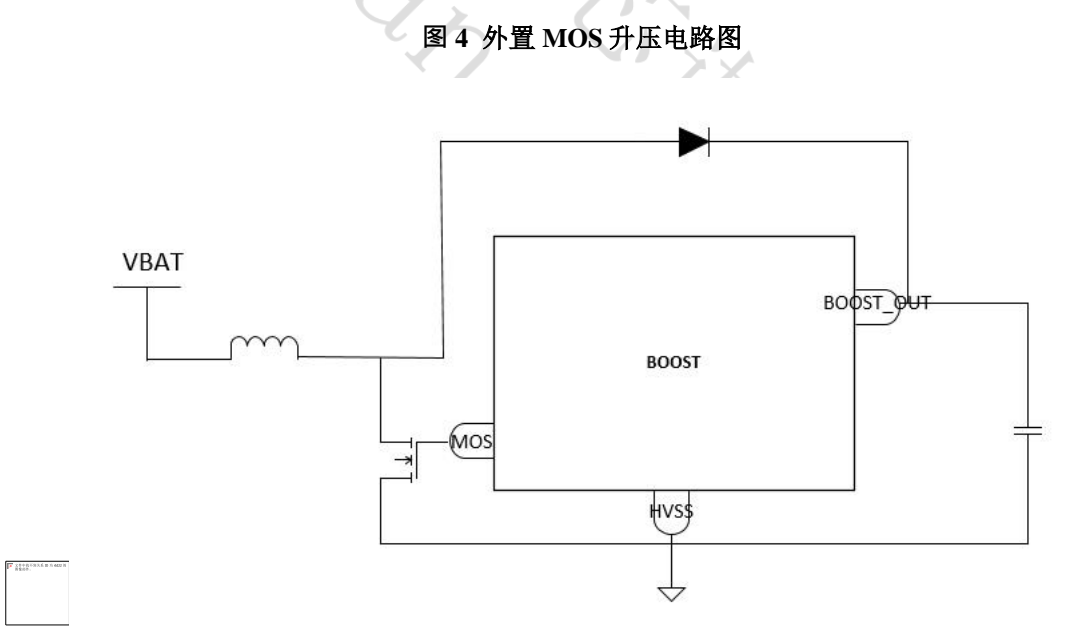

用户端如需要更高输出功率的应用,可使用外加 BOOST 电路方案搭配 ENS001 波形发生刺 激功能。

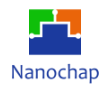

## <span id="page-20-0"></span>3 内存

#### <span id="page-20-1"></span>3.1 内存映射

程序存储器、数据存储器、寄存器和输入输出端口被组织在相同的线性 4G 字节地址空间 中。字节在内存中以小端格式编码。所有没有分配到芯片内存和外设的内存映射区域都被认为 是"预留的"。

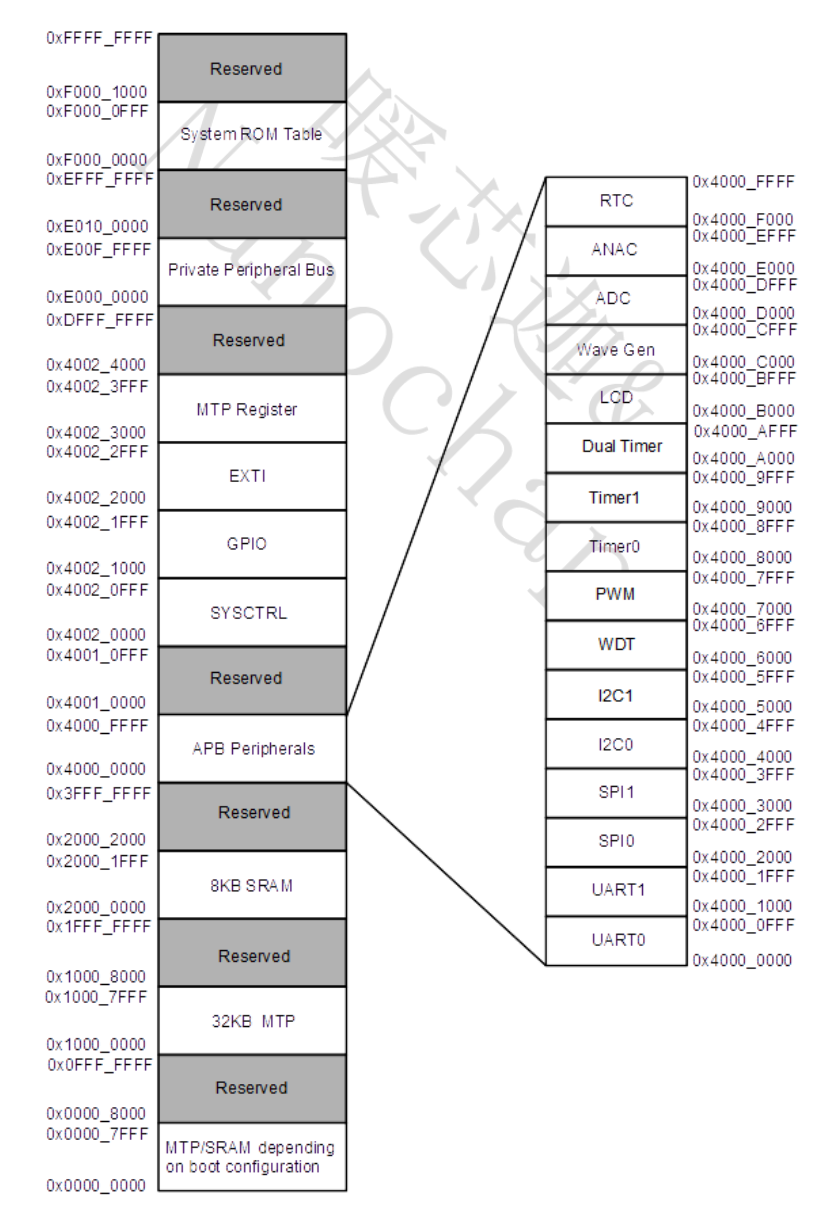

<span id="page-20-2"></span>**图 5** 内存映射图

## https:[//www.nanochap.cn](https://nanochap.cn/#/) Tel: 4008605922

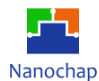

## <span id="page-21-0"></span>**嵌入式 SRAM**

嵌入式 SRAM 容量为 8K 字节。可以通过字节、半字(16 位)或全字(32 位)来访问 SRAM。可 以在没有等待状态的情况下以最大系统时钟频率寻址这个内存。

SRAM 起始地址为 0x2000\_0000。

当通过 BOOT pin 引脚或 REMAP 寄存器选择物理重映射时, CPU 可以从地址 0x0000\_0000 访问 SRAM。

## <span id="page-21-1"></span>**启动配置**

通过 BOOT0 和 BOOT1 引脚可以选择三种启动方式, 如下表所示。

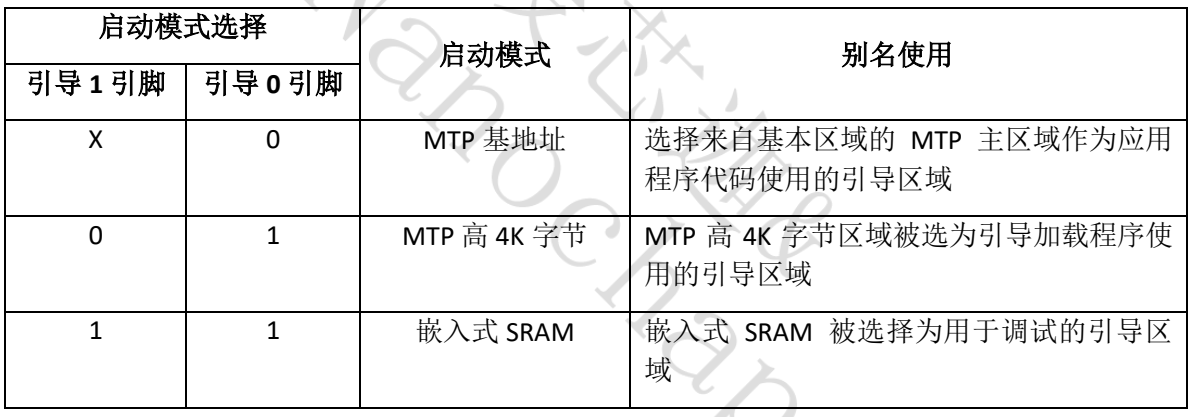

## <span id="page-21-2"></span>**表 2** 启动模式

启动延迟结束后, CPU 从地址 0x0000\_0000 获取堆栈顶部值,然后从引导内存 0x0000\_0004 开始执行代码。

从基地地址的 MTP 主区域引导: MTP 内存在引导内存空间 (0x0000\_0000) 中被别名, 但仍然可以从其原始内存空间(0x1000\_0000)访问。换句话说,可以从地址 0x0000\_0000 或 0x1000\_0000 开始访问 MTP 内存内容。

从 MTP 高 4K 字节区引导: MTP 高 4K 字节区域用于引导加载程序, 它在引导内存空间 (0x0000\_0000)中被别名化,但仍然可以从其原始内存空间(0x1000\_7000)中访问。剩余的 28K 字节空间用于应用程序代码。

从嵌入式 SRAM 引导: SRAM 在引导内存空间(0x0000\_0000)中有别名,但仍然可以从其 原始内存空间(0x2000\_0000)中访问它。

一旦选择了 BOOT0 和 BOOT1 引脚,应用软件就可以在代码区修改内存。这种修改是通 过在 SYSCTRL 寄存器中编程 REMAP 重新映射位来执行的。

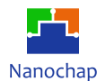

BOOT0 和 BOOT1 默认是弱下拉,当从引导加载程序空间引导,即引导 0pin 需要拉高, 软件可以清除 GPIO\_PD[24]寄存器以节省电力。

んやびさん LAR

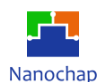

## <span id="page-23-0"></span>4 多次编程存储器 (MTP)

## <span id="page-23-1"></span>**概述**

YEG8K32F18B5AA1 是从 Globalfoundries 0.18um BCDlite1.8V-ULL 6V 40V-65V 进程中编 出来的一个嵌入式 MTP IP 宏。它的每个存储器阵列均被分成三个内存块,一个 MTP 块(8K x 32位),一个信息块(32 x 32位), 和一个 EEPROM 块(512x8 位)。

YEG8K32F18B5AA1 支持两种运行模式:用户模式和测试模式。

- ➢ 用户模式支持五种内存操作:复位(RESET)/待机(STANDBY)/静态(STATIC)/读取 (READ)/内部高电压写入(INTHV WRITE)。
- ➢ 测试模式支持四种内存操作;测量存储单元电流(CLEN)/数据保持测试读取(MRGN READ)/数据保持测试内部高电压写入(MRGN INTHV WRITE)/外部高电压对所有 MTP 密度写入(EXTHV WRITE ALL)。

#### <span id="page-23-2"></span>**功能列表**

- 存储器组成: MTP 块 (8K x 32 位), 信息块 (32 x 32 位), EEPROM 块 (512x8 位)。
- MTP 块支持 32 位读取和扇区写入操作。
- 信息块支持 32 位读取和 32 位写入操作。
- EEPROM 块支持字节读取和字节写入操作。
- 数据重新写入,不进行擦除操作。
- ■■■写入时间为非固定值。
- BUSY 信号提供了一种硬件方法,可检测写入操作是否已完成。
- 写入 MTP 密钥: 0x5A5A5A5A。

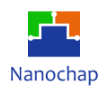

## <span id="page-24-0"></span>**框图**

MTP 控制器的功能框图如下图所示。

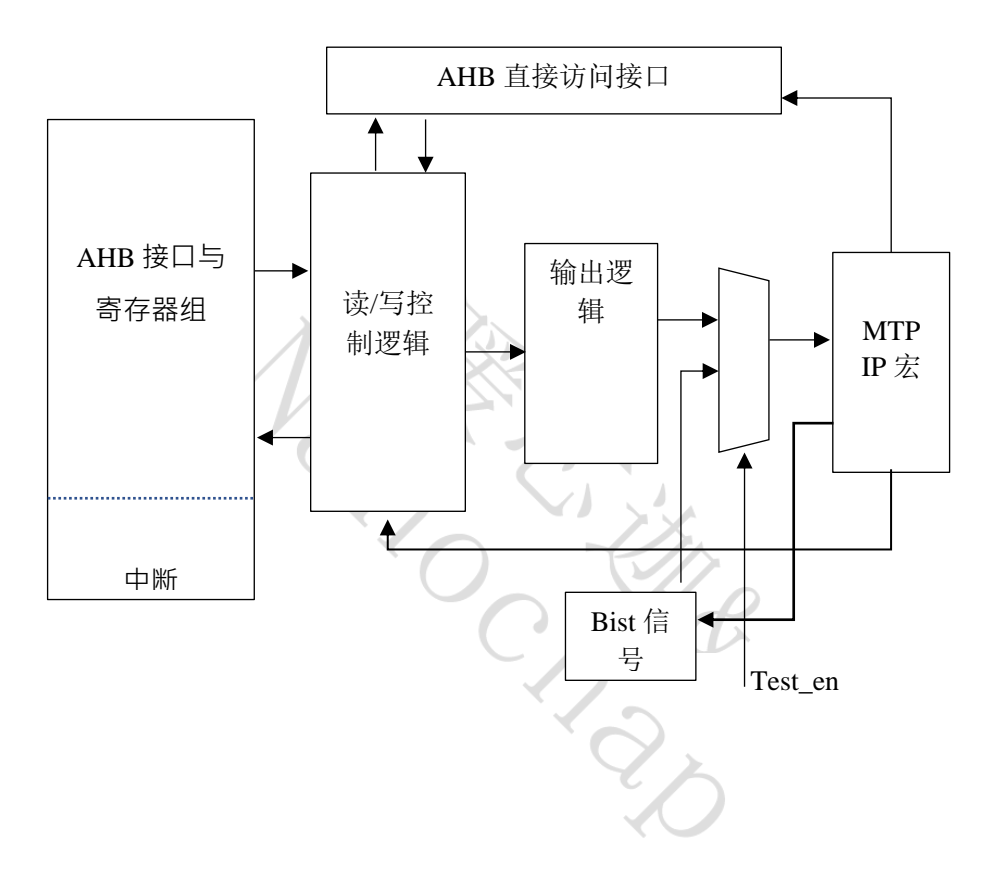

<span id="page-24-1"></span>**图 6 MTP** 框图

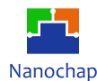

### <span id="page-25-0"></span>**功能描述**

#### <span id="page-25-1"></span>**支持的用户操作方式**

用户模式可以在以下五种模式中选择一种

- 复位(RESET)
- 待机(STANDBY)
- 静态(STATIC)
- 读取(READ)
- 内部高电压写入(INTHV WRITE)

工作模式选择如下图所示

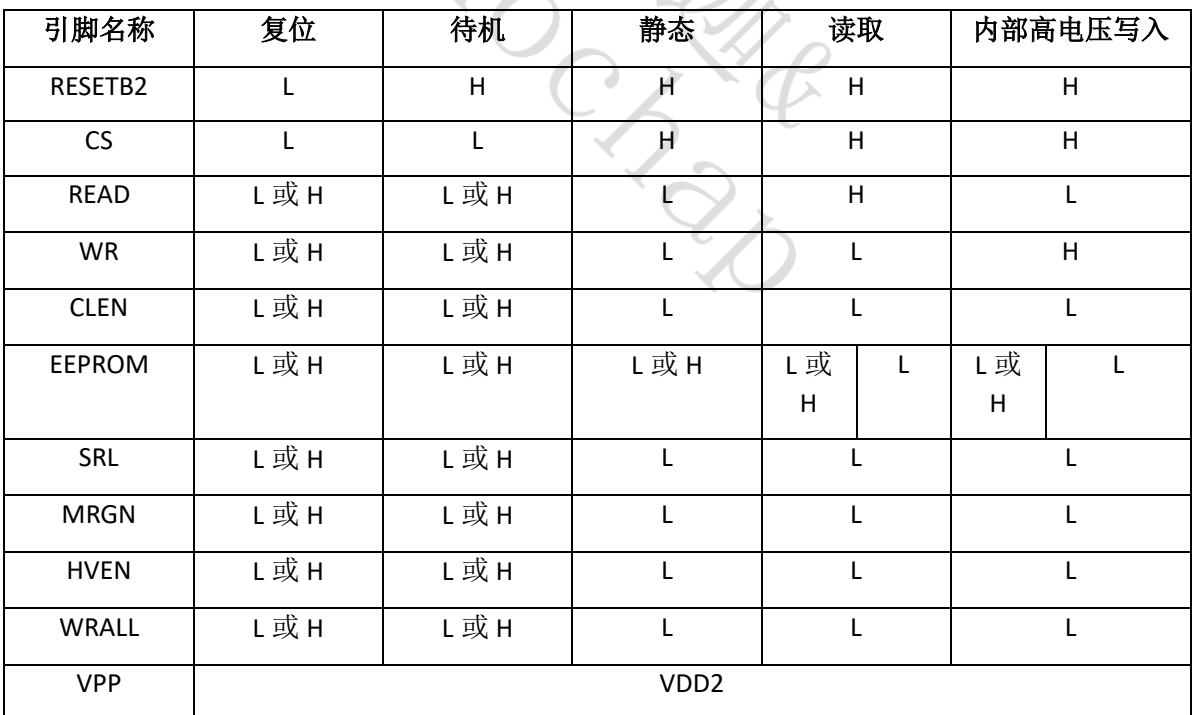

## <span id="page-25-2"></span>**表 3** 用户操作模式

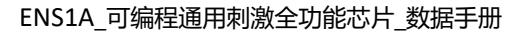

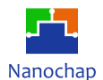

#### <span id="page-26-0"></span>**在 MTP 块中的扇区写入操作的定义**

MTP 块中的存储器阵列由多个扇区集成而成。每个扇区的地址定义和描述如下表。

MTP 块只允许"扇区写入"操作。

不允许将数据随机写入存储器阵列。从目标扇区的第一个地址到最后一个地址连续发起写 入操作。

#### <span id="page-26-4"></span>**表 4 MTP** 块存储器阵列配置

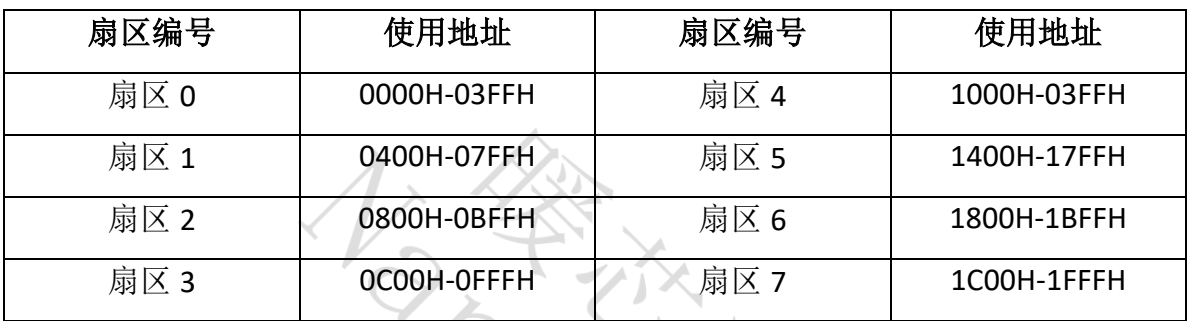

#### <span id="page-26-1"></span>**MTP 块中引导加载扇区的定义**

引导加载扇区地址为 MTP 块中的扇区 7。当 DBGPA\_EN 和 BOOTLD\_WEN 关闭时, 引 导加载扇区可以由 SWD 写入。该软件应用程序只能读取引导加载扇区。

#### <span id="page-26-2"></span>**信息块中的 trim 和 ID 配置信息区域的定义**

Trim 配置信息区域地址为 0x0018 ~ 0x001B, 设备 ID 配置信息区域地址为 0x001C ~ 0x001E。它们用于存储模拟 trim 值和设备 ID 值,这些值将在上电和复位后自动加载到相关配 置寄存器中。

#### <span id="page-26-3"></span>**信息块中的用户配置信息区域的定义**

用户配置信息区域地址为 0x001F,它用于存储用户配置信息,这些信息将在上电和复位 后自动加载到配置寄存器中。

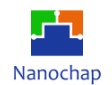

<span id="page-27-0"></span>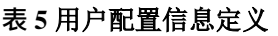

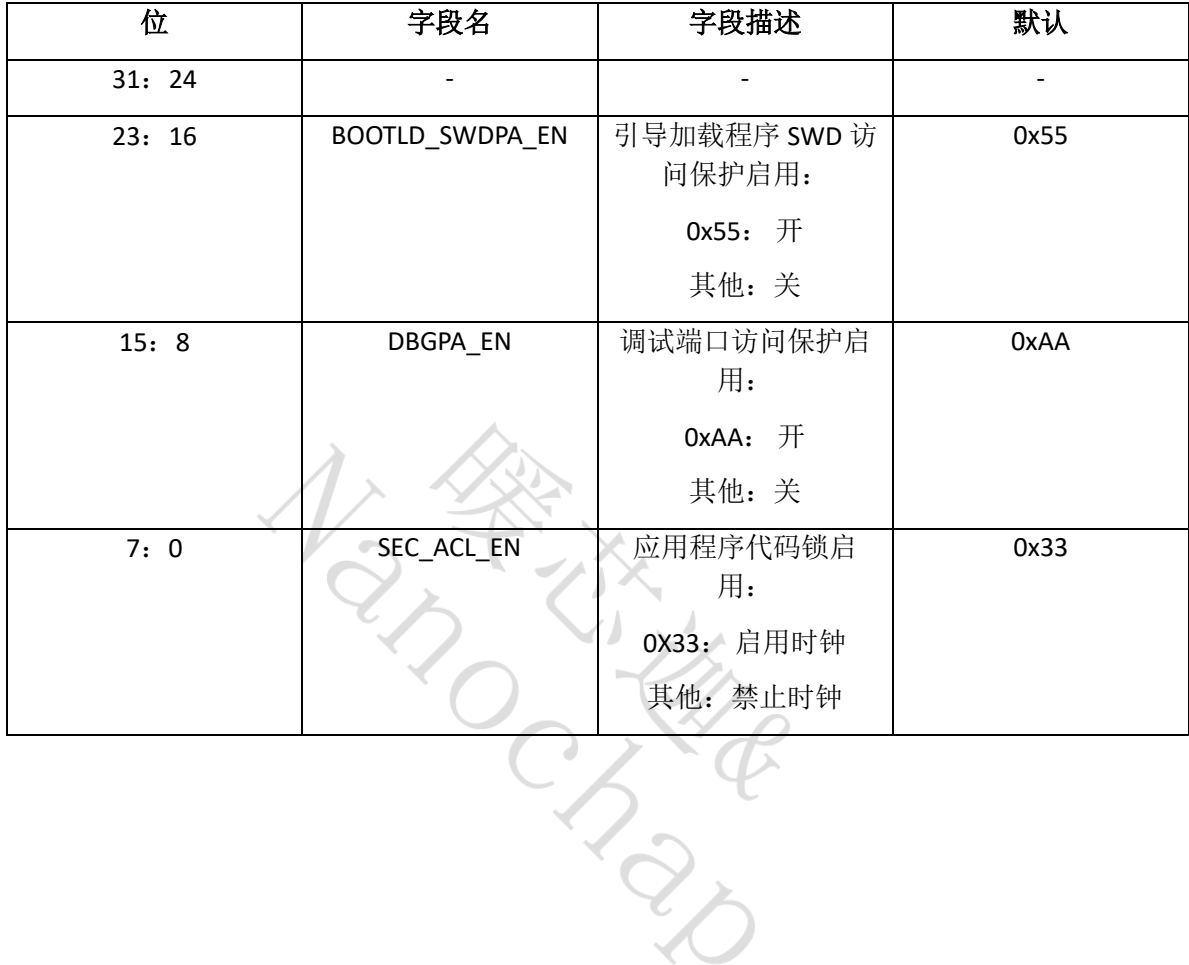

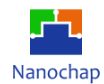

## <span id="page-28-0"></span>**MTP 用户访问权限**

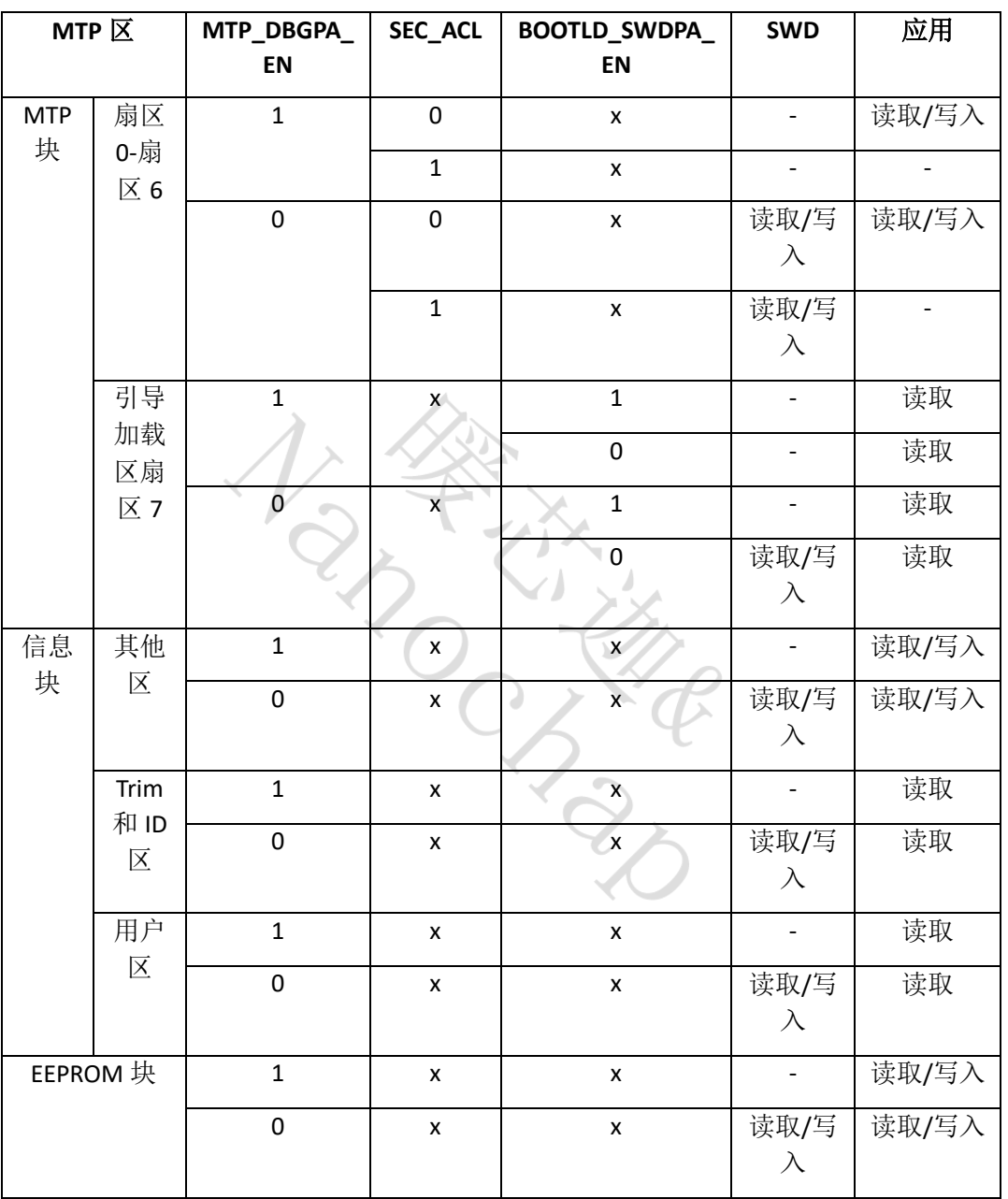

#### <span id="page-28-1"></span>**表 6 MTP** 访问权限

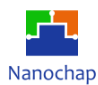

### <span id="page-29-0"></span>**时序参数**

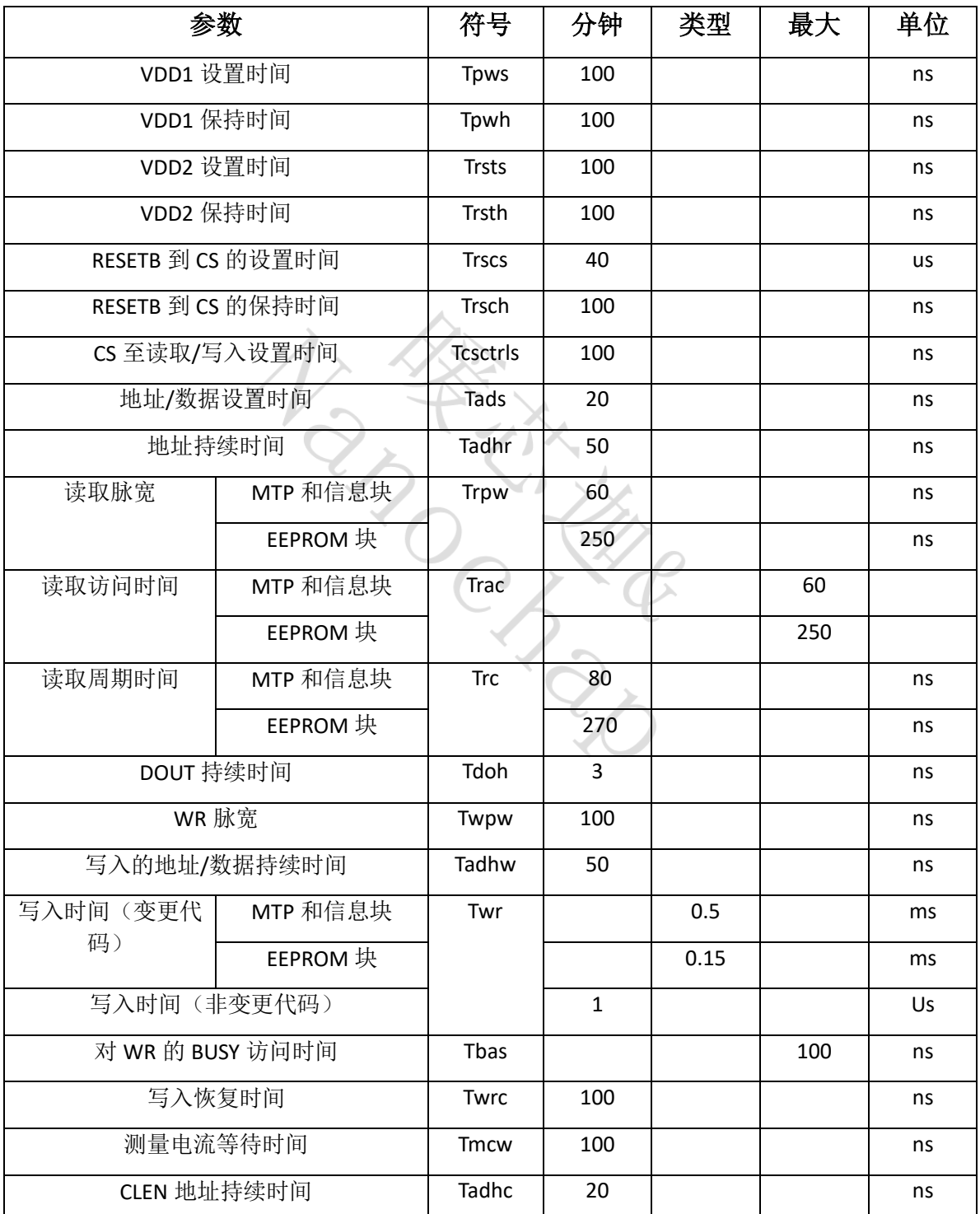

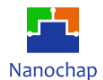

#### <span id="page-30-0"></span>**MTP 单元电流配置**

通过配置 MTP BG Trim register (BG\_I\_LC, BG\_I\_MC)数值可用于调整 ENS001 内置单元电 流,具体寄存器地址及配置如下。

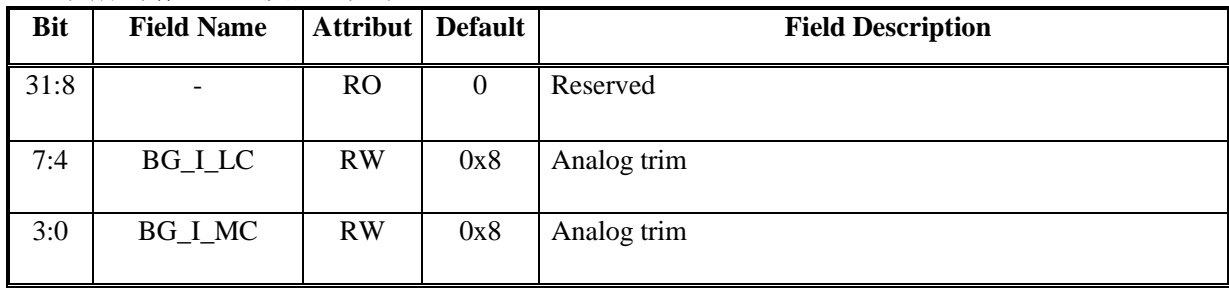

通过调整 BG\_I\_LC, BG\_I\_MC 对应数值, 可相应修改电流源单位电流系数, 用于减少或 增加单位刺激电流,具体对应关系如下表所示。

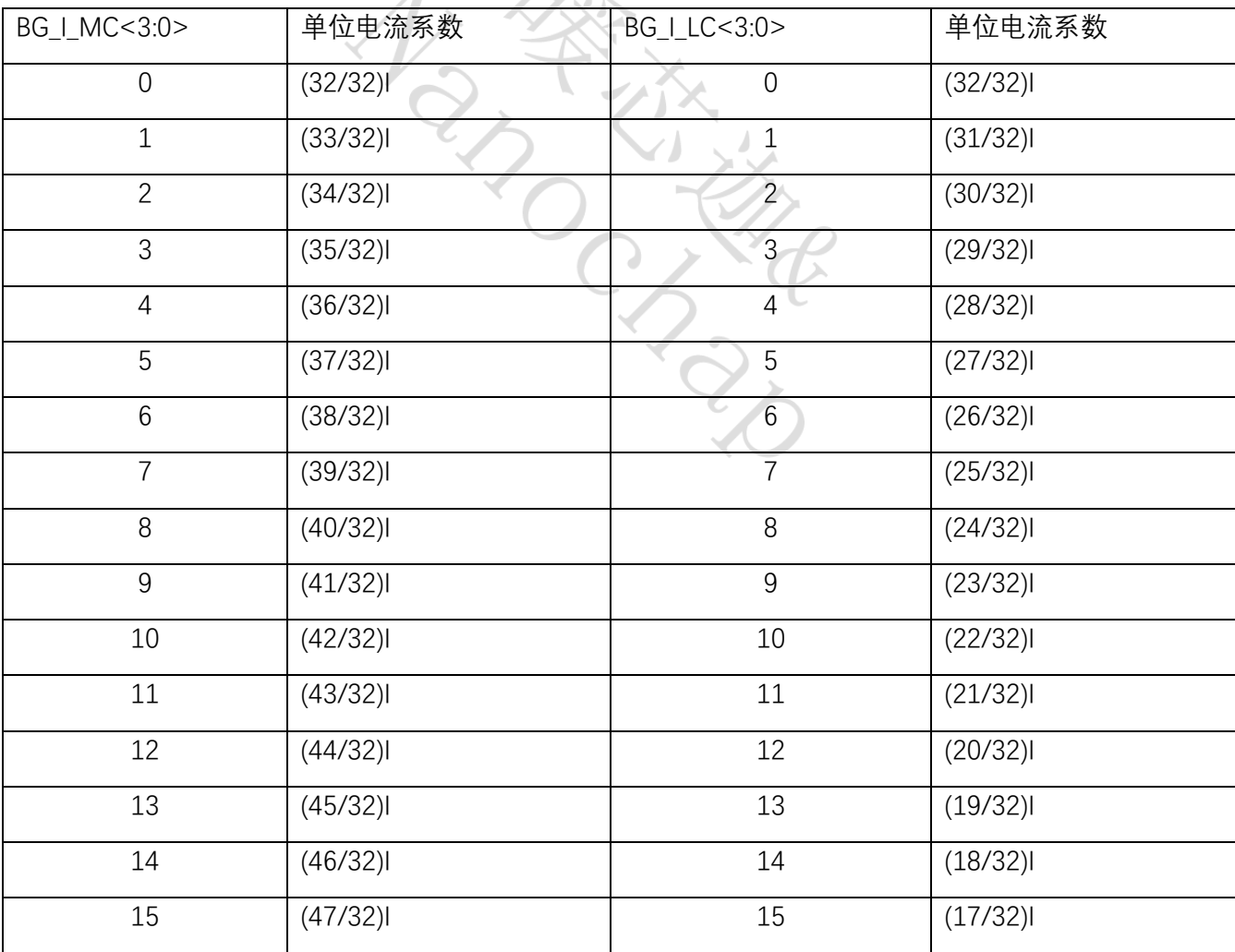

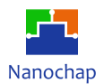

注: 当 BG\_I\_LC = 0, BG\_I\_MC = 15 时, ENS001 内置单元电流可设置为最大,最高可输出 120mA 刺 激电流。

No History

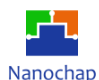

## <span id="page-32-0"></span>5 系统控制器 (SCU)

## <span id="page-32-1"></span>**PMU**

默认情况下,系统或上电复位后,MCU 处于运行模式。在运行模式下,CPU 由 HCLK 计 时(默认是 HSI RC 的 8MHz),并执行程序代码。当 CPU 不需要保持运行时,有几种低功耗模 式可用于节省电力。当某些应用不使用 RTC/LCD 时,可以通过软件禁用 LSI RC(约 32kHz)和 LSE OSC(带外部晶振,精确 32.768kHz),以节省电力。在 SYSCTRL 寄存器中也有外设启用位, 如果一些外设没有使用,用户可以禁用外设来门控他们的时钟。

支持五种电源模式:

- 运行模式: 正常运行模式, CPU 以高频时钟运行, 所有外设均可激活。
- 睡眠模式: HCLK 被门控, CPU/所有 AHB 外设时钟关闭, 所有 APB 外设和核心外设 (如 NVIC、SysTick 等)都可以在中断或事件发生时运行并唤醒 CPU。
- 低功耗运行模式: 系统时钟(SYSCLK)切换到大约 32KHz 的 LFCLK, 为了节省电力, 用户可以将程序复制到 SRAM 中执行。
- 低功耗睡眠模式: 系统时钟(SYSCLK)切换到大约 32KHz 的 LFCLK, 和睡眠模式一样, HCLK 是门控的。
- 停止模式: 禁用 HSI RC, LFCLK 可以一直运行。
- 此外,可以通过以下方法之一来降低运行模式下的功耗:
	- ➢ 降低系统时钟。
	- ➢ 当未使用 APB 和 AHB 外设时,门控时钟。

如果 SCR 的 SLEEPONEXIT 位设置为 1,当处理器完成异常处理程序的执行并返回到线 程模式时,它立即进入睡眠模式。在只在发生中断时需要处理器运行的应用程序中使用此机制。

通常,处理器只有在检测到具有足够优先级的异常导致异常输入时才会被唤醒。

一些嵌入式系统可能必须在处理器唤醒之后,在执行中断处理程序之前执行系统恢复任务。 要实现这一点,请将 PRIMASK 位设置为 1。如果到达已启用的中断,且其优先级高于当前异 常优先级,则处理器会醒来,但不会执行中断处理程序,直到处理器将 PRIMASK 初始屏蔽设 置为零。

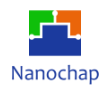

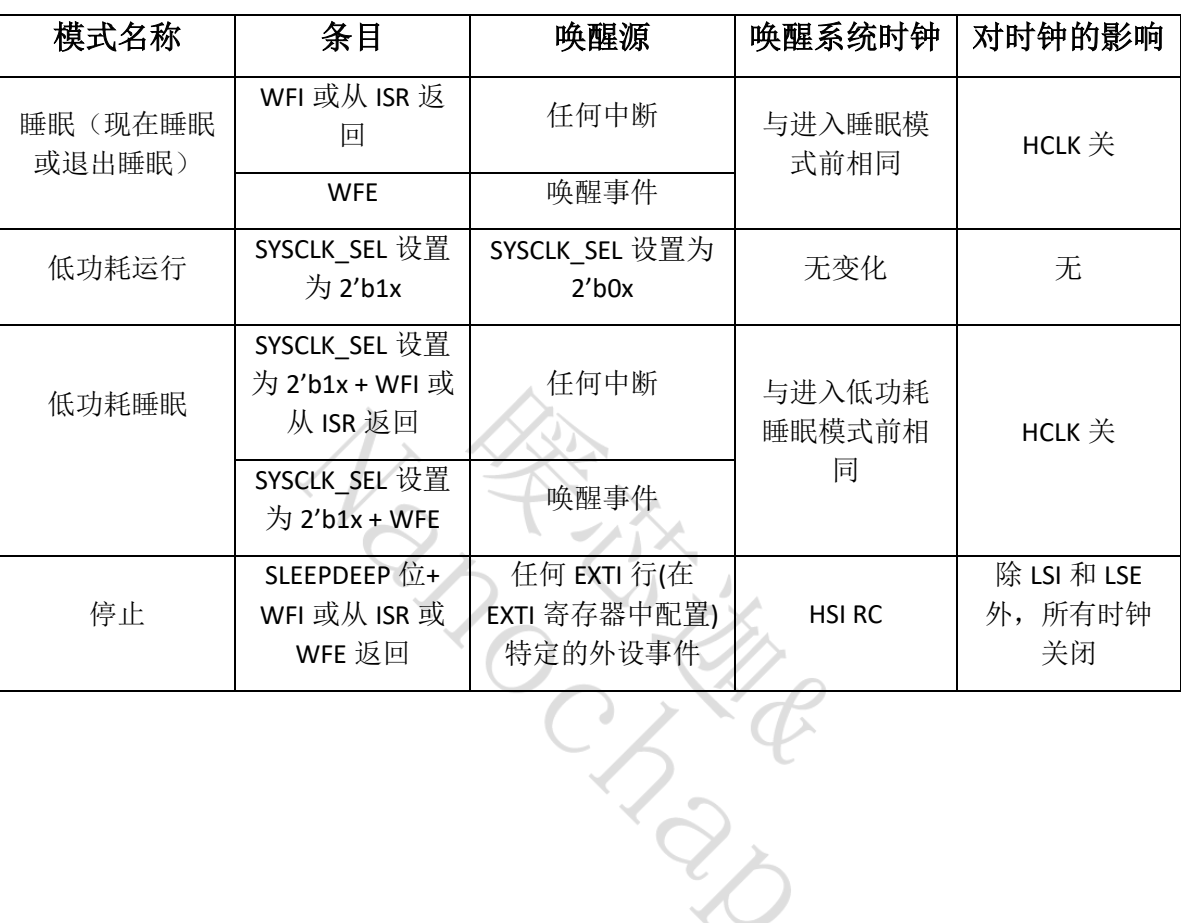

#### <span id="page-33-0"></span>**表 7** 低功耗模式汇总

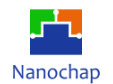

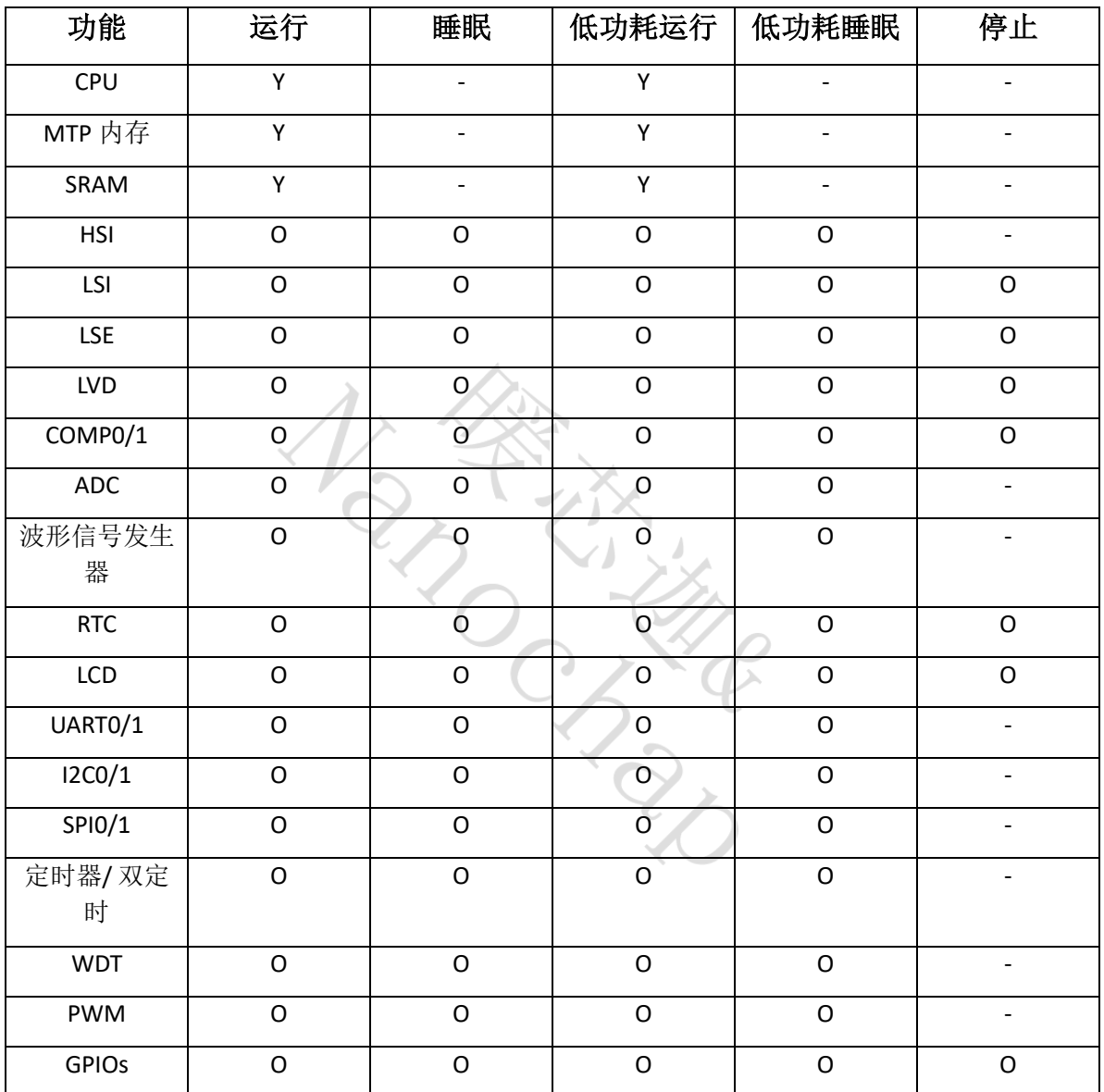

#### <span id="page-34-0"></span>**表 8** 取决于工作模式的功能

Y = 确定 O = 可选

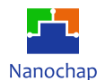

## <span id="page-35-0"></span>**复位控制**

ENS1 复位控制包括电源复位和系统复位两种复位控制。上电复位,称为冷复位,在上电 期间重置整个系统。系统复位重置处理器除 DBG 控制和 RTC 以外的核心和外设 IP 组件。

电源复位由电源接通复位和电源关闭复位(POR/PDR 复位)产生。电源复位将所有寄存器 设置为其复位值。当内部 LDO 稳压器准备提供 1.8V 电源时,有功信号较低的功率复位将被取 消。下电时, PDR 阈值电压可配置为 xxx(待定例)。RESET 复位服务例程向量固定在内存映射 中的地址 0x0000\_0004。

调试逻辑和 RTC 只能通过 POR/PDR 复位。

系统复位由以下事件引起:

- 上电复位
- 外部复位引脚
- 看门狗定时器复位
- Cortex-M0 AIRCR 寄存器中的 SYSRESETREQ 位被设置为软复位。
- CPU 锁定(当 CPU 处于 HardFault 或 NMI 处理程序中时, 会发生另一个 HardFault 事件)

## <span id="page-35-1"></span>**时钟控制**

#### <span id="page-35-2"></span>**时钟树结构**

可以使用四种不同的时钟源:

- HSI RC -高速全集成 RC 振荡器产生 HSI 时钟(约 4-32MHz)
- HSE 高速外部时钟(高达 32MHz)
- LSI RC 低速全集成 RC 振荡器产生 LSI 时钟(约 32KHz)
- LSE OSC 带外部晶体谐振器的低速振荡器(精确 32.768KHz)
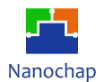

#### 时钟树结构如下:

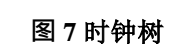

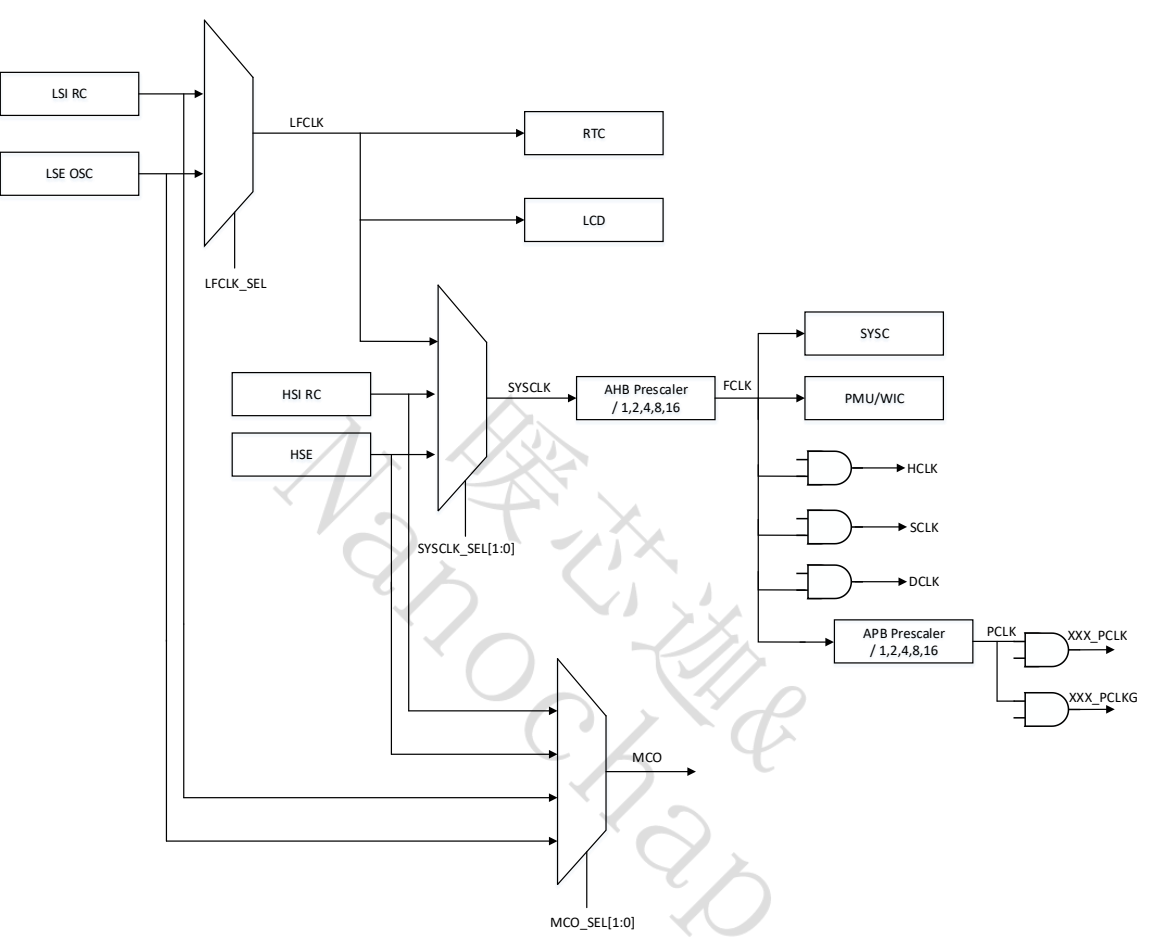

可以选择以下时钟之一作为系统时钟(SYSCLK):

- LFCLK (来自 LSI 或 LSE)
- HSI
- HSE

系统时钟最大频率为 32MHz。系统复位时,将选择 HSI 时钟作为系统时钟。

只有当目标时钟源准备好时,才会发生时钟源切换。

LFCLK 可以从 LSI 或 LSE 中选择。可以通过软件禁用 LSI 和 LSE 时钟。

对于 LSE 振荡器,正常运行时,将 LSE\_OSCEN 和 LSE\_CLKEN 设置为 1。在待机状态下, 将 LSE CLKEN 设置为 0。可以禁用 XTALOUTCORE 的时钟输出,同时保持振荡器核心运行。 如果需要通过输入引脚将时钟信号驱动到芯片中进行测试,则在单元中包含一个旁路多路复用 器, 将 INVINPAD 驱动的时钟信号直接路由到 XTALOUTCORE。要启用此功能, 请将 OSCEN 设置为 0, 这也将关闭振荡器核心。

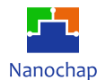

#### 5.3.2 不同电源模式下的时钟说明

AHB 和 APB 外设时钟可以通过软件禁用。

睡眠和低功率睡眠模式停止 HCLK。

停止模式停止所有时钟,除 LSI 和 LSE 外, HSI RC 被禁用, 当离开停止模式时, HSI 自 动成为系统时钟。

MCO 引脚输出,彼此独立,从 LSI/LSE/HSI/HSE 中选择时钟。

下表显示了每个低功耗模式下的时钟状态(开/关/用户)。

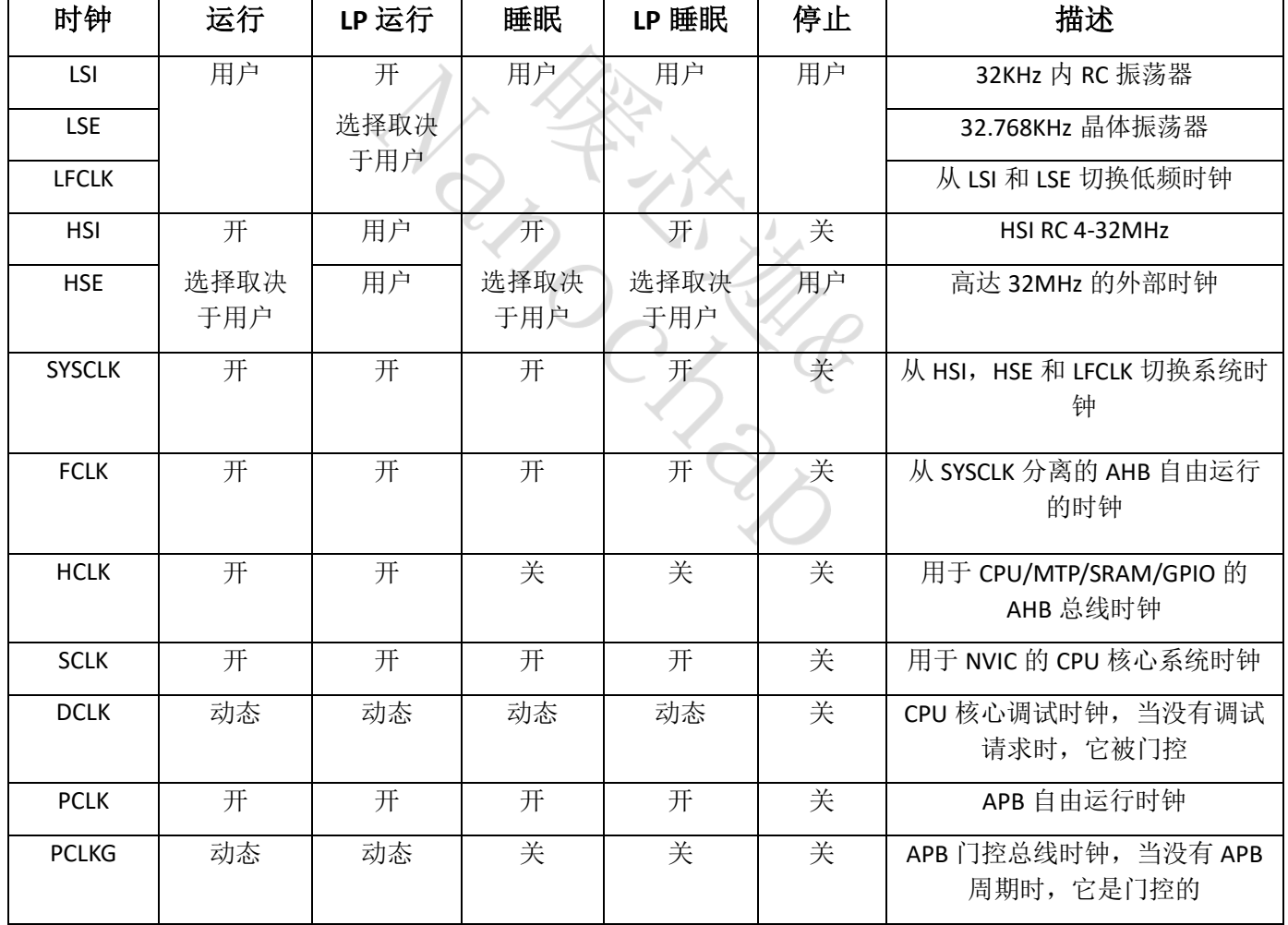

#### **表 9** 不同电源模式下的时钟描述

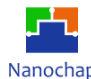

### 5.3.3 时钟开关顺序

当 SYSCLK 从 HSI 切换到 HSE 时, 请按如下顺序配置

- 1) 确保 HSE 时钟正常运行
- 2) 将 SYSCLK\_SEL 设置为 2'b01
- 3) 轮询 SYSCLK\_SWSTS 为 2'b01
- 4) 将 HSI EN 设置为 0

当将 SYSCLK 从 HSI 切换到 LFCLK 时, 按以下顺序配置

- 1) 确保 LFCLK 运行正常, 如需更换 LFCLK 源, 请先执行 LFCLK 开关顺序
- 2) 将 SYSCLK\_SEL 设置为 2'b1x
- 3) 轮询 SYSCLK\_SWSTS 为 2'b1x
- 4) 将 HSI\_EN 设置为 0
- 当 LFCLK 从 LSI 切换到 LSE 时, 请按照如下顺序进行配置
- 1) 将 LSE\_OSCEN 和 LSE\_CLKEN 均设置为 1
- 2) 等待 LSE 稳定(稳定时间待定)
- 3) 将 LFCLK\_SEL 设置为 1
- 4) 轮询 LFCLK\_SWSTS 为 1
- 5) 将 LSI\_EN 设置为 0

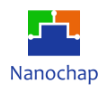

# **寄存器**

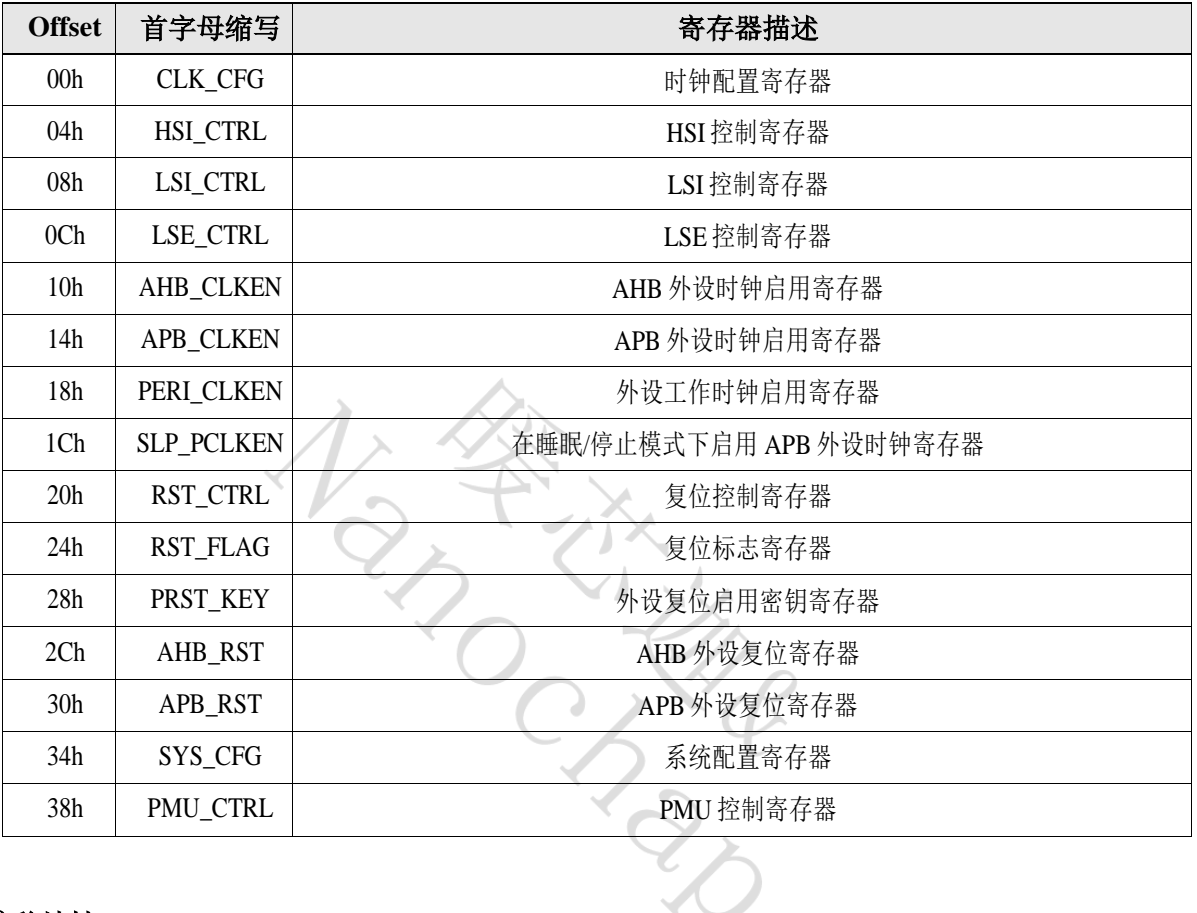

#### **表 10 SYSCTRL** 寄存器

# 偏移地址: **03-00h**

# 时钟配置寄存器

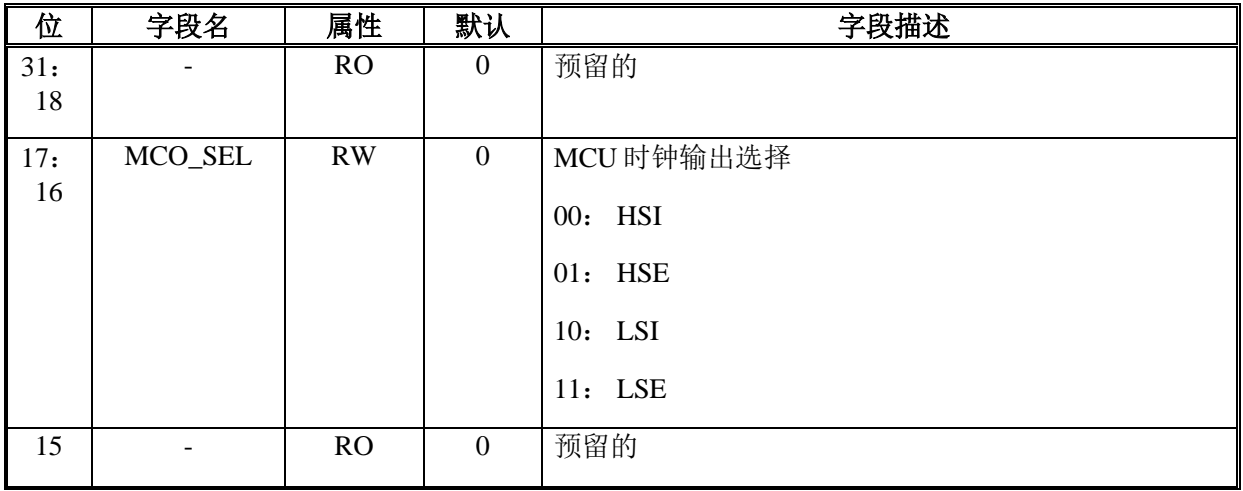

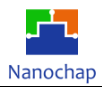

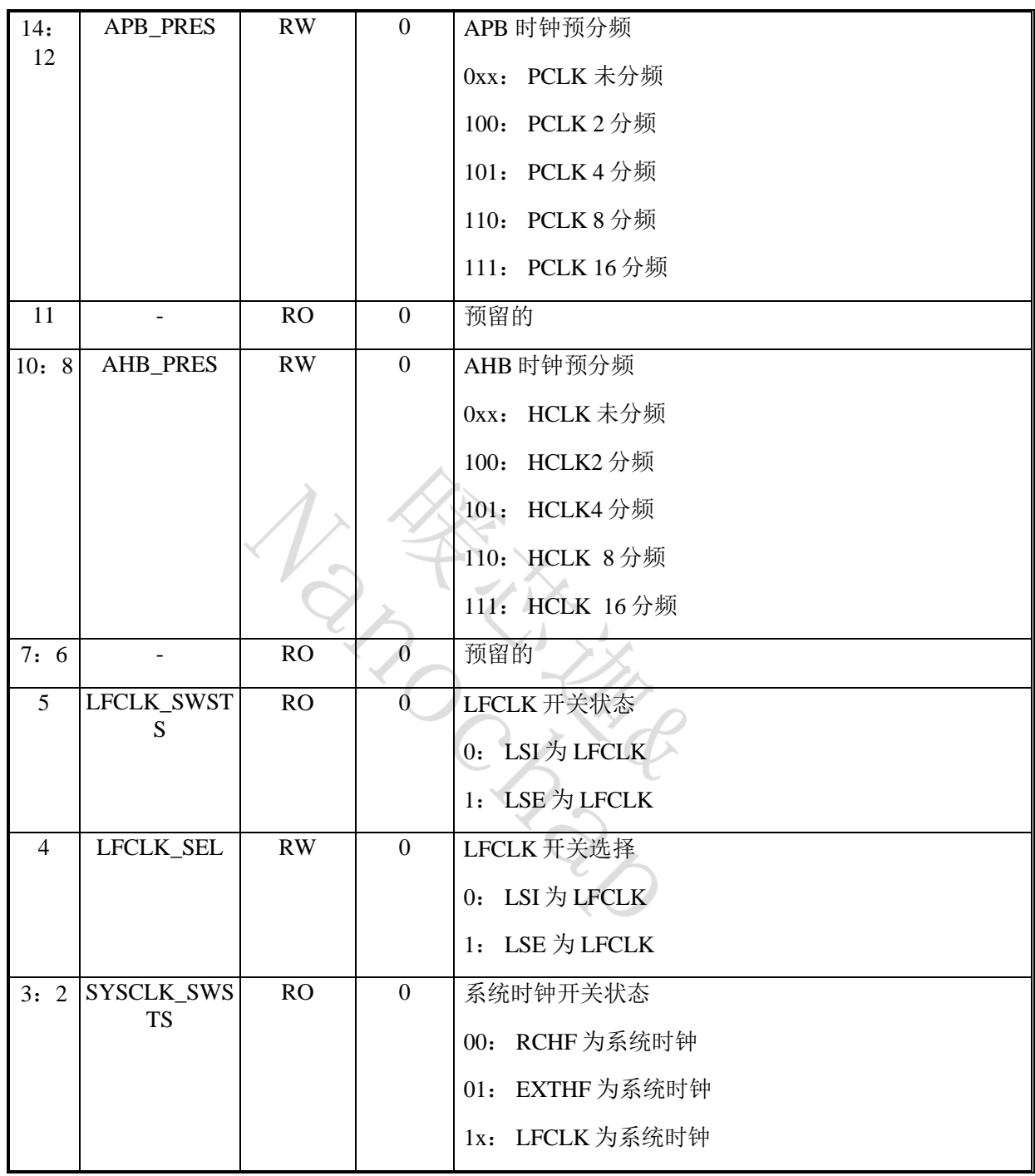

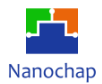

#### ENS1A\_可编程通用刺激全功能芯片\_数据手册

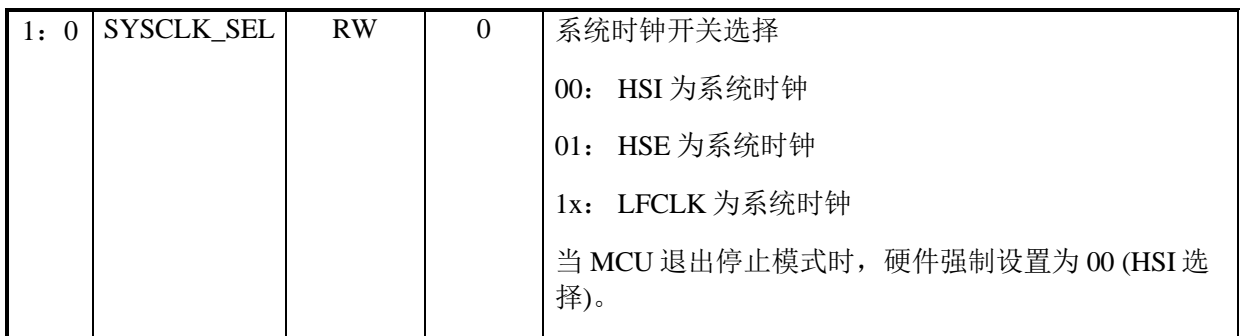

# 偏移地址: **07-04h**

# **HSI** 控制寄存器

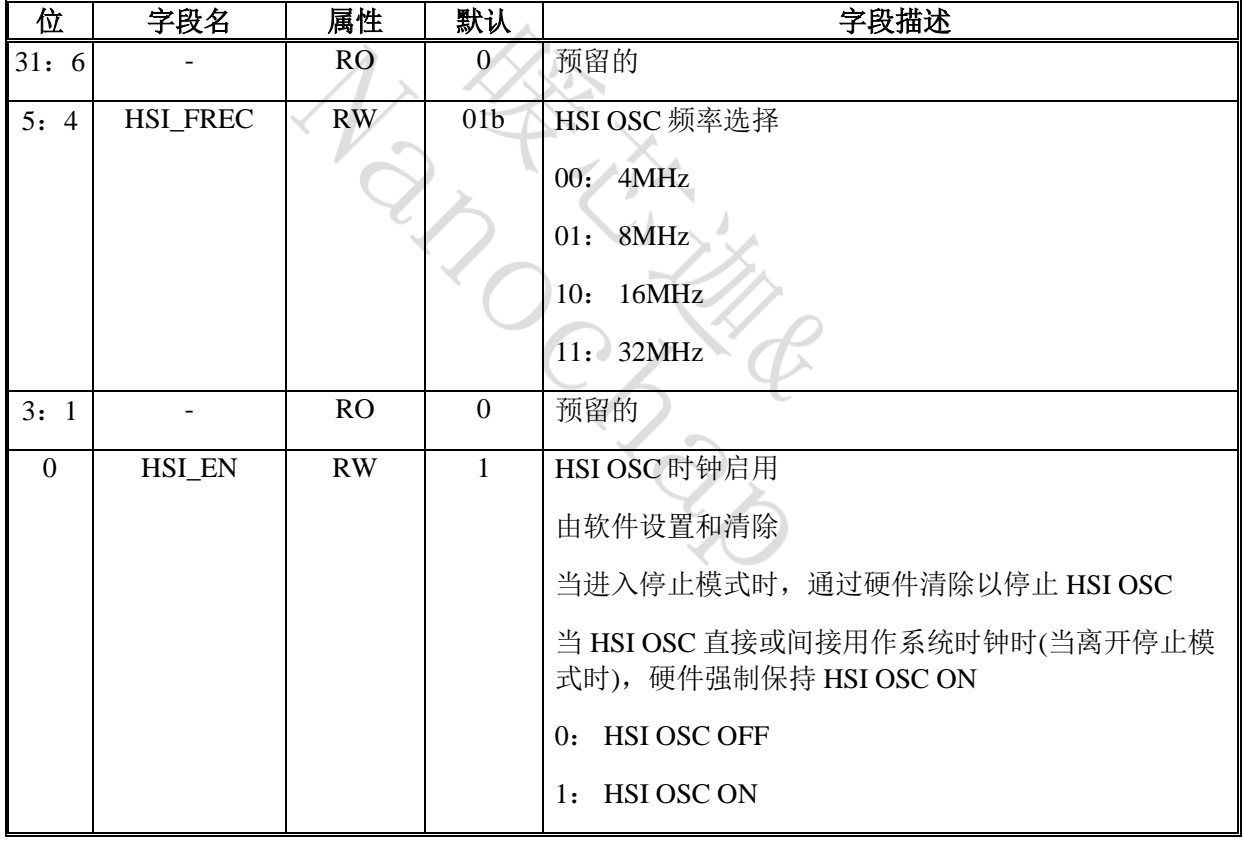

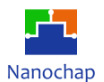

#### 偏移地址: **0B-08h**

#### **LSI** 控制寄存器

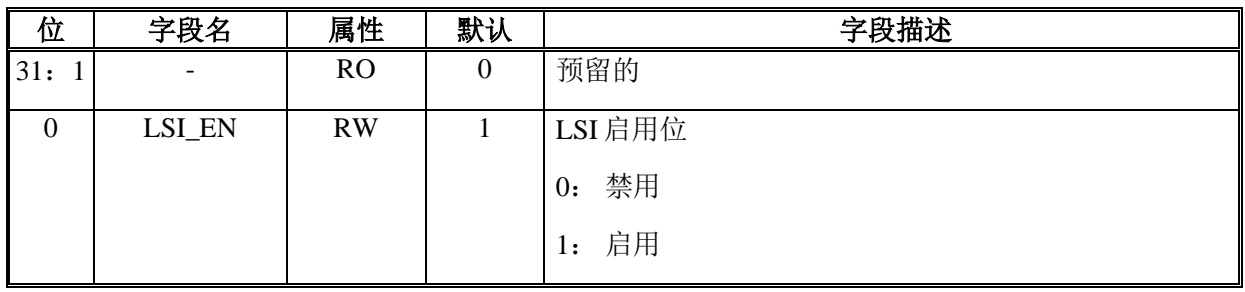

# 偏移地址: **0F-0Ch**

#### **LSE** 控制寄存器

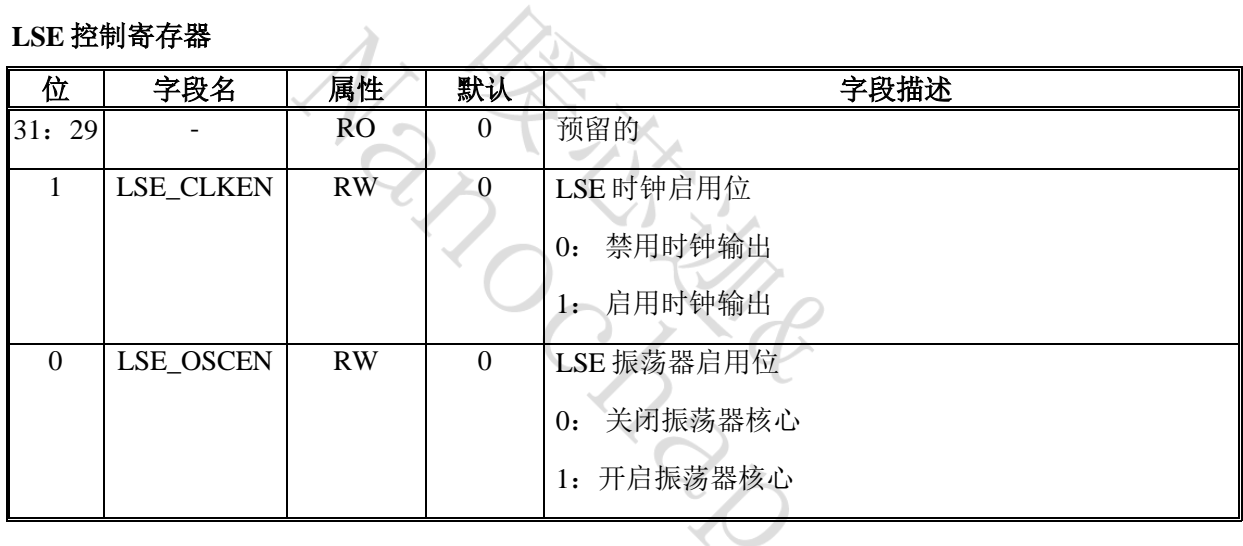

# 偏移地址: **13-10h**

#### **AHB** 外设时钟启用寄存器

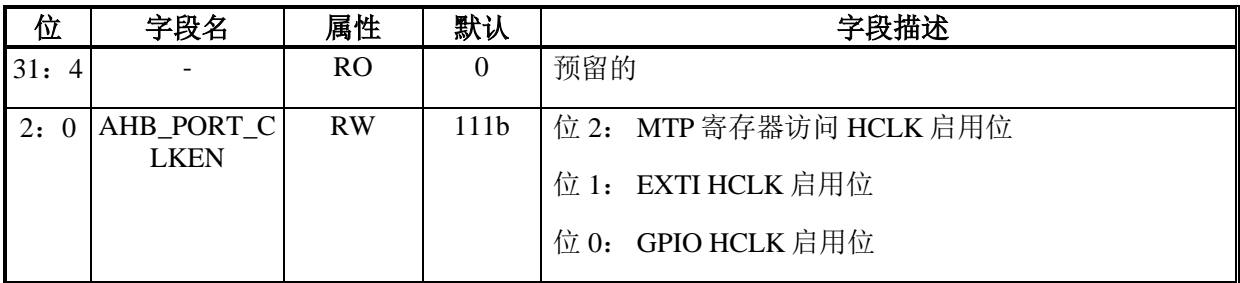

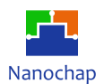

# 偏移地址: **17-14h**

#### **APB** 外设时钟启用寄存器

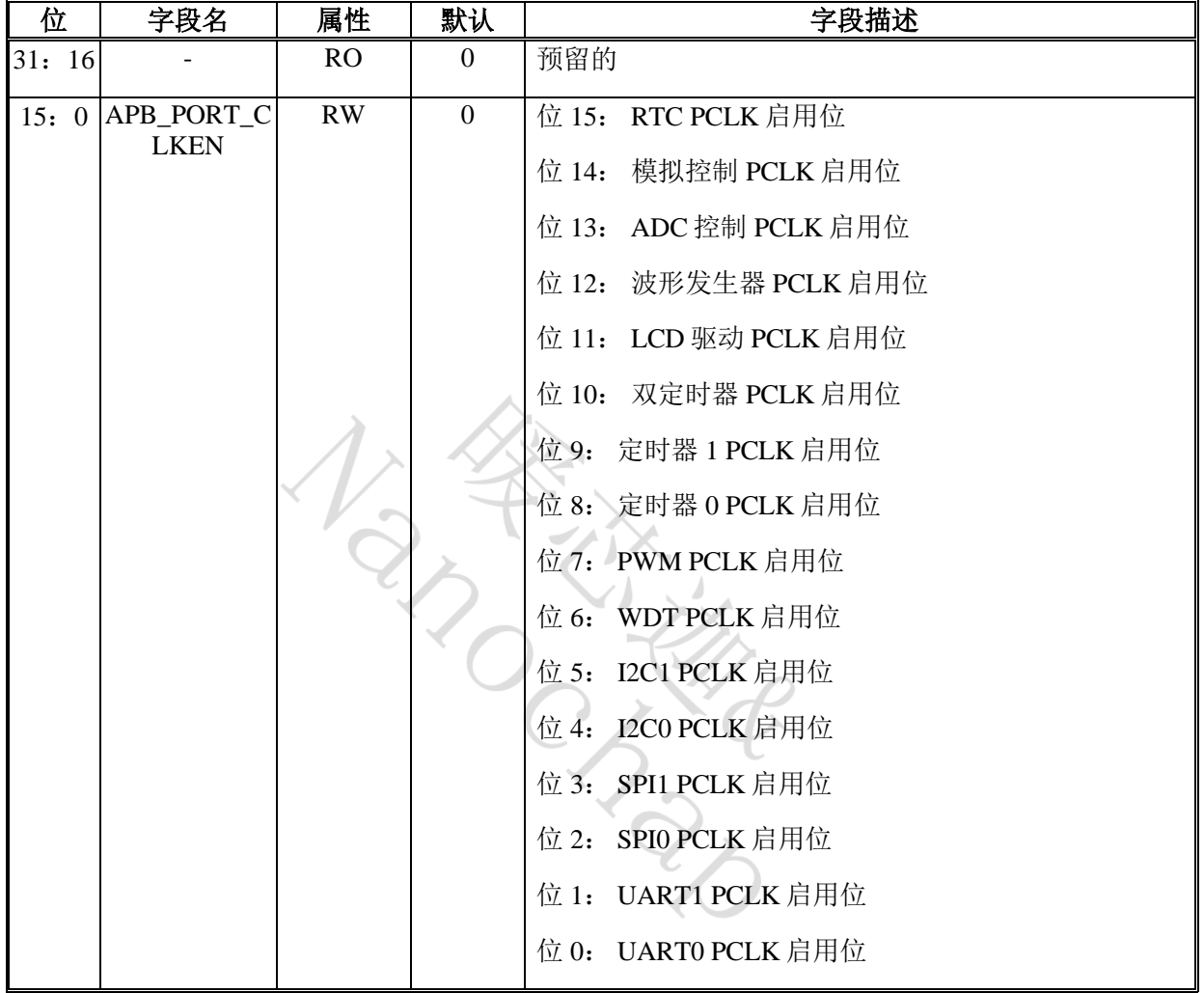

# 偏移地址: **1B-18h**

### 外设工作时钟启用寄存器

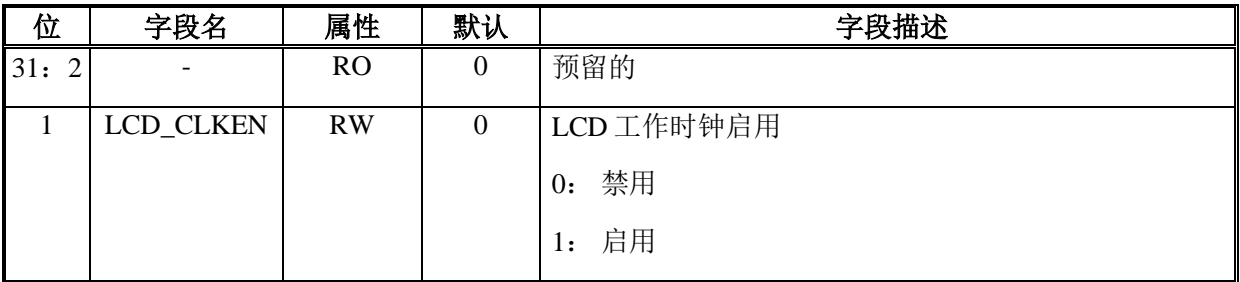

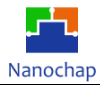

#### ENS1A\_可编程通用刺激全功能芯片\_数据手册

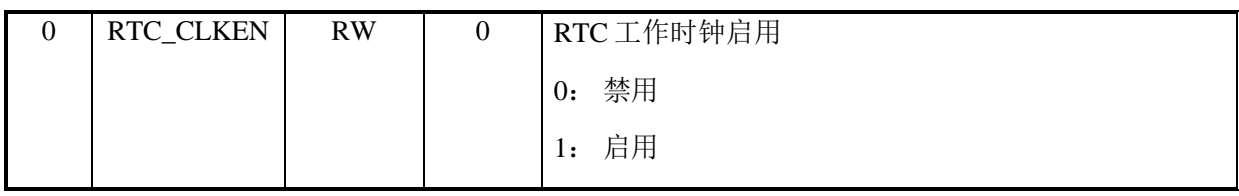

# 偏移地址: **1F-1Ch**

# **APB** 在睡眠**/**停止模式下启用外设时钟寄存器

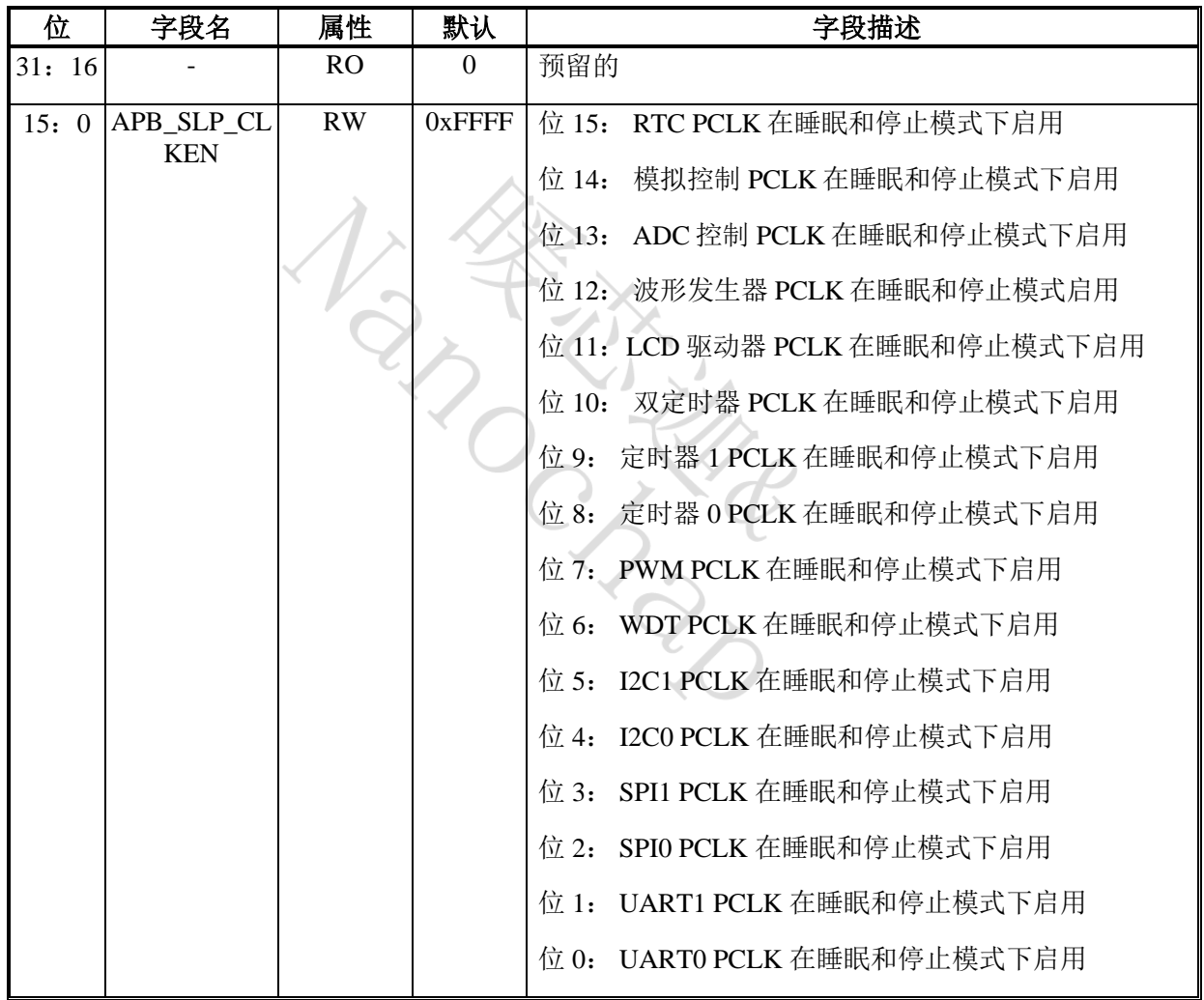

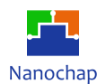

### 偏移地址: **23-20h**

### 复位控制寄存器

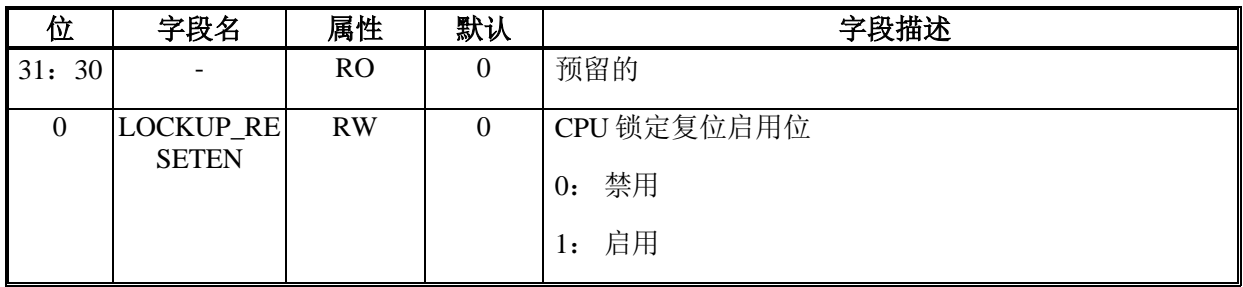

小祭

# 偏移地址: **27-24h**

# 复位标志寄存器

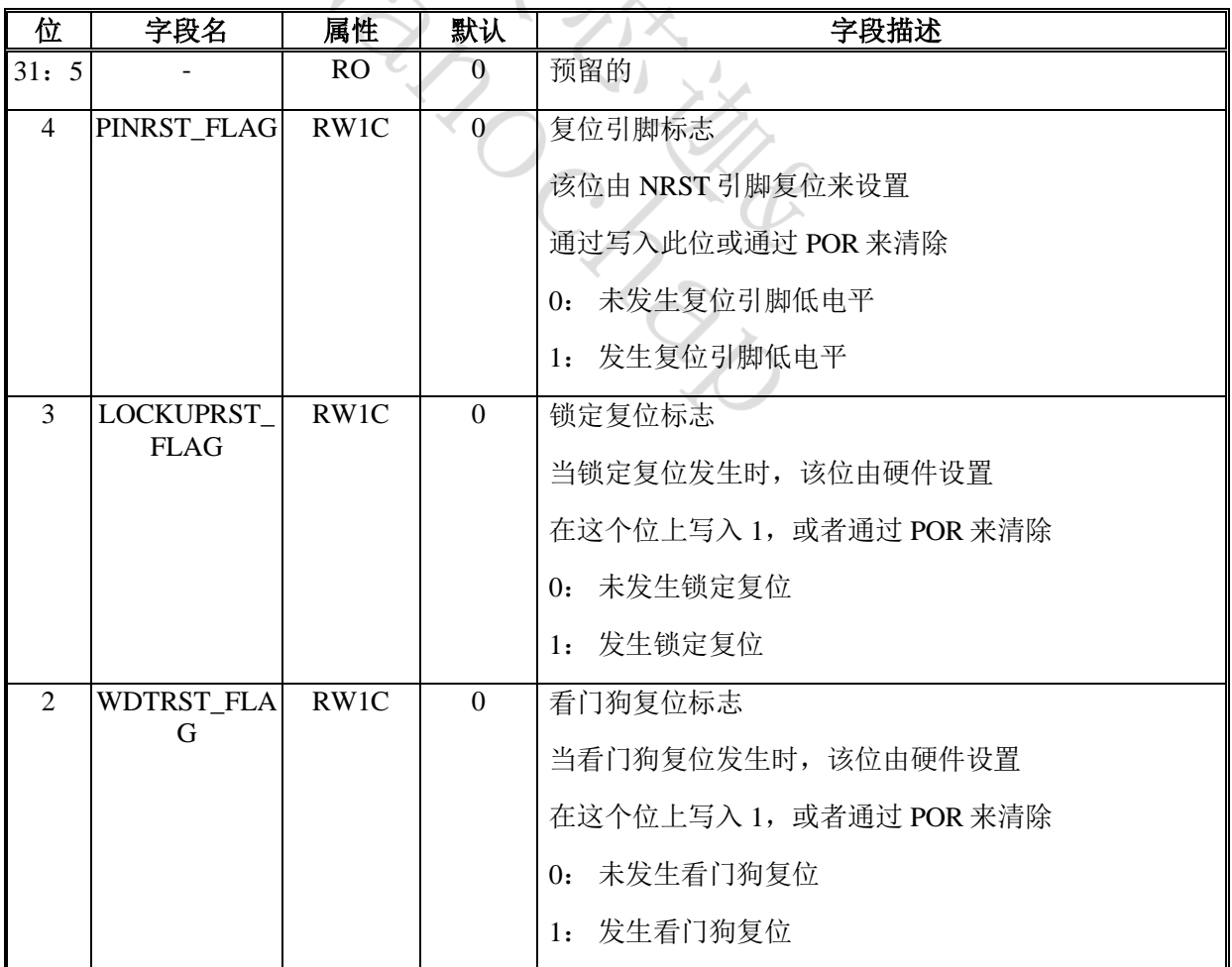

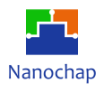

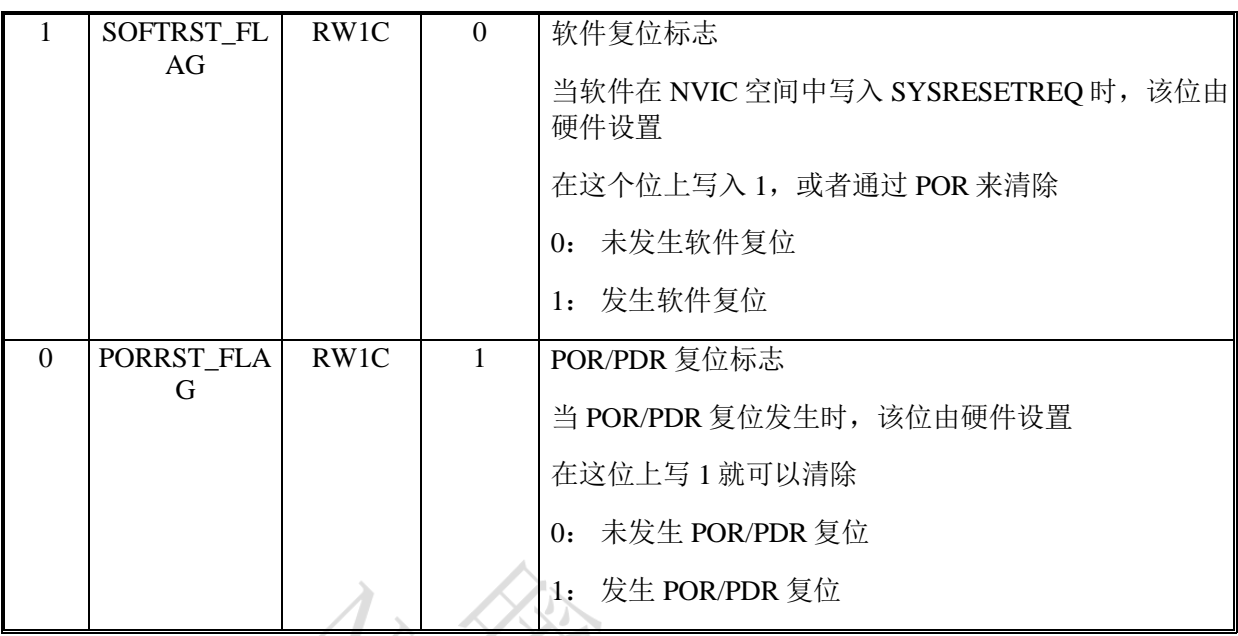

# 偏移地址: **2B-28h**

#### 外设复位启用密钥寄存器

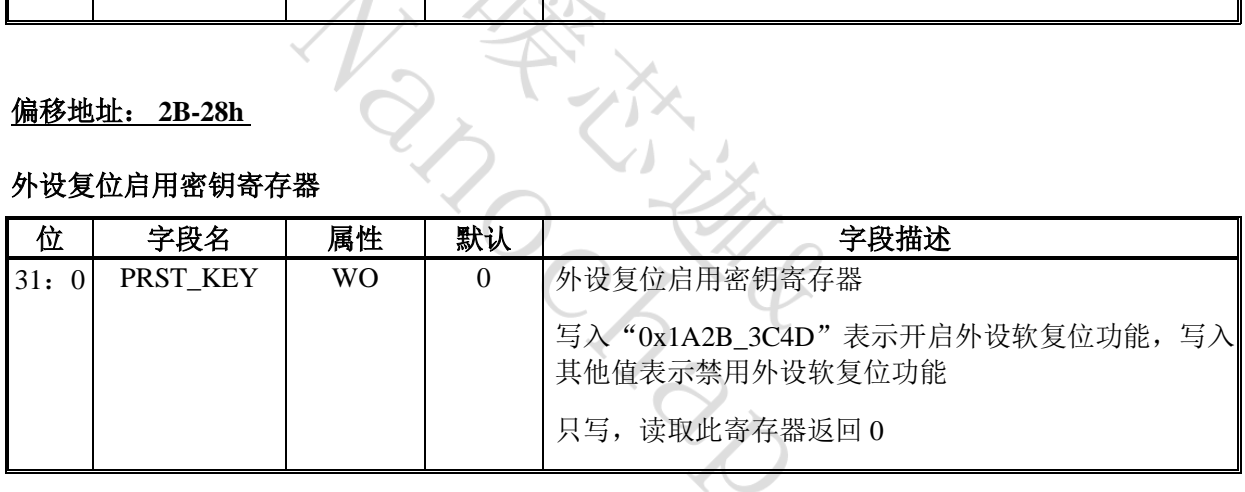

#### 偏移地址: **2F-2Ch**

#### **AHB** 外设复位寄存器

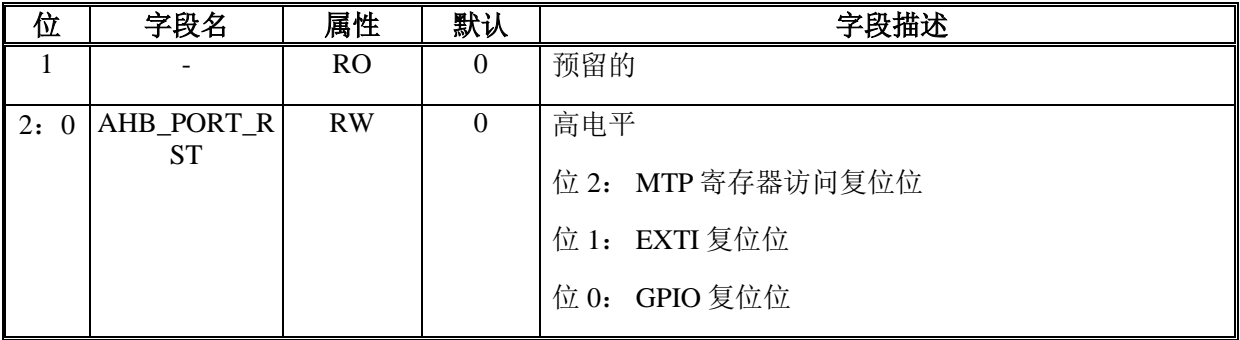

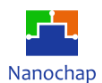

# 偏移地址: **33-30h**

#### **APB** 外设复位寄存器

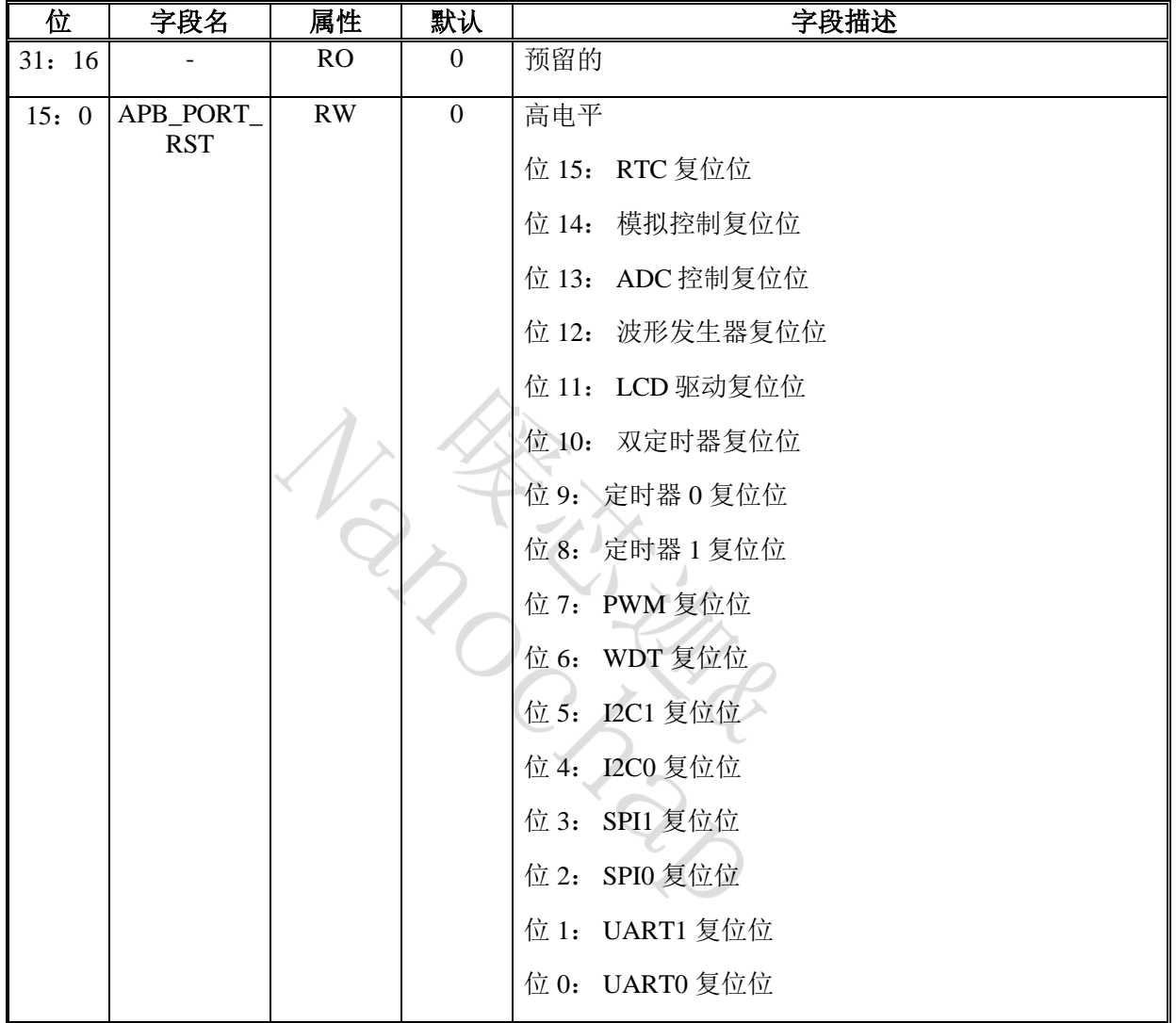

### 偏移地址: **37-34h**

#### 系统配置寄存器

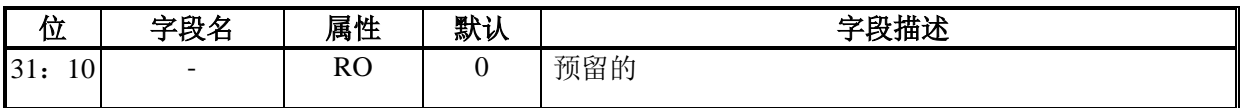

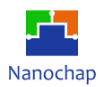

ENS1A\_可编程通用刺激全功能芯片\_数据手册

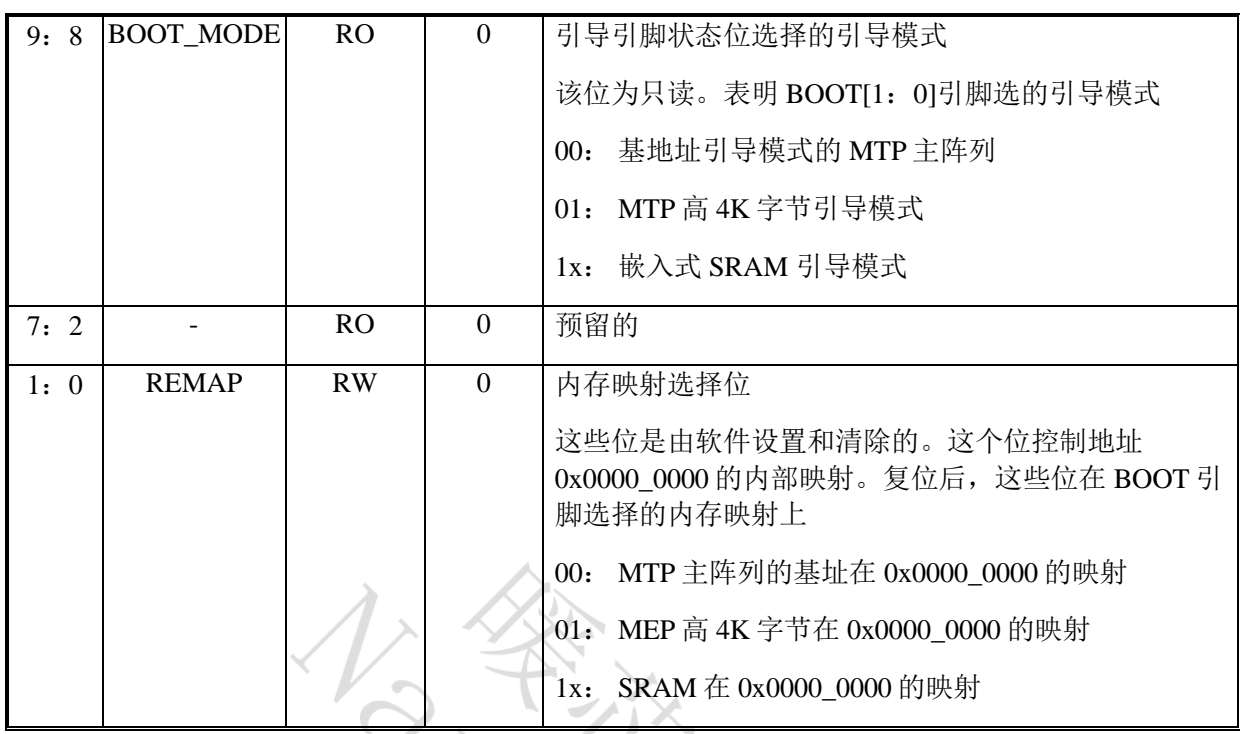

#### 偏移地址: **3B-38h**

### **PMU** 控制寄存器

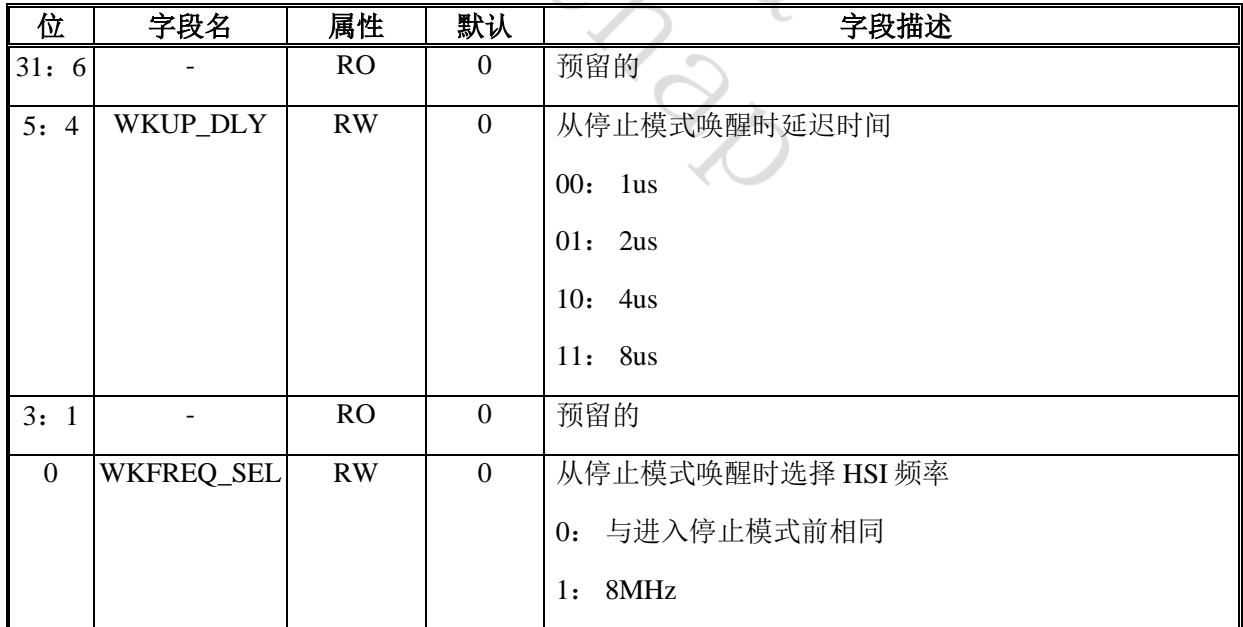

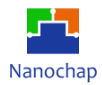

# 6 CPU

# **概述**

Cortex-M0 处理器是一个入门级的 32 位 ARM Cortex 处理器,专为广泛的嵌入式应用程序 而设计。 它建立在一个高度区域和功率优化的 32 位处理器核心上,具有 3 级管道冯·诺伊曼架 构。Cortex-M0 处理器实现了 ARMv6-M 架构,该架构基于 16 位 Thumb 指令集, 并包含具有 高代码密度的 Thumb-2 技术。

# **处理器配置**

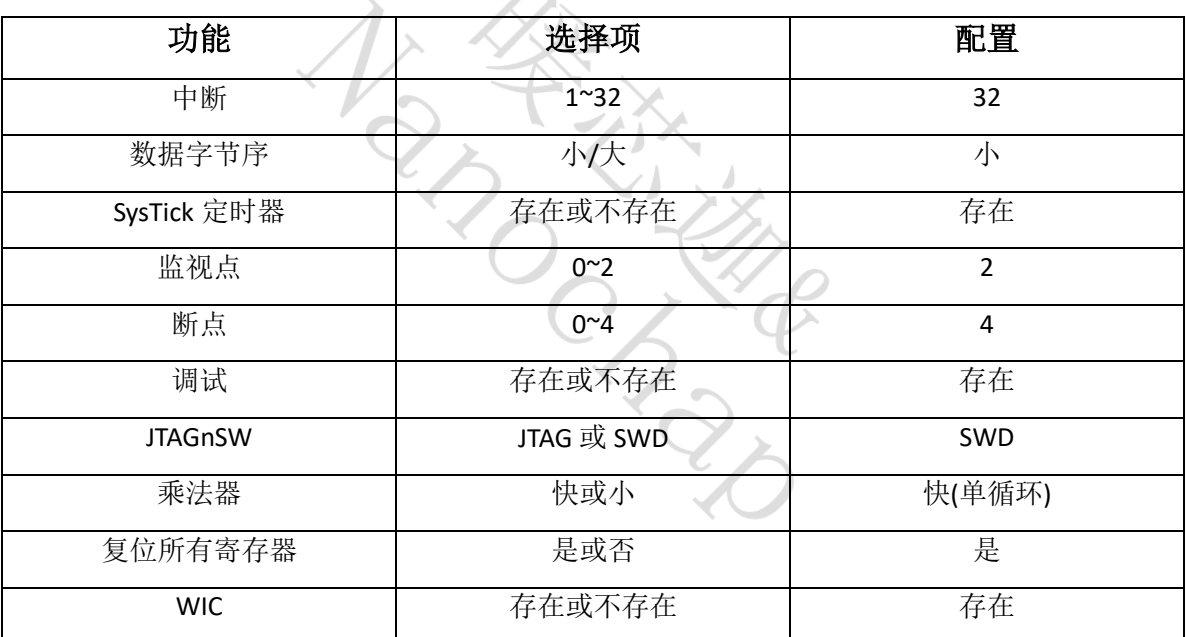

# **表 11** 处理器配置

# **核心寄存器**

#### **表 12** 核心寄存器

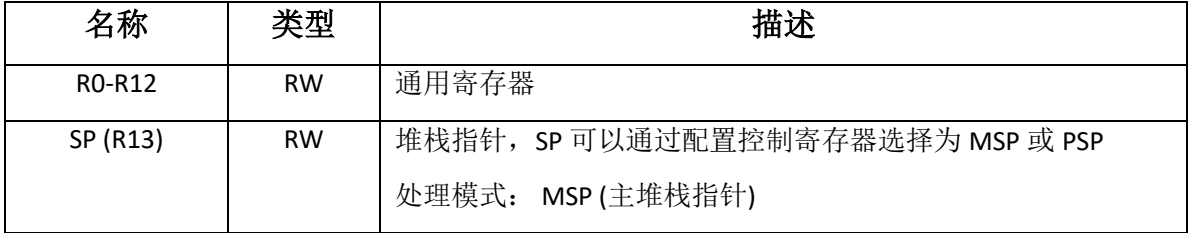

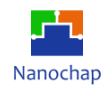

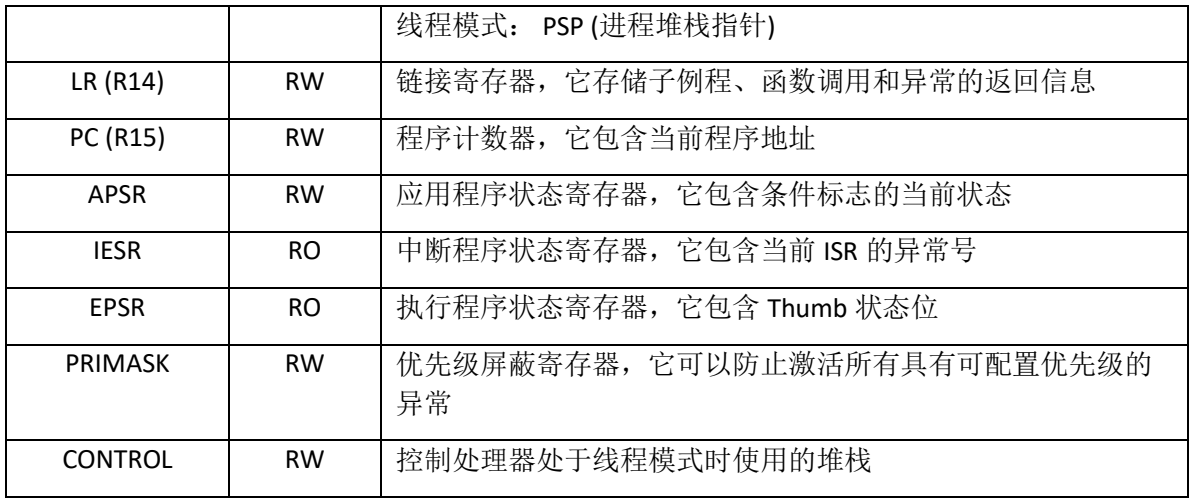

# **异常和中断**

系统异常和中断由 NVIC 管理。中断管理功能由位于 SCS 连接的 PPB 总线内的若干可编 程寄存器控制。NVIC:

- 支持 32 个中断和 1 个 NMI
- 灵活的中断管理(末尾连锁和迟到异常)
- 处理嵌套中断
- 矢量异常入口
- 中断屏蔽
- 四种中断优先级

当接受异常时, R0-R3、R12、R14、PC 和 xPSR 被自动推送到当前堆栈内存, LR 被更新 为 EXC\_RETURN, 在异常返回时使用。

在异常处理过程结束时,如果没有任何其他异常需要处理,则恢复先前存储在堆栈内存中 的寄存器值,并恢复中断的程序。

如果 CPU 处于 HardFault 或 NMI 处理过程中, 再次发生 HardFault, CPU 将进入锁定状态, CPU 核心将被重置,如果设置了 LOCKUPRESET, 则允许系统复位。

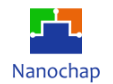

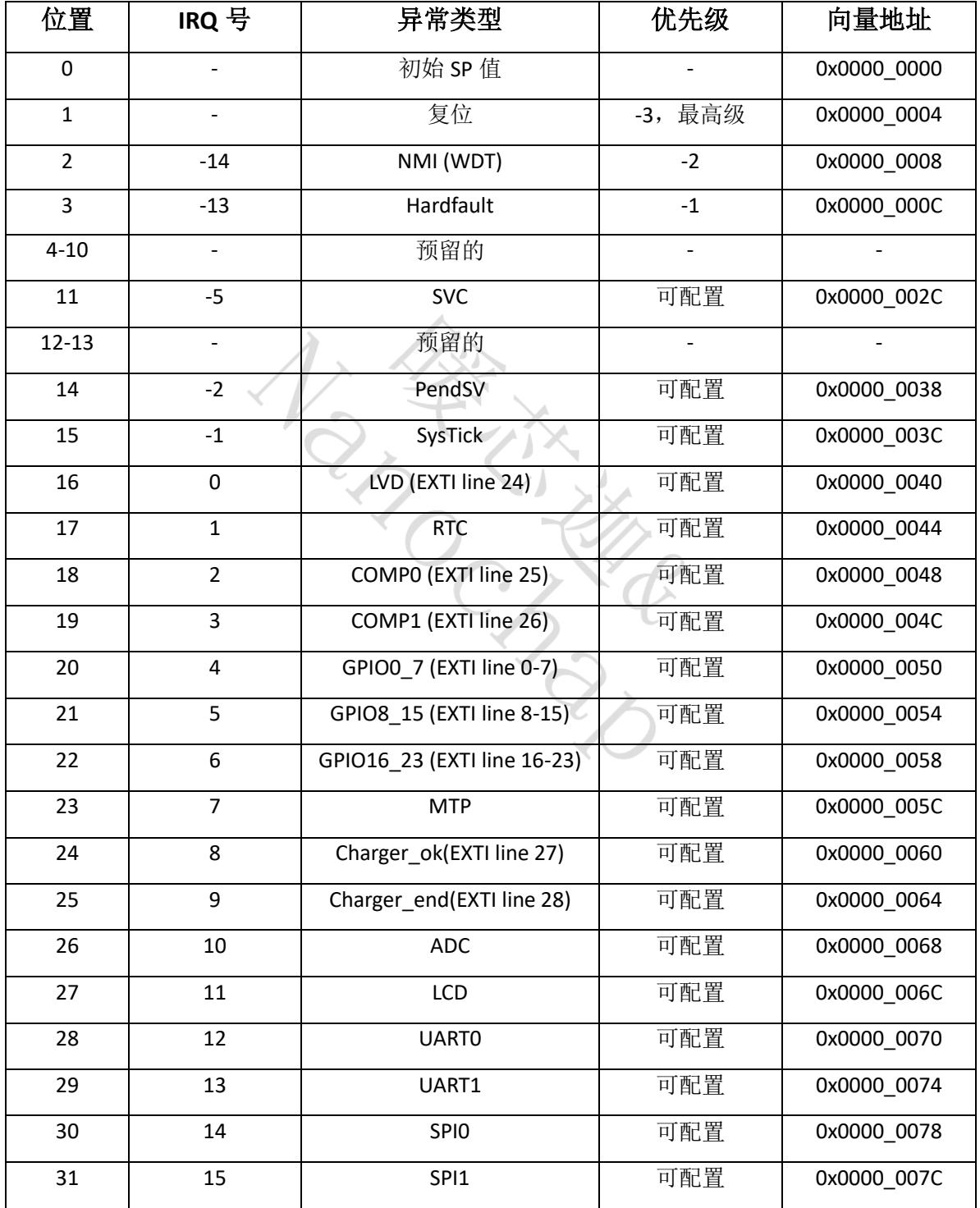

# **表 13** 中断向量表

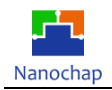

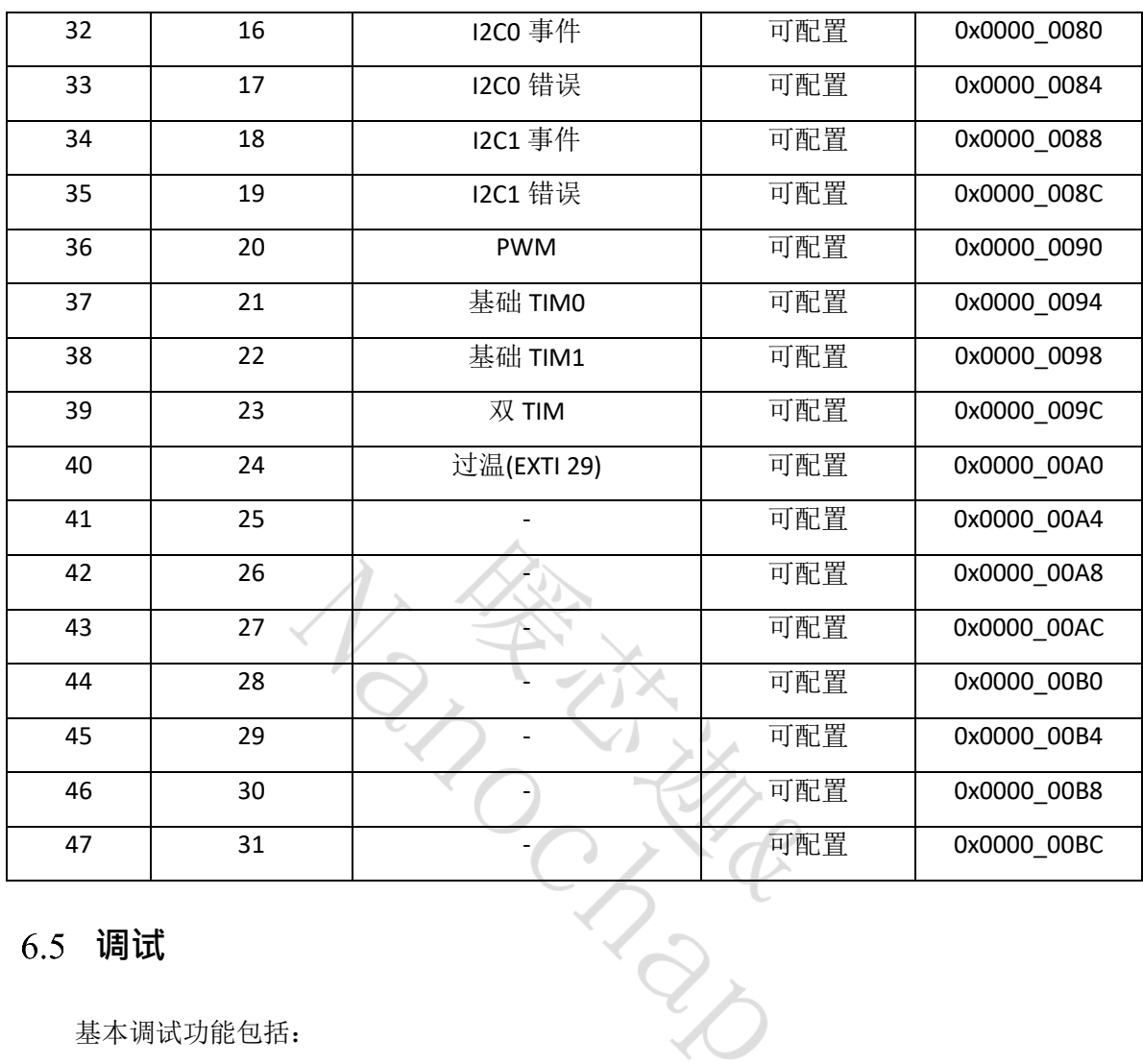

# **调试**

基本调试功能包括:

- 处理器暂停,单步操作
- 处理器核心寄存器访问
- 四个硬件断点
- 两个监视点
- 无限软件断点(BKPT 指令)
- 全系统内存访问
- SWD 接口

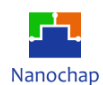

# 7 Cortex-M0 外设

# **概述**

私有外设总线(PPB)的地址映射为:

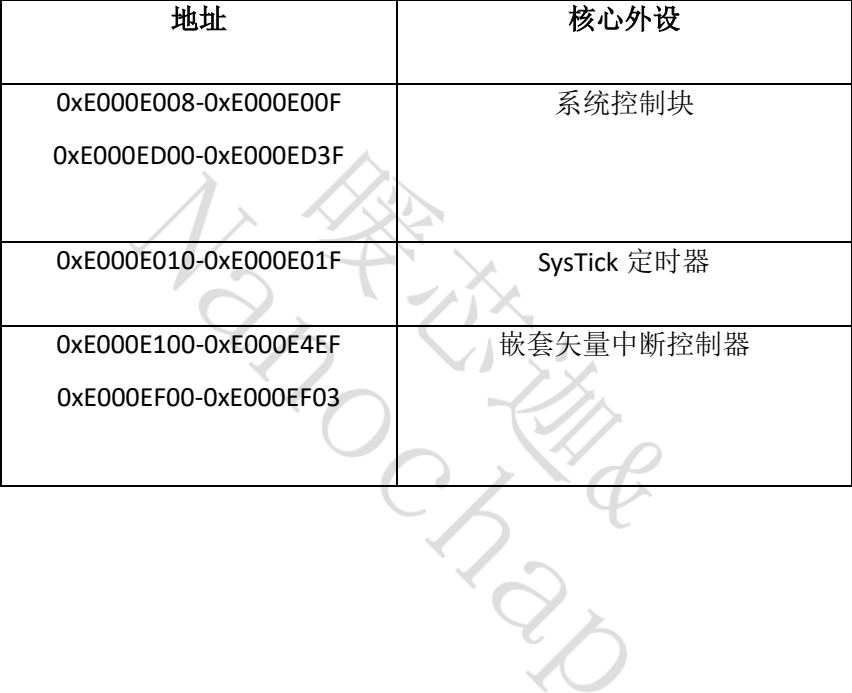

# **表 14** 核心外设寄存器区

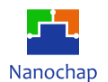

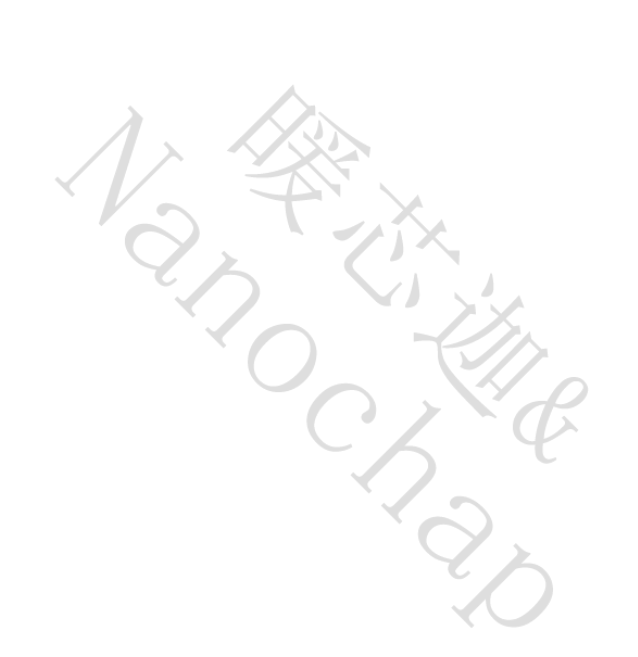

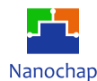

# 嵌套矢量中断控制器

本节描述了嵌套矢量中断控制器(NVIC)和它使用的寄存器。NVIC 支持:

- 1~32个中断。
- 每个中断的可编程优先级为 0-192, 步骤为 64。较高的级别对应较低的优先级,因此 级别 0 是最高的中断优先级。
- 中断信号的电平和脉冲检测。
- 中断末尾连锁。
- 外部不可屏蔽中断(NMI)。

处理器在异常条目上自动堆叠其状态,并在异常退出时解除堆栈此状态,没有指令执行时 间。这提供了低延迟的异常处理。

#### **寄存器**

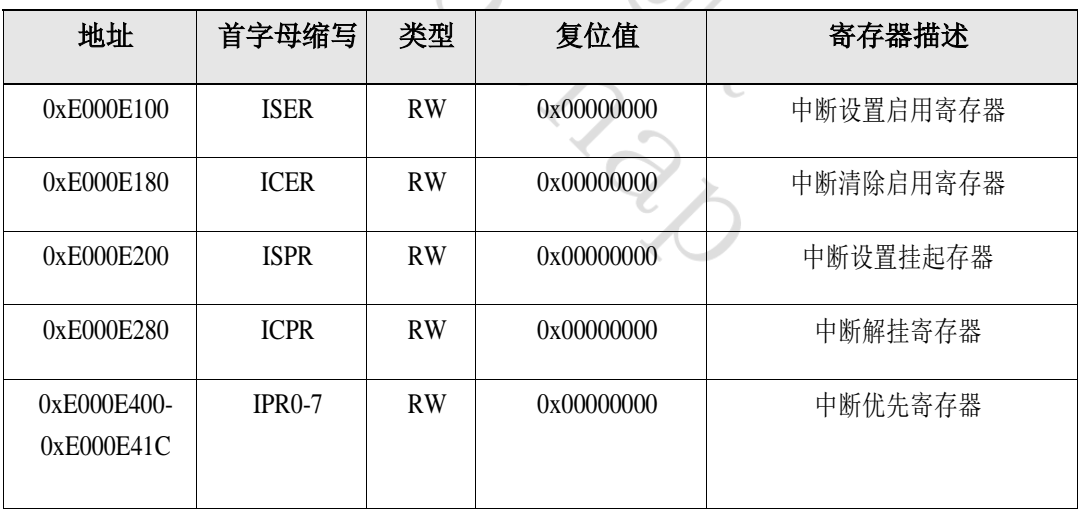

#### **表 15 NVIC** 寄存器

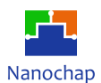

### 地址: **0xE000E100**

#### 中断启用设置寄存器

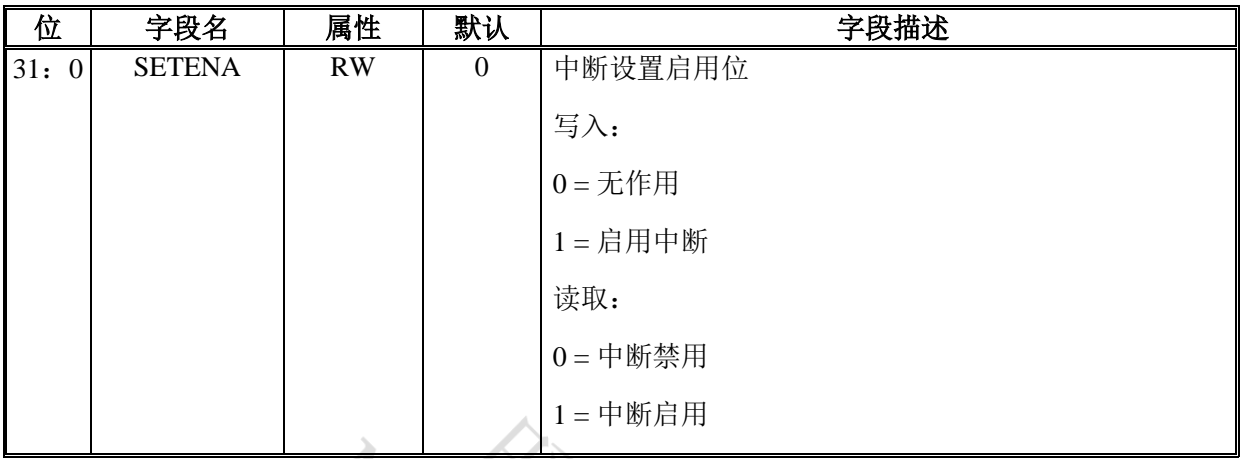

#### 地址: **0xE000E180**

# 中断启用设置寄存器

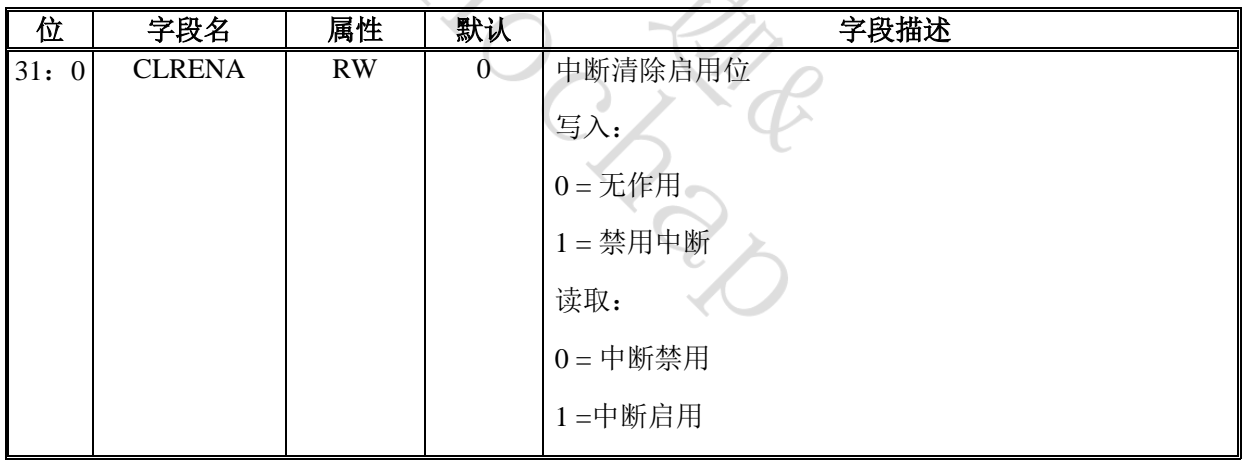

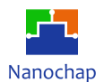

# 地址: **0xE000E200**

#### 中断解挂寄存器

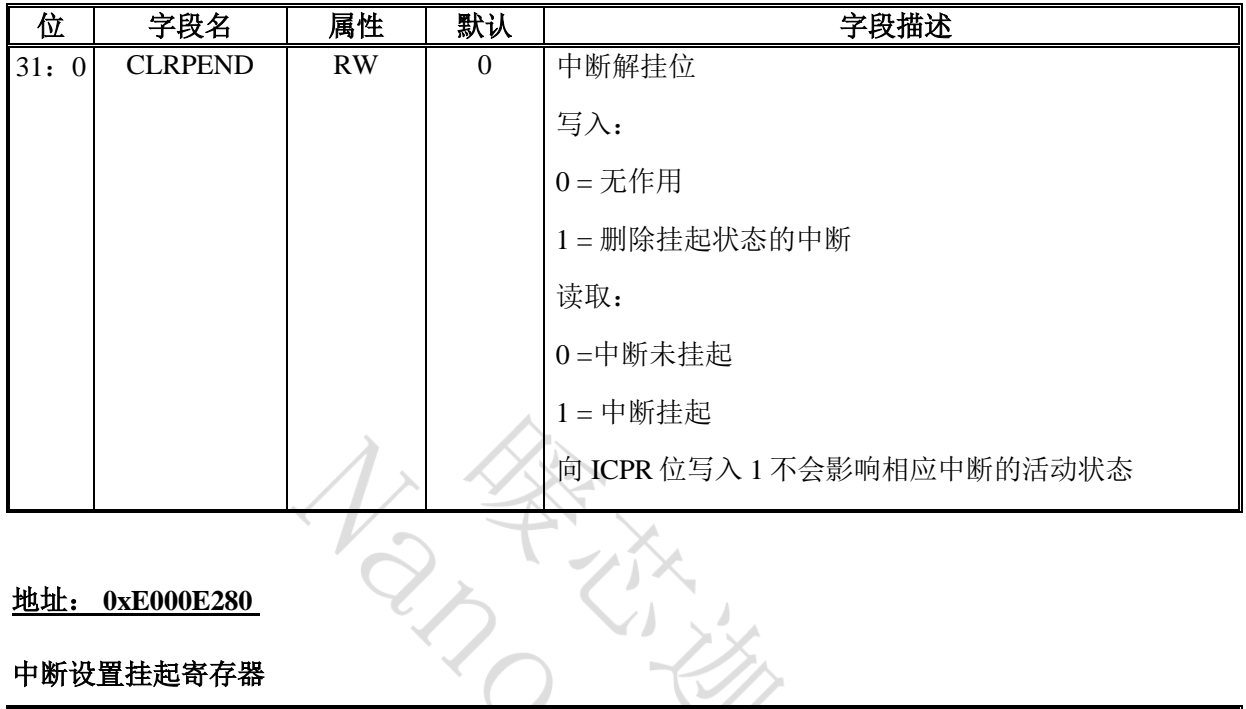

#### 地址: **0xE000E280**

#### 中断设置挂起寄存器

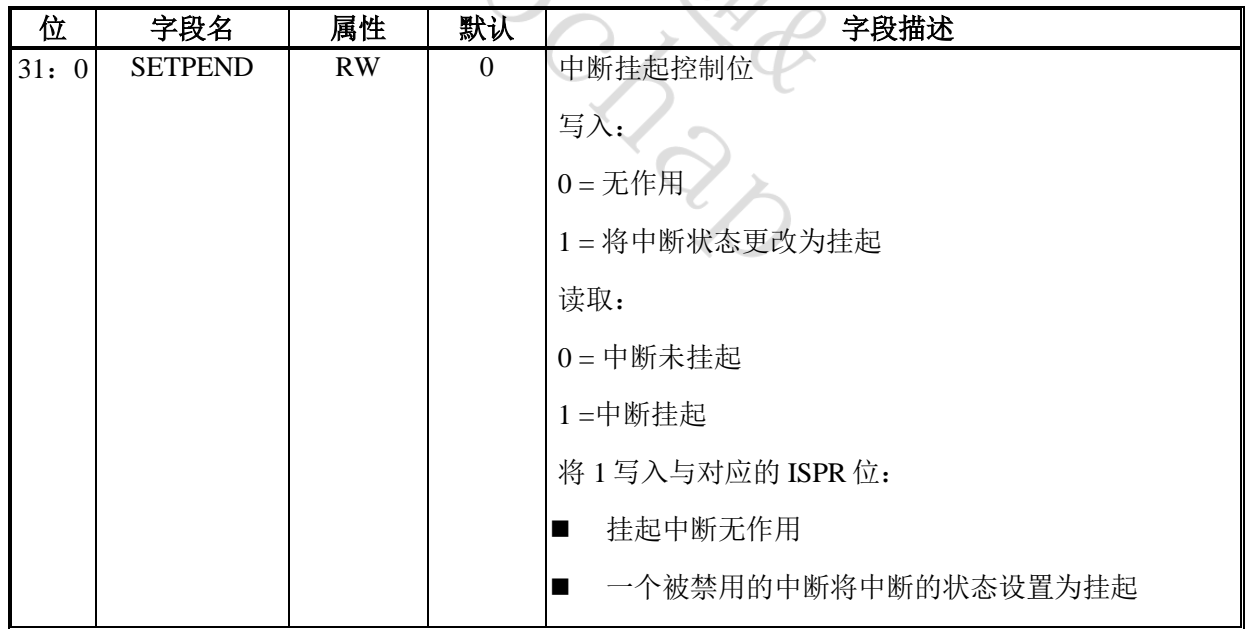

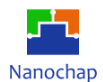

#### 地址: **0xE000E400-0xE000E41C**

#### 中断优先级寄存器

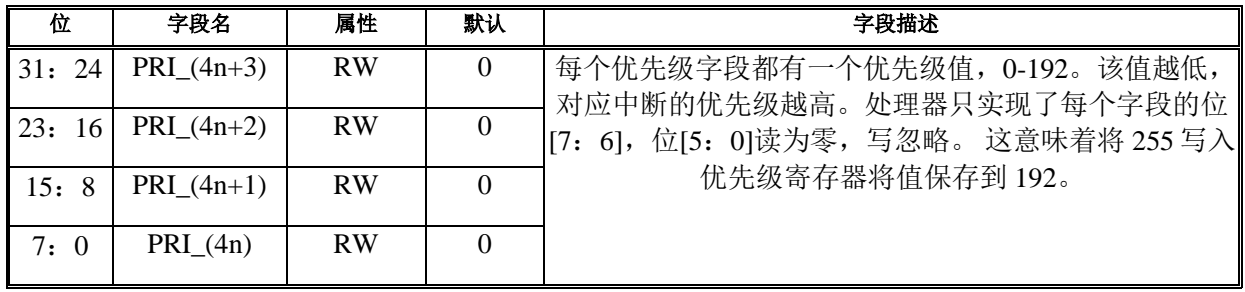

Name de Limber

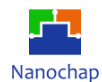

# **系统控制块**

SCB (系统控制块)提供系统实现信息和系统控制。这包括系统异常的配置、控制和报告。

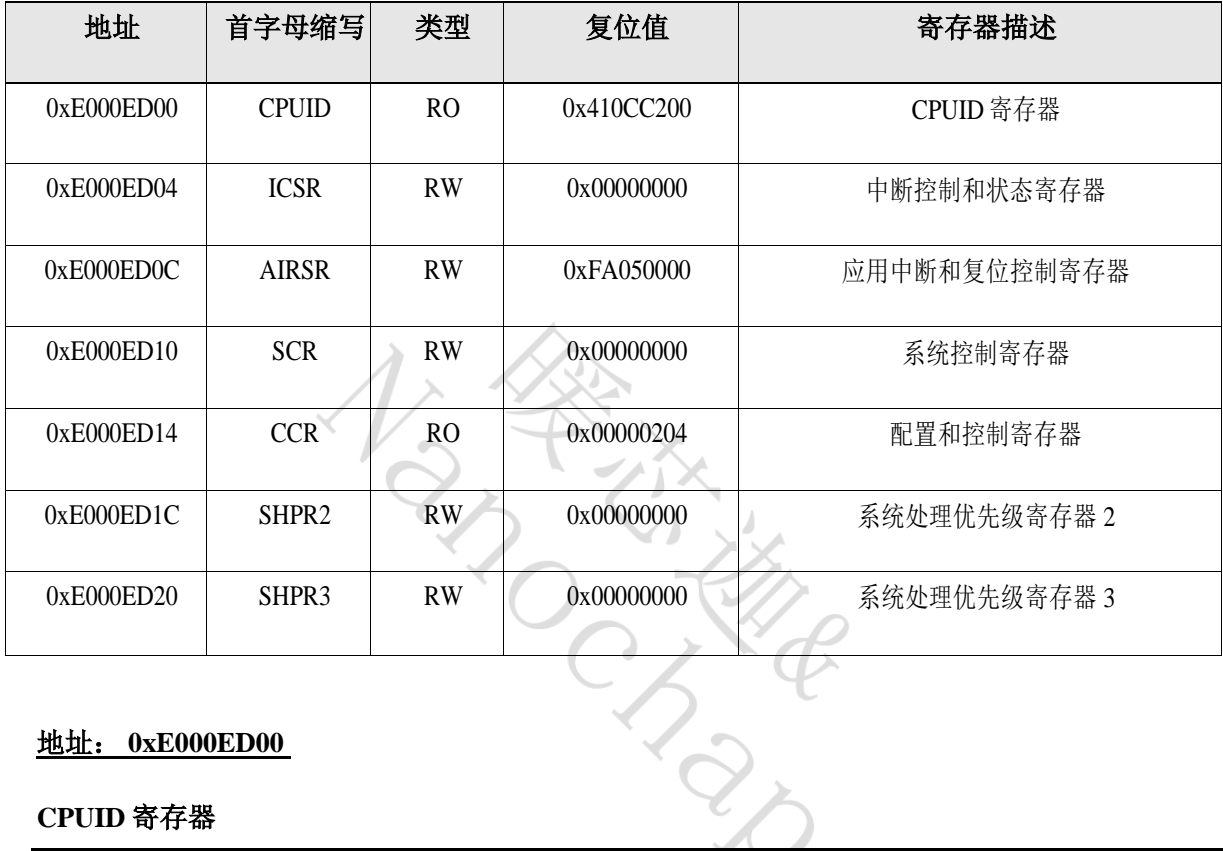

# **表 16 SCB** 寄存器

# 地址: **0xE000ED00**

#### **CPUID** 寄存器

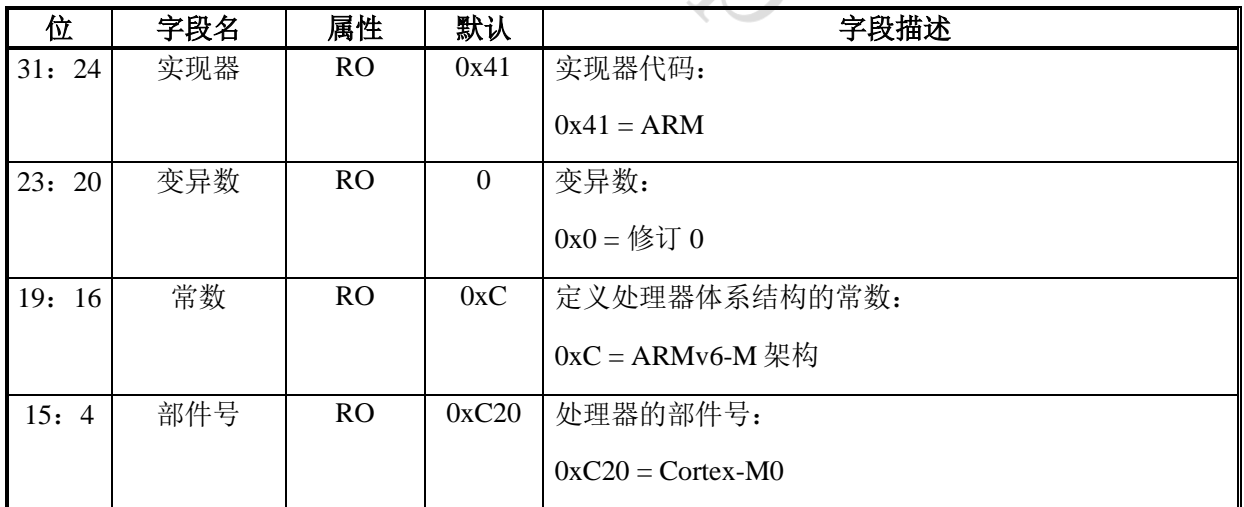

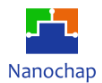

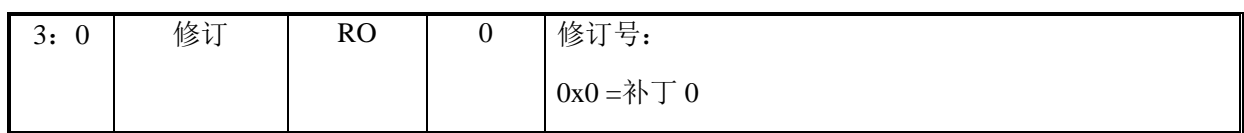

# 地址: **0xE000ED04**

### 中断控制与状态寄存器

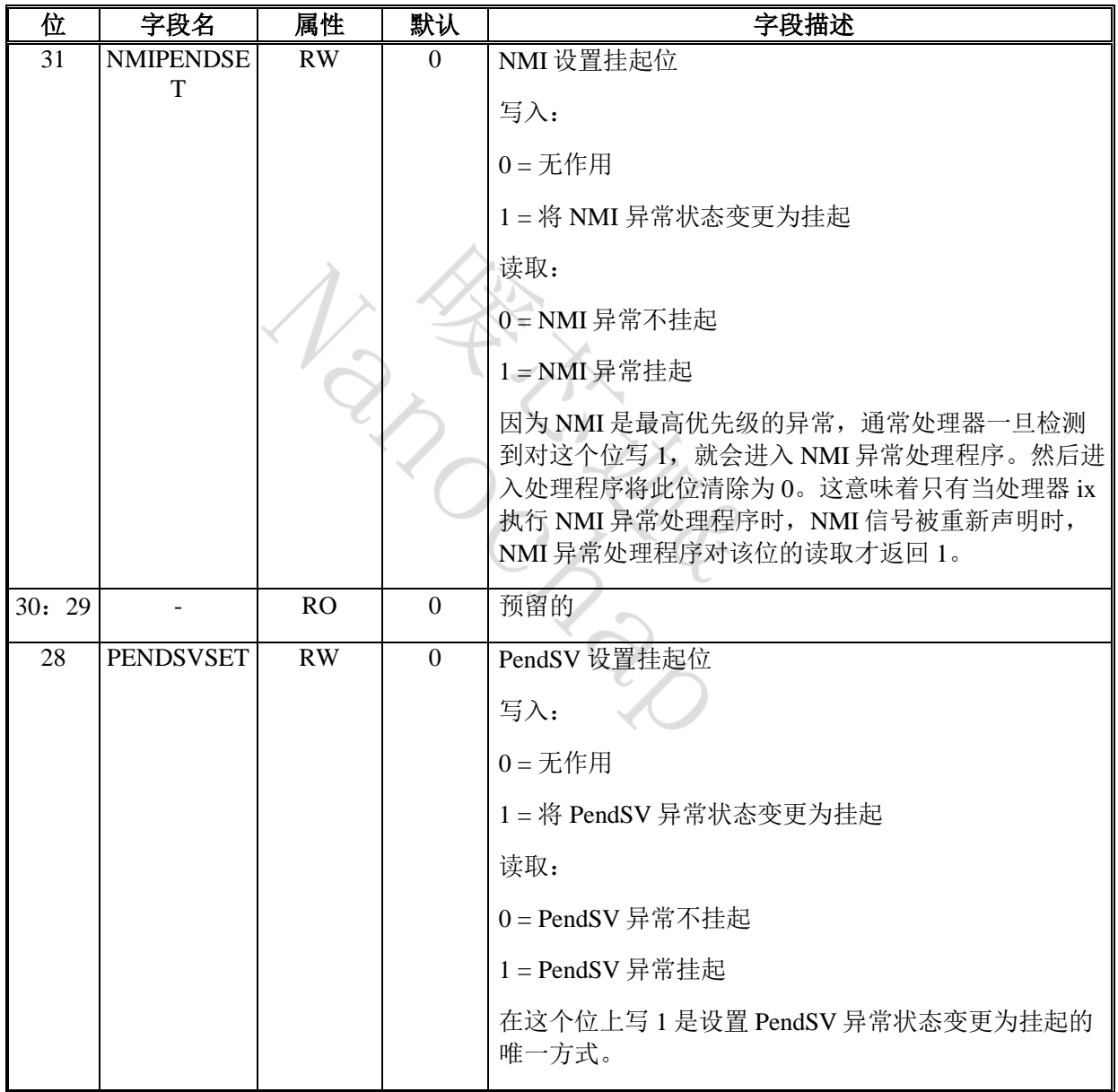

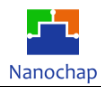

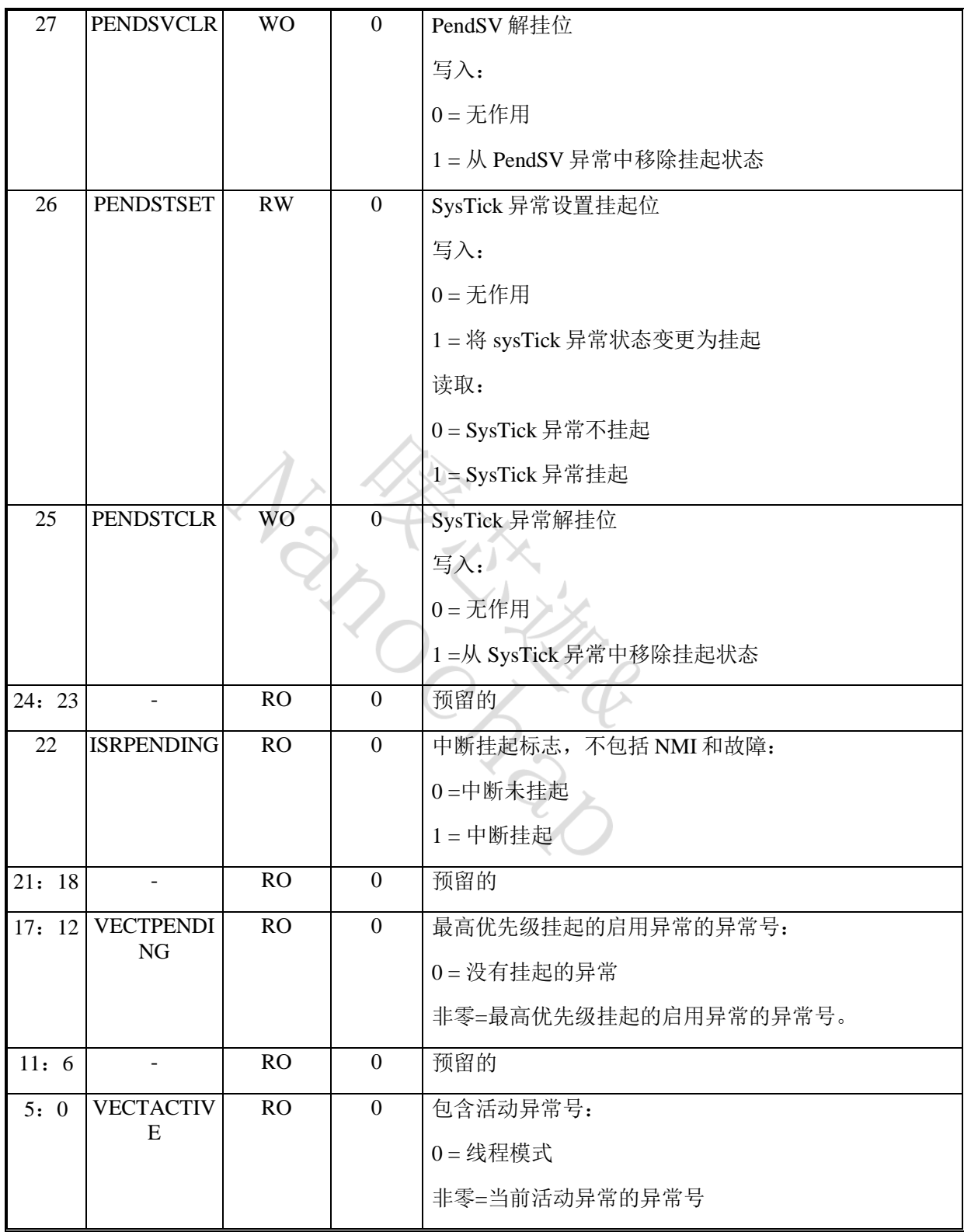

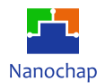

#### 地址: **0xE000ED0C**

#### 应用中断和复位控制寄存器

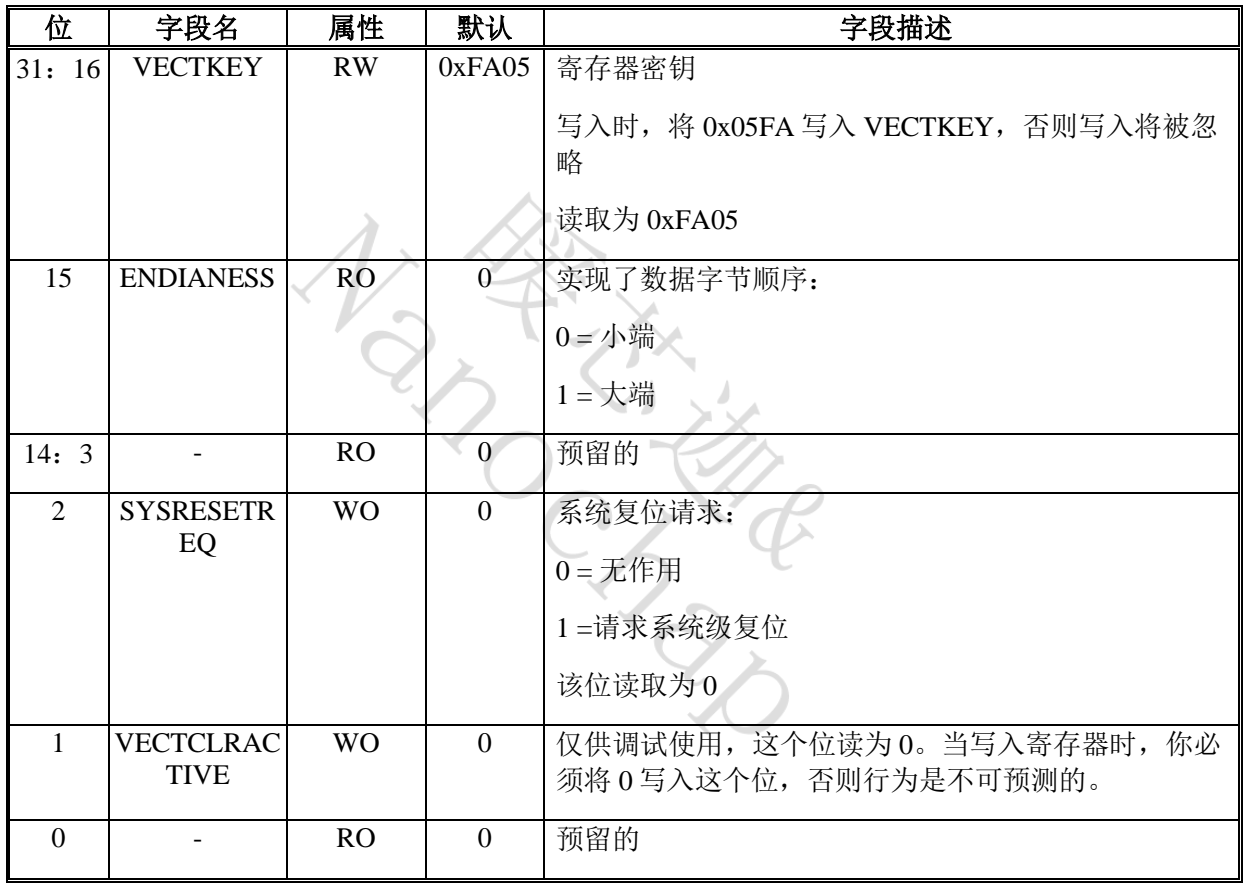

#### 地址: **0xE000ED10**

#### 系统控制寄存器

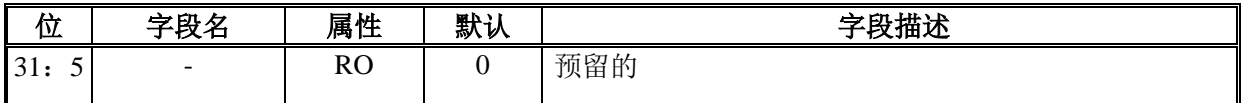

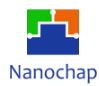

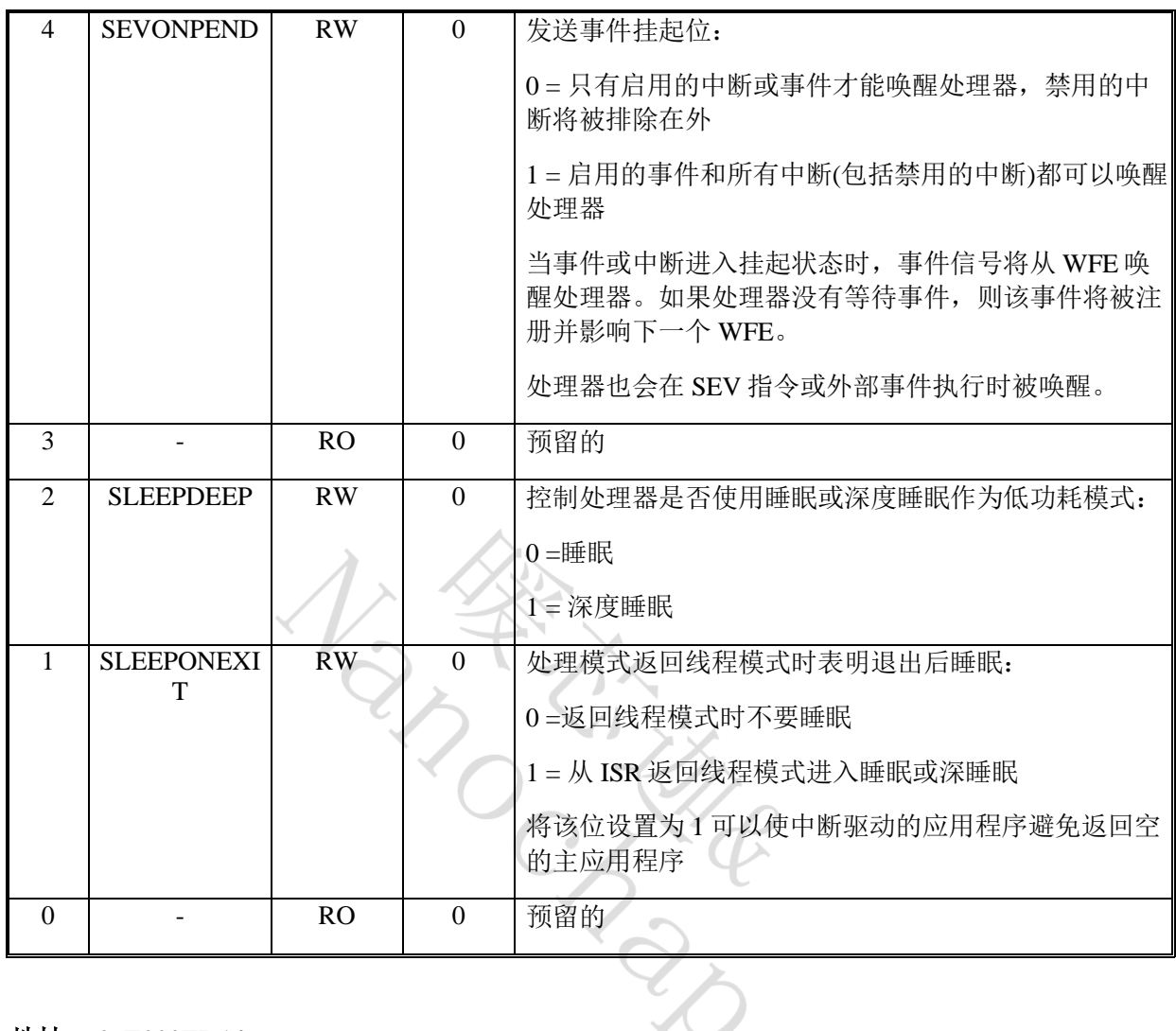

地址: **0xE000ED14**

# 配置和控制寄存器

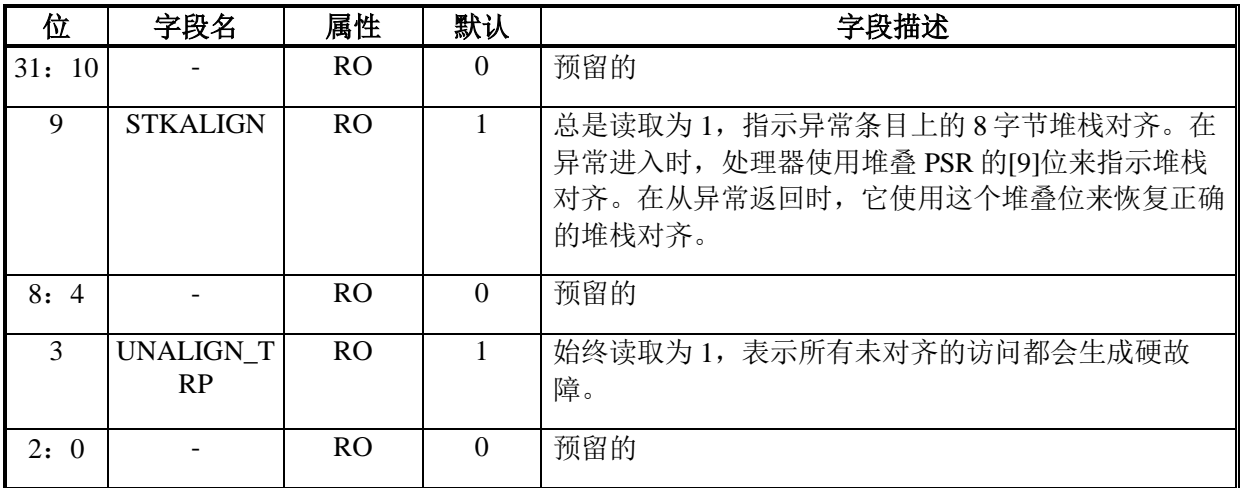

https:[//www.nanochap.cn](https://nanochap.cn/#/) Tel:4008605922

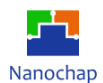

#### 地址: **0xE000ED1C**

#### 系统处理优先级寄存器 **2**

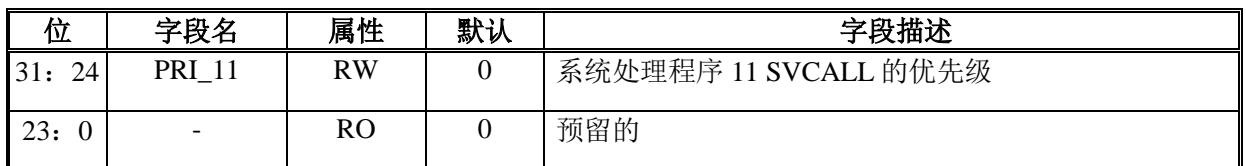

### 地址: **0xE000ED20**

#### 系统处理优先级寄存器 **3**

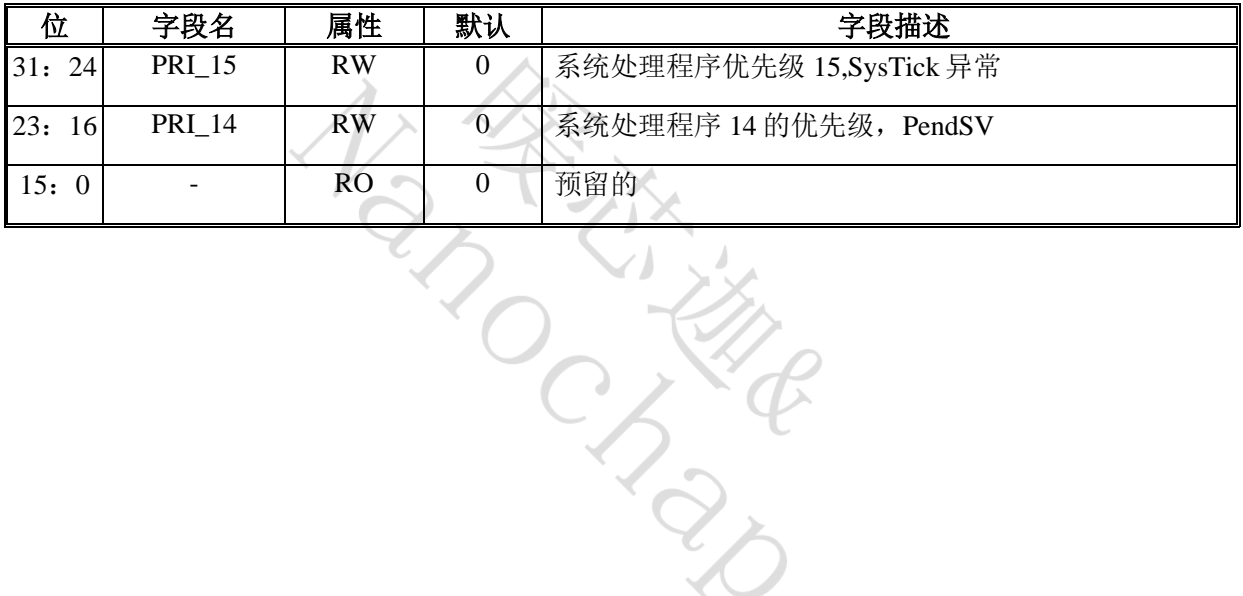

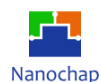

# **SysTick 定时器**

当启用时,定时器从重新加载值开始倒数到零,在下一个时钟周期中重新加载(包装 到)SYST\_RVR 中的值,然后在随后的时钟周期中递减。将 0 的值写入 SYST\_RVR 将在下一次 换行时禁用计数器。当计数器转换为 0 时, COUNTFLAG 状态位被设置为 1。读取 SYST\_CSR 将 COUNTFLAG 位清除为 0。当处理器停止调试时,计数器不会递减。

软件可以配置 SysTick 定时器选择 SCLK 作为它的时钟源, 或一个替代时钟源: FCLK 时 钟 8 分频。

# **寄存器**

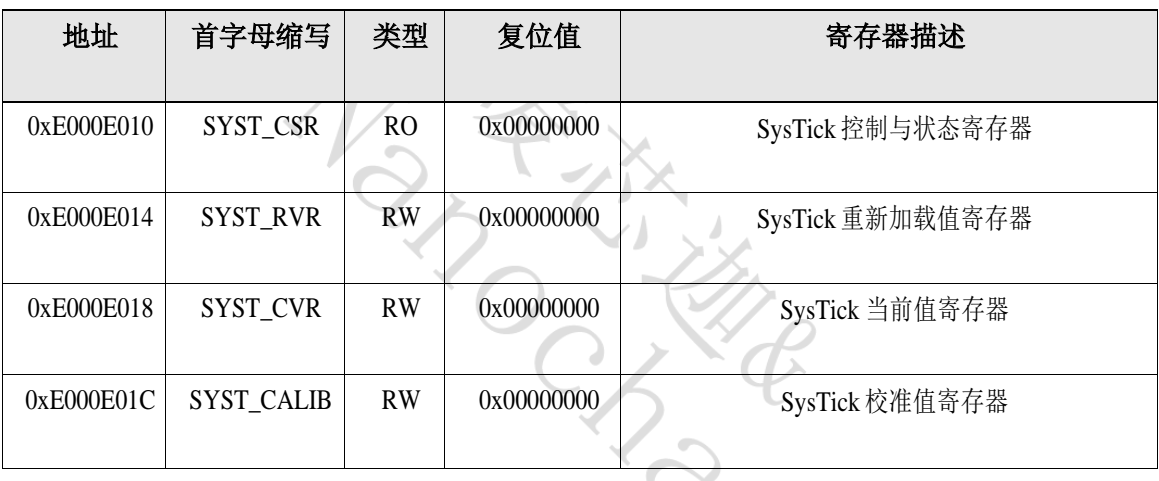

## **表 17 SysTick** 定时器寄存器

#### 地址: **0xE000E010**

#### **SysTick** 控制与状态寄存器

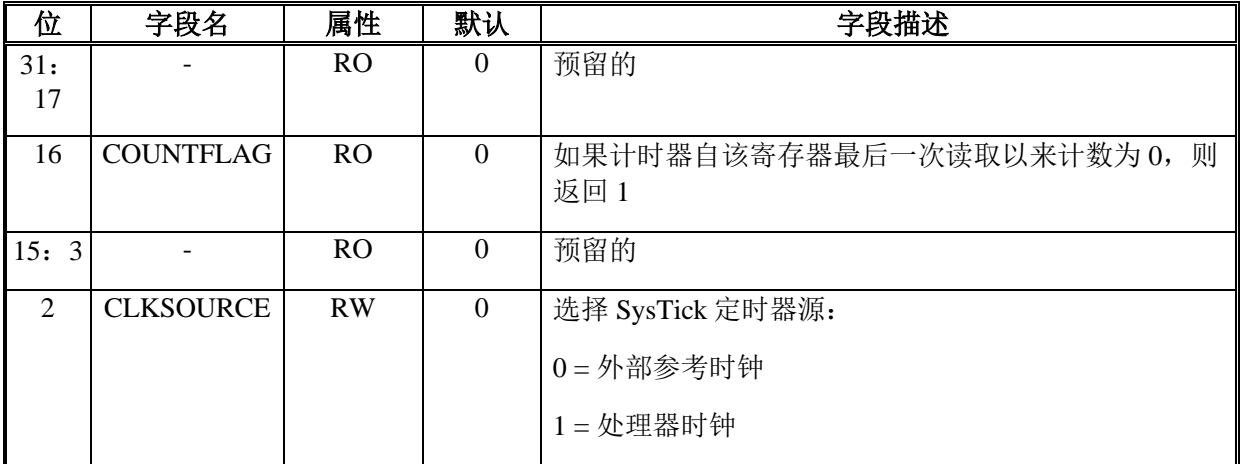

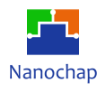

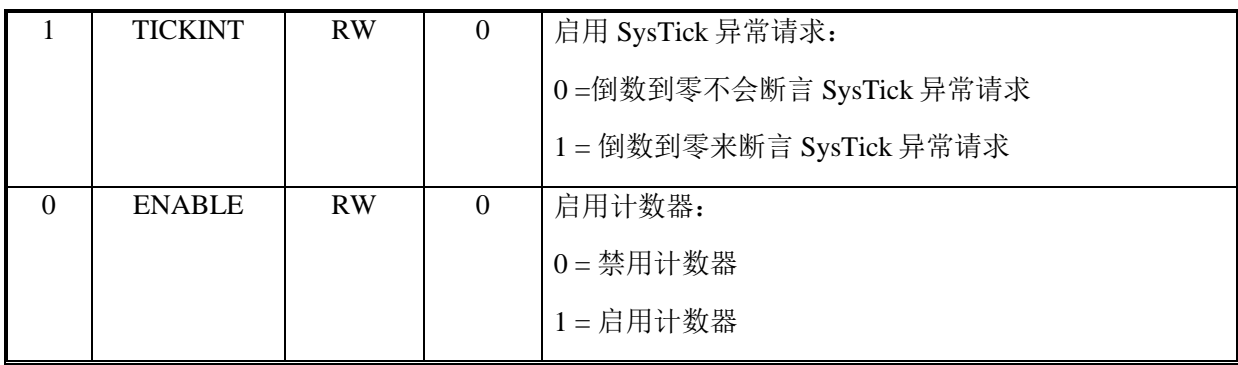

# 地址: **0xE000E014**

# **SysTick** 控制与状态寄存器

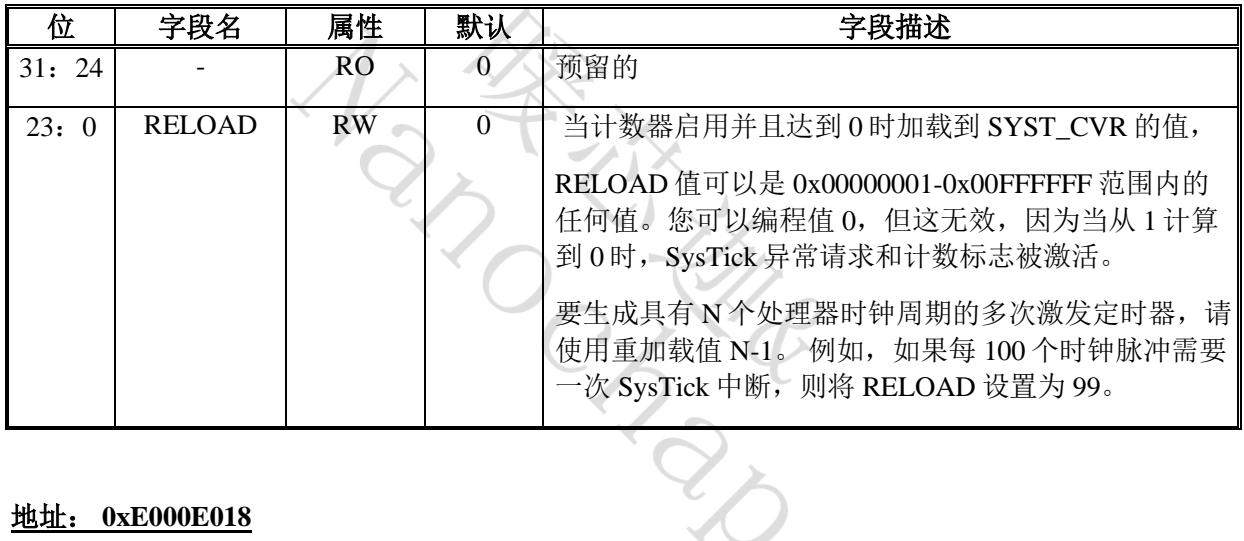

地址: **0xE000E018**

# **SysTick** 当前值寄存器

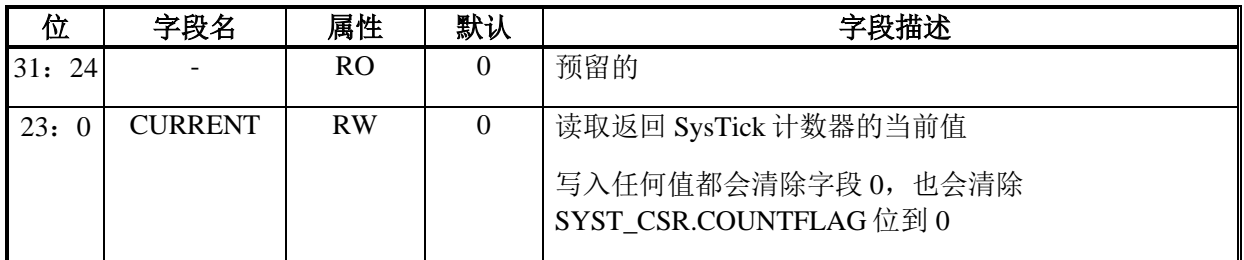

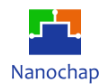

#### 地址: **0xE000E01C**

#### **SysTick** 校准值寄存器

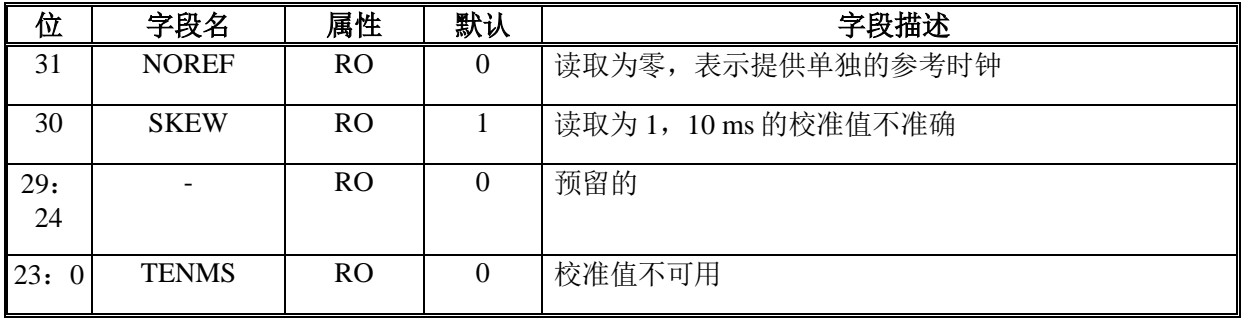

Napet Hitle

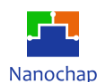

# 8 通用输入/输出 (GPIO)

# **概述**

GPIO 块实现了一个具有 24 个 I/O 的 AHB-Lite 接口的通用 I/O 块,其中每个 I/O 都可以通 过内存映射寄存器独立配置。通过 AHB 接口,所有寄存器都是可读可写的。

实际控制信号功能和计数可能会根据所选择的第三方 IOPAD 型号而发生变化。

# **功能列表**

- 输入输出方向控制
- 每个引脚弱上拉/下拉
- 输出推挽/开漏启用控制
- 输出位设置/复位控件,支持原子读/修改写操作
- 输出驱动器强度选择
- 输入缓冲区选择(CMOS/施密特)
- 切换速率选择
- 模拟通道启用
- 替代函数
- 两个 HCLK 循环切换输出能力

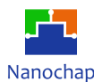

# **函数描述**

# **三态数字 I/O 单元**

I/O 板是一个 5V 三态双向 I/O 板, 具有 4mA, 8mA, 12mA 和 16mA 的可编程输出驱动强 度。它可以被编程为 CMOS 输入或施密特触发器输入,带或不带上拉/下拉。在快速转换 16mA 驱动强度模式下,它可以在 100MHz 的频率下以 30pF 的电容性负载运行。控制引脚 PDRV0, PDRV1, SL, CS 的使用如寄存器表所示。

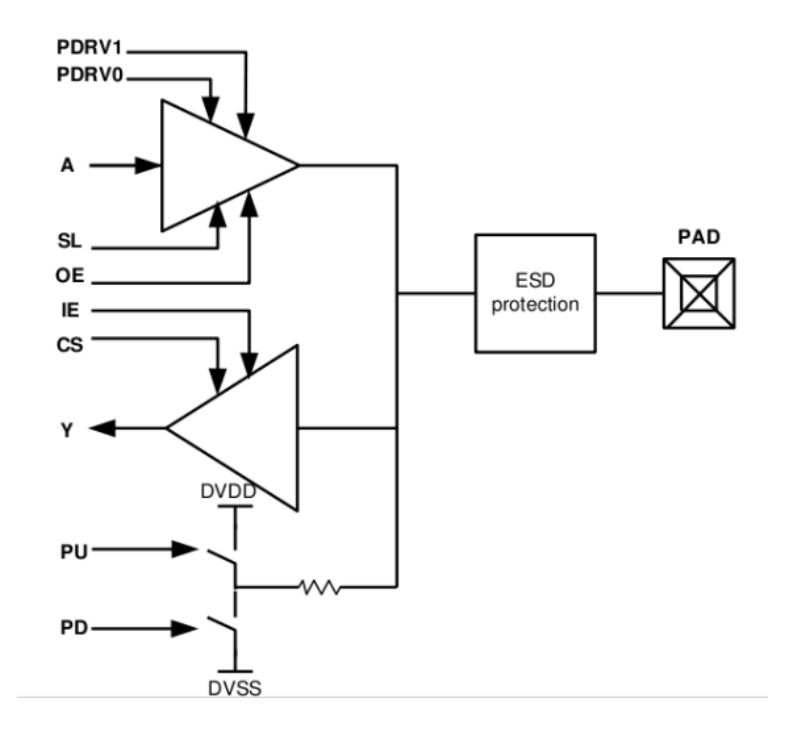

**图 8 I/O** 单元函数示意图

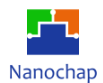

单元格的逻辑操作如下所示。

#### **表 18** 逻辑操作表

#### **Driver Function**

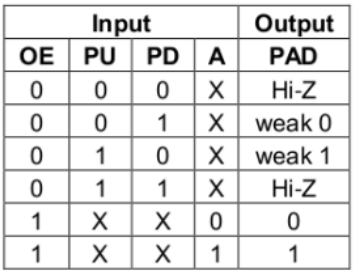

**Receiver Function** 

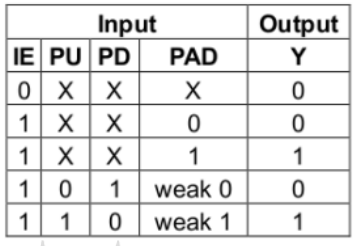

## 8.2.2 替代函数多路复用器

设备 I/O 引脚通过多路复用器连接到板上外设/模块,该多路复用器一次只允许一个外设备 用功能连接到一个 I/O 引脚。这样,同一 I/O 引脚上可用的外设之间就不会发生冲突。

通过配置 GPIO\_ALTF 寄存器, 每个 I/O 有 4 个替代函数。GPIOx\_ALTF[1: 0]配置为 2'b11 时,pad 用于模拟函数。详细的替代函数映射信息显示在寄存器表中。

复位后多路复用器选择为替代函数 0。GPIO0/1 默认为调试引脚: SWCLK 和 SWDIO。复 位后 SWCLK 为下拉, SWDIO 为上拉。

#### **输入配置**

当通过配置 GPIO\_IE 寄存器将 GPIO 引脚配置为输入时:

- 可选择施密特触发器或 CMOS 输入
- 可以选择弱的上拉电阻或下拉电阻
- 在每个 AHB 时钟周期中, I/O 引脚上的数据被采样到输入数据寄存器中。
- 对输入数据寄存器的读访问提供了 I/O 状态

#### 8.2.4 输出配置

当通过配置 GPIO OE 寄存器将 GPIO 引脚配置为输出时:

■ 可选择开漏模式拉拉模式

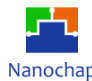

- 可以选择弱的上拉电阻或下拉电阻
- 输出转换速率可配置为快或慢
- 输出驱动强度可配置为 4mA/8mA/12mA/16mA

## **模拟函数**

当 GPIO 引脚配置为模拟函数时:

- 禁用输出
- 禁用输入
- 禁用上拉和下拉
- 对输入数据寄存器的读访问返回 0
- 如果 IO 用于多个模拟函数, 则只能同时启用一个函数

## **I/O 数据按位处理**

对于 GPIO\_DATAOUT 中的每个位,对应 GPIO\_bitsET 寄存器和 GPIO\_bit CLR 寄存器中 的两个控制位。当写 1 到 GPIO\_bitsET[i]时,设置对应的 DATAOUT[i]位。当写 1 到 GPIO\_bit CLR[i]时,复位对应的 DATAOUT[i]位。

将 GPIO\_bitsET[i]或 GPIO\_BICLR[i]中的任何位写入 0 对 GPIO\_DATAOUT 中的相应位没 有任何影响。如果试图同时设置和重置 GPIO\_bitset 和 GPIO\_bit CLR 中的位,则设置操作优先。

从 GPIO\_DATAOUT 读取, GPIO\_bitsET 或 GPIO\_bit CLR 都返回当前的 DATAOUT 值。

逐位处理的目的是允许对任何 GPIO DATAOUT 寄存器进行原子读/修改访问。这样,在 读取访问和修改访问之间就不会有发生 IRQ 的风险。
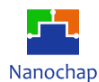

# **寄存器**

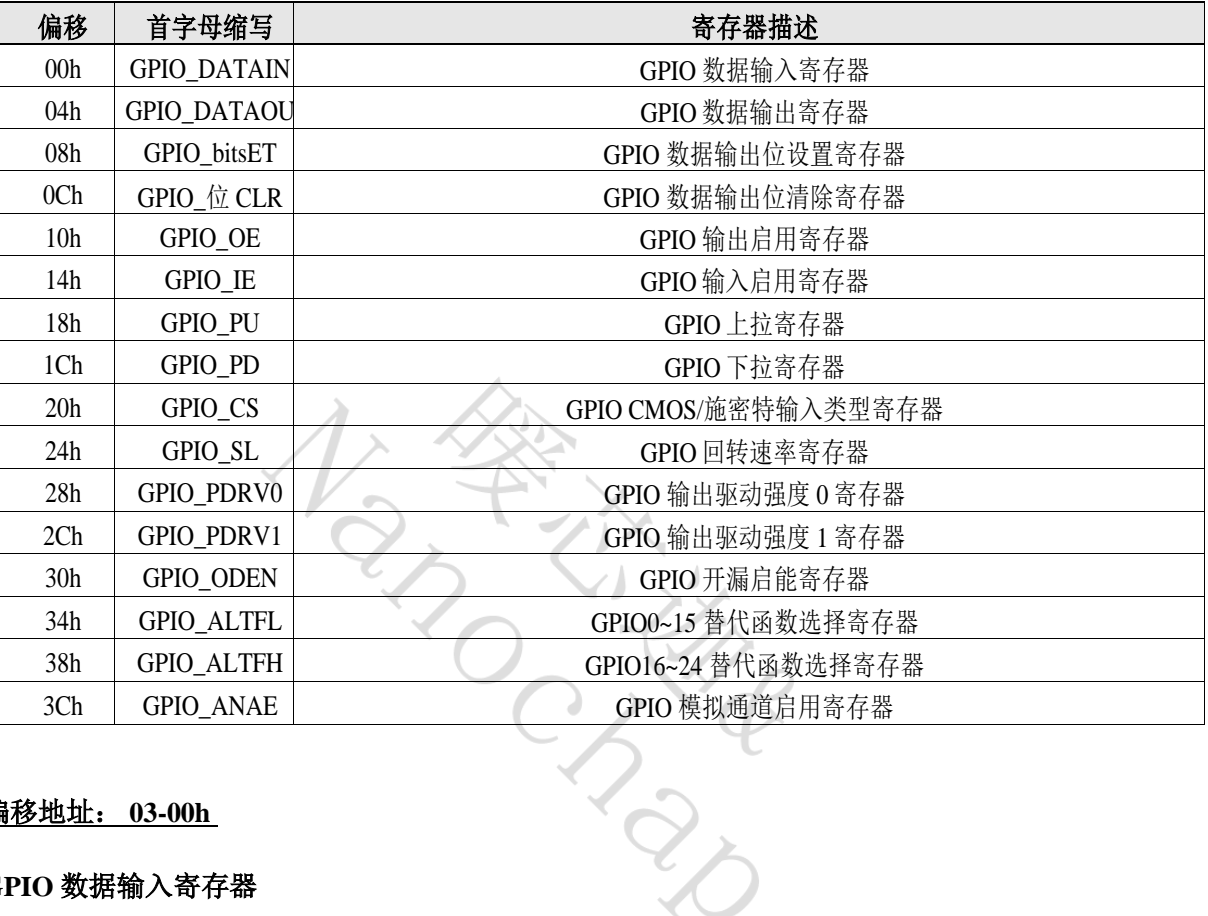

#### **表 19 GPIO** 寄存器

# 偏移地址: **03-00h**

#### **GPIO** 数据输入寄存器

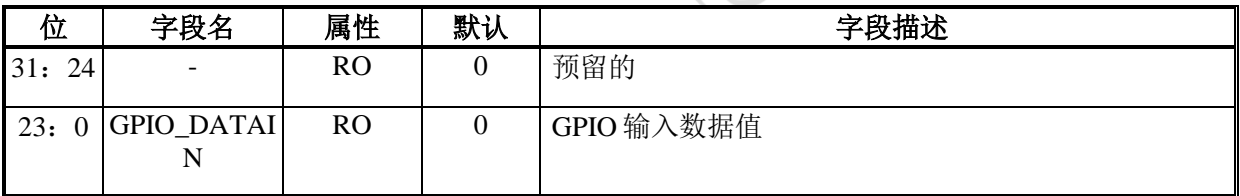

#### 偏移地址: **07-04h**

#### **GPIO** 数据输出寄存器

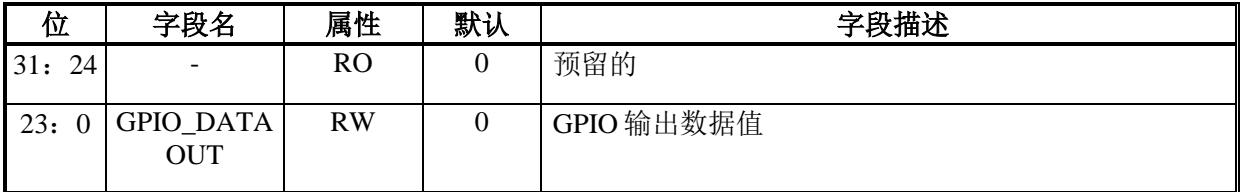

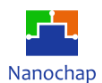

#### 偏移地址: **0B-08h**

#### **GPIO** 数据输出位设置寄存器

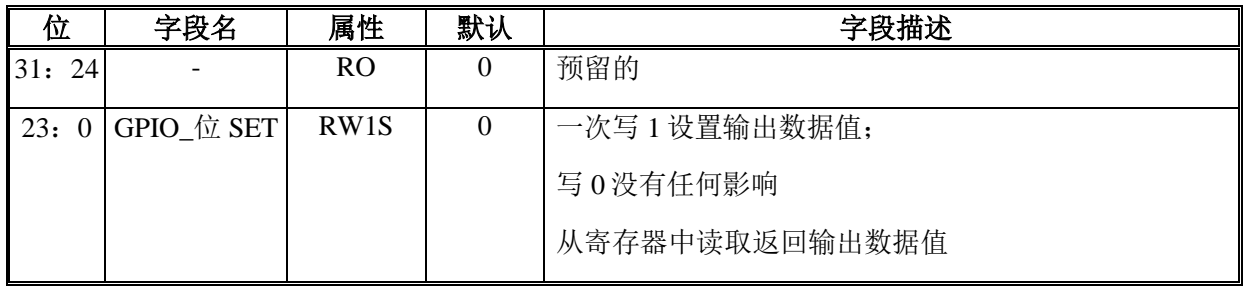

# 偏移地址: **0F-0Ch**

#### **GPIO** 数据输出位清除寄存器

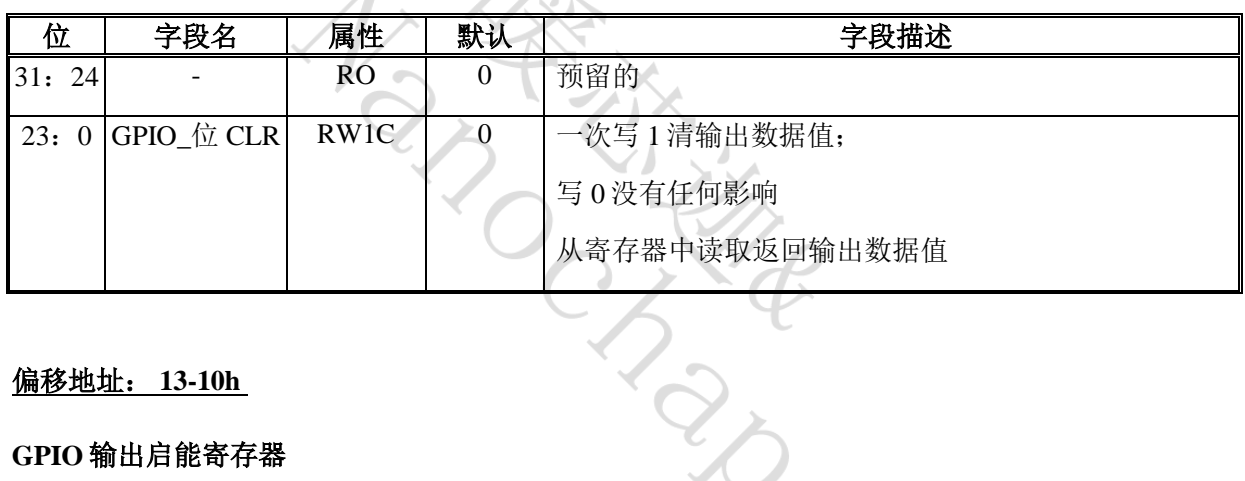

# 偏移地址: **13-10h**

#### **GPIO** 输出启能寄存器

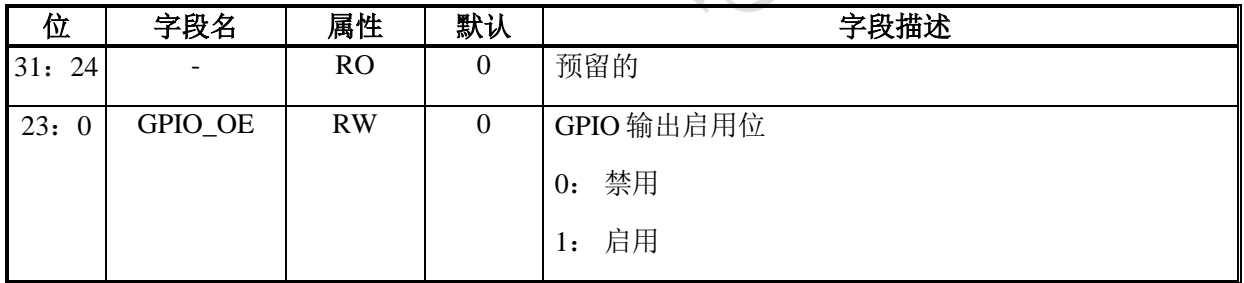

# 偏移地址: **17-14h**

# **GPIO** 输入启能寄存器

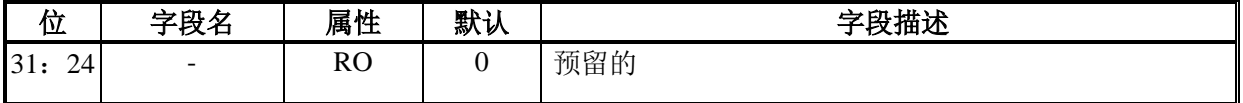

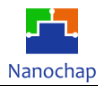

#### ENS1A\_可编程通用刺激全功能芯片\_数据手册

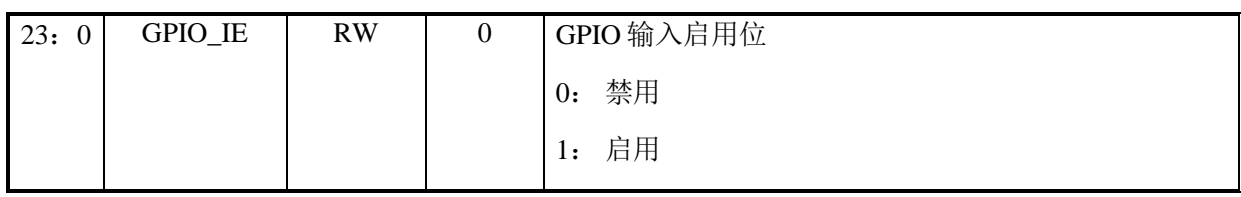

#### 偏移地址: **1B-18h**

#### **GPIO** 上拉寄存器

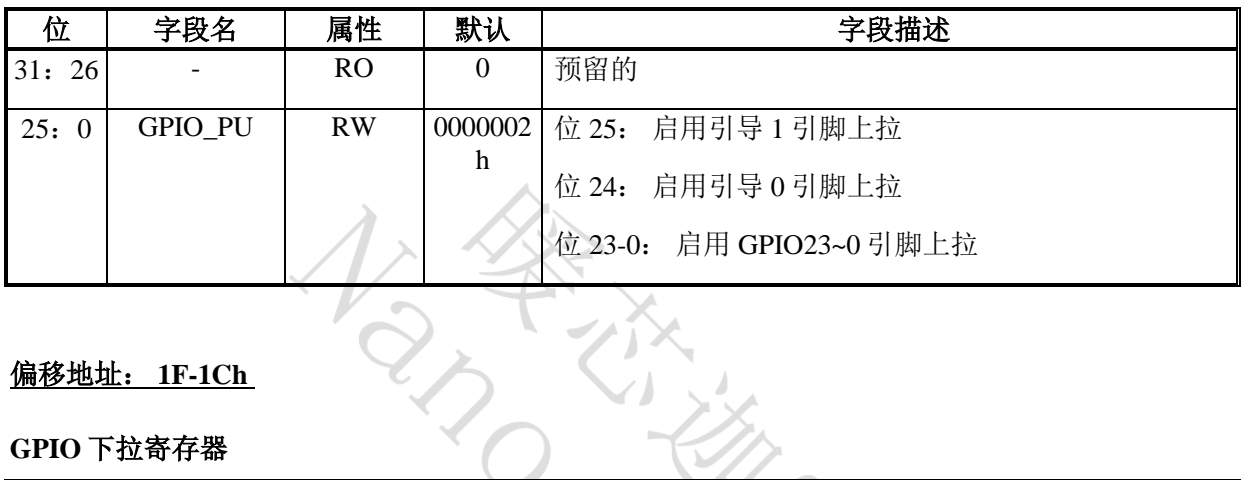

#### 偏移地址: **1F-1Ch**

#### **GPIO** 下拉寄存器

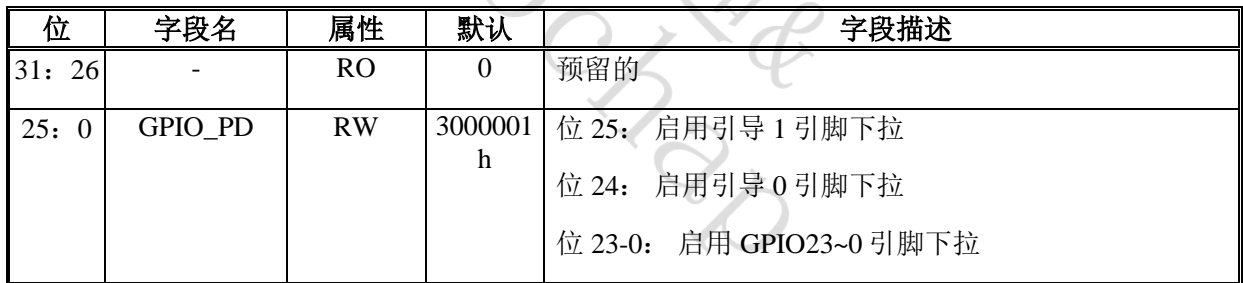

#### 偏移地址: **23-20h**

#### **GPIO CMOS/**施密特输入类型寄存器

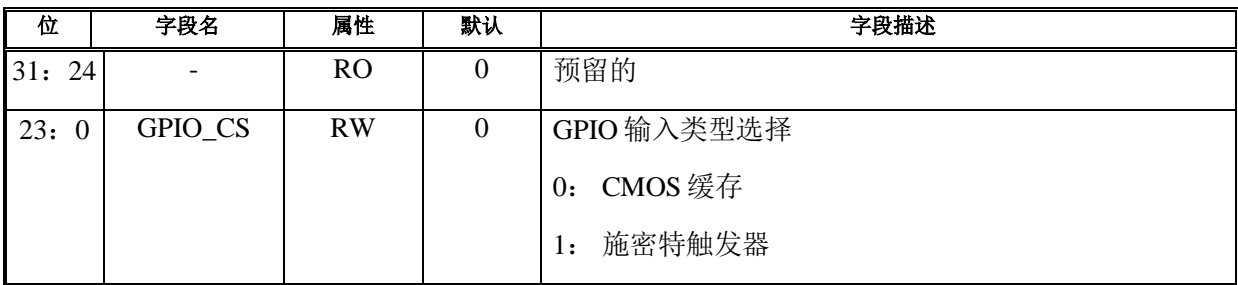

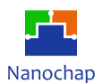

# 偏移地址: **27-24h**

#### **GPIO** 回转速率寄存器

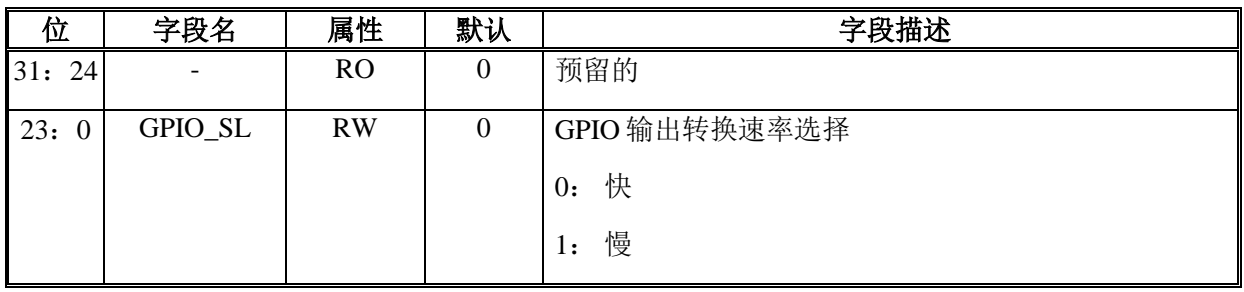

# 偏移地址: **2B-28h**

# **GPIO** 输出驱动强度 **0** 寄存器

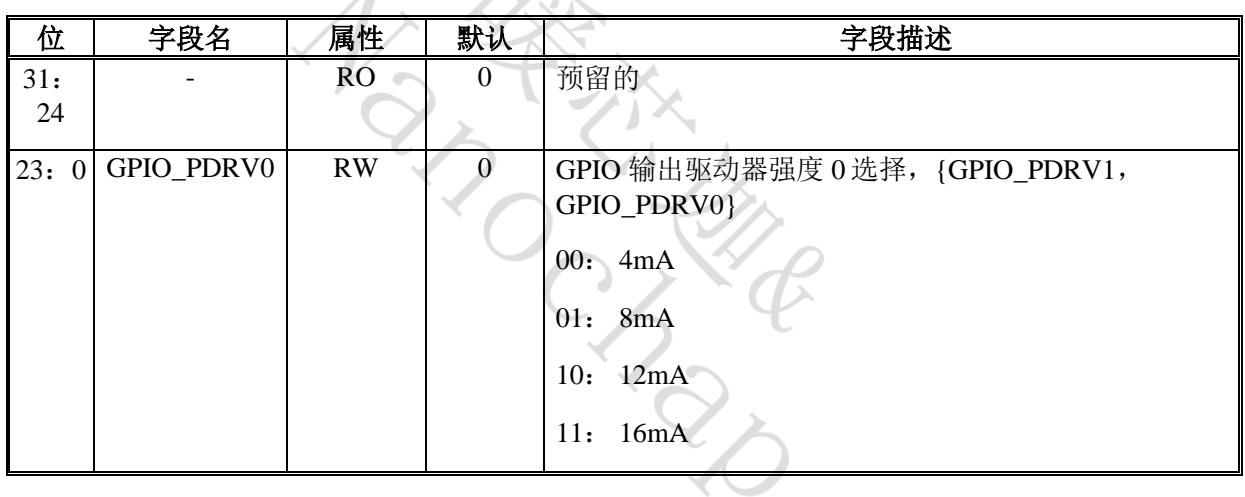

╱╲

# 偏移地址: **2F-2Ch**

#### **GPIO** 输出驱动强度 **1** 寄存器

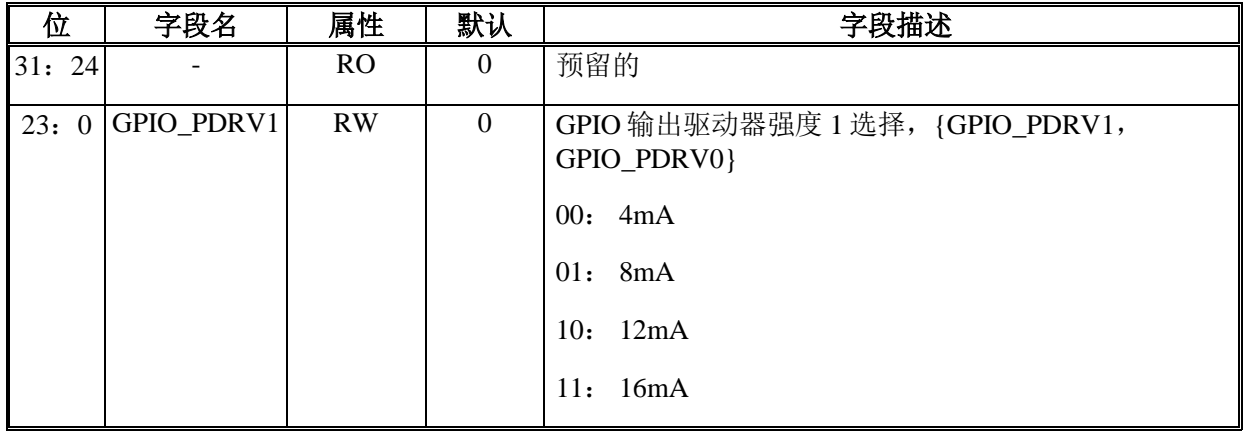

https:[//www.nanochap.cn](https://nanochap.cn/#/) Tel:4008605922

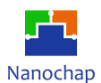

# 偏移地址: **33-30h**

#### **GPIO** 开漏启能寄存器

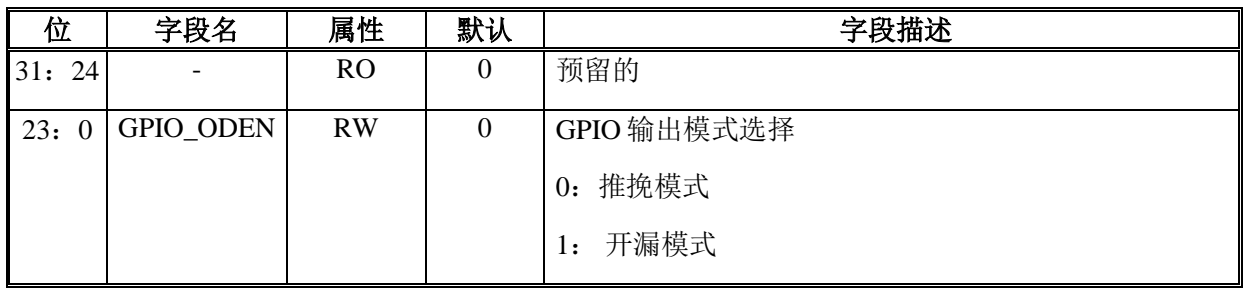

 $\curvearrowright$ 

# 偏移地址: **37-34h**

#### **GPIO0~15** 替代函数选择寄存器

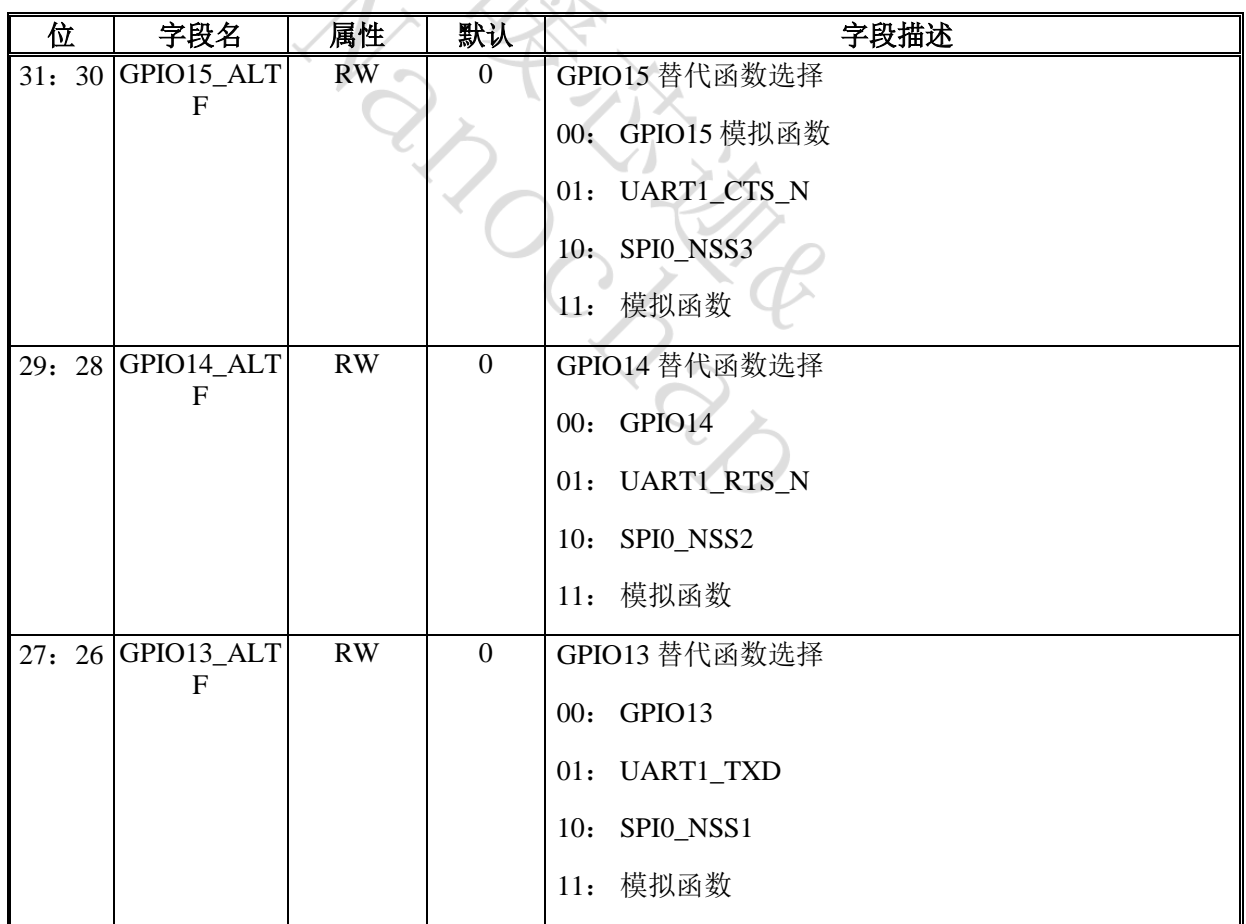

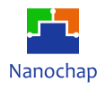

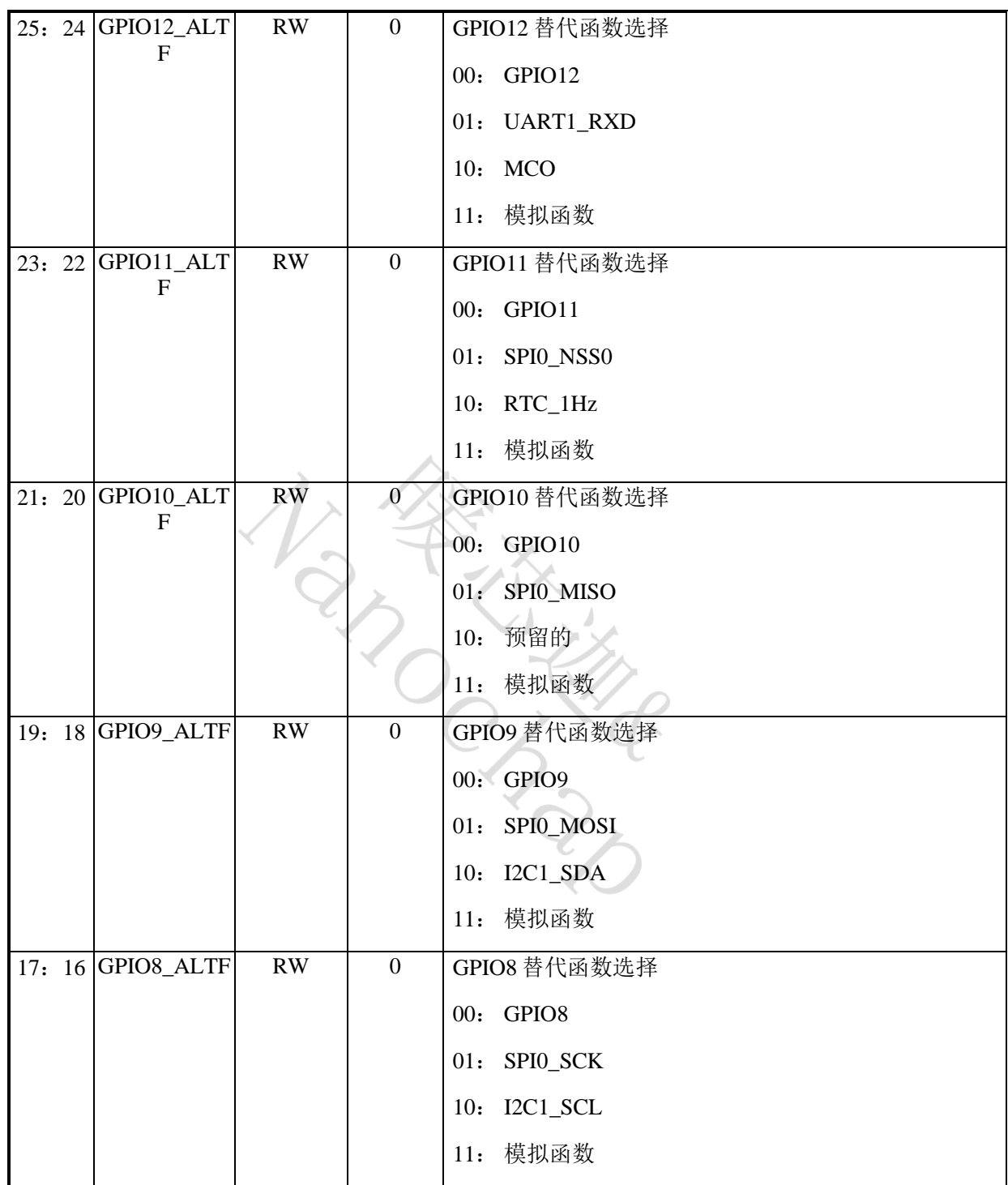

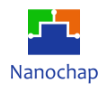

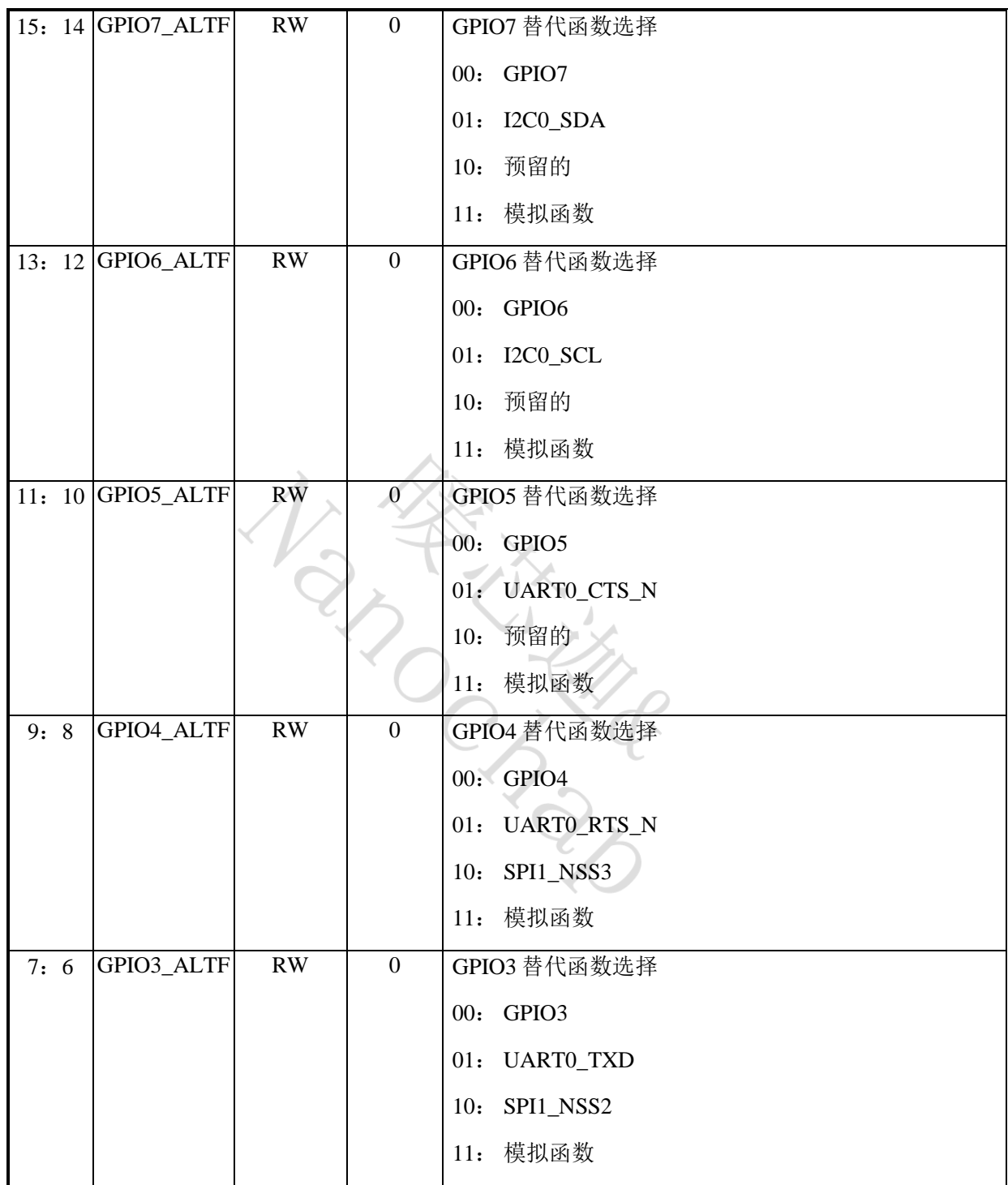

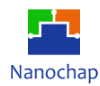

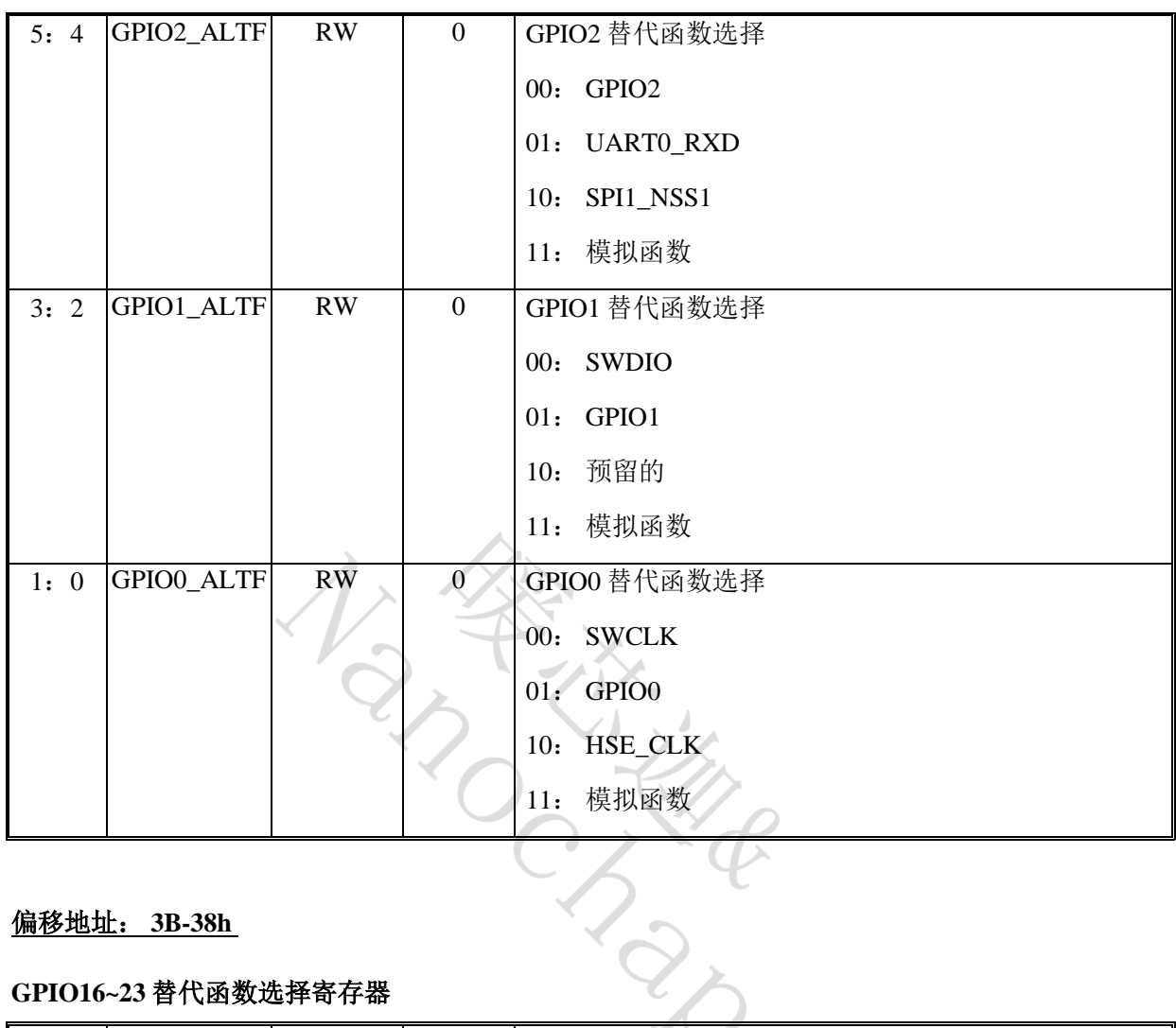

# 偏移地址: **3B-38h**

# **GPIO16~23** 替代函数选择寄存器

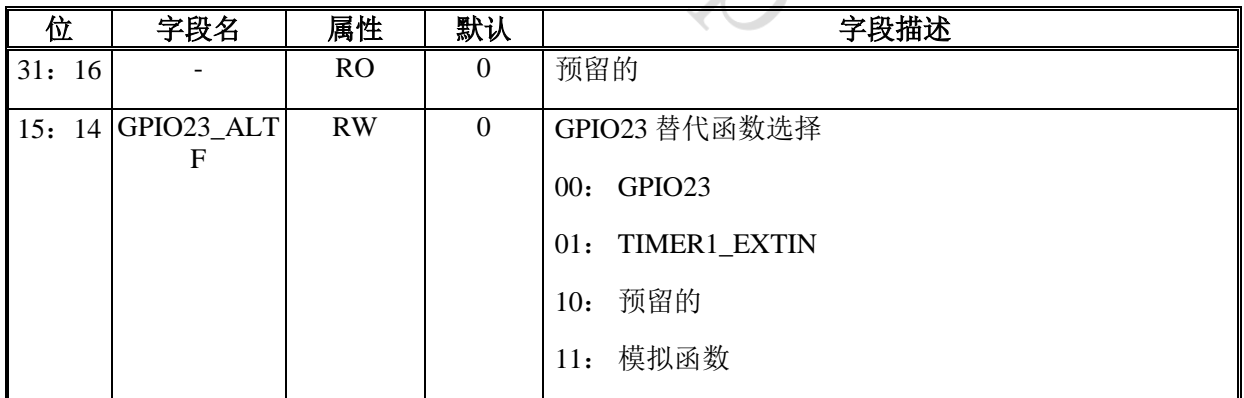

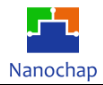

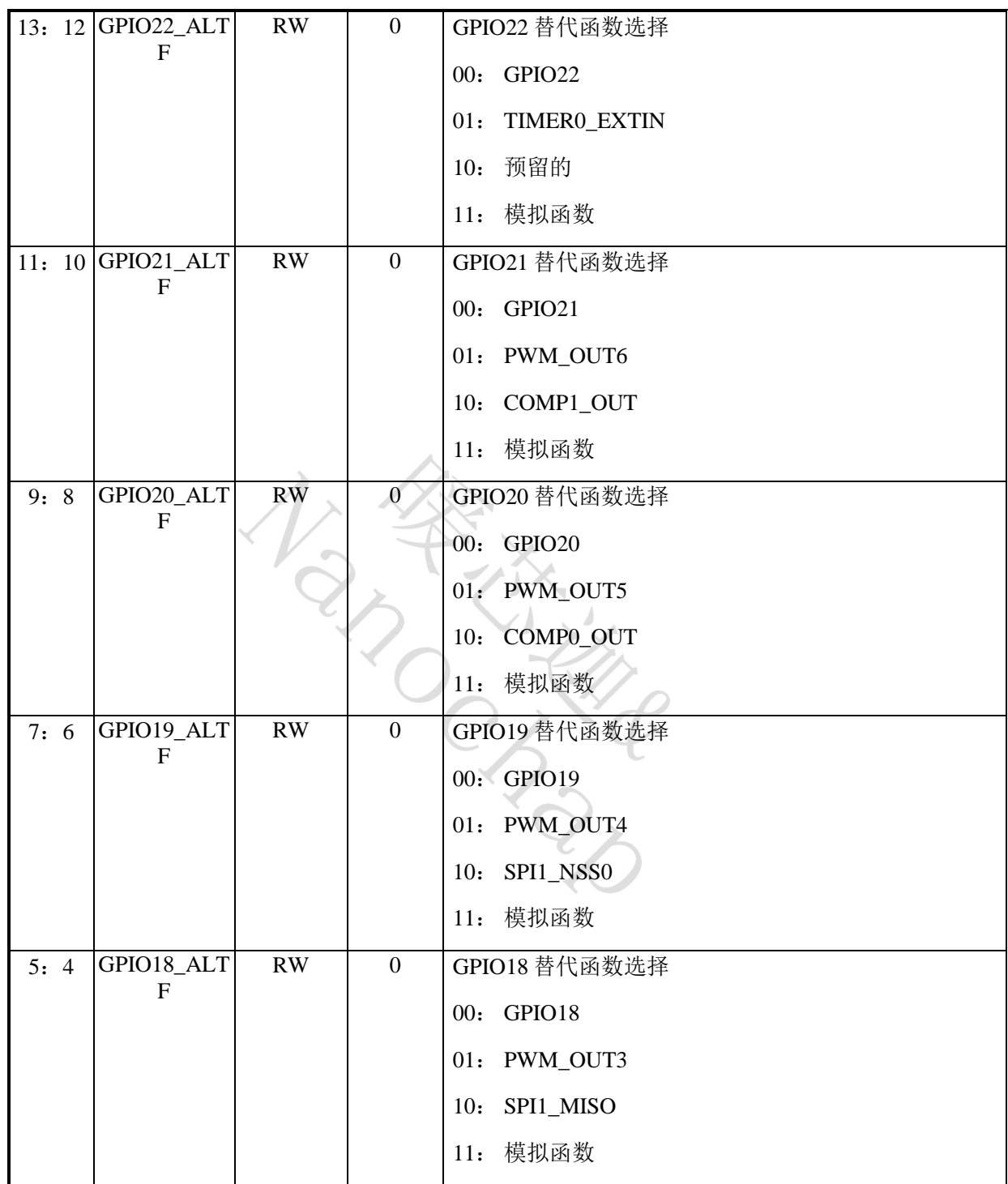

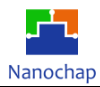

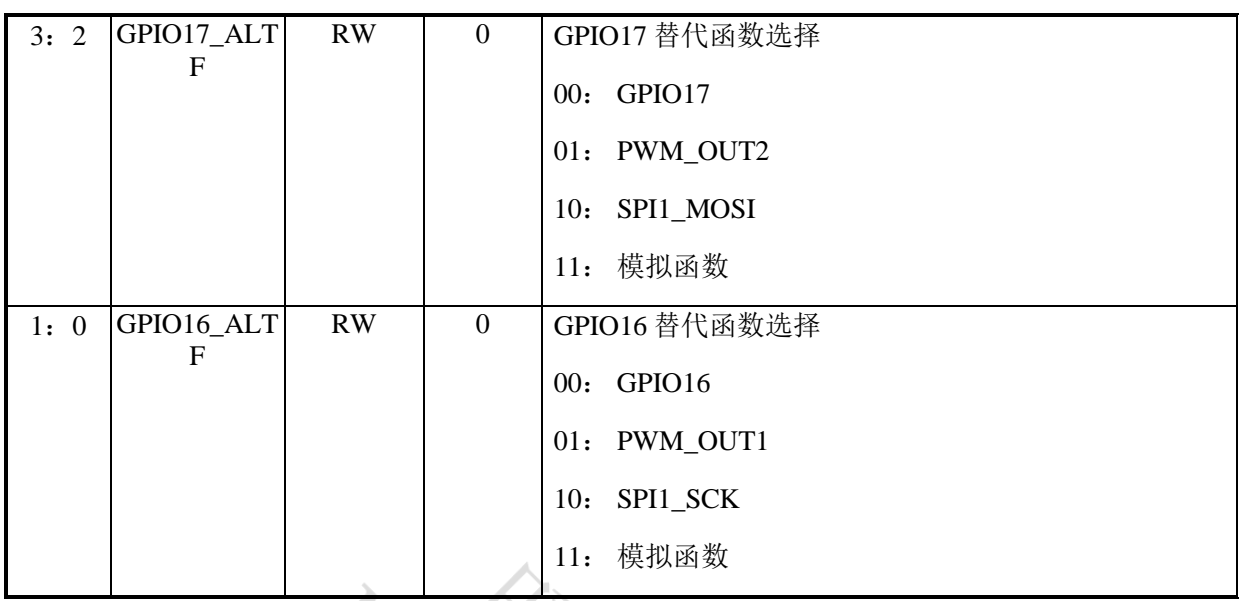

# 偏移地址: **3F-3Ch**

# **GPIO** 模拟通道启用寄存器

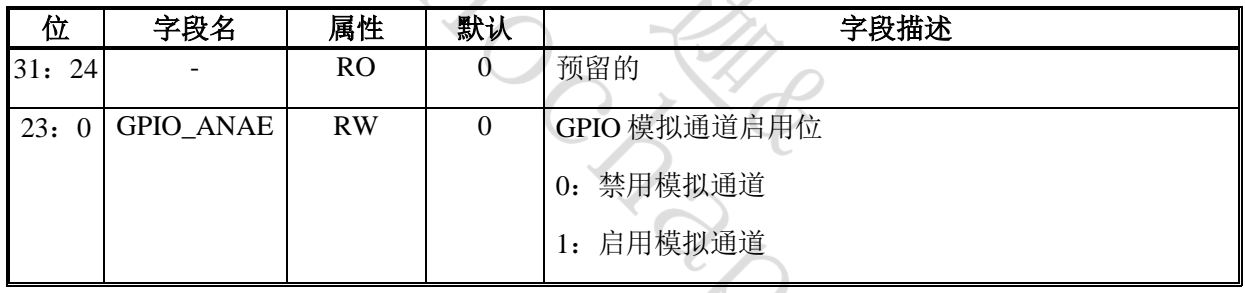

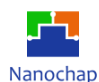

# 9 扩展中断和事件控制器 (EXTI)

# **概述**

扩展中断和事件控制器(EXTI)通过可配置的直接事件输入(行)管理 CPU 和系统唤醒。它向 电源控制提供唤醒请求,并向 CPU NVIC 生成中断请求,并向 CPU 事件输入生成事件。

EXTI 唤醒请求允许从停止模式唤醒系统。

中断请求和事件请求生成也可以在运行模式中使用。

# **功能列表**

- 在任何输入的事件上的系统唤醒
- 在源外设中没有唤醒标志的事件的唤醒标志和 CPU 中断生成
- 可配置事件(来自 I/O, 外设没有相关的中断挂起状态位)
	- ▶ 可选择主动触发边缘
	- ➢ 独立的升降边缘中断挂起状态位
	- ➢ 单个中断和事件生成屏蔽,用于调节 CPU 唤醒,中断和事件生成
	- ➢ SW 触发可能性
- 直接事件(来自具有关联标志和中断挂起状态位的外设)
	- 固定上升沿主动触发
	- EXTI 中没有中断挂起状态位
	- 单独的中断和事件生成屏蔽,用于调节 CPU 唤醒和事件生成
	- 无 SW 触发可能性

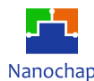

# **函数描述**

# **EXTI 连接**

当系统处于停止模式时,能够生成唤醒或中断事件的外设连接到 EXTI。

- 产生脉冲或在外设中没有中断状态位的外设唤醒信号连接到 EXTI 可配置线。对于这些 事件, EXTI 提供了一个需要清除的状态挂起位。 与状态位相关联的 EXTI 中断中断 了 CPU。
- 在外设中具有需要在外设中清除的状态位的外设中断和唤醒信号连接到 EXTI 直线。 EXTI 中没有状态挂起位。中断或唤醒由外设的 CPU 清除。直接中断 CPU 的是外设 中断。

EXTI 可配置的事件中断连接到 CPU 的 NVIC。

专用的 EXTI CPU 事件连接到 CPU rxev 输入。

EXTI CPU 唤醒信号连接到 PMU 块, 用于唤醒系统和 CPU 子系统总线时钟。

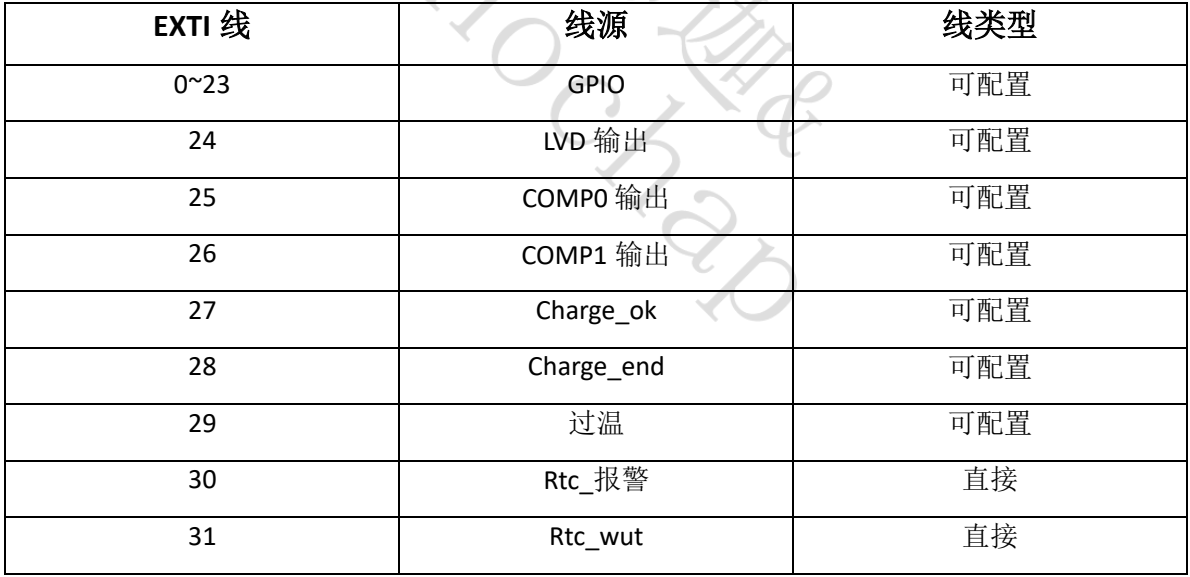

# **表 20 EXTI** 线连接

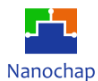

#### **EXTI 可配置事件输入唤醒**

软件中断事件寄存器允许中软件触发可配置的事件,并写入相应的寄存器位,而不考虑边 缘选择设置。

上升沿和下降沿选择寄存器允许启用和选择可配置事件主动触发边缘或两个边缘。

CPU 有专用的中断屏蔽寄存器和专用的事件屏蔽寄存器。启用事件功能后,CPU 会产生 一个事件。一个 CPU 的所有事件都被 OR-ed 一起转换成一个 CPU 事件信号。未为未屏蔽的 CPU 事件设置事件未挂起寄存器(EXTI\_RPR 和 EXTI\_FPR)。

可配置事件具有唯一的中断挂起请求寄存器,由 CPU 共享。挂起的寄存器只为一个未被 屏蔽的中断而设置。每个可配置事件向 CPU 提供一个公共中断。可配置的事件中断需要由软 件在 EXTI\_RPR 和/或 EXTI\_FPR 寄存器中确认。

当 CPU 中断或 CPU 事件被启用时,异步边缘检测电路被时钟延迟和上升边检测脉冲发生 器复位。这保证了在异步边缘检测电路复位之前唤醒 EXTI fclk 时钟。

对于可配置的事件输入,软件可以通过设置软件中断/事件寄存器 EXTI\_SWIER 的相应位 来生成事件请求,该位对事件输入具有上升边的作用。挂起上升边事件标志设置在 EXTI\_RPR 寄存器中,与 EXTI\_RTSR 寄存器设置无关。

#### **EXTI 直接事件输入唤醒**

直接事件没有关联的 EXTI 中断。EXTI 只唤醒系统和 CPU 子系统时钟,并可能生成一个 CPU 唤醒事件。与直接唤醒事件相关联的外设同步中断唤醒 CPU。

EXTI 直接事件能够生成 CPU 事件。这个 CPU 事件唤醒了 CPU。CPU 事件可能在相关外 设的中断标志位设置之前发生。

对于直接事件输入,当在相关外设中启用时,仅在上升沿上生成事件请求。EXTI 中没有 相应的 CPU 挂起位。当相关的 CPU 中断被解除屏蔽时,相应的 CPU 子系统将被唤醒。CPU 被外设同步中断唤醒(中断)。

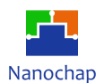

# **寄存器**

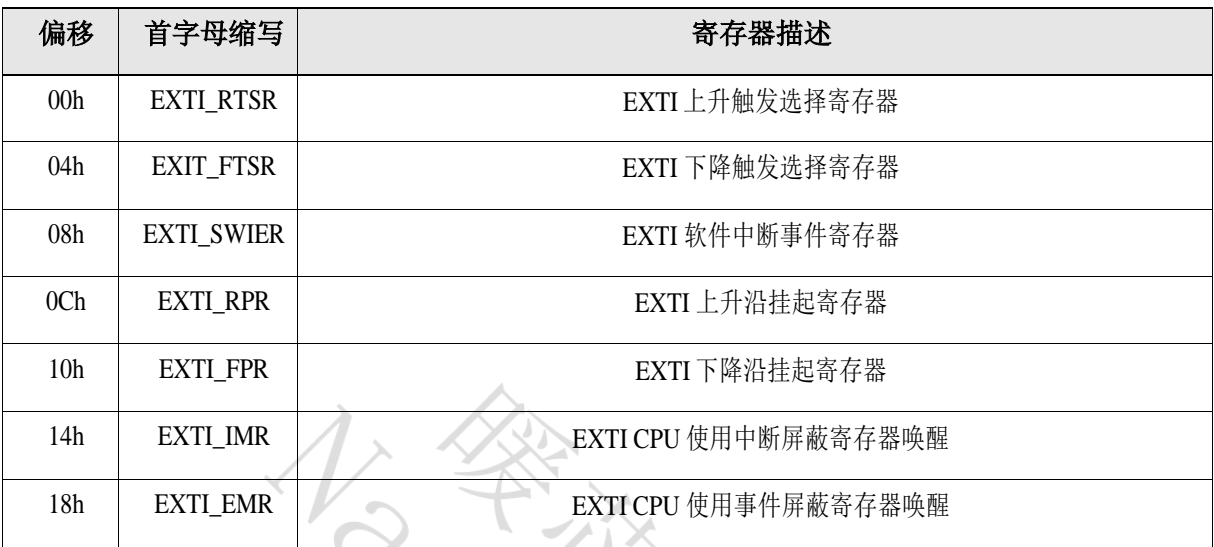

#### **表 21 EXTI** 寄存器

# 偏移地址: **03-00h**

#### **EXTI** 上升触发选择寄存器

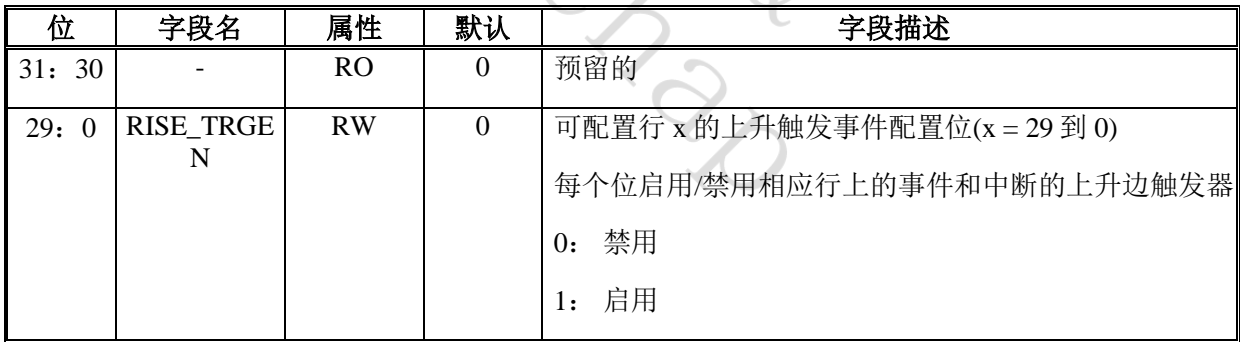

PONE

# 偏移地址: **07-04h**

# **EXTI** 下降触发选择寄存器

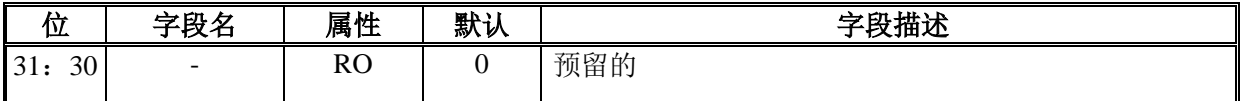

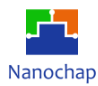

#### ENS1A\_可编程通用刺激全功能芯片\_数据手册

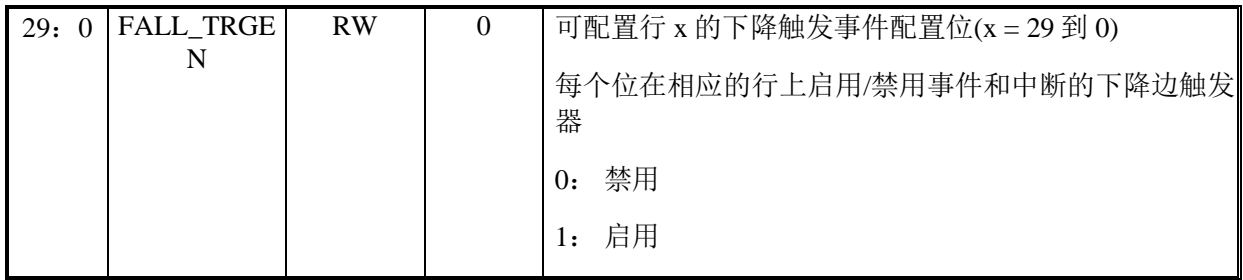

# 偏移地址: **0B-08h**

# **EXTI** 软件中断事件寄存器

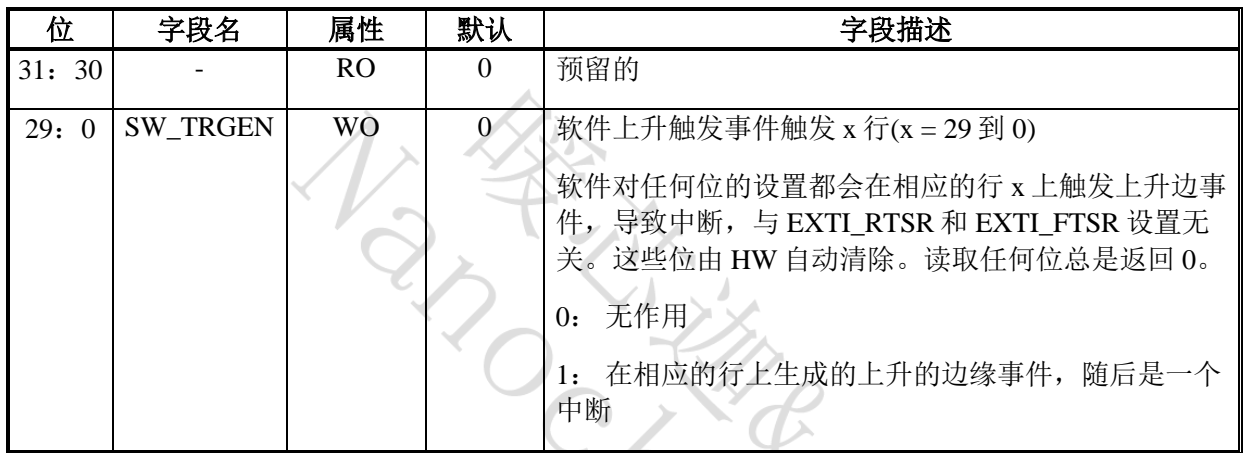

# 偏移地址: **0F-0Ch**

# **EXTI** 上升沿挂起寄存器

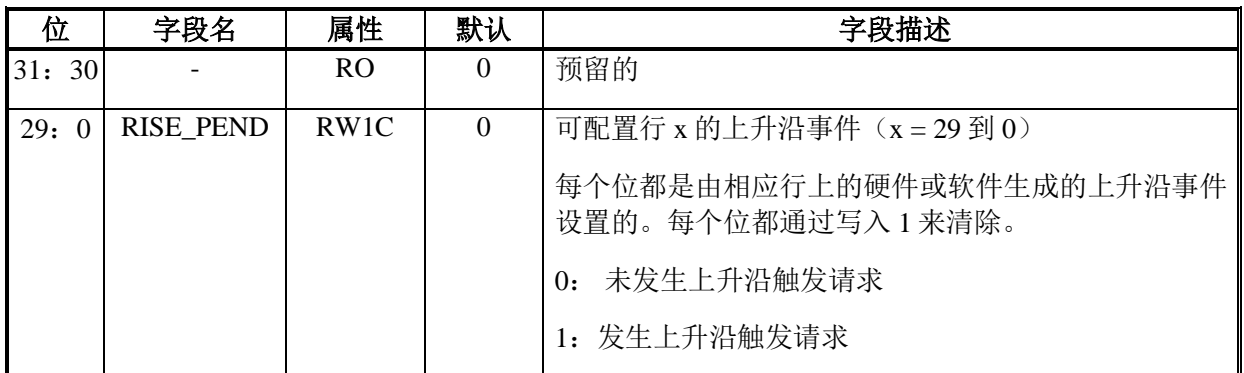

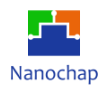

# 偏移地址: **13-10h**

# **EXTI** 下降沿挂起寄存器

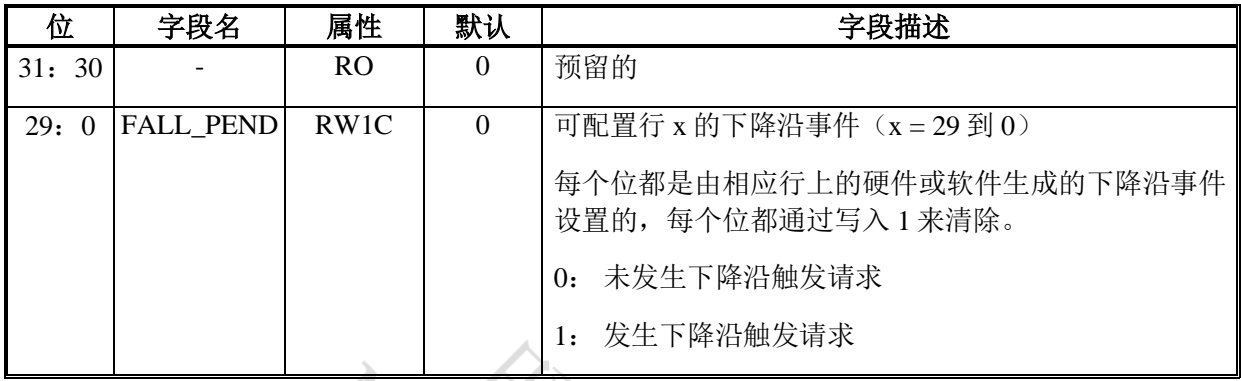

# 偏移地址: **17-14h**

#### 具有中断屏蔽寄存器的 **EXTI CPU** 唤醒

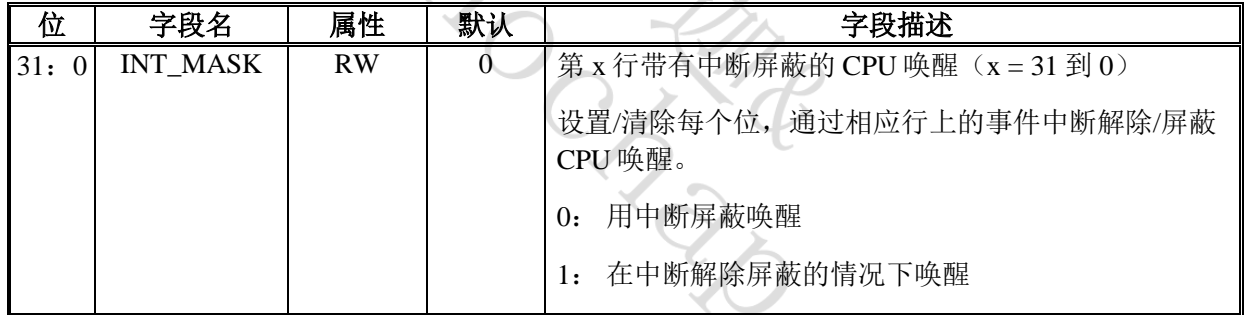

# 偏移地址: **1B-18h**

#### 具有事件屏蔽寄存器的 **EXTI CPU** 唤醒

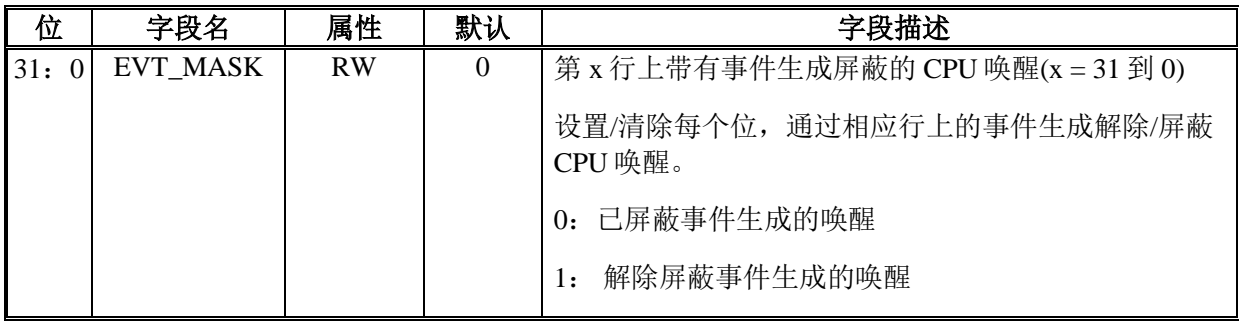

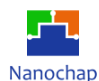

# 10 串行外设接口 (SPI)

# **概述**

串行外围接口(SPI)是高速同步串行输入/输出端口,允许编程长度(4至 16位)的串行 位流以编程位传输速率进出设备。SPI 通常用于设备与外部外设之间的通信。典型的应用包括 通过移位寄存器、显示驱动程序、SPI EPROMS 和模数转换器等设备进行外部 I/O 或外设扩展 的接口。

# **功能列表**

- 主从模式
- 三条线路上的全双工同步传输
- 双线半双工同步传输(带双向数据线)
- 双线单工同步传输(单向数据线)
- 发送/接收 16x16 位 FIFO
- 4-16 位数据大小选择
- 主模式波特率发生器高达 Fpclk/2
- 从模式波特率发生器高达 Fpclk/4
- 多从芯片选择 (nss0~nss3)
- 通过硬件或软件进行 NSS 管理
- 可编程时钟极性和相位
- 可编程的数据顺序与 MSB 或 LSB 移位
- 中断能力
- DMA 事件支持

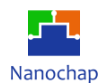

**框图**

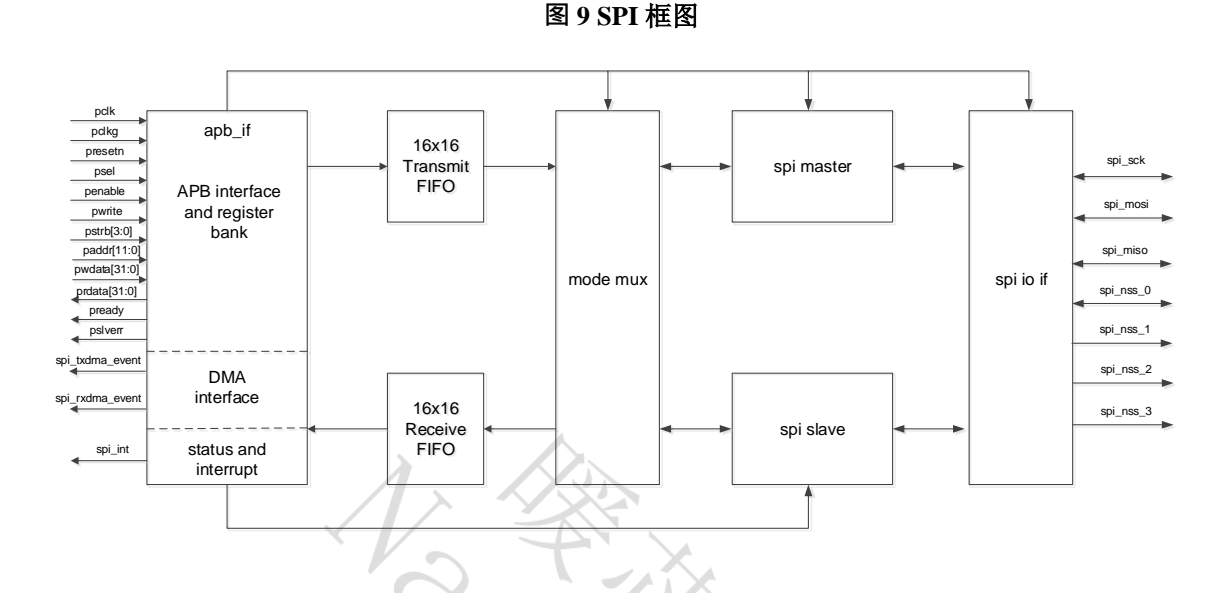

- spi\_apb\_if 作为 apb 从属设备,可以生成寄存器、dma 事件和中断。
- 两个 16x16 位传输和接收 FIFOs, 用于缓冲输出或输入数据。
- spi\_mode\_mux 合并 spi 主和 spi 从数据或至 FIFOs/来自 FIFOs 的请求。
- spi 主设备负责协议的实现,包括 tx 方向的并-串行转换器, rx 方向的串行并行转换器, 基 于相位、极性和波特率的 sck 生成。
- spi 从属设备负责协议的实现, 包括 tx 方向的并行到串行转换器、rx 方向的串行并行转换 器、基于相位和极性的 rx 数据采样。
- Spi\_io\_if 在主设备和从设备之间执行 pinmux 操作。

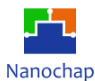

# **函数描述**

#### **SPI 引脚**

- ◼ **MISO**: 主输入/从输出数据,一般情况下,该引脚用于从模式下传输数据和主模式下接 收数据。
- MOSI: 主输出/从输入数据, 一般情况下, 该引脚用于主模式下的数据传输和从模式下 的数据接收。
- SCK: SPI 主设备的串行时钟输出引脚或 SPI 从属设备的的输入引脚。
- NSS0: 从 0 选择引脚, 串行外设接口主设备输出或串行外设接口从设备输入引脚。
- NSS1: 从 1 选择引脚,串行外设接口主设备输出。
- NSS2: 从 2 选择引脚,串行外设接口主设备输出。
- NSS3: 从3 选择引脚,串行外设接口主设备输出。

#### **通信**

默认情况下,SPI 配置为全双工通信。在这种配置中,主和从的移位寄存器使用 MOSI 和 MISO 引脚之间的两条单向线连接。 在 SPI 通信过程中, 数据在主机提供的 SCK 时钟边缘上 同步移位。主设备通过 MOSI 线将数据发送给从设备,并通过 MISO 线接收从设备的数据。 当 数据帧传输完成(所有位都被移位),主从机之间的信息就交换了。

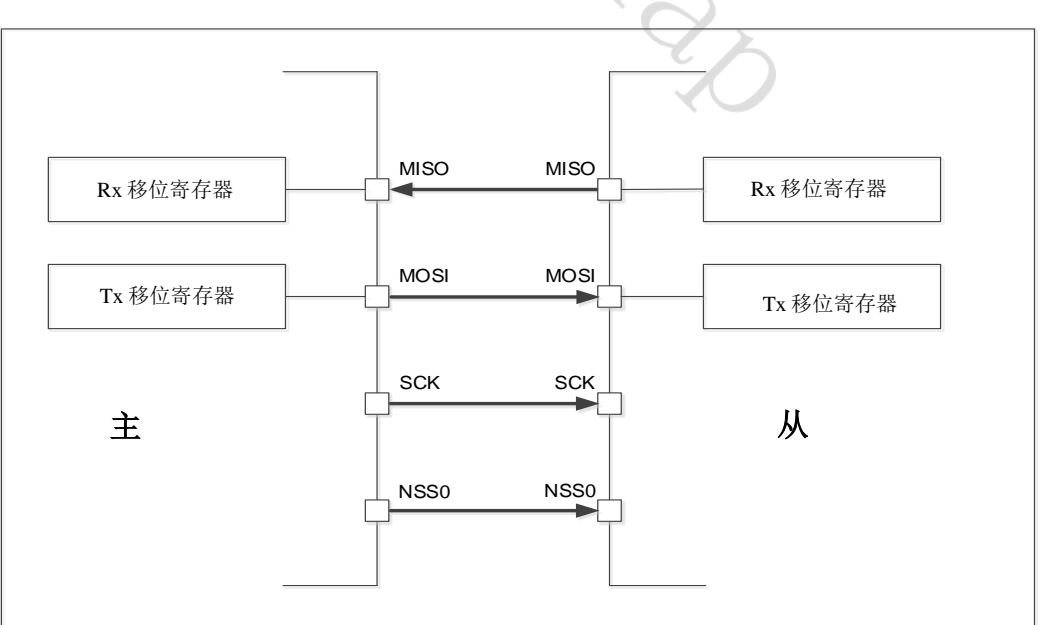

#### **图 10** 全双工的应用程序

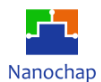

SPI 可以通过在 SPI\_CTRL1 寄存器中设置 BIDI\_EN 以半双工模式进行通信。 在这种配置 中,使用一条交叉连接线将主从机的移位寄存器连接在一起。在此通信期间,数据在 SCK 时 钟边缘上的移位寄存器之间同步移动,传输方向由主寄存器和从寄存器使用 SPI CTRL1 寄存 器中的 BIDI\_MODE 位相互选择。在此配置中,主设备的 MISO 引脚和从设备的 MOSI 引脚可 自由用作 GPIO 的其他应用程序。

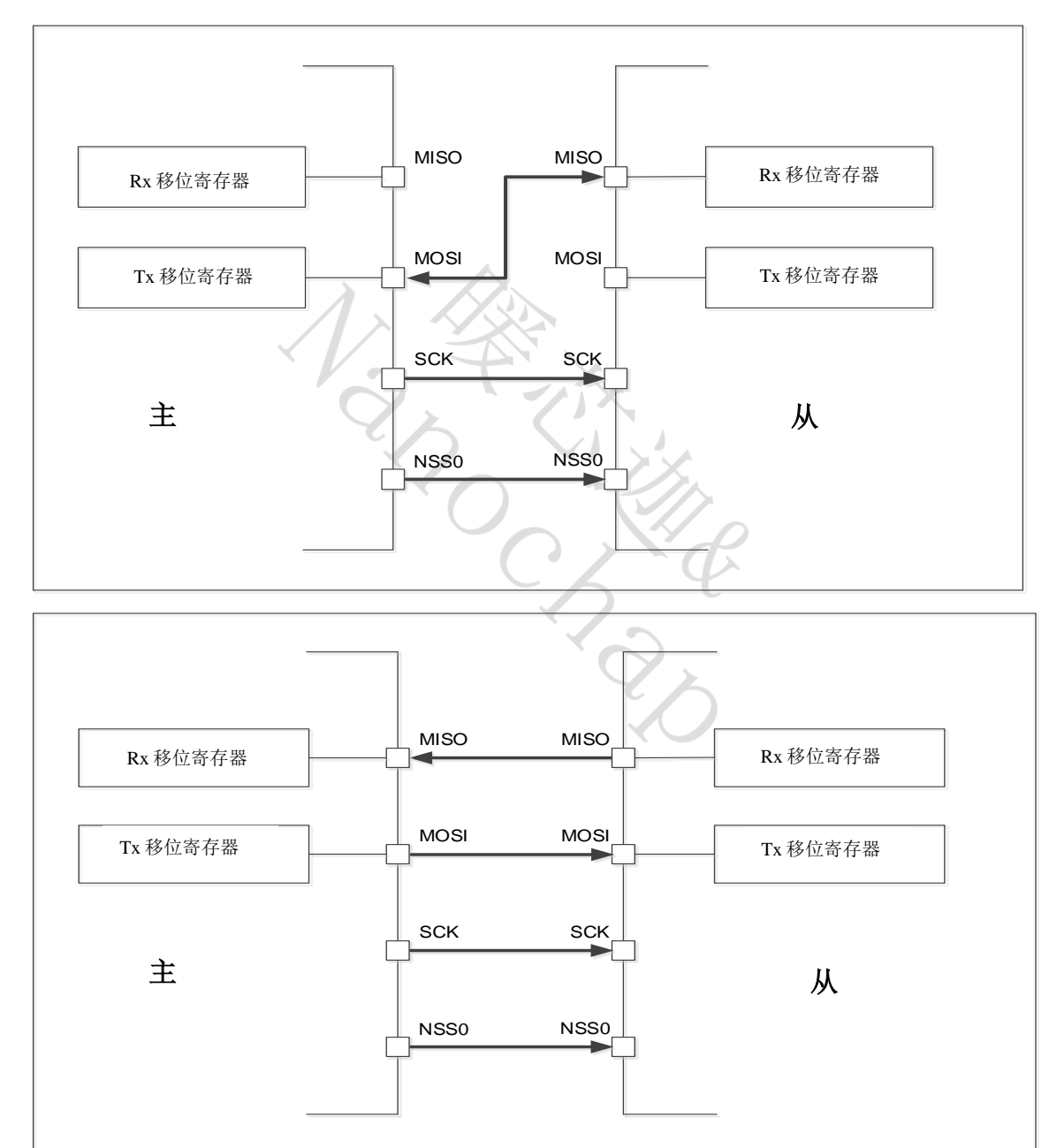

**图 11** 半双工传输应用

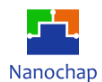

通过使用 SPI\_CTRL1 寄存器中的 UNIDI\_MODE 位将 SPI 设置为仅发送或仅接收, SPI 可 以以单工模式进行通信。在这种配置中,只有一条线用于主和从设备的移位寄存器之间的传输。 其余的 MISO 和 MOSI 引脚对不用于通信,可作为标准 GPIOs。

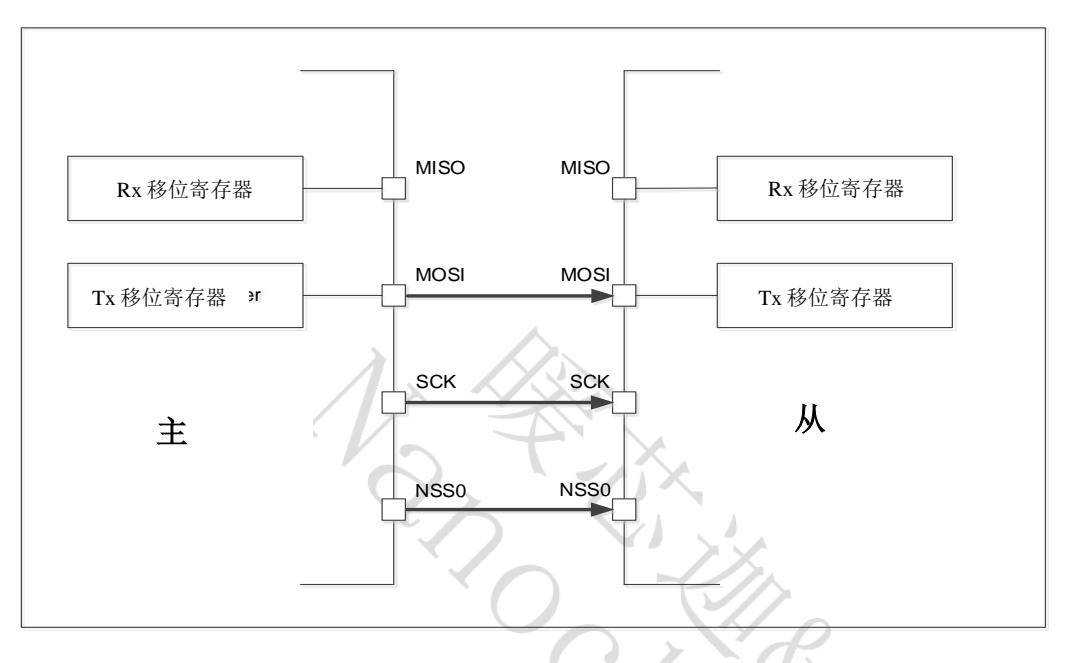

# **图 12** 主模式为发送模式,从模式为接收模式

**图 13** 主模式为接收模式,从模式为发送模式

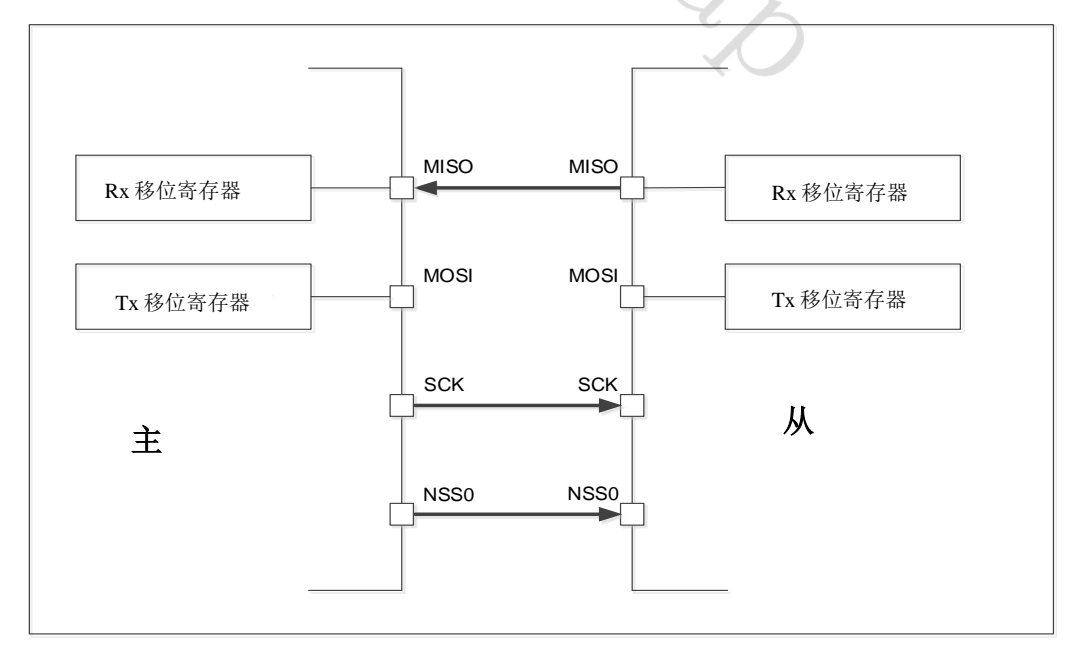

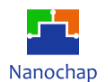

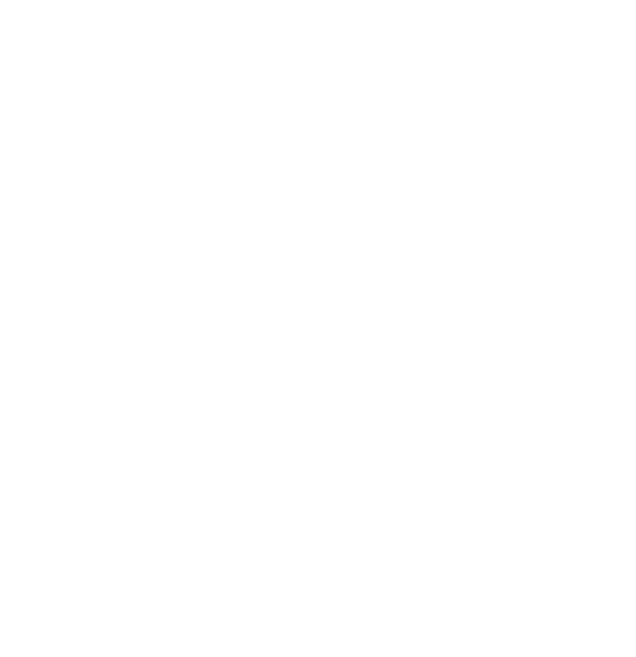

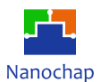

在具有多达 4 个独立从设备的配置中,主设备使用 nss0~nss3 引脚来管理每个从设备的芯 片选择线。主设备可以通过在 SPI\_CTRL2 寄存器中设置 NSS0\_EN~NSS3\_EN 位来选择一个从 设备。完成此操作后,将建立一个标准的主从通信。

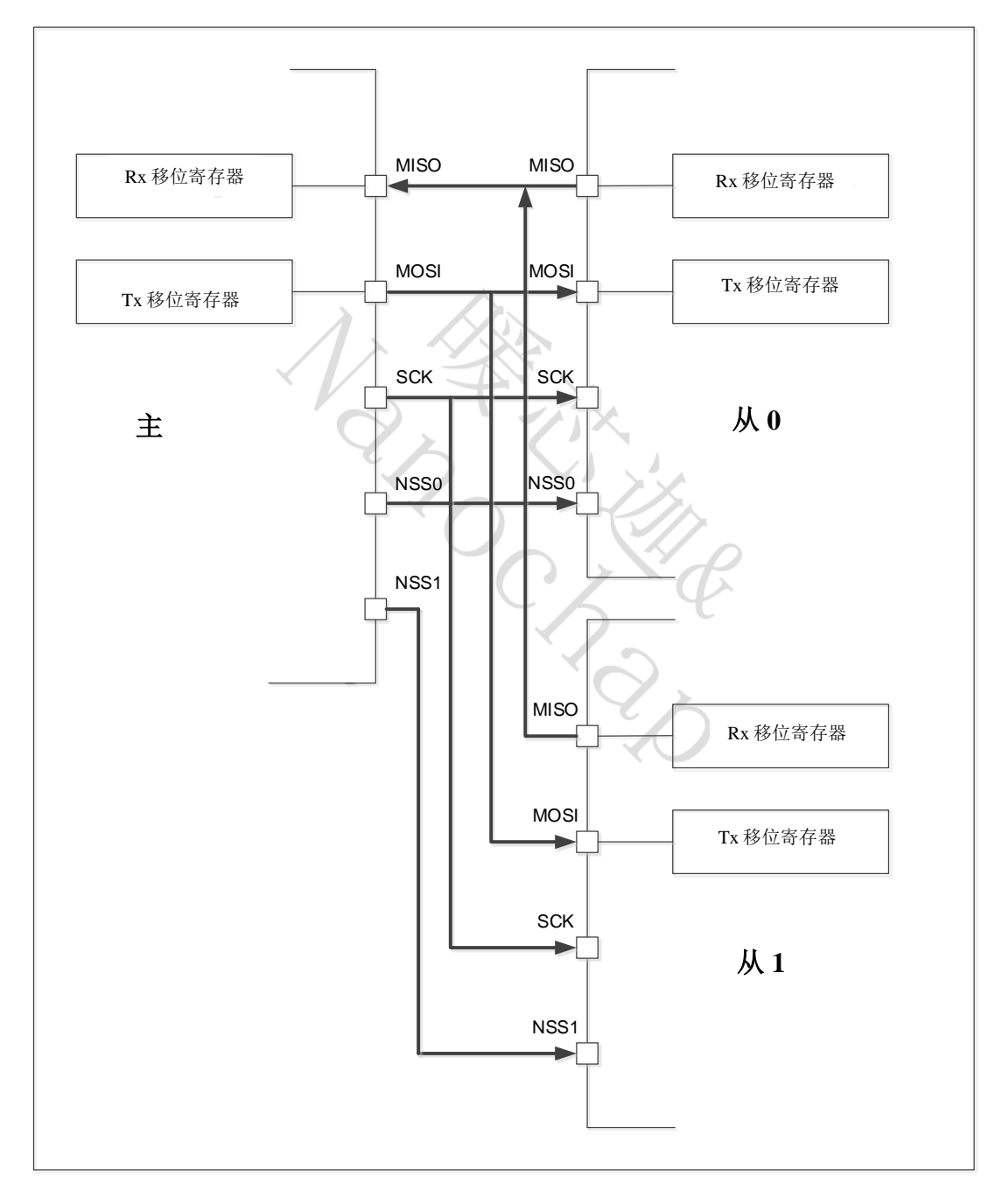

#### **图 14** 主多从应用程序

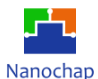

在从模式下,NSS 作为一个标准的芯片选择输入,让从与主设备通信。

在主模式下,NSS 被用作输出引脚。当 SPI\_CTRL1 寄存器中的 NSS\_MST\_CTRL bit 过高 时, 由 SW 设置 NSS\_MST\_SW bit 驱动 NSS。当 NSS\_MST\_CTRL 位低时, NSS 由 HW 自动 驱动。

NSS 脉冲模式由 SPI Control1 寄存器中的 NSS\_TOGGLE 激活。当激活时, 当 NSS 至少在 一个时钟周期的持续时间内保持在高电平时,在两个连续的数据帧传输之间产生一个 NSS 脉 冲。这种模式允许从设备锁住数据。

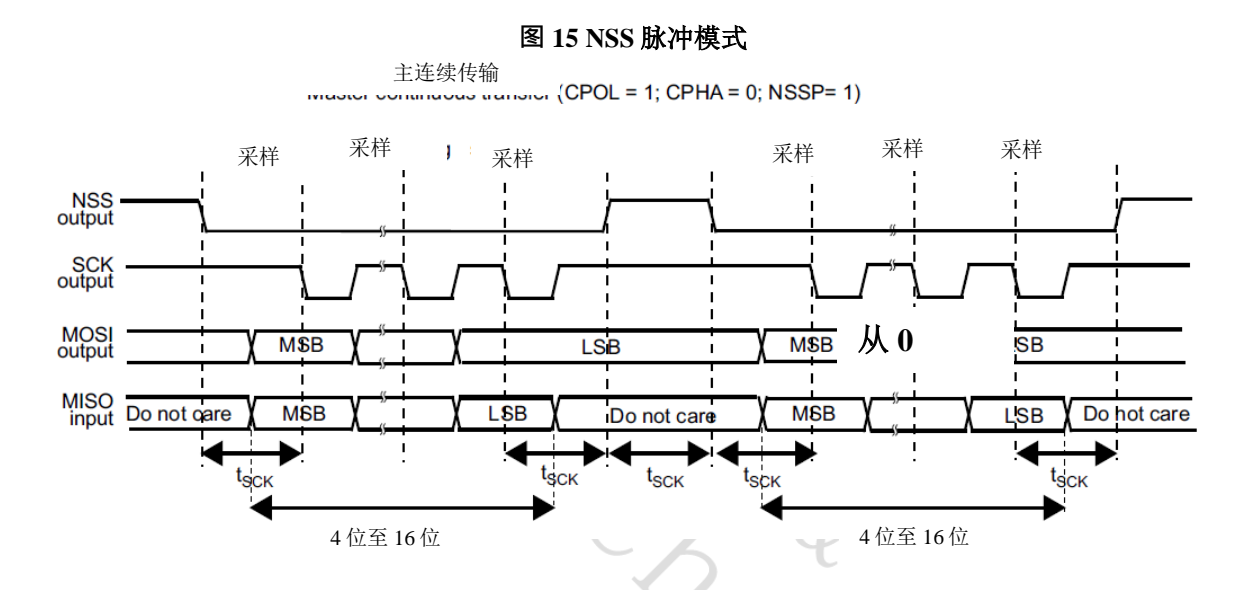

在 SPI 通信过程中,接收和发送操作是同时进行的。串行时钟(SCK)同步数据线上信息的 移位和采样。通信格式取决于时钟相位、时钟极性和数据帧格式。为了能够一起通信,主设备 和从设备必须遵循相同的通信格式。

软件可以使用 SPI CTRL1 寄存器中的 CPOL 和 CPHA 位来选择四种可能的定时关系。时 钟极性位控制无数据传输时时钟的空闲状态值。这个位同时影响主模式和从模式。如果 CPOL 复位,则 SCK 引脚处于低电平空闲状态。如果设置了 CPOL, 则 SCK 引脚处于高电平空闲状 态。

如果设置了 CPHA 位,SCK 引脚上的第二条边捕获交易的第一个数据位(如果 CPOL 位被 重置,则下降沿,如果 CPOL 位被设置,则上升沿)。每次出现这种时钟转换类型时,都会锁 定数据。如果 CPHA 位重置,SCK 引脚上的第一个边捕获交易的第一个数据位(如果 CPOL 位 设置为下降沿,如果 CPOL 位重置为上升沿)。每次出现这种时钟转换类型时,都会锁定数据。

CPOL 位和 CPHA 位的组合选择数据捕获时钟边缘。

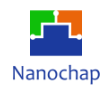

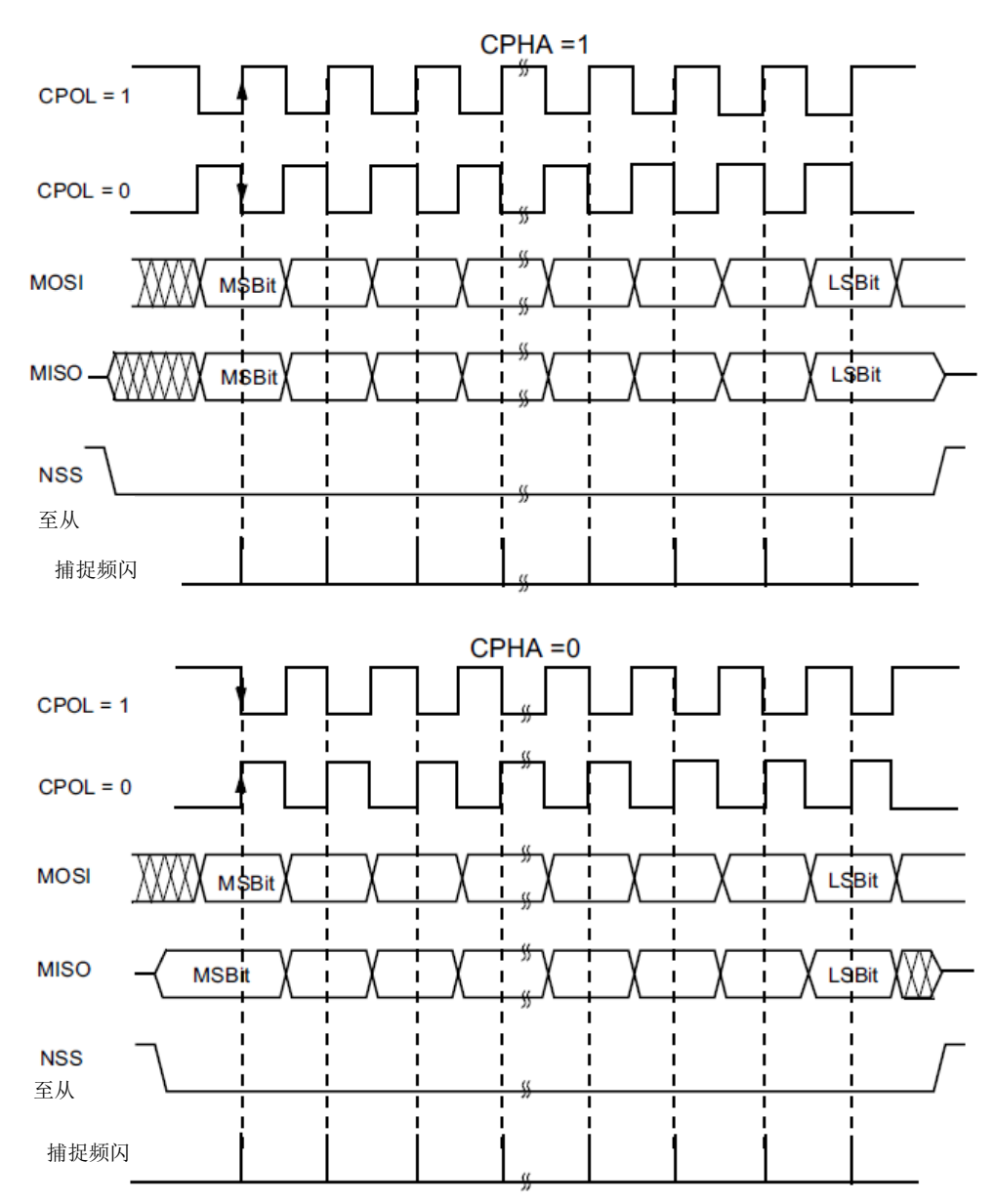

**图 16** 数据时钟时序图

SPI 移位寄存器可以设置为 MSB-first 或 LSB-first 移位, 这取决于 SPI\_CTRL1 寄存器中的 LSB\_SEL 位的值。通过使用 SPI\_CTRL2 寄存器中的 CHAR\_LEN 位来选择数据帧大小。它可 以设置从 1 位到 16 位的长度, 该设置适用于传输和接收。

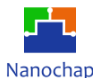

#### **SPI 配置**

主用和从用的配置过程几乎相同。初始化标准通信时,执行以下步骤:

#### **1)** 写正确的 **GPIO** 改变寄存器:为 **MOSI**,**MISO,SCK** 和 **NSS** 引脚配置 **GPIO**。

#### **2)** 写入 **SPI\_CTRL1** 寄存器:

a. 使用 BAUD\_RATE[2: 0]位配置串口时钟波特率。

- b. 配置 CPOL 和 CPHA 位组合, 定义数据传输与串行时钟之间的四种关系之一。
- c. 通过配置 BIDI\_EN、BIDI\_MODE、UNIDI\_MODE bits,选择全双工、半双工或单工通 信方式。
- d. 配置 LSB\_SEL 位定义帧格式。
- e. 通过配置 NSS\_TOGGLE、NSS\_MST\_CTRL、NSS\_MST\_SW bits 选择 NSS 控制方式。
- f. 通过配置 MST\_SLV\_SEL 位选择主模式或从模式。

#### **3)** 写入 **SPI\_CTRL2** 寄存器:

a. 配置 CHAR\_LEN[3:0]位来选择传输的数据长度。

- b. 通过配置 NSS0\_EN、NSS1\_EN、NSS2\_EN 或 NSS3\_EN 位,选择"NSS 端口"。
- c. 通过配置 SAMP\_PHASE[1: 0]位选择正确的主设备 RX 数据采样阶段。
- d. 根据从机需求,配置 C2T\_DELAY 位和 T2C\_DELAY 位,选择合适的 C2T/T2C 时延。
- e. 通过配置 TXDMA\_EN 和 RXDMA\_EN 位, 在 FIFO 模式下启用或禁用 TX/RX DMA。

#### **4)** 写入 **FIFO** 控制寄存器:

- a. 配置 TX\_FIFO\_TH 或 RX\_FIFO\_TH 来定义触发级别阈值。
- b. 通过配置 TX\_FIFO\_CLR 位和 RX\_FIFO\_CLR 位清除 TX/RX FIFO。
- c. 通过配置 FIFO\_EN 位, 启用或禁用 FIFO 模式。

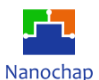

#### **序列处理**

当传输被启用时,一个序列开始并继续,而任何数据都存于主设备的 TXFIFO 中。时钟信 号由主设备连续提供,直到 TXFIFO 为空, 然后停止等待其他数据。

在仅接收模式中,当两个 SPI 都被启用并且仅接收模式被激活时,主设备立即启动序列。 时钟信号由主控程序提供,直到主设备禁用 SPO 或仅接收模式,它才会停止。到目前为止, 主设备连续接收数据帧。

虽然主设备可以以连续模式提供所有事务,但它必须尊重从设备随时处理数据流及其内容 的能力。必要时,主机必须减慢通信速度,并提供一个较慢的时钟或具有足够延迟的独立帧或 数据会话。主设备没有下溢错误,只有溢出错误。对于从设备,同时存在下溢和溢出错误。

每个序列必须被 NSS 脉冲封装与多从机系统平行为通信选择仅仅一个从机。在单从系统 中,不需要用 NSS 来控制从系统,但通常更好的方法是在这里提供脉冲,使从系统与每个数 据序列的开始同步。NSS 可以通过软件和硬件两种方式进行管理。

#### ■ 启用 SPI 的步骤:

当设置了 SPI\_BUSY 位时,表示正在进行的数据帧事务。当专用帧事务完成时,会引发 RXNE 标志。

建议在主设备发送时钟之前启用 SPI 从设备。否则,可能会出现不期望的数据传输。在开 始与主设备通信之前,从机的数据寄存器必须已经包含要发送的数据。在 SPI 从设备启用之前, SCK 信号必须设定在与所选极性相对应的空闲状态水平。

当 SPI 被启用且 TXFIFO 不为空时, 或者当下一次写入 TXFIFO 时, 主设备在全双工(或任 何仅传输模式)下开始通信。

在任何主设备接收模式下,主设备开始通信,时钟在 SPI 启用后立即开始运行。

#### ■ 禁用 SPI 的步骤:

当禁用 SPI 时,必须遵循禁用过程。在系统进入低功耗模式之前执行此操作是很重要的。 当外设时钟停止时,在这种情况下正在进行的事务可能会损坏。在某些模式下,禁用过程是停 止持续通信运行的唯一方法。

全双工模式或仅传输模式的主设备在停止提供数据传输时可以完成任何事务。在这种情况 下,时钟在最后一个数据事务结束后停止。

当主设备处于任意接收模式时,停止连续时钟的唯一方法是禁用 SPI 这必须发生在最后一 个数据帧事务的特定时间窗口内,恰好在其第一个位的采样时间到其最后一个比特传输开始之 前(为了接收完整数量的预期数据帧,并防止在最后一个有效数据帧之后出现任何额外的"假" 数据读取)。在这种模式下禁用 SPI 时必须遵循特定的程序。

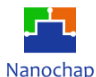

当禁用 SPI 时,接收但未读取的数据仍然存储在 RXFIFO 中,并且必须在下次启用 SPI 时 进行处理,然后再开始新的序列。要防止有未读数据,请使用正确的禁用过程,确保禁用 SPI 时 RXFIFO 为空。

标准的禁用过程是基于在 FIFO 状态寄存器中提取 SPI\_BUSY 状态和 TX\_FIFO\_LEN[4: 0] 来检查传输会话是否完全完成。

正确的禁用过程是(除非使用接收模式):

1) 等待 TX\_FIFO\_LEN[4: 0]= 5'd0(没有更多的数据传输)。

2) 等待直到 SPI\_BUSY=0(处理最后一个数据帧)。

3) 通过配置 SPI EN=0 禁用 SPI。

4) 读取数据直至 RX\_FIFO\_LEN[4: 0]=5'd0 (读取所有接收数据)。

对于某些接收模式,正确的禁用过程是:

1) 在最后一个数据帧正在进行时,通过在特定的时间窗口禁用 SPI 来中断接收流(在 FIFO 模式下,可以读取 RX\_FIFO\_LEN, 然后决定禁用 SPI。在非 FIFO 模式下,可以等待溢出错误, 然后禁用 SPI)。

2) 等待直至 SPI\_BUSY=0 (处理最后一个数据帧)。

3) 读取数据直至 RX\_FIFO\_LEN[4:0]=5'd0 (读取所有接收数据)。

#### 忙碌标志:

SPI\_BUSY 标志由硬件设置和清除。

当设置 SPI\_BUSY 时,表示 SPI 上有数据传输正在进行(SPI 总线繁忙)。

SPI BUSY 标志可以在某些模式下使用, 以检测传输的结束, 以便软件可以在进入不为外 设提供时钟的低功耗模式之前禁用 SPI 或其外设时钟。

在以下任何一种情况下, SPI\_BUSY 都将被清除:

1) 当正确禁用 SPI 时。

2) 在主模式下,当它完成数据传输,但没有新数据准备发送时。

3) 在从模式下, NSS 处于非激活状态。

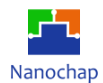

# 10.4 寄存器

系统程序员可以访问和控制下列列出的任何 SPI 寄存器。这些控制 SPI 操作、接收数据和 传输数据的寄存器在设备内存映射中的 32 位地址可用。

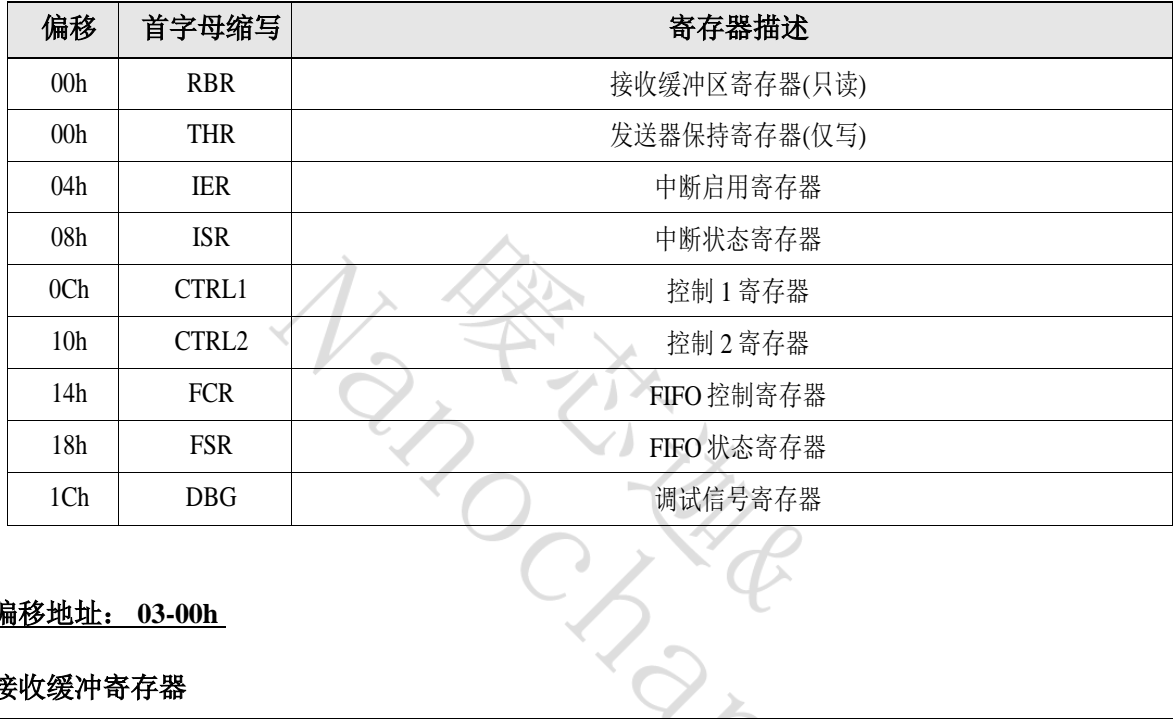

#### **表 22 SPI** 寄存器

# 偏移地址: **03-00h**

#### 接收缓冲寄存器

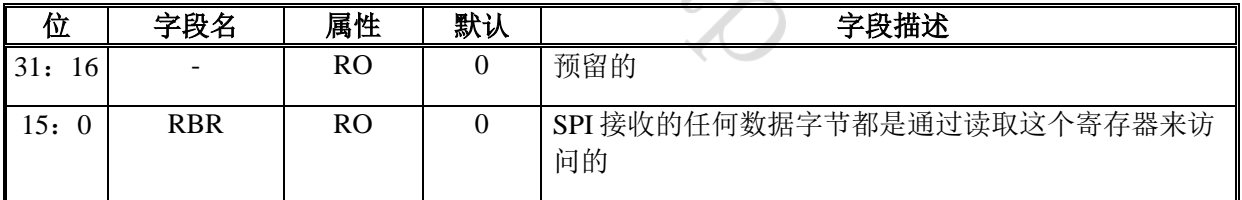

#### 偏移地址: **03-00h**

#### 发送器保持寄存器

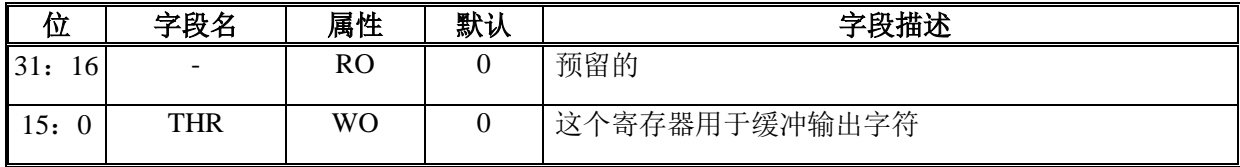

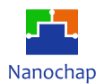

# 偏移地址: **07-04h**

#### 中断启用寄存器

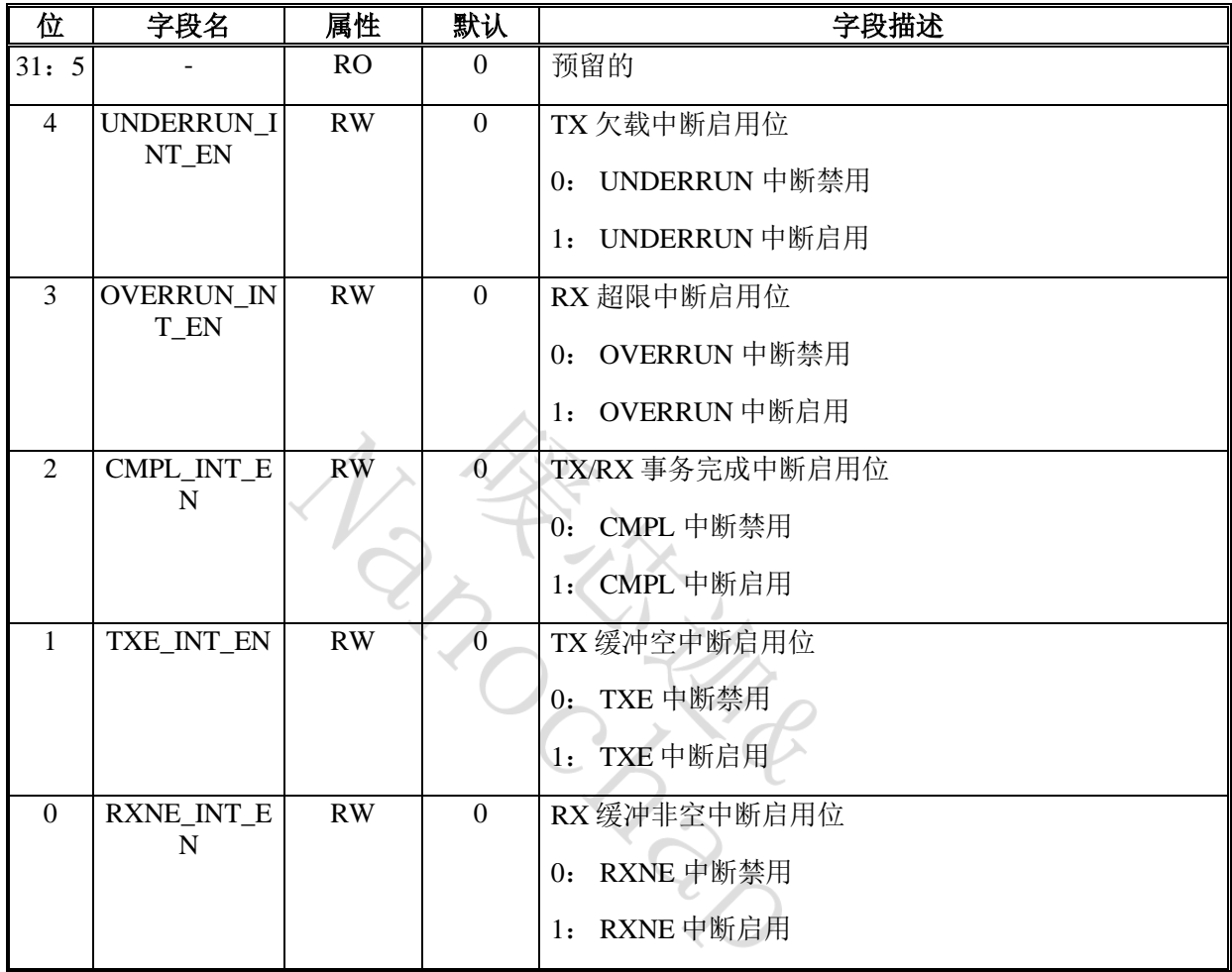

# 偏移地址: **0B-08h**

# 中断状态寄存器

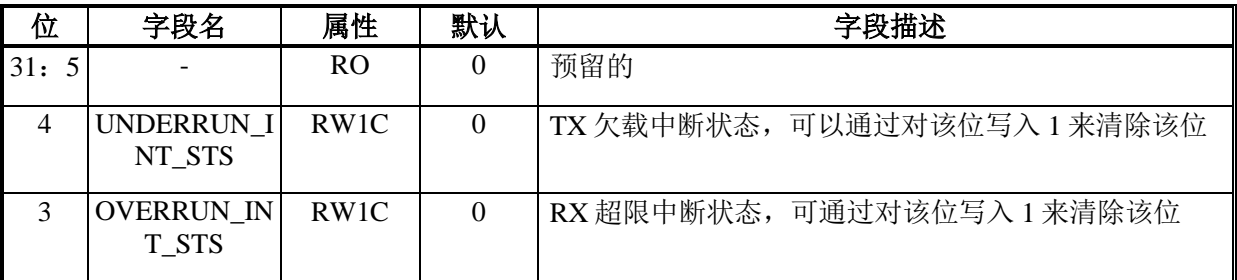

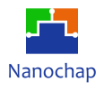

#### ENS1A\_可编程通用刺激全功能芯片\_数据手册

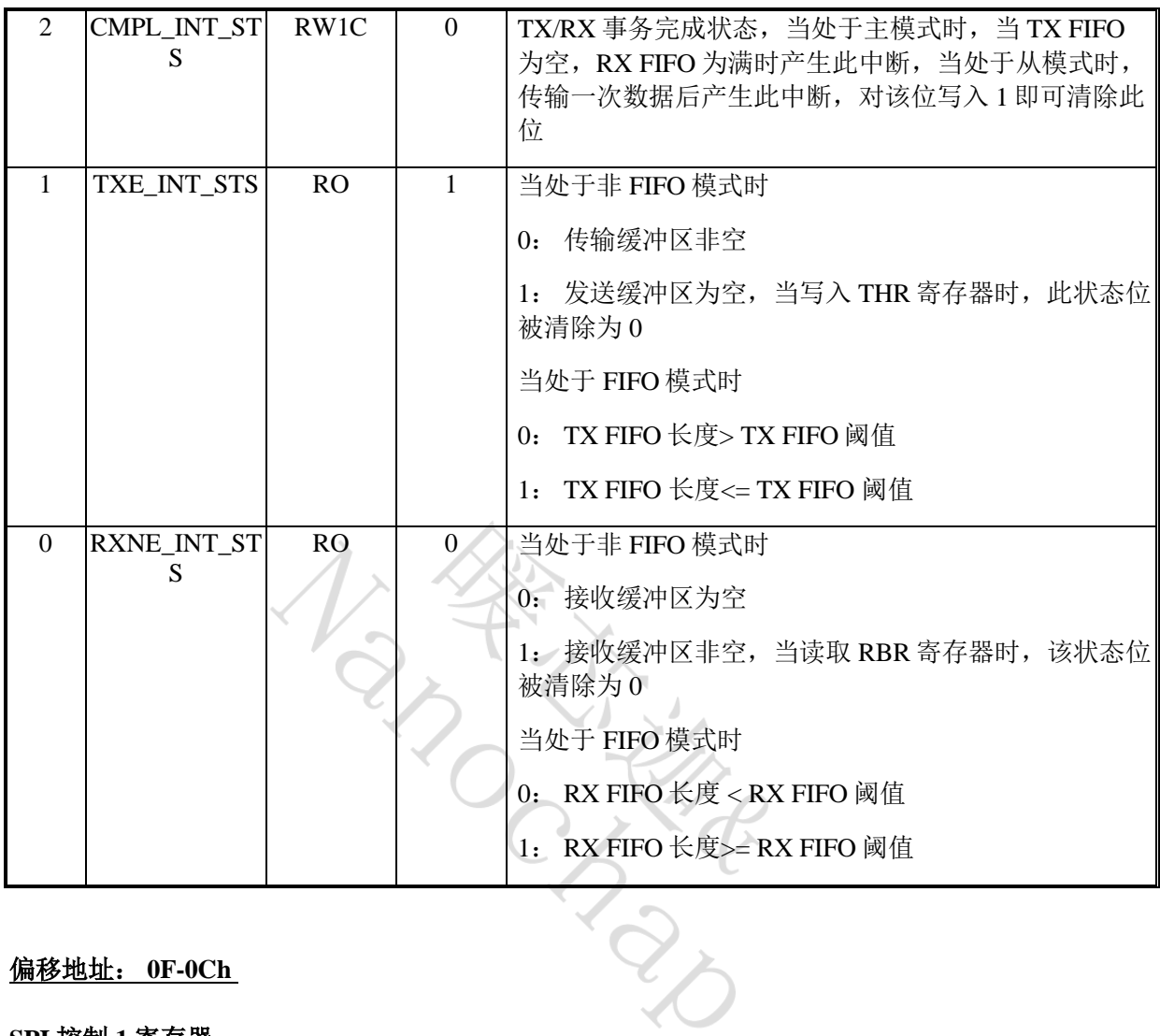

偏移地址: **0F-0Ch** 

# **SPI** 控制 **1** 寄存器

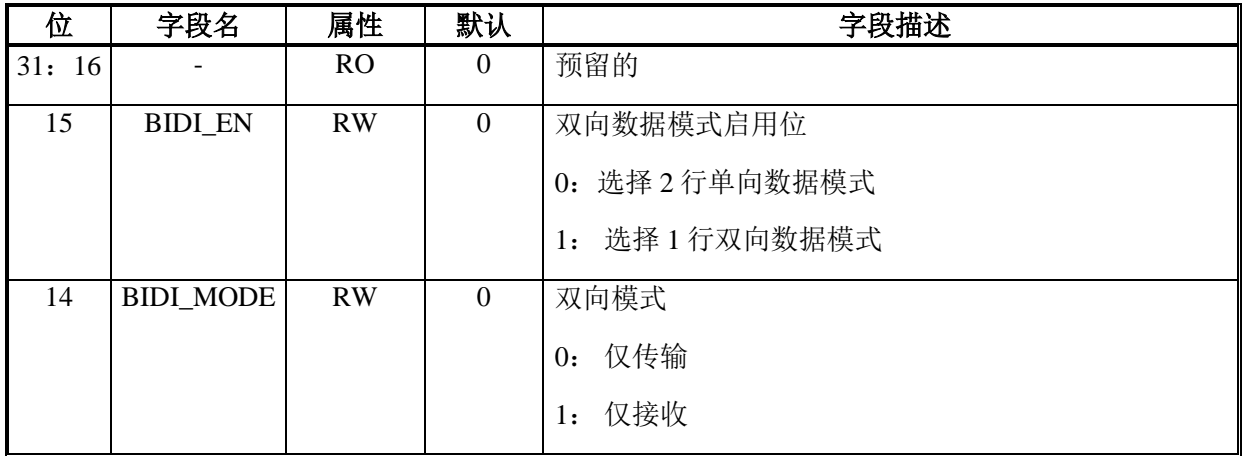

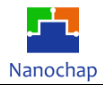

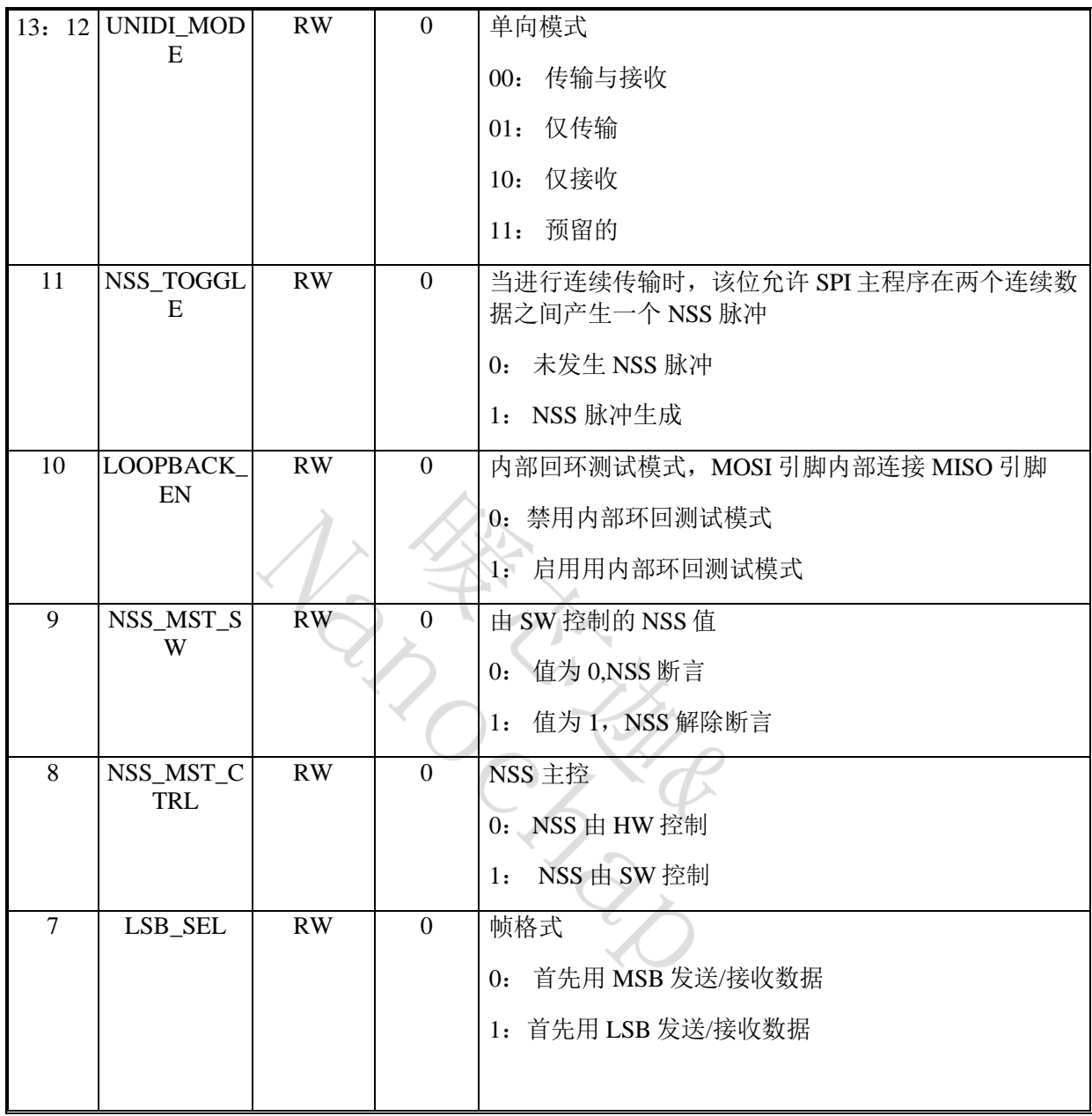

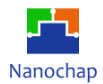

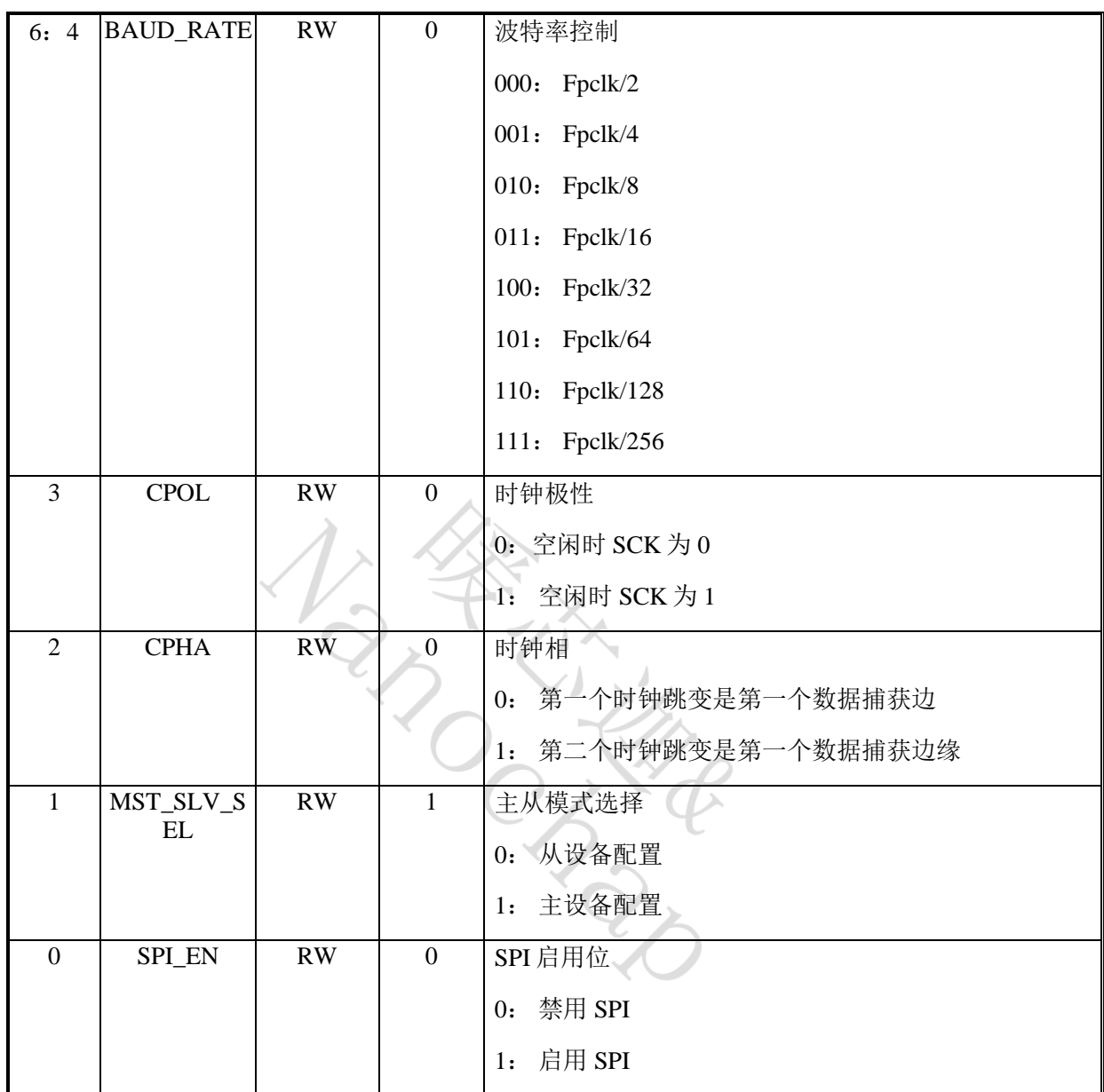

# 偏移地址: **13-10h**

# **SPI** 控制 **2** 寄存器

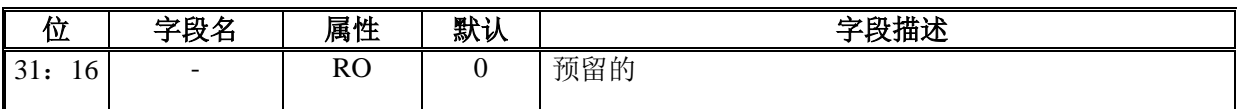

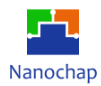

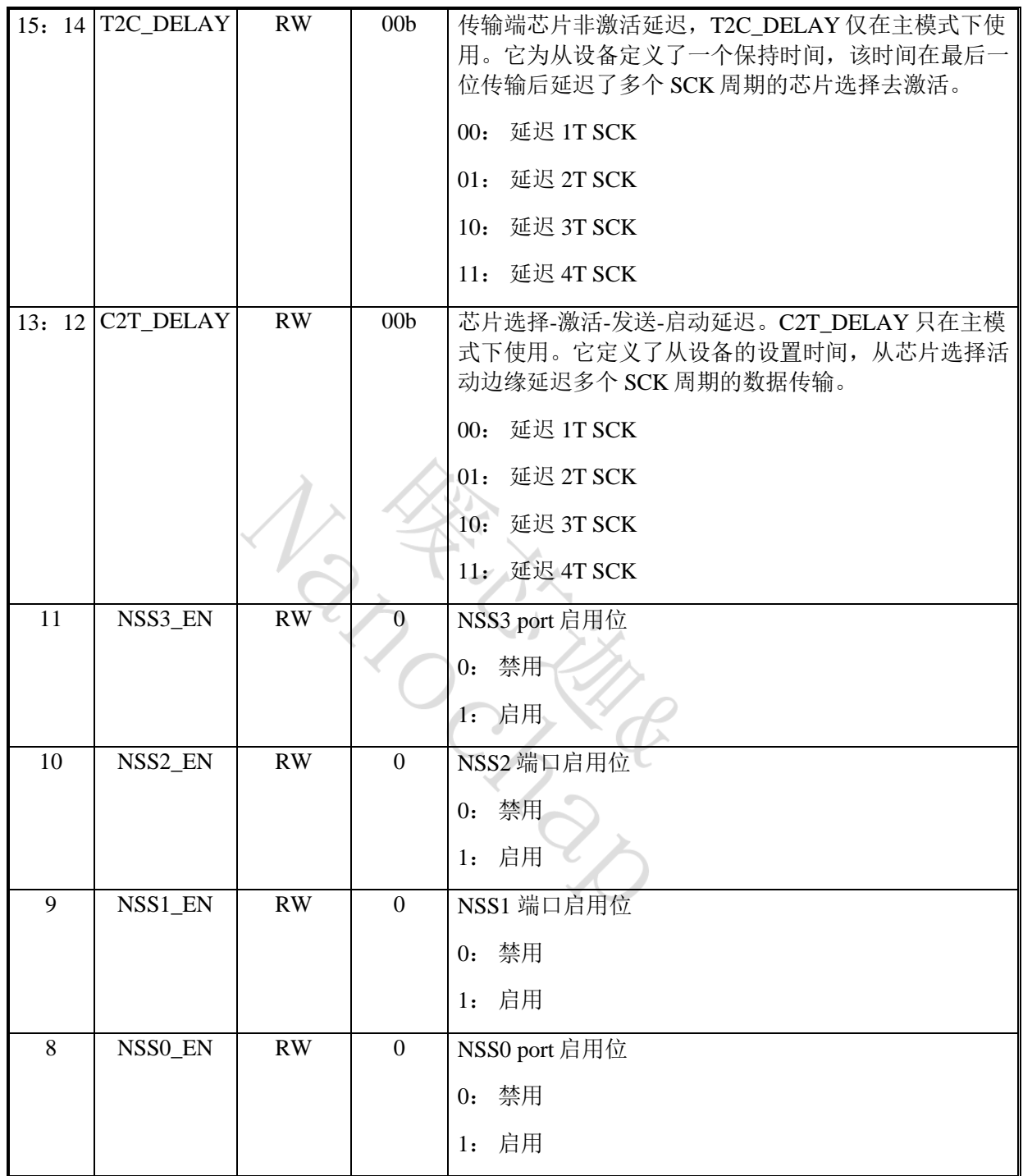

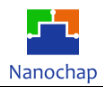

ENS1A\_可编程通用刺激全功能芯片\_数据手册

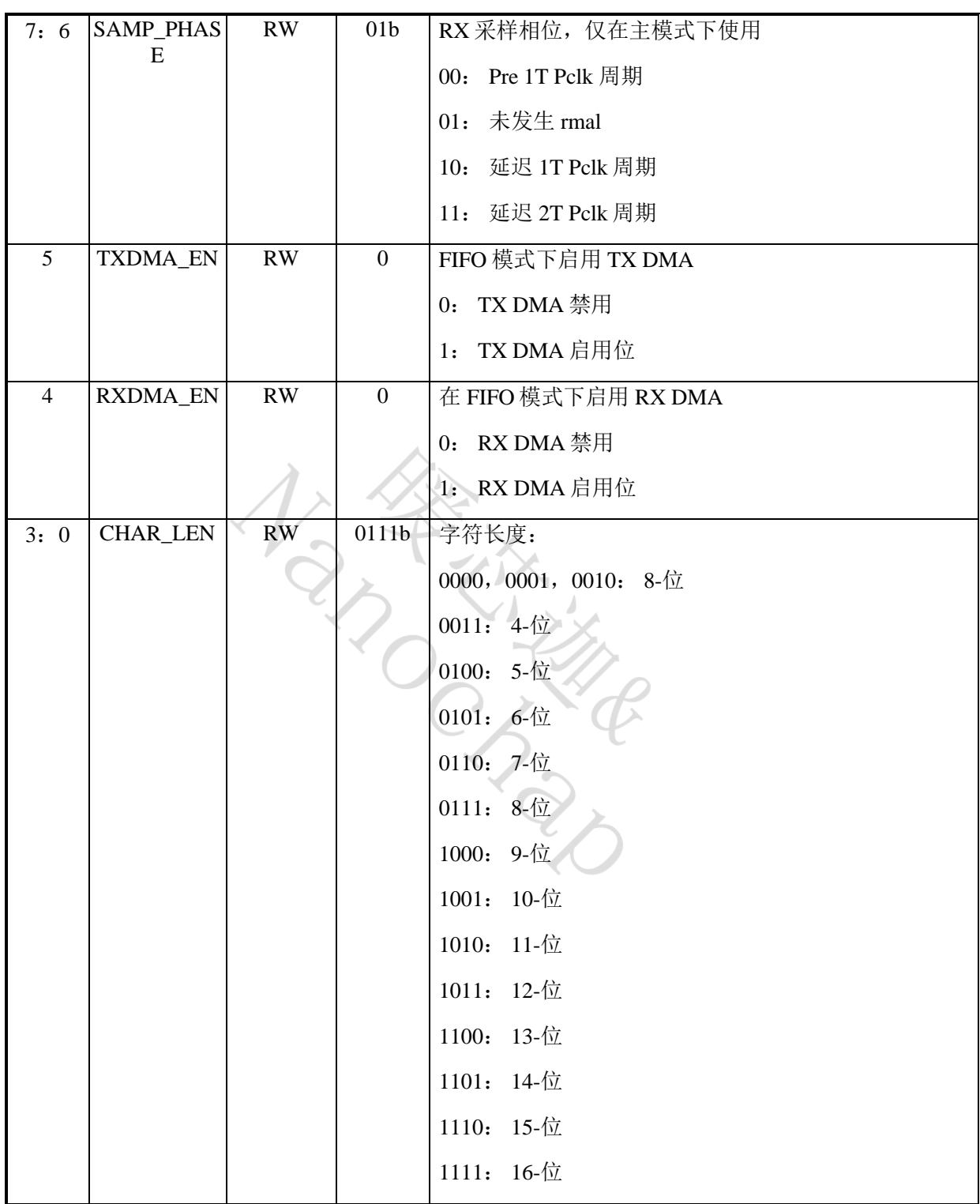

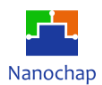

# 偏移地址: **17-14h**

#### **FIFO** 控制寄存器

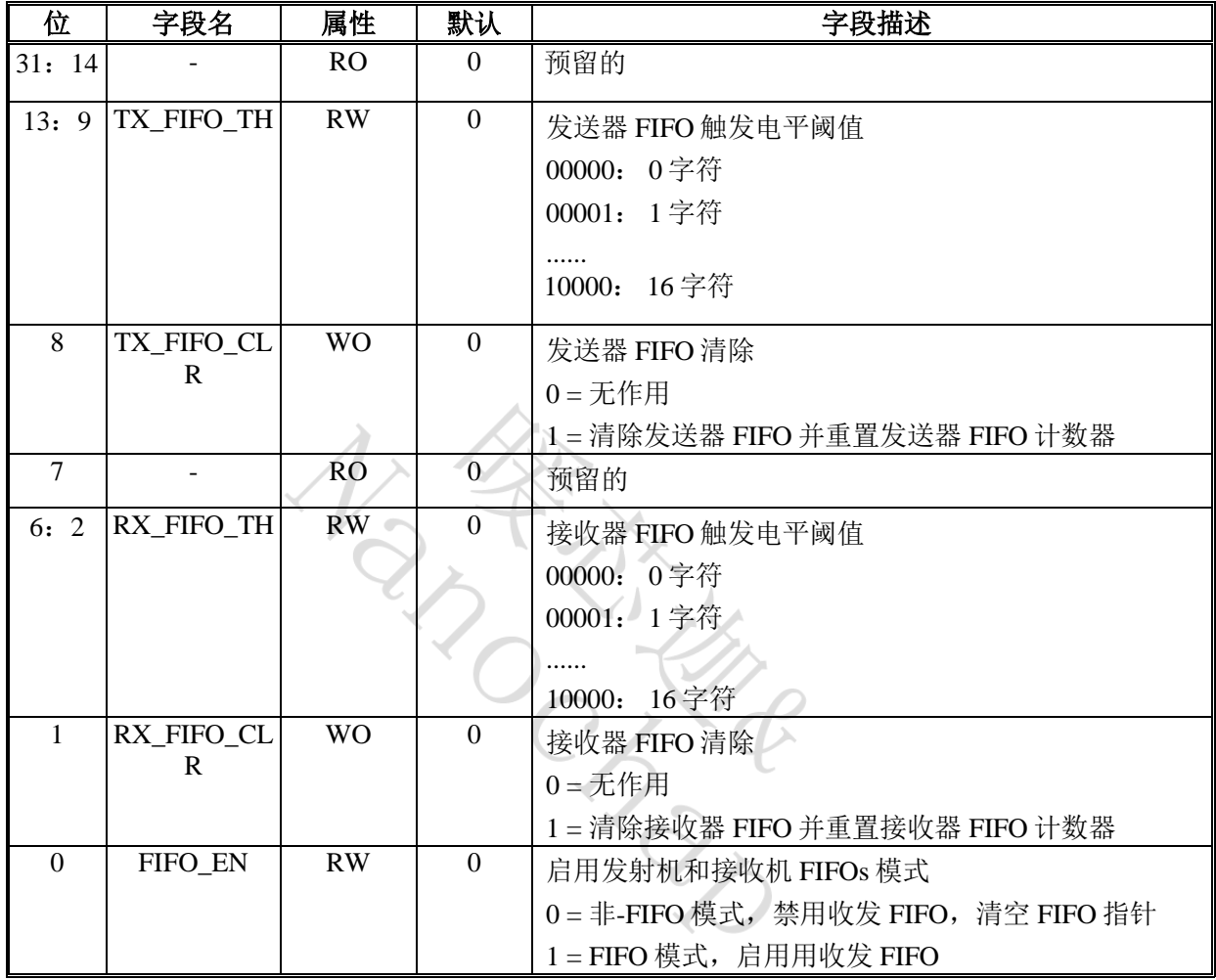

# 偏移地址: **1B-18h**

#### **FIFO** 状态寄存器

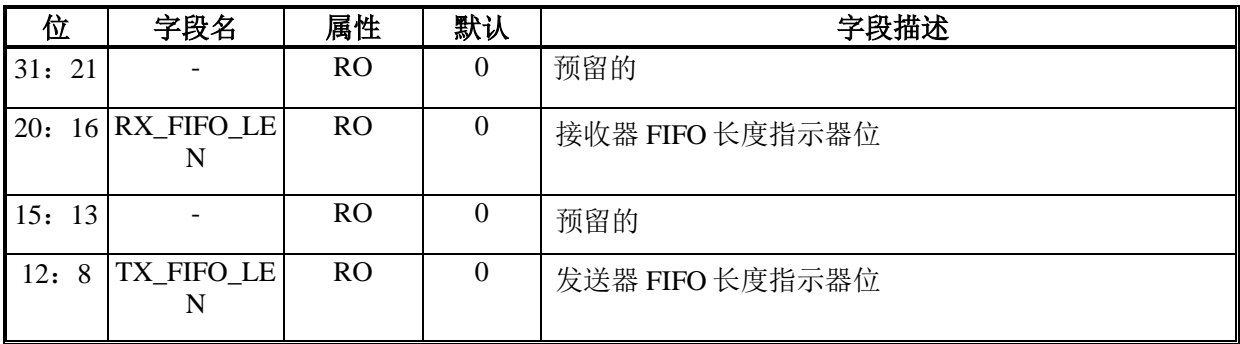
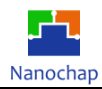

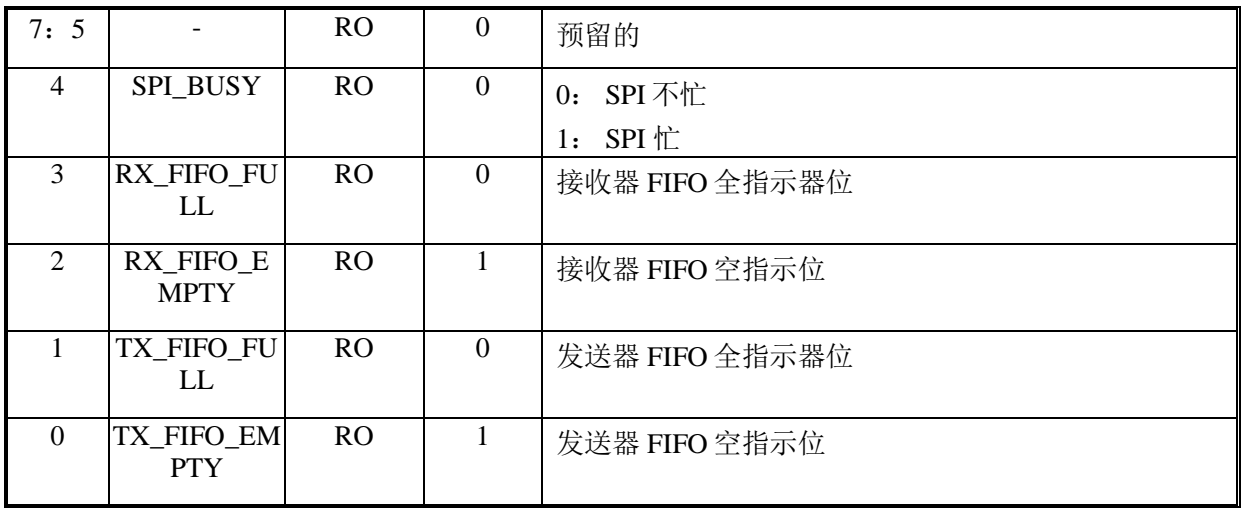

#### 偏移地址: **1F-1Ch**

#### 调试信号寄存器

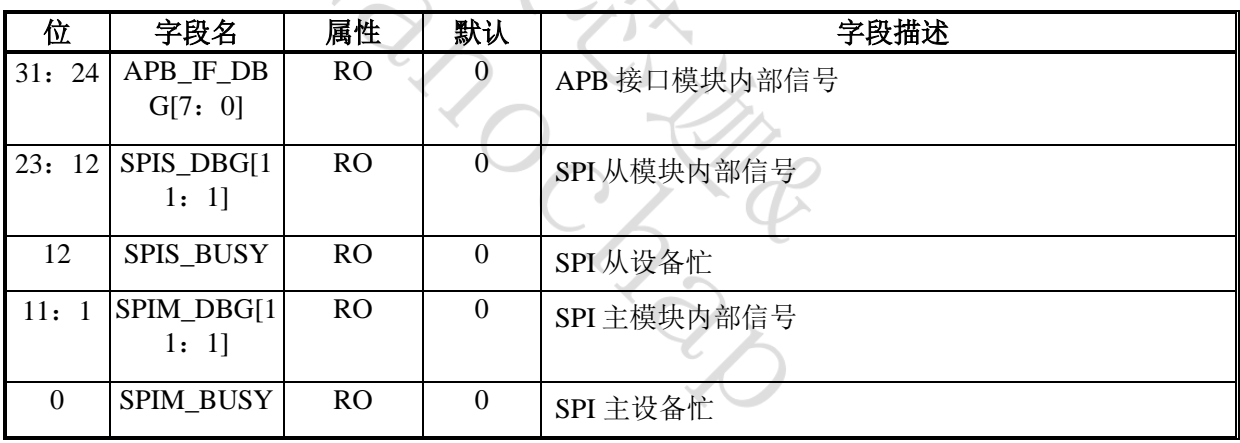

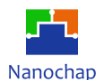

# 11 通用异步接收发送器 (UART)

# **概述**

通用异步接器/发送器(UART)外围设备基于行业标准 TL16C550 异步通信元件,该元件是 TL16C450 的功能升级。功能上类似于 TL16C450 上电(单字符或 TL16C450 模式), UART 可以 置于备用 FIFO (TL16C550)模式。通过对接收和传输的字符进行缓冲,减轻了 CPU 的软件开销。 接收器和发送器 FIFO 存储最多 16 个字节,其中包括接收器 FIFO 每个字节的 3 个额外的错误 状态位, 发送器 FIFO 存储最多 16 个字节, 包括接收器 FIFO 每个字节的 3 个额外的错误状态 位。

UART 对从外围设备接收到的数据执行串行到并行转换,对从 CPU 接收到的数据执行并 行到串行转换。CPU 可以随时读取 UART 状态。该 UART 包括控制能力和一个处理器中断系 统,可以量身定制,以最大限度地减少通信链路的软件管理。

该 UART 包括一个可编程的波特率发生器, 能够将 UART 输入时钟除以 1 到 65535 的除 数,并为内部发送器和接收器逻辑产生 16×参考时钟或 13×参考时钟。 有关 UART 的详细定时 和电气规格,请参阅设备特定的数据手册。

## **功能列表**

- 符合 AMBA APB 规范
- 支持高达 115200bps 的波特率
- 独立地传输和接收 FIFO 缓冲区(16 字节), 以减少中断
- 可编程波特率发生器
- 支持自动流量控制
- 标准异步通信位(启动、停止、奇偶校验)
- DMA 事件支持
- 支持环回测试
- 中断支持
- 全可编程串行接口特点:
	- ➢ 数据可以是 5 位、6 位、7 位、8 位
	- ➢ 偶数、奇数或无奇偶校验位的生成和检测
	- ➢ 1、1.5 或 2 位位生成

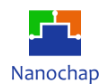

# **框图**

UART 功能框图如下。

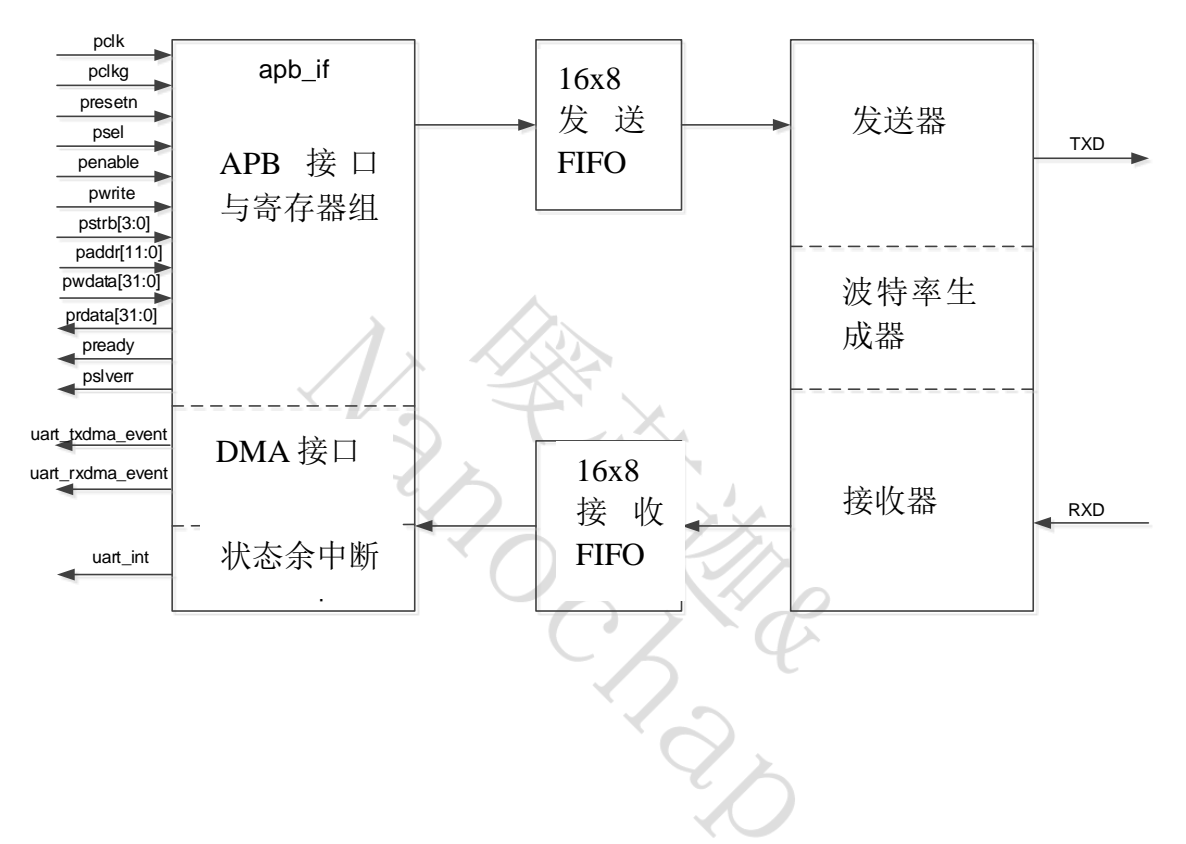

**图 17 UART** 框图

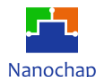

## **函数描述**

#### **波特率控制**

通过配置模式定义寄存器(MDR)中的 OSM\_SEL 位来选择 16×或 13×参考时钟。计算除数 的公式如下:

> 当 OSM\_SEL=0 时, 期望波特率=输入时钟频率/((除数+1)× 16)。

**▷** 当 OSM\_SEL=1 时, 期望波特率=输入时钟频率/((除数+1)× 13)。

UART 在中位周期接收时,16×过采样模式在第 8 个周期采样,13×过采样模式在第 6 个周 期采样。

两个 8 位寄存器域(DLH 和 DLL),称为除数锁存器,用来保存这个 16 位除数。DLH 保存 除数的最高有效位,DLL 保存除数的最低有效位。这些除数锁存器必须在 UART 初始化期间 加载,以确保波特发生器的预期操作。

#### **协议描述**

## 传输:

UART 发射机部分包括发送器保持寄存器(THR)和发送器移位寄存器(TSR)。当 UART 为 FIFO 模式时,THR 为 16 字节的 FIFO。发送器部分控制是 UART 线路控制寄存器(LCR)的一 个函数。 基于 LCR 中选择的设置,UART 发送器将以下内容发送到接收设备:

- 1 起始位
- 5、6、7 或 8 位数据位
- 1 校验位(可选)
- 1、1.5 或 2 个停止位

THR 从内部数据总线接收数据,当 TSR 准备好时,UART 将数据从 THR 移动到 TSR。 UART 序列化 TSR 中的数据,并在 uart\_txd 引脚上传输数据。在非 FIFO 模式下,如果 THR 为 空,并且 THR 空中断处于中断启用寄存器(IER)中,则产生中断。当字符加载到 THR 中时, 该中断将被清除。 在 FIFO 模式下,当发送 FIFO 为空时产生中断,当至少有一个字节加载到 FIFO 时中断被清除。

## 接收:

UART 接收器部分包括接收器移位寄存器(RSR)和接收器缓冲寄存器(RBR)。当 UART 为 FIFO 模式时, RBR 为 16 字节的 FIFO。接收区段控制是 UART 线路控制寄存器(LCR)的一个 函数。

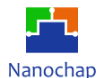

基于 LCR 中选择的设置, UART 接收器从发射设备接收以下信息:

- 1起始位
- 5, 6, 7, 或 8 数据位
- 1 校验位(可选)
- 1停止位(未检测到与上述数据一起传输的其他停止位)

RSR 从 uart\_rxd 引脚接收数据位。然后, RSR 连接数据位, 并将结果值移动到 RBR(或接 收器 FIFO)。UART 还在每个接收到的字符旁边存储三位错误状态信息,以记录奇偶校验错误、 帧错误或中断。

在非 fifo 模式下,当一个字符放置在 RBR 中,并且在中断启用寄存器(IER)中启用接收数 据就绪中断时,就会产生一个中断。当从 RBR 中读取字符时,该中断将被清除。在 FIFO 模式 下,当 FIFO 被填入到在 FIFO 控制寄存器(FCR)中选择的触发电平时,产生中断,当 FIFO 内 容低于触发电平时,中断被清除。

## 数据格式:

## **UART** 传输格式如下:

1 起始位+数据位(5、6、7、8)+ 1 校验位(可选)+停止位(1、1.5、2)。

根据数据宽度选择它传输 1 个起始位;5、6、7 或 8 个数据位;

如果选择校验位,则1校验位;以及 1、1.5 或 2 个停止位,这取决于停止位的选择。

#### **UART** 接收格式如下:

1 起始位+数据位(5、6、7、8)+ 1 校验位(可选)+ 1 停止位。

它接收 1 个起始位;5、6、7 或 8 个数据位,这取决于数据宽度选择;如果选择奇偶校验 则 1 奇偶校验位, 以及 1 个停止位。

协议格式如下所示。

发送/接收 5 位数据,奇偶校验启用,1 停止位

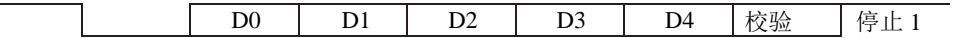

发送/接收 6 位数据,奇偶校验启用,1 停止位

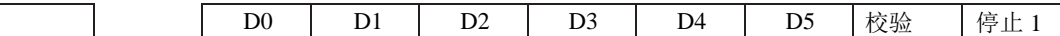

发送/接收 7 位数据,奇偶校验启用, 1 停止位

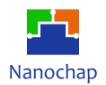

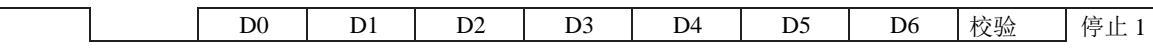

发送/接收 8 位数据,奇偶校验启用,1 停止位

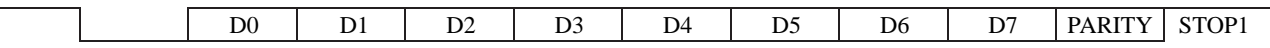

## **FIFO 模式**

以下两种模式可用于服务接收器和发送器 FIFOs:

- ➢ FIFO 中断模式。FIFO 启用,相关中断禁用。中断发送至 CPU 显示发生特定事件时间。
- ➢ FIFO 轮询模式。启用 FIFO,但禁用相关的中断。

CPU 轮询状态位以检测特定事件。

由于接收器 FIFO 和发送器 FIFO 独立控制的,因此可以将其中一个或两者置于中断模式 或轮询模式。

## **FIFO** 中断模式:

当在 FIFO 控制寄存器(FCR)中启用接收器 FIFO 和在中断启用寄存器(IER)中启用接收器中 断时,为接收器 FIFO 选择中断模式。以下是关于接收器中断的一些要点。

- 当 FIFO 到达在 FCR 中编程的触发电平时,接收器数据就绪中断发送给 CPU。当 CPU 或 DMA 控制器从 FIFO 读取足够的字符使 FIFO 低于它的编程触发电平时它被清除。
- 接收线路状态中断是为了响应超限错误、奇偶错误、帧错误或中断而产生的。此中断比接 收端数据就绪中断具有更高的优先级。
- 线路状态寄存器(LSR)中的数据就绪(DR)位表示接收器 FIFO 中字符的存在或缺失。当一 个字符从接收移位寄存器(RSR)转移到空的接收器 FIFO 时,DR 位被设置。DR 位保持设 置,直到 FIFO 再次为空。
- 如果满足以下所有条件,则发生接收器超时中断。
	- 至少有一个字符在 FIFO 中。

– 最近的字符是在连续 4 个字符时间之前接收的。字符时间是分配给 1 个起始位、 n 个数据位、1 个奇偶校验位和 1 个停止位的时间,其中 n 取决于用线路控制寄存器(LCR)中的 WORD\_LEN 位选择的字长。

- FIFO 的最近一次读取之前已经发生了超过四次连续字符时间。
- 字符时间使用波特率计算。
- 当一个接收器超时中断发生时, 当 CPU 或 DMA 控制器从接收器 FIFO 读取一个字符时, 它被清除并且超时定时器被清除。如果 FIFO 接收到一个新字符, 或者电源管理寄存器中 的 URRST 位被清除,中断也会被清除。

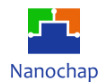

■ 如果接收器超时中断没有发生,那么在接收到新字符或 CPU 或 DMA 读取接收器 FIFO 之 后,超时定时器将被清除。

当在 FCR 中启用发送器 FIFO,并且在 IER 中启用发送器保持寄存器空中断时,将为发送 器 FIFO 选择中断模式。当发送器 FIFO 为空时,发送器保持寄存器空中断发生。当发送器保 持寄存器(THR)加载(当服务这个中断时,1 到 16 个字符可能被写入发送器 FIFO 时,它被清除。

| 字长(n) | 字符时间   | 四个字符时间 |
|-------|--------|--------|
| ◡     | 8位时间   | 32 位时间 |
| -6    | 9 位时间  | 36 位时间 |
|       | 10位时间  | 40 位时间 |
| 8     | 11 位时间 | 44 位时间 |

**表 23 UART** 字符时间

## **FIFO** 轮询模式:

当在 FIFO 控制寄存器(FCR)中启用接收器 FIFO,在中断启用寄存器(IER)中禁用接收器中 断时,接收器 FIFO 选择轮询模式。同样,当发送器 FIFO 被启用且发送器中断被禁用时,发 送器 FIFO 处于轮询模式。轮询模式下,CPU 通过检查 LSR (线路状态寄存器)中的位数来检测 事件:

- RXFIFOE 表示接收器 FIFO 是否存在错误。
- TEMT 位表示发送器保持寄存器(THR)和发送器移位寄存器(TSR)均为空。
- THRE 位表示 THR 为空。
- BI(断点)、FE(分帧错误)、PE(奇偶校验错误)和 OE(超限错误)位指定发生了哪些错误。
- 只要接收器 FIFO 中至少有一个字节,DR(数据就绪)位就会被设置。此外,在 FIFO 轮询 模式下:
	- > 中断标识寄存器(IIR)不受任何事件的影响,因为中断已被禁用。
	- ➢ UART 不指示何时达到接收器 FIFO 触发电平或何时发生接收器超时。

## 11.3.4 自动硬件流控

通过连接 uart\_cts\_n 和 uart\_rts\_n 信号, UART 可以采用自动流控制。uart\_cts\_n 输入必须 在发送器 FIFO 可以传输数据之前激活。当接收器需要更多数据时,uart\_rts\_n 变为激活状态, 并通知发送设备。当 uart\_rts\_n 连接到 uart\_cts\_n 时, 除非接收器 FIFO 有数据空间, 否则不会 发生数据传输。因此,启用自动流后,就可以消除超限错误。

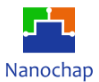

#### **RTS** 控制流程:

当接收器 FIFO 级别达到触发电平 1、4、8 或 14 时,uart\_rts\_n 被取消断言。在达到触发 电平后,发送 UART 可能会发送一个额外的字节(假设发送 UART 有另一个字节要发送),因为 在开始发送额外的字节之前,它可能不会识别 uart\_rts\_n 的解除断言。对于 1 级,4 级和 8 级触 发电平, 当寄存器 RTS\_TRI\_MODE 为 1 时, 当接收器 FIFO 低于触发电平时, uart\_rts\_n 自动 重新生效: 当寄存器 RTS TRI\_MODE 为 0 时,接收器 FIFO 为空后,uart\_rts\_n 自动重新生效。 对于触发电平 14, 当接收器 FIFO 低于触发电平时, uart\_rts\_n 会自动重新生效。

#### **CTS** 控制流程:

发送器在发送下一个数据字节之前检查 uart\_cts\_n。如果 uart\_cts\_n 是激活的,发送器发送 下一个字节。为了停止发送器发送以下字节,必须在当前正在发送的最后一个停止位中间之前 释放 uart\_cts\_n。在启用流量控制时,uart\_cts\_n 级别的变化不会触发中断,因为设备自动控制 自己的发送器。如果没有自动流量控制,发送器发送发送器 FIFO 中存在的任何数据,可能会 导致接收器超限错误。

#### 11.3.5 回环控制

使用调制解调器控制寄存器(MCR)中的 LOOPBACK\_EN 位可以将 UART 置于诊断模式, 该位在内部将 UART 输出连接回 UART 输入。在这种模式下,可以在不连接到另一个 UART 的情况下验证发送和接收数据路径、发送器和接收器中断以及调制解调器控制中断。

## 11.3.6 复位

## 软件复位

电源管理寄存器控制中的两个位重置 UART 的部分:

- TXRST 位只控制复位发送器。如果 TXRST = 0, 发送器是激活的;如果 TXRST = 1, 包 括 Tx FIFO 在内的发送器处于复位状态。
- RXRST 位只控制接收器的复位。如果 RXRST = 0,接收器是激活的;如果 RXRST = 1, 则包括 Rx FIFO 在内的接收器处于复位状态。

在每种情况下,将接收器和/或发送器复位将重置受影响部分的状态机,但不会影响 UART 寄存器。

## 硬件复位

当处理器复位引脚被断言时,整个处理器被复位并保持在复位状态,直到复位引脚被释放。 作为设备复位的一部分,UART 状态机被复位,UART 寄存器被强制恢复到它们的默认状态。

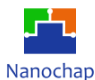

## 11.3.7 初始化

初始化 UART 需要以下步骤:

- 1) 将需要的串口硬件引脚设置为复用功能。
- 2) 通过将适当的时钟除数值写入除数锁存寄存器(DLL 和 DLH)来设置所需的波特率。
- 3) 如果将使用 FIFO,请选择所需的触发电平,并通过将适当的值写入 FIFO 控制寄存器 (FCR)来启用 FIFO。
- 4) 在配置 FCR 中的其他位之前,必须先设置 FCR 中的 FIFOEN 位。
- 5) 通过将适当的值写入线路控制寄存器(LCR)来选择所需的协议设置。
- 6) 如果需要自动流控制,则向调制解调器控制寄存器(MCR)写入适当的值。请注意,并非所 有 UART 都支持自动流控制,请参阅特定于设备的数据手册,了解支持的功能。
- 7) 通过配置 FREE 位选择模拟暂停事件所需的响应,并通过设置电源管理寄存器(PMU)中的 TXRST 和 RXRST 位启用 UART。

## 11.3.8 中断支持

UART 生成下表中描述的中断请求。所有请求都通过仲裁器多路复用到 CPU 的单个 UART 中断请求。每个中断请求在中断启用寄存器(IER)中都有一个启用,并记录在中断标识 寄存器(IIR)中。

如果发生中断,而对应的启用设置为 1, 则中断请求被记录在 IIR 中, 并转发到 CPU。如 果发生中断,对应的启用被清除为 0,则中断请求被阻塞。中断请求既不记录在 IIR 中也不转 发给 CPU。

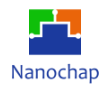

## **UART** 中断请求 中断源 评论 THREINT THR-空状态: 发送器保持寄存器(THR) 或发送器 FIFO 为空。所有的数据已经从 THR 复制到发送器移位寄存器(TSR)。 如果在 IER 中启用了 THREINT, 通过设置 THRE EN 位, 它将被记录在 IIR 中。 除了使用 THREINT, CPU 还可以轮询线路 状态寄存器(LSR)中的 THR 位。 RDAINT | 在非 FIFO 模式下接收可用数据或在 FIFO 模式下达到触发电平。 如果在 IER 中启用了 RDAINT, 通过设置 RDAI EN 位, 它将被记录在 IIR 中。 除了使用 RDAINT, CPU 可以轮询线路状 态寄存器(LSR)中的 DR 位。在 FIFO 模式 中,这不是一个功能等效的替代方案,因为 DR 位不响应 FIFO 触发电平。DR 位只表示 未读字符的存在或不存在。 RTOINT 接收器超时条件(仅在 FIFO 模式下): 在 最近的 4 个字符时间内,没有字符从接 收器 FIFO 中移除或输入,并且在此期间。 接收器 FIFO 中至少有一个字符。 当接收器 FIFO 电平低于触发电平时,接收 器超时中断防止 UART 无限期等待, 因此 不会产生接收器数据就绪中断。 如果在 IER 中启用了 RTOINT, 通过设置 RDAI EN 位, 它将被记录在 IIR 中。 没有状态位来反映超时条件的发生。 RLSINT | 接收线路状态条件: 发生了超限错误、 奇偶错误、帧错误或中断。 • 如果在 IER 中启用了 RLSINT, 通过设置 RLSI\_EN 位,将 RLSINT 记录在 IIR 中。 • 作为 RLSINT 的替代方案, CPU 可以轮询 线路状态寄存器(LSR)中的以下位: 超限错 误指示器(OE)、奇偶错误指示器(PE)、分帧 错误指示器(FE)和断点指示器(BI)。

## **表 24 UART** 中断源

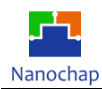

| <b>MSIINT</b> | 调制解调器状态: CTS 更改状态(自动流<br>禁用), DSR/RI/DCD 更改状态 | • 如果在 IER 中启用了 MSIINT, 通过设置<br>MSI_EN 位, 将其记录在 IIR 中。                                                                      |
|---------------|-----------------------------------------------|----------------------------------------------------------------------------------------------------|
|               |                                               | •作为使用 MSINT 的替代方案, CPU 可以<br>轮询调制解调器状态寄存器(MSR)中的以下<br>位: DELTA CTS STS,<br>DELTA_DSR_STS, DELTA_RI_STS 和<br>DELTA_DCD_STS。 |

**图 18 UART** 中断输出

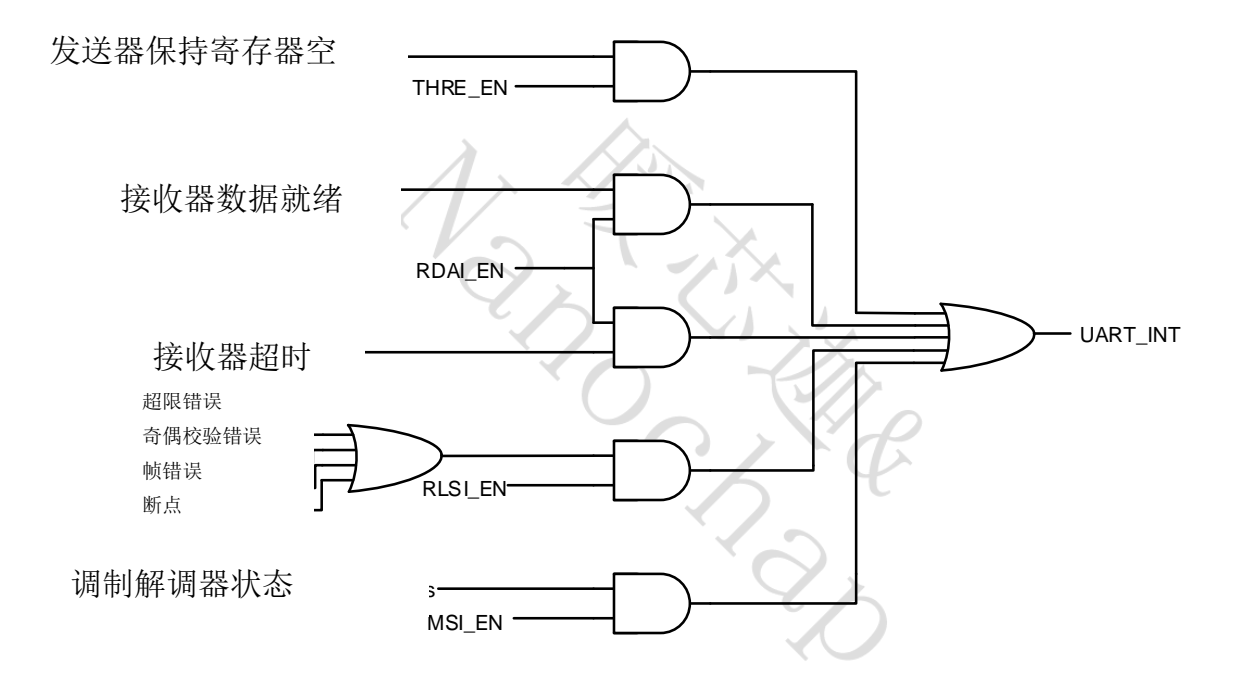

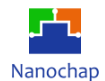

## 11.4 寄存器

开发者可以访问和控制下面列出的任何 UART 寄存器。这些寄存器控制 UART 操作、接 收数据和传输数据,在设备内存映射中的 32 位地址可用。有关这些寄存器的内存地址,请参 阅特定于设备的数据手册。

- RBR、THR 和 DLL 共享一个地址, 当 LCR 中的 DLAB 位为 0 时, 从该地址读取将得到 RBR 的内容,向该地址写入将修改 THR。当 DLAB = 1 时, 对该地址的所有访问都将读 取或修改 DLL。也可以通过地址偏移 20h 访问 DLL, 即专用地址, 如果使用专用地址, DLAB 可以为 0, 这样始终在共享地址选择 RBR 和 THR。
- IER 和 DLH 共享一个地址, 当 DLAB = 0 时, 所有访问都读取或修改 IER。当 DLAB = 1 时,所有访问都读取或修改 DLH。 也可以通过地址偏移 24h 访问 DLH, 即专用地址, 如 果使用专用地址, DLAB 可以为 0, 这样总是在共享地址处选择 IER。
- IIR 和 FCR 共享一个地址, 无论 DLAB 位的值是多少, 从该地址读取将得到 IIR 的内容, 而写入将修改 FCR。

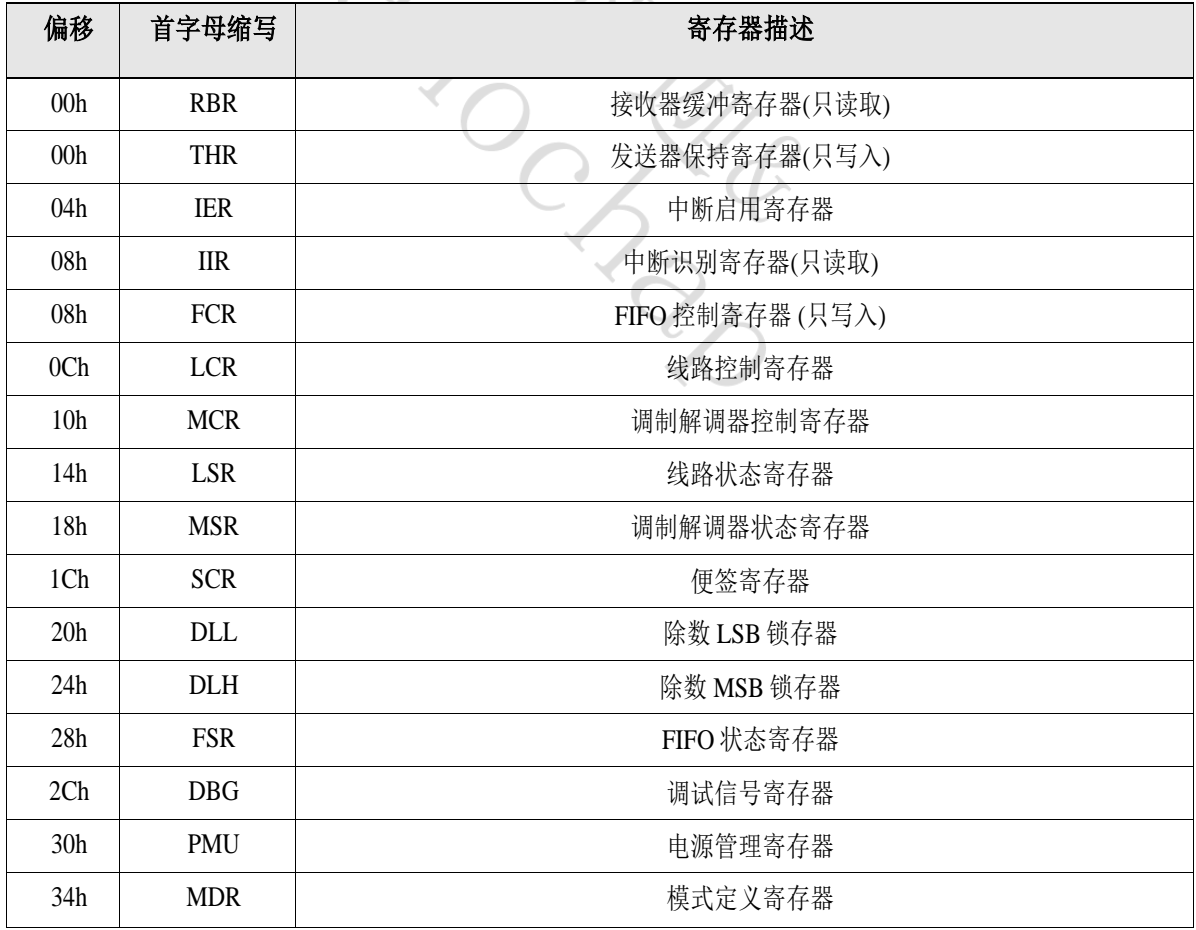

## **表 25 UART** 寄存器

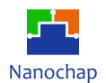

## 偏移地址: **03-00h**

## 接收缓冲寄存器

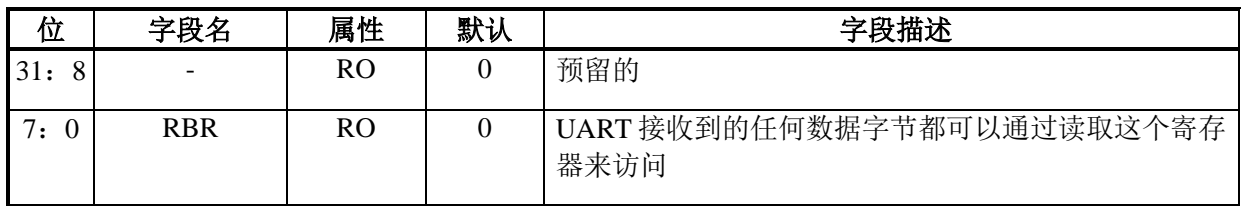

## 偏移地址: **03-00h**

## 发送器保持寄存器

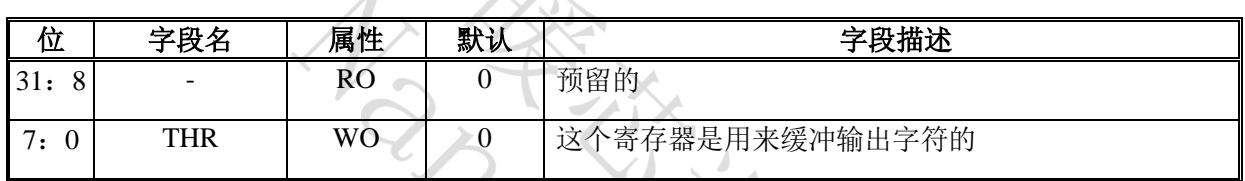

CIERRE

#### 偏移地址: **07-04h**

## 中断启用寄存器

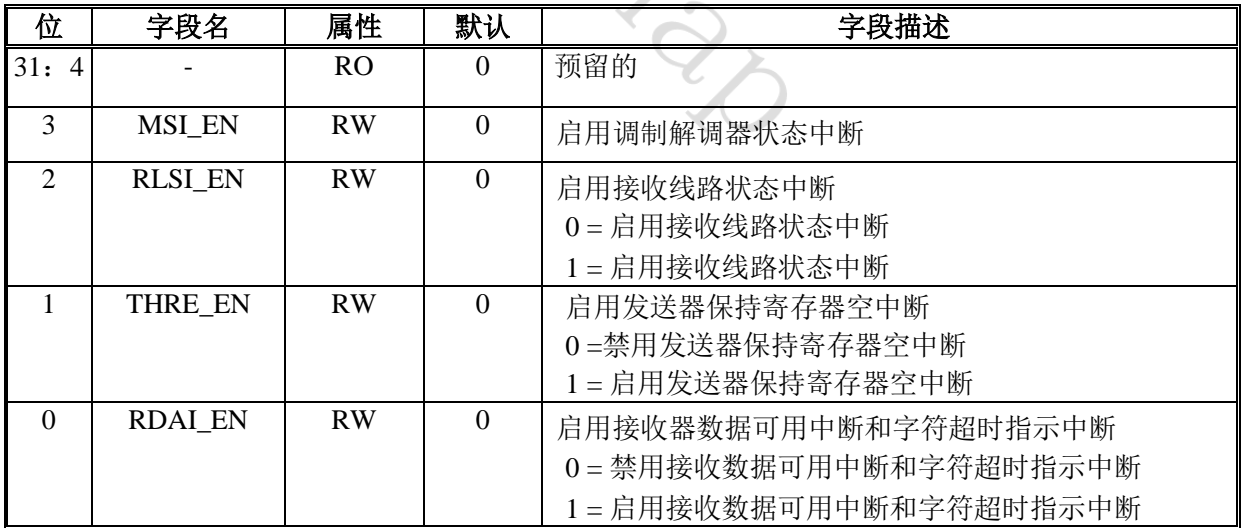

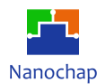

## 偏移地址: **0B-08h**

## 中断识别寄存器

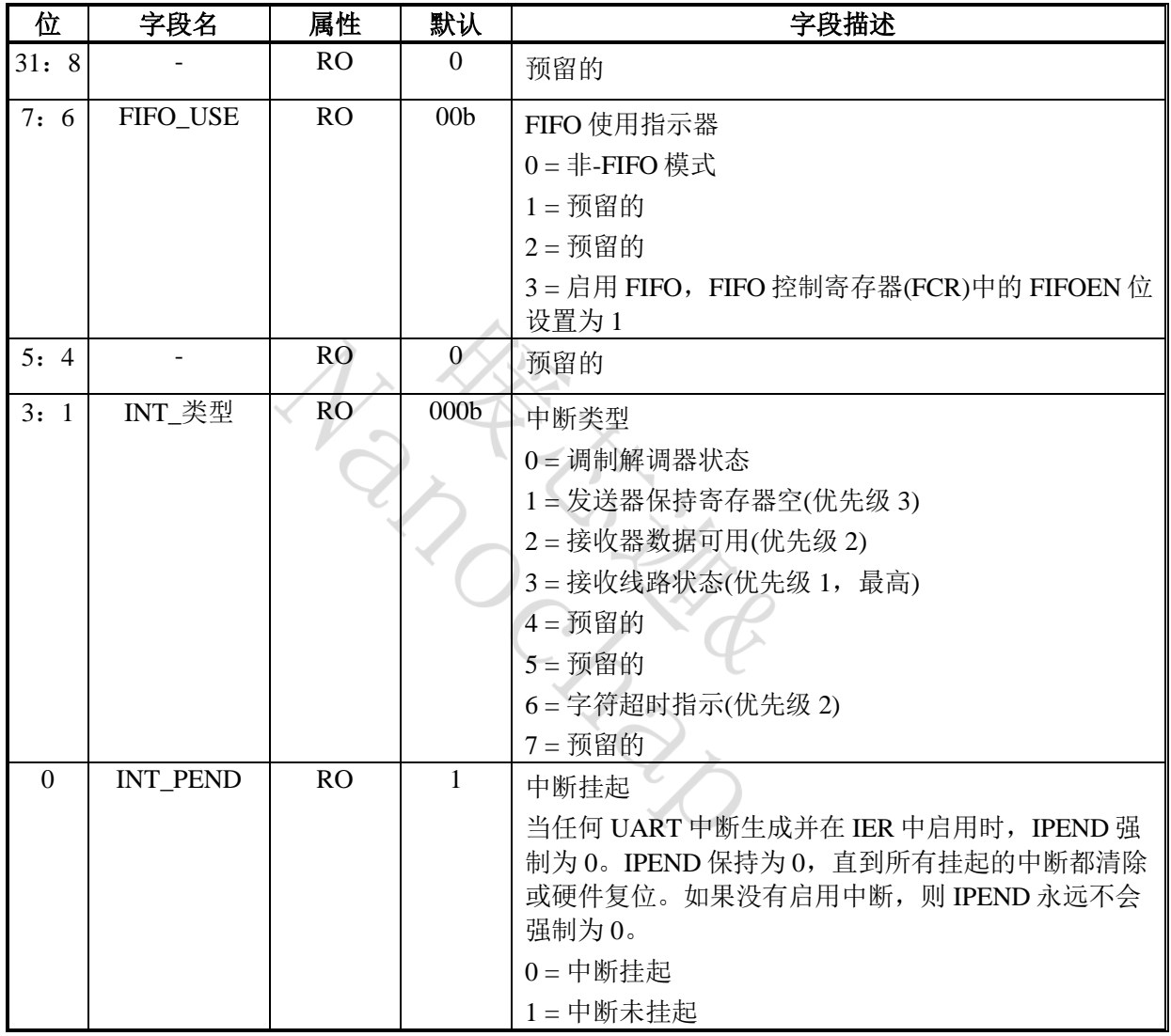

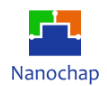

## 中断识别和中断清除信息

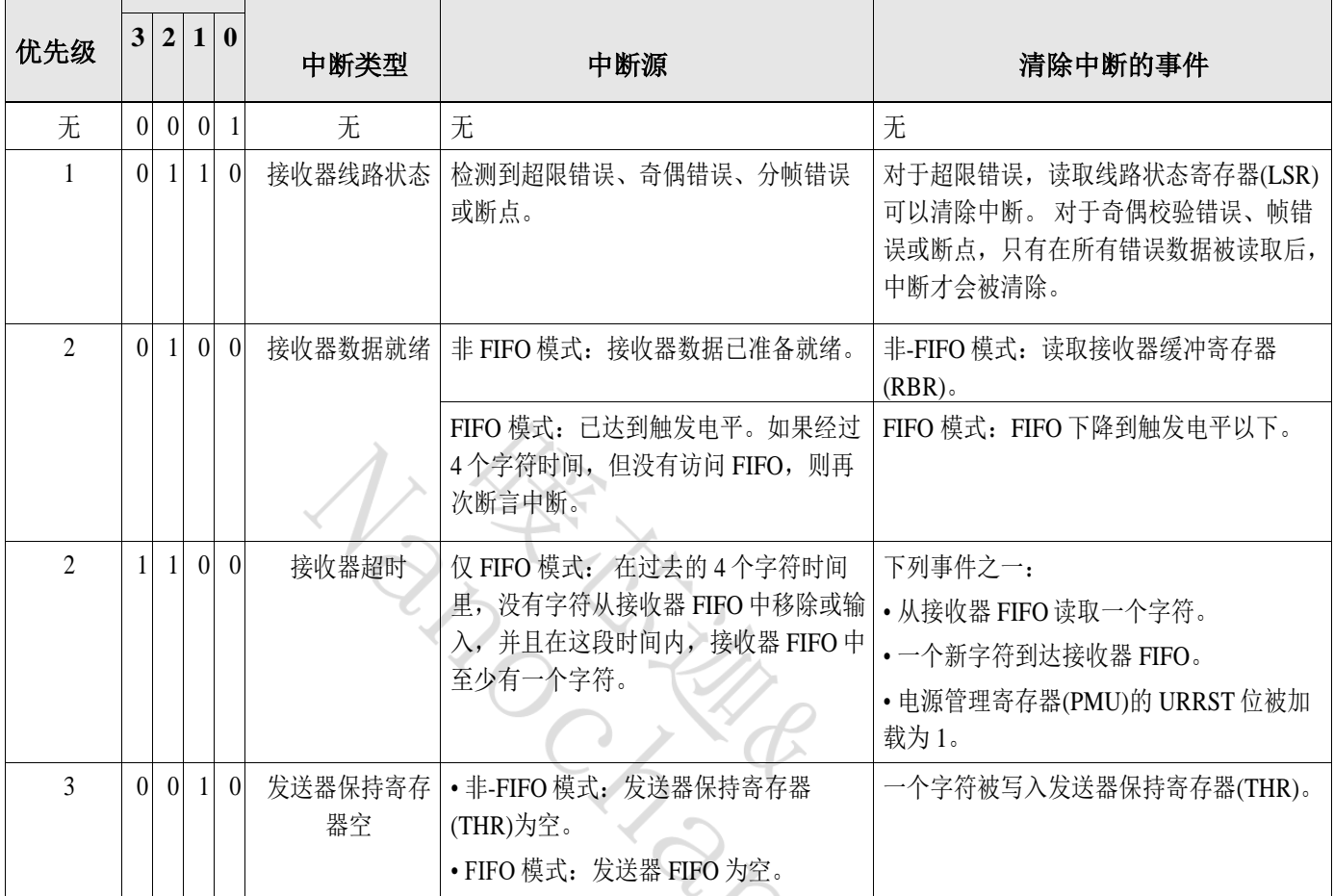

## 偏移地址: **0B-08h**

## **FIFO** 控制寄存器

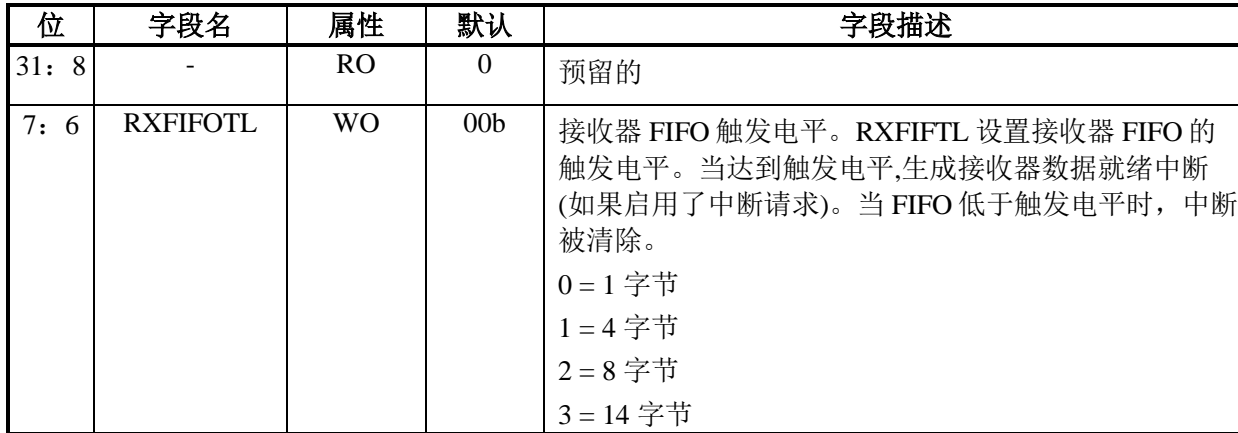

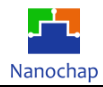

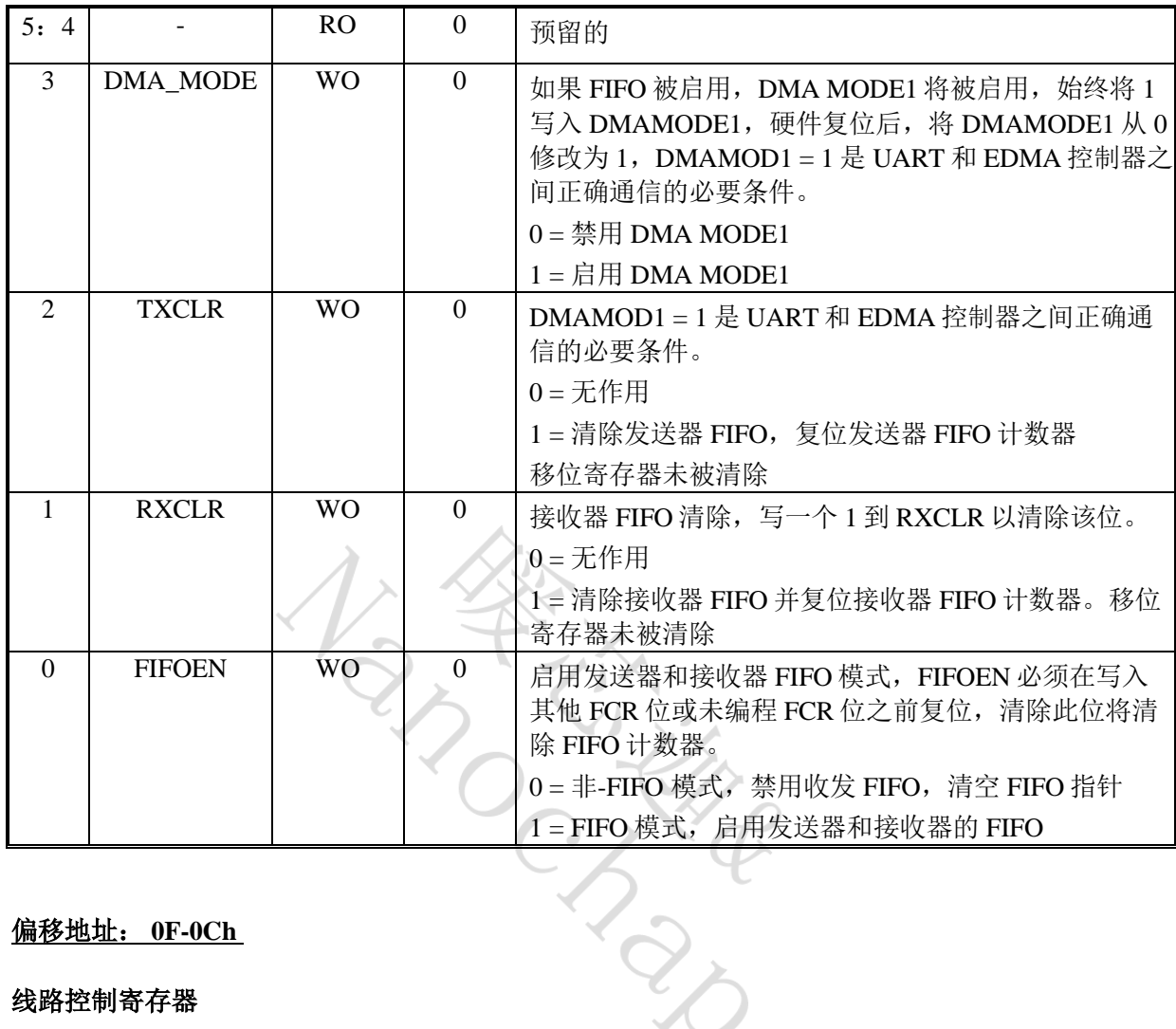

## 偏移地址: **0F-0Ch**

## 线路控制寄存器

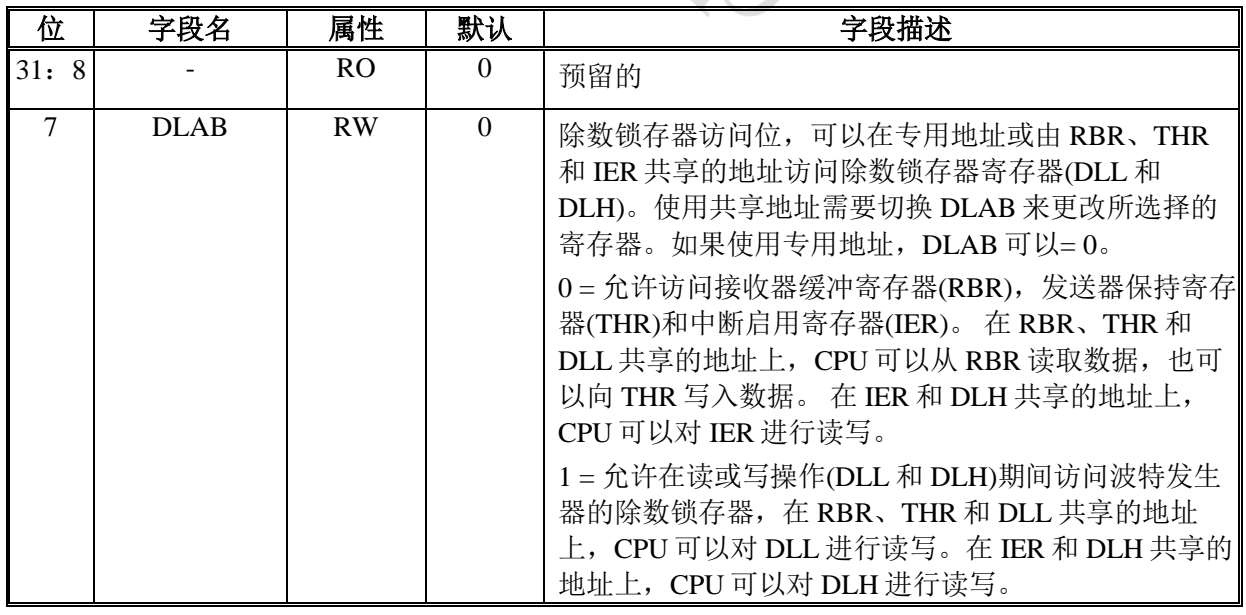

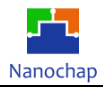

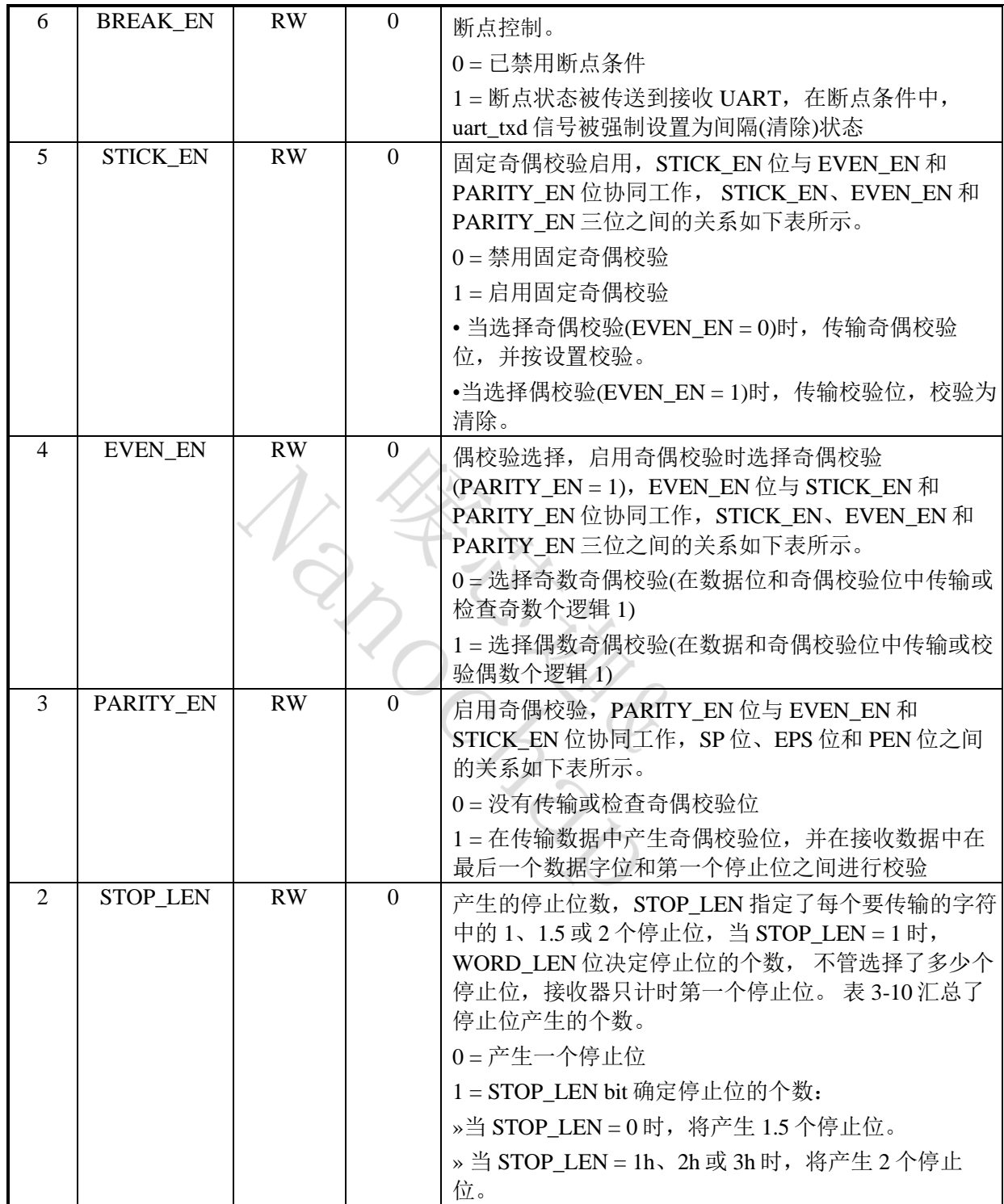

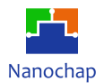

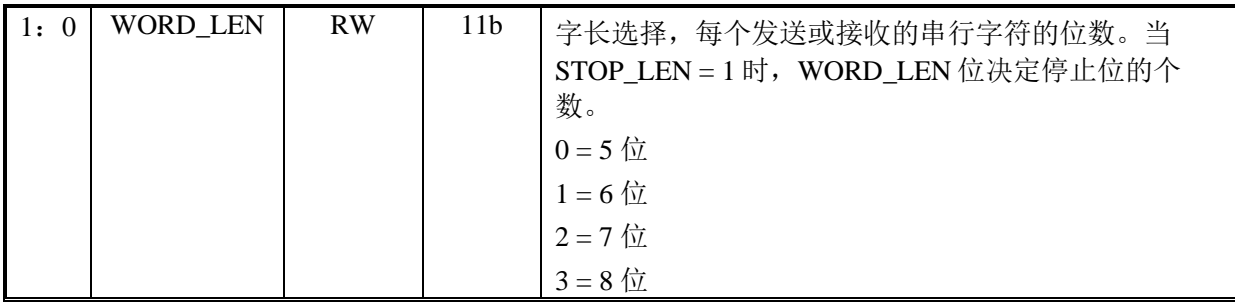

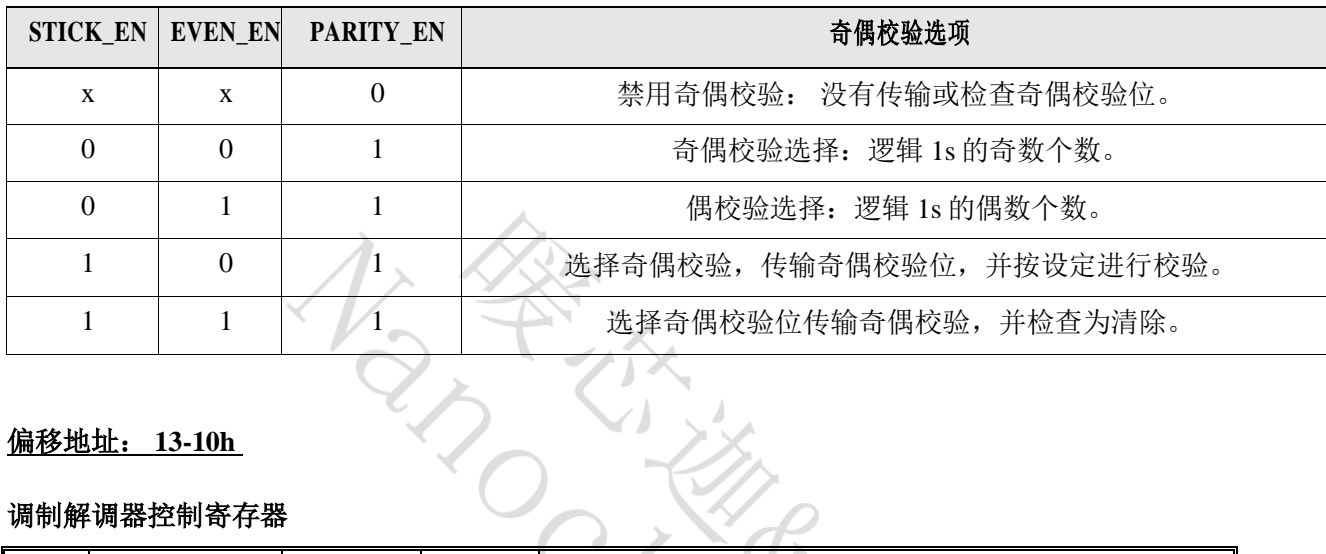

## 偏移地址: **13-10h**

#### 调制解调器控制寄存器

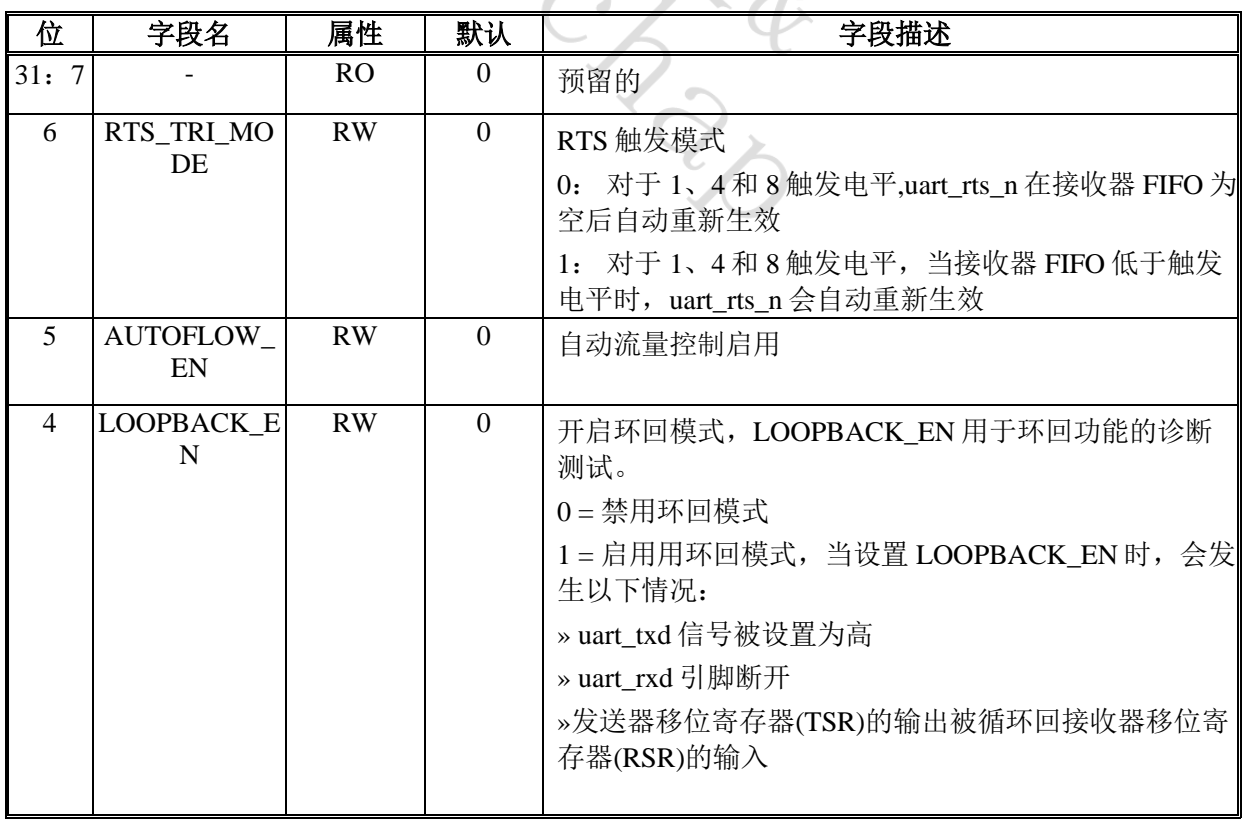

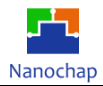

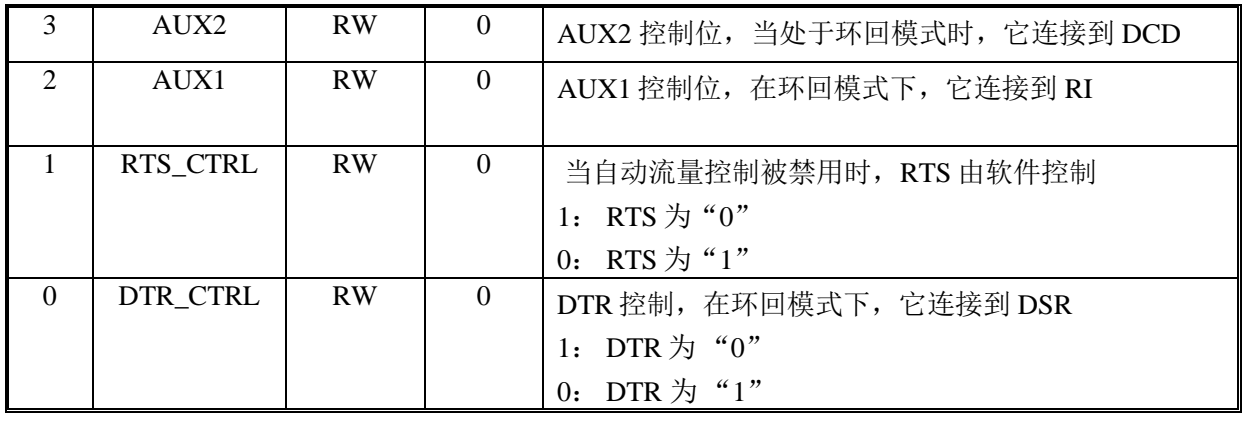

## 偏移地址: **17-14h**

## 线路状态寄存器

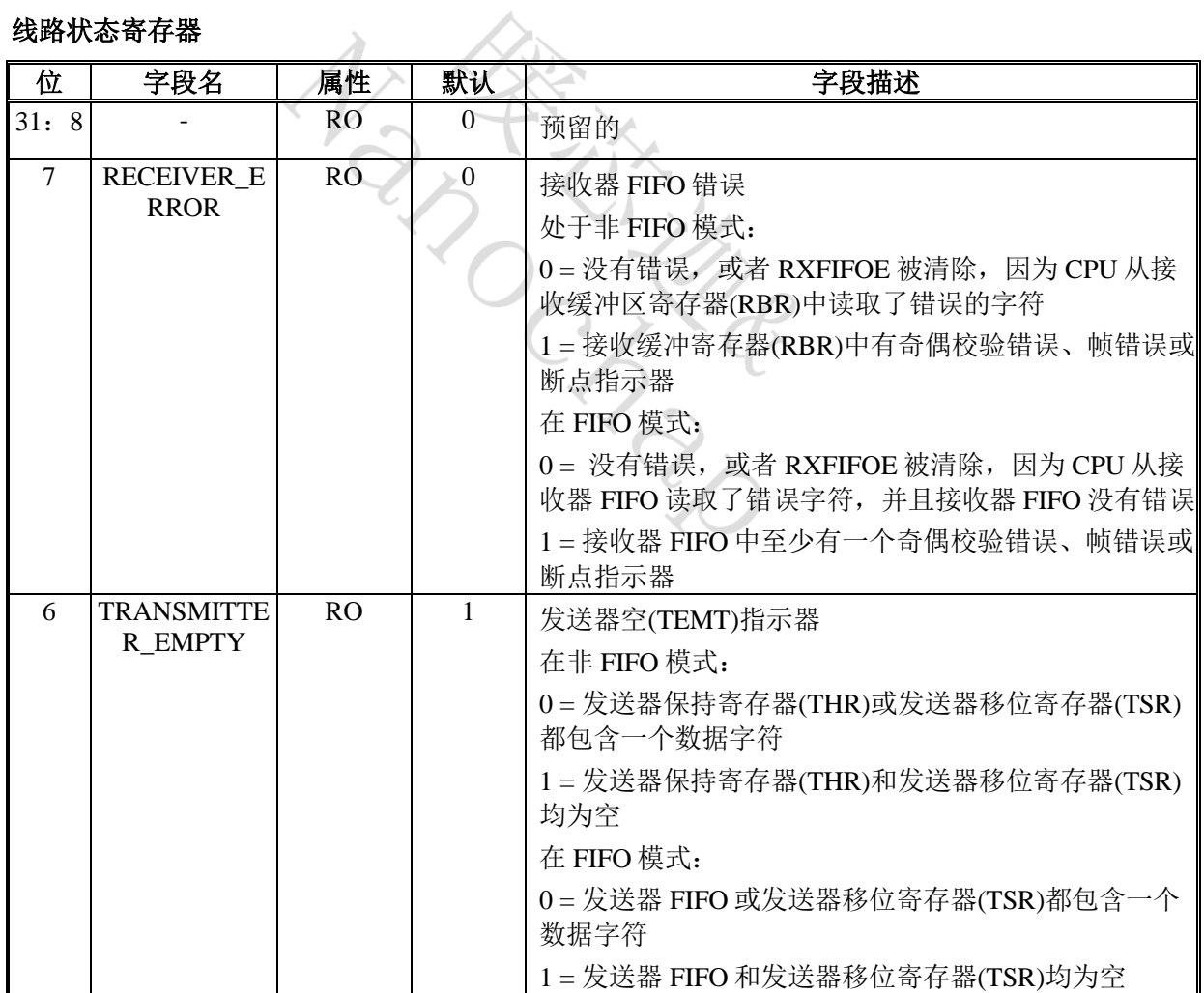

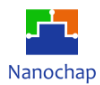

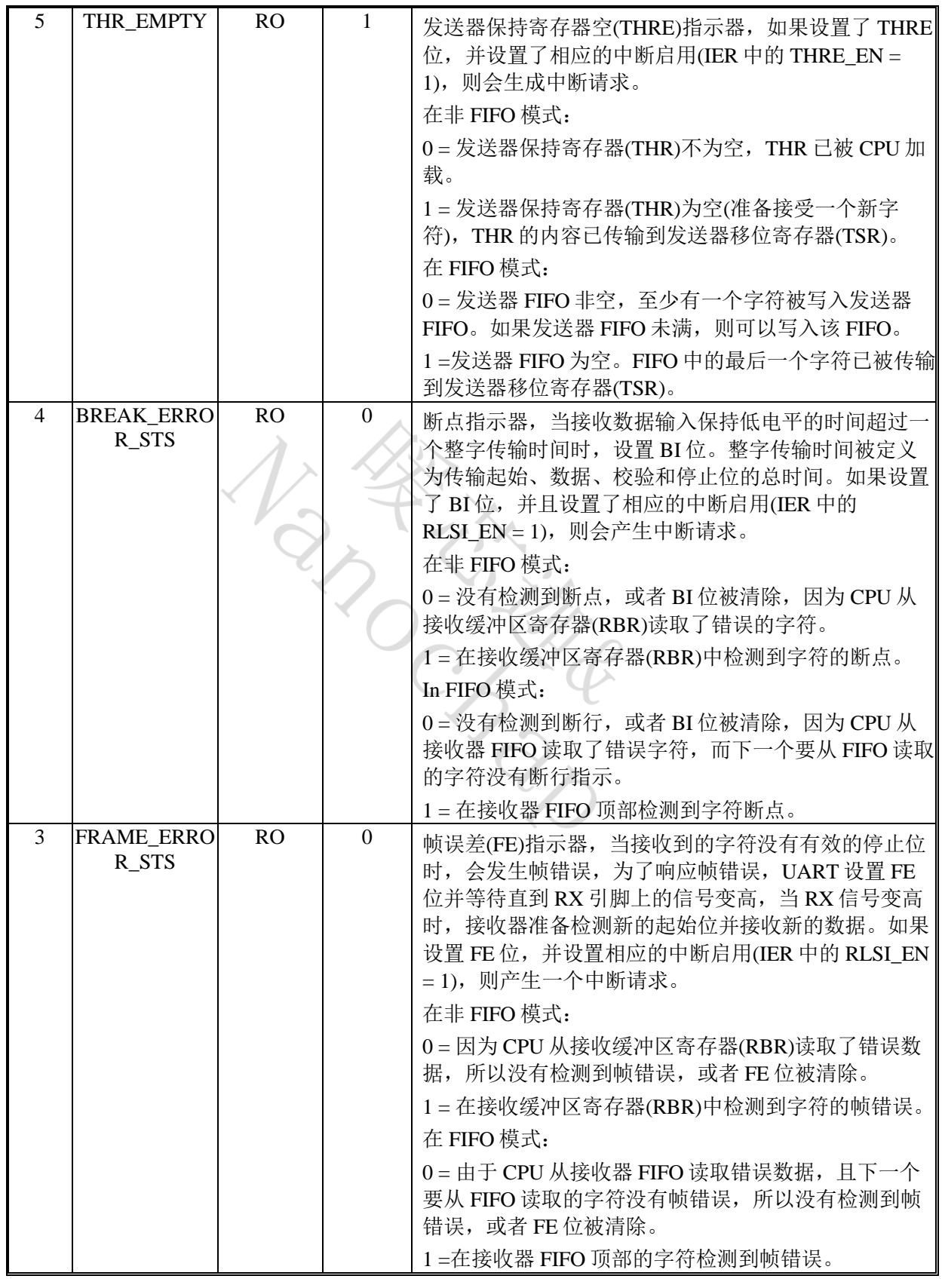

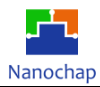

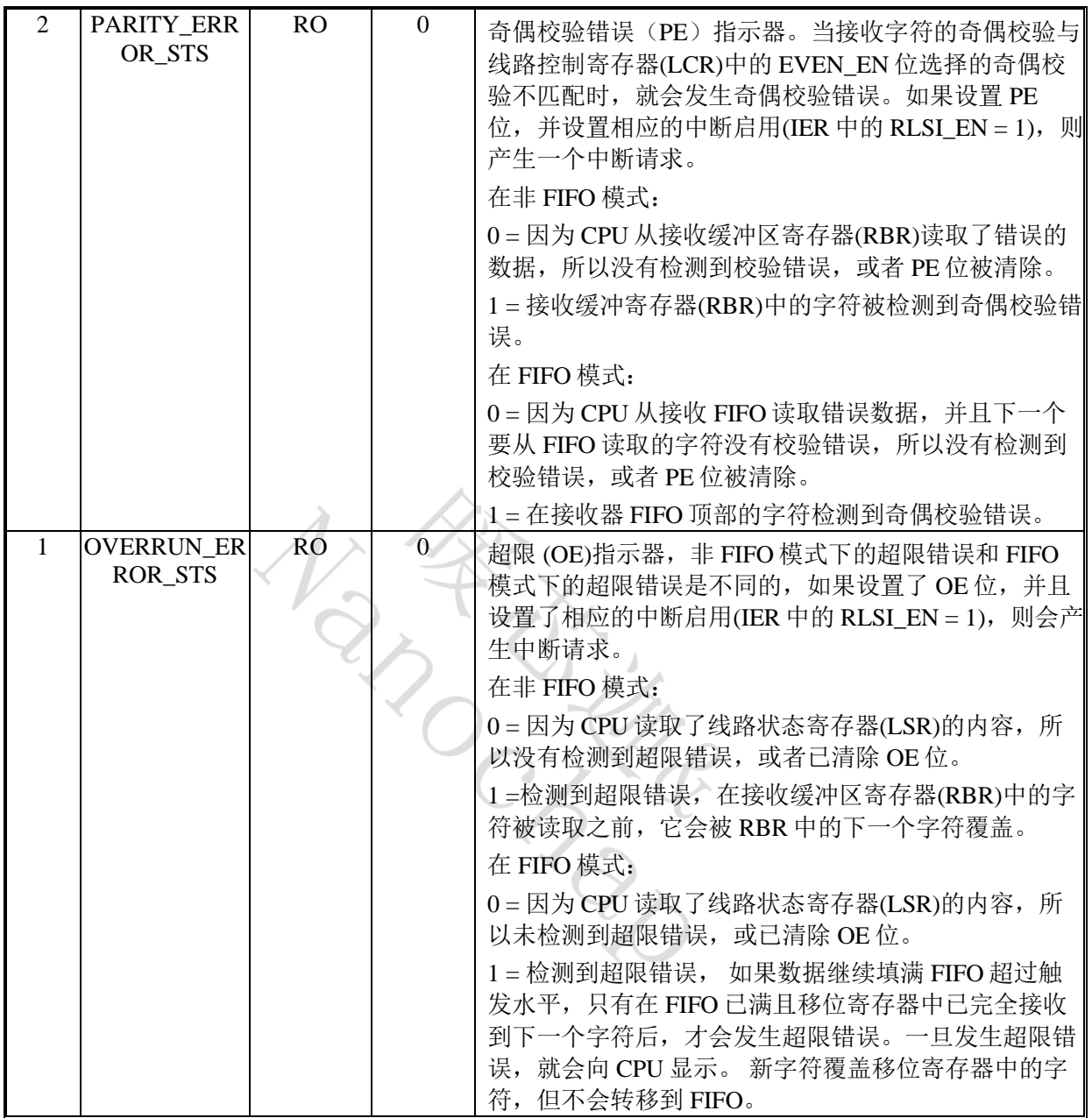

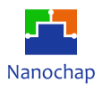

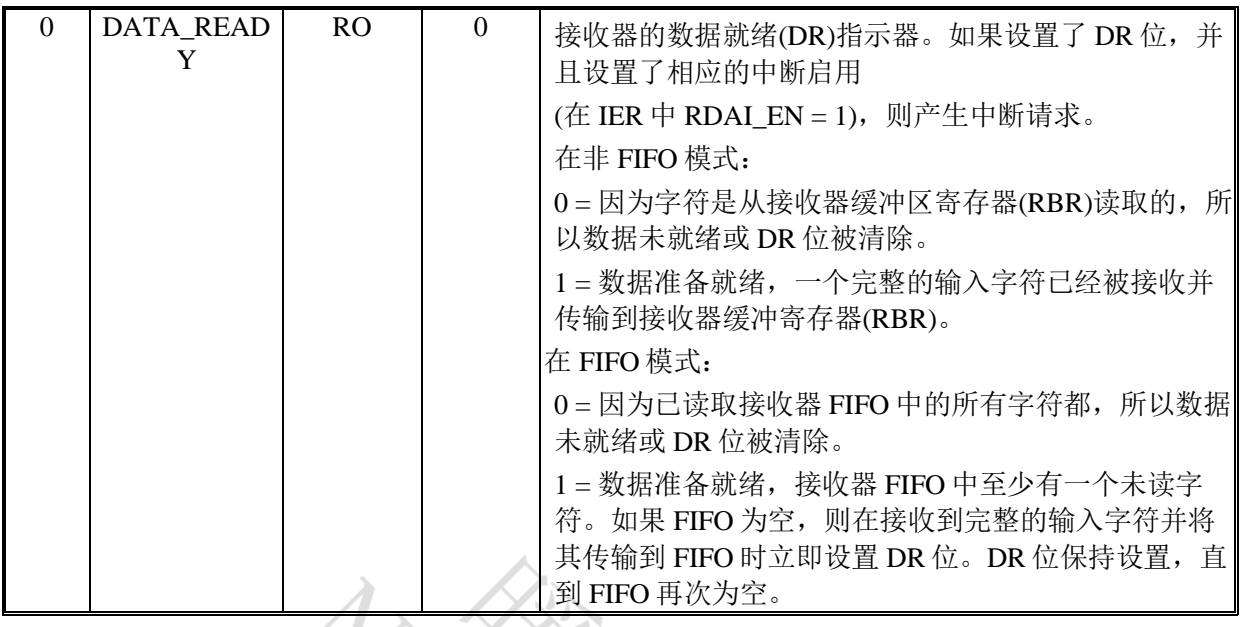

## 偏移地址: **1B-18h**

## 调制解调器状态寄存器

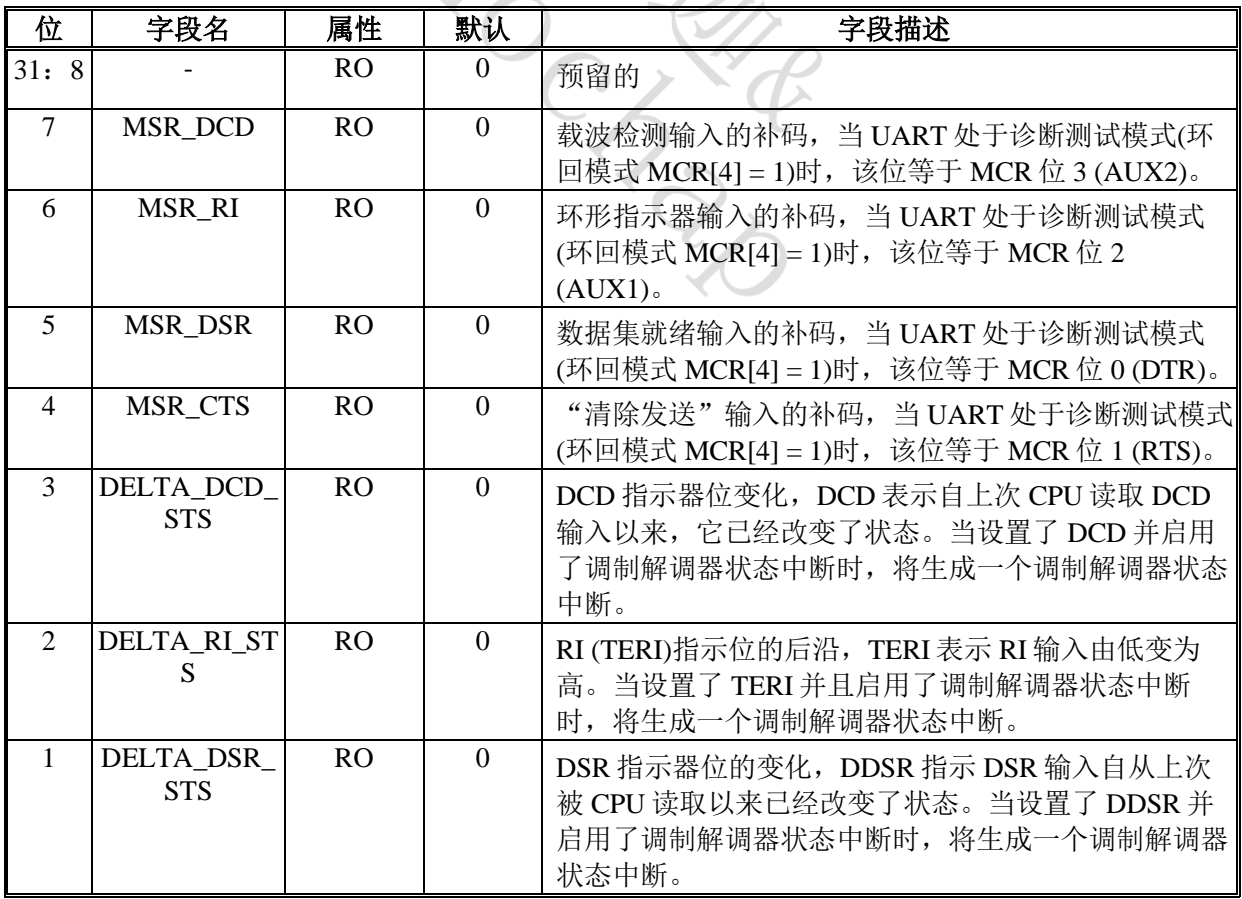

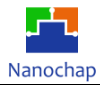

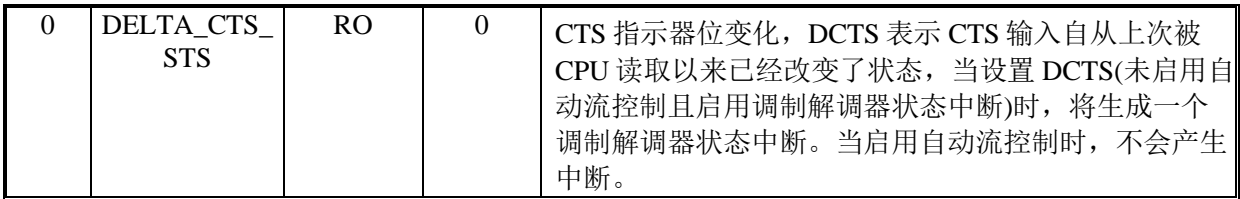

## 偏移地址: **1F-1Ch**

## 便签寄存器

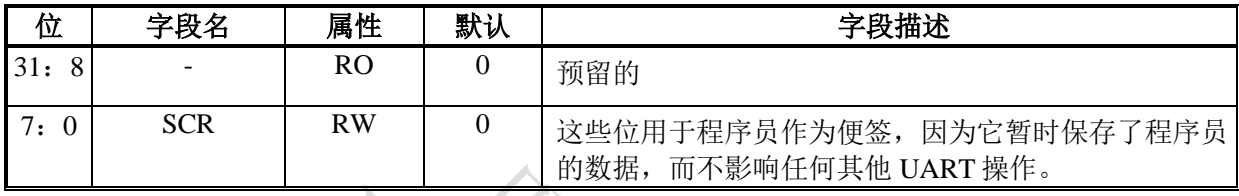

## 偏移地址: **23-20h**

## 除数 **LSB** 锁存器

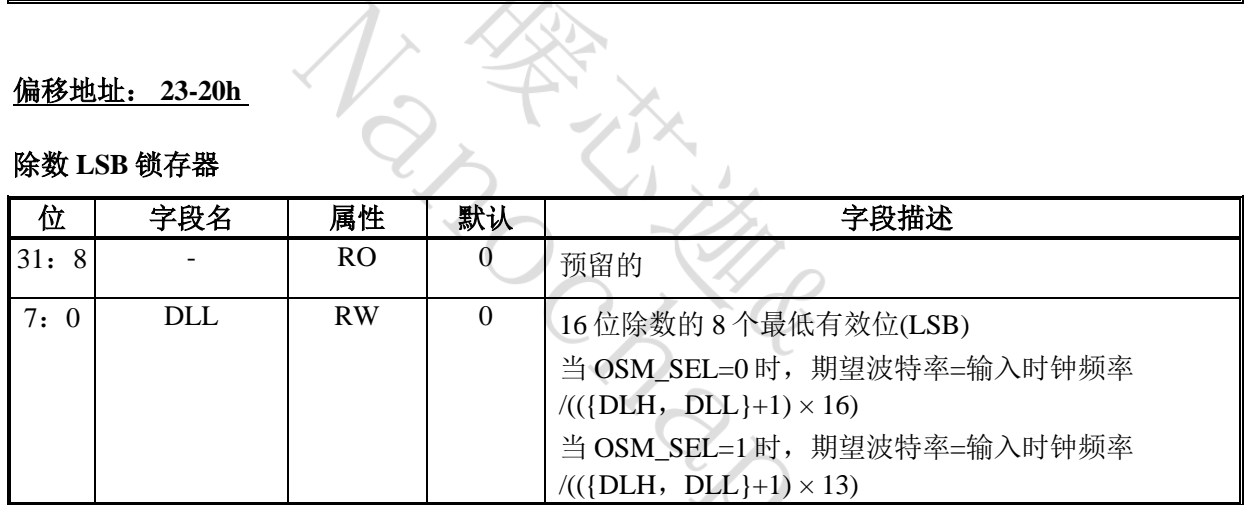

## 偏移地址: **27-24h**

#### 除数 **MSB** 锁存器

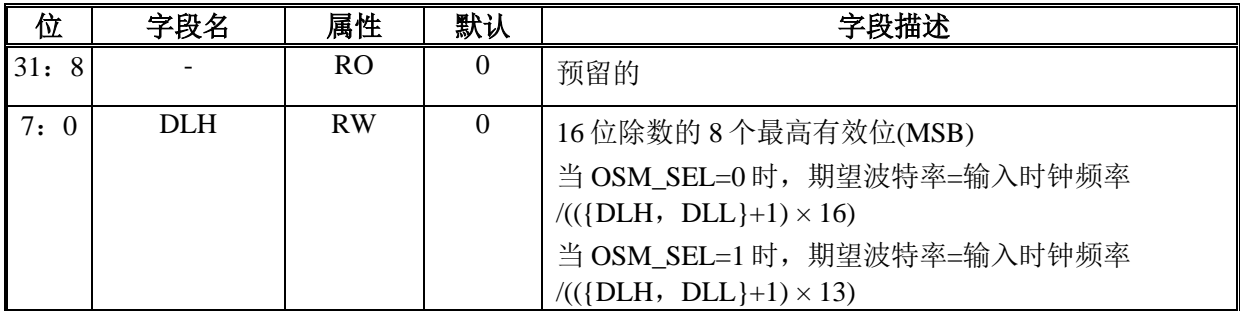

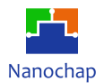

## 偏移地址: **2B-28h**

## **FIFO** 状态寄存器

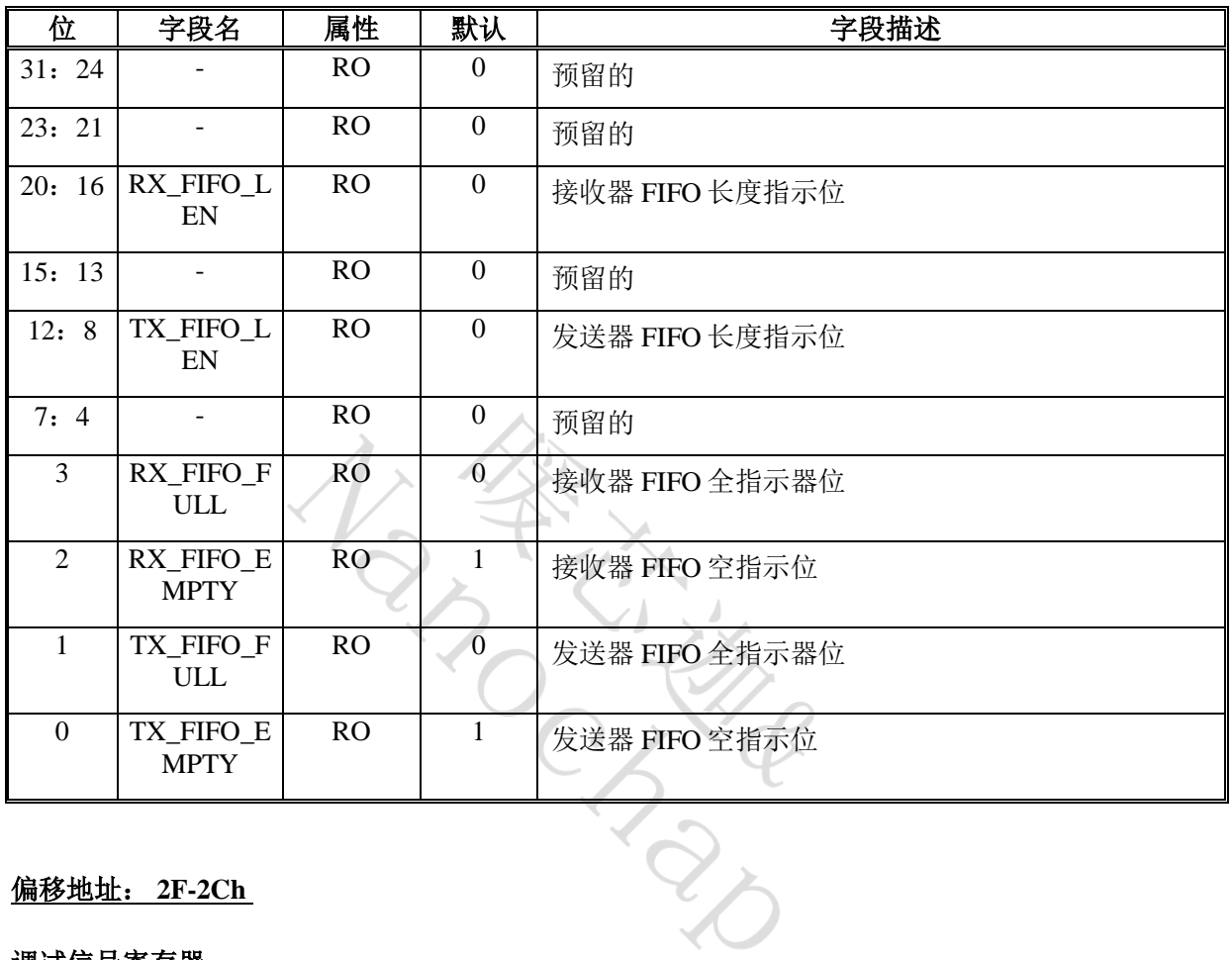

## 偏移地址: **2F-2Ch**

#### 调试信号寄存器

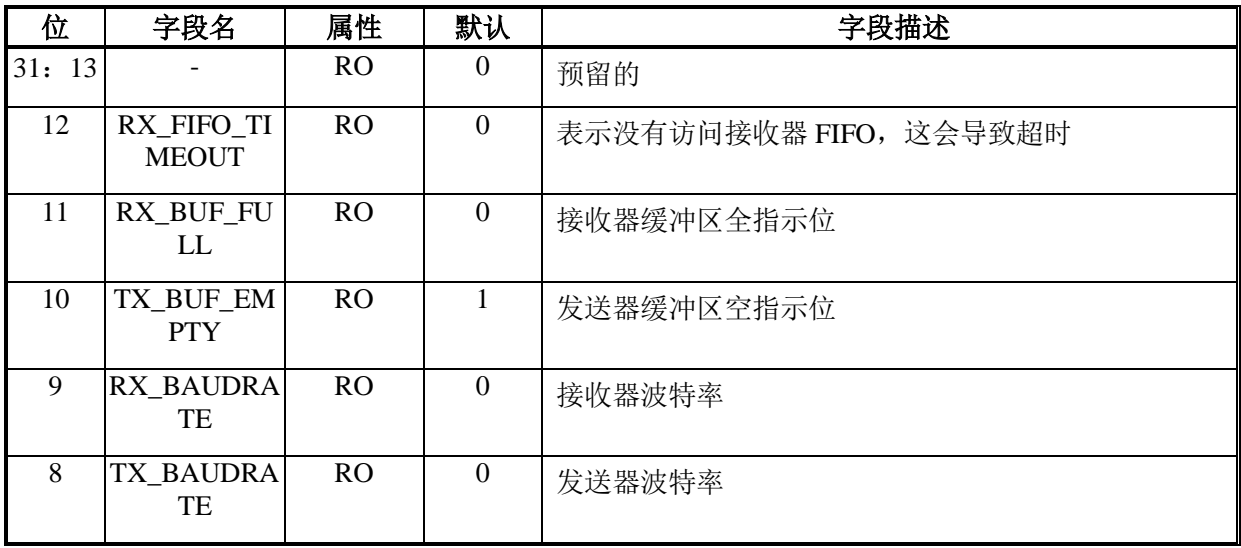

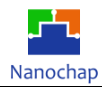

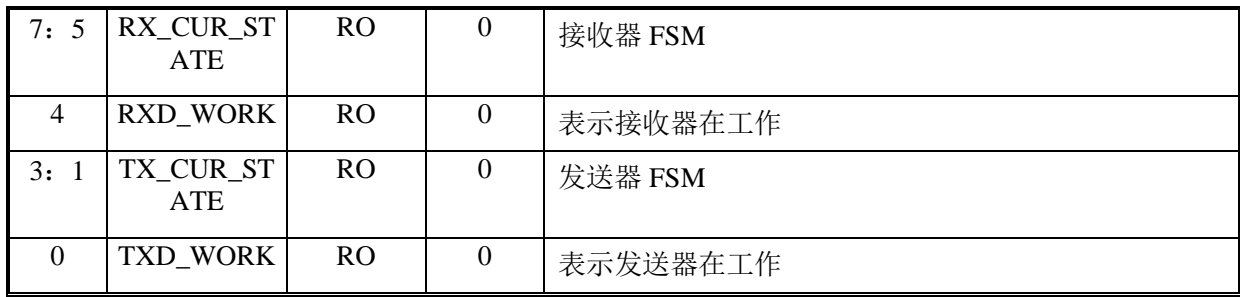

## 偏移地址: **33-30h**

#### 电源管理寄存器

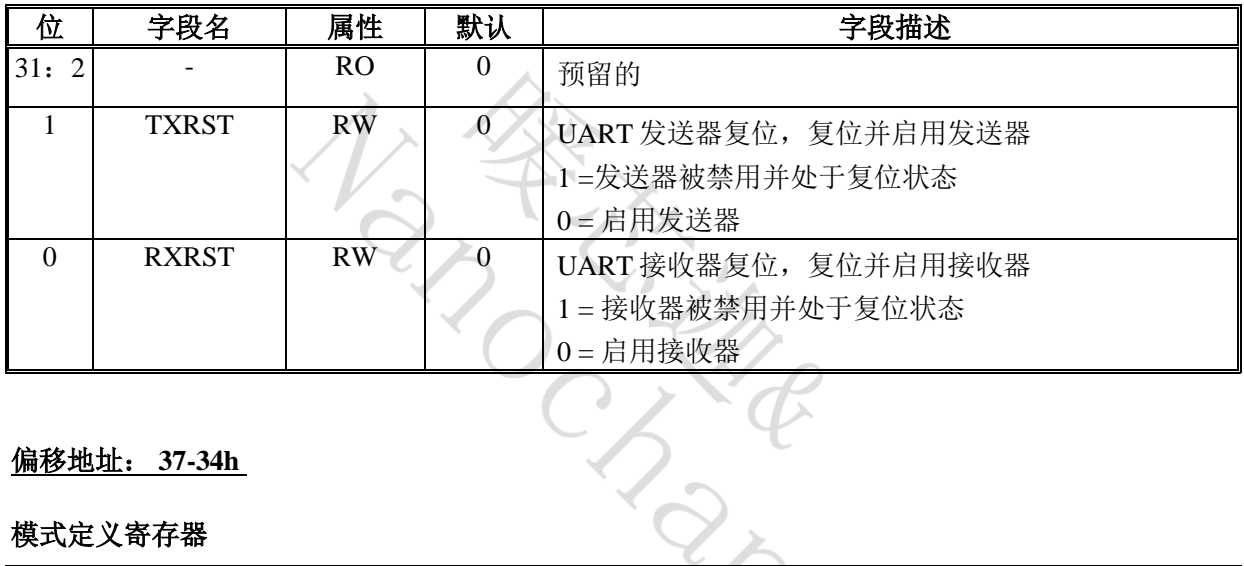

## 偏移地址: **37-34h**

## 模式定义寄存器

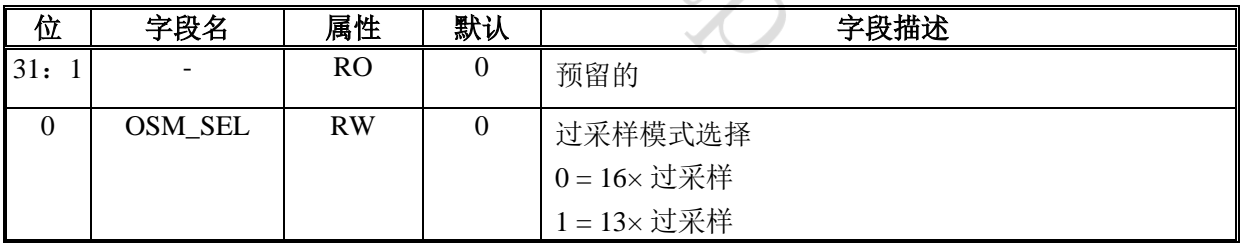

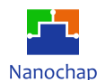

# 12 集成电路间接口(I2C)

## **概述**

I2C (内部集成电路)总线接口是单片机与I2C串行总线之间的接口。它提供多主功能,控制 所有I2C总线的时序、协议、仲裁和定时。它支持标准模式(Sm,最高100 kHz)和Fm模式(Fm, 最高400 kHz)和HS模式。

根据特定的设备实现,DMA能力可以用于减少CPU过载。

在主模式下,I2C接口发起数据传输并产生时钟信号。串行数据传输总是以启动条件开始, 以停止条件结束。启动和停止条件都是由软件在主模式下生成的。

在从模式下,接口能够识别自己的地址(7位或10位)和通用呼叫地址。通用呼叫地址检测可 以由软件启用或禁用。

数据和地址以8位字节传输,首先是MSB。起始条件之后的第一个字节包含地址(一个是7 位模式,两个是10位模式)。该地址总是以主模式传输。

第9个时钟脉冲跟随字节传输的8个时钟周期,在此期间,接收器必须向发送器发送一个确 认位。

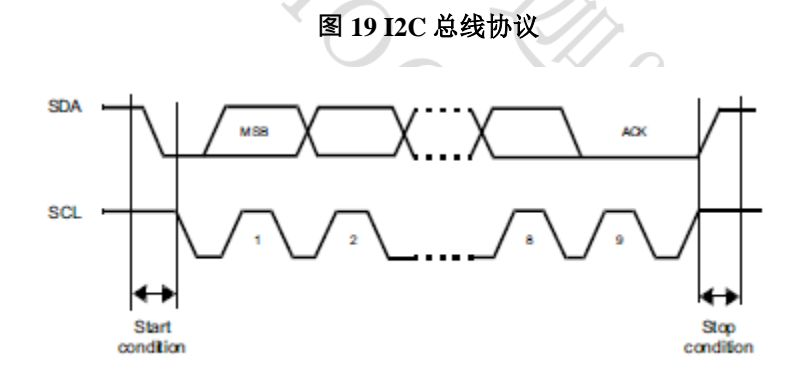

可以由软件启用或禁用确认。I2C接口地址(7位/ 10位寻址或通用呼叫地址)可由软件选择。

## **功能列表**

- 符合 AMBA APB 规范
- 支持飞利浦 I2C 标准
- 同一接口可以作为主接口或从接口
- 半双工通信(只有发射器或接收器)
- 7位/10位寻址的生成和检测
- 支持不同的通信速度:

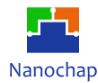

- 标准速度(高达 100khz)
- 快速度(高达 400khz)
- 模拟噪声滤波器
- 状态标志:
	- 发送器/接收器模式标志
	- 字节结束传输标志
	- I2C 忙碌标志
- 数据方向总是 MSB 优先
- 错误标志:
	- 主模式仲裁丢失条件
	- 地址/数据传输后确认失败
	- 检测错误的启动或停止条件
- 具有 DMA 功能的 1 字节缓冲区

**TAR** 

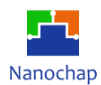

# **框图**

I2C 接口的框图如下。

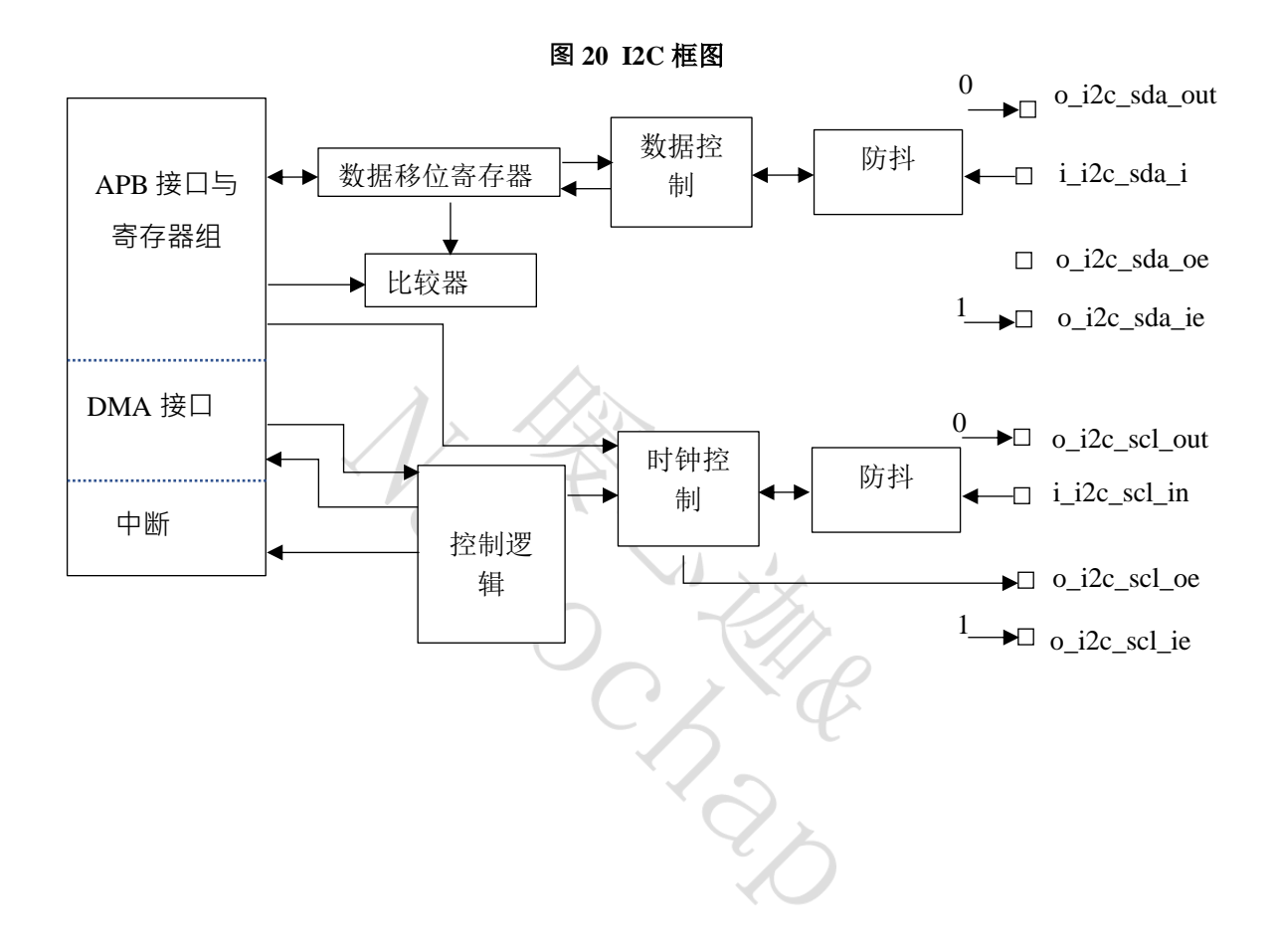

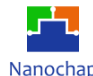

## **函数描述**

## **支持模式**

接口有以下四种工作方式:

- 从发送器
- 从接收器
- 主发送器
- 主接收器

## **I2C 从模式**

默认情况下,I2C 接口以从模式运行。要从默认从模式切换到主模式,需要生成起始条件。 外设输入时钟必须在 I2C\_CR2 寄存器中编程, 以生成正确的计时时序。

## 从发送器

- 1) 配置 I2C\_CR2 寄存器中断;
- 2) 配置 I2C\_CR1 的 PE 启用 I2C 接口;
- 3) 配置 I2C\_OAR 设置 I2C 从地址;
- 4) 配置 I2C\_CR1 的 ACK 设置 ack 位;
- 5) 读取 I2C\_SR 的 ADDR,清除 ADDR 位;
- 6) 写入 I2C\_DR 寄存器;
- 7) 读取 I2C\_SR 的 AF 和 STOPF;
- 8) 写入 I2C\_CR1 的 PE 禁用 I2C 接口。

如果设置了 TxE, 并且在下一次数据传输结束之前没有将一些数据写入 I2C DR 寄存器, 设置 BTF 位, 接口一直等待, 直到读取 I2C\_SR, 然后写入 I2C\_DR 寄存器, 清除 BTF, 将 SCL 拉低。

## 从接收器

- 1) 配置 I2C\_CR2 寄存器中断;
- 2) 配置 I2C\_CR1 的 PE 启用 I2C 接口;
- 3) 配置 I2C\_OAR 设置 I2C 从地址;
- 4) 配置 I2C\_CR1 的 ACK 设置 ack 位;
- 5) 读取 I2C\_SR 的 ADDR,清除 addr 位;
- 6) 设置 I2C\_SR 的 RXNE,读取 I2C\_DR 清除 RXNE 位;
- 7) 读取 I2C\_SR 的 STOPF;
- 8) 写入 I2C\_CR1 的 PE 禁用 I2C 接口。

如果设置了 RxNE,并且在下一次数据接收结束前不读取 DR 寄存器中的数据,设置 BTF 位,接口一直等待,直到从 I2C DR 寄存器读取 BTF 清除,将 SCL 拉低。

## **I2C 主模式**

在主模式下,I2C 接口发起数据传输并产生时钟信号。串行数据传输总是以起始条件开始, 以停止条件结束。只要总线上有一个启动位产生启动条件,就会选择主模式。

#### 主发送器

- 1) 配置 I2C\_CR2 寄存器的中断和时钟频率;
- 2) 配置 I2C\_CR1 的 PE 启用 I2C 接口;
- 3) 配置 I2C\_CR1 的 START 启动 I2C 主设备;
- 4) 读取 I2C\_SR 的 SB;
- 5) 用地址写入 I2C DR 寄存器清除 SB, 在 7 位主发送器写从地址, 在 10 位主发送器写 10 位地址报头;

6) 在 7 位主发送器读取 I2C\_SR 的 ADDR 清除,10 位主发送器读取 I2C\_SR 的 ADDR10 并写入 I2C\_DR 的从地址清除 ADDR10;

- 7) 在 7 位主发送器用数据写入 I2C\_DR,在 10 位主发送器读取 I2C\_SR 的 ADDR,清除 并写入 I2C\_DR;
- 8) 读取 I2C\_SR 的 BTF;
- 9) 写入 I2C\_CR1 以设置停止位。

如果设置了 TxE,并且在最后一次数据传输结束前没有将数据字节写入 DR 寄存器,设置 BTF, 接口等待直到写入 I2C\_DR 清除 BTF, 将 SCL 拉低。

#### 主接收器

1) 配置 I2C\_CR2 寄存器的中断和时钟频率;

- 2) 配置 I2C\_CR1 的 PE 启用 I2C 接口;
- 3) 配置 I2C\_CR1 的 START 启动 I2C 主设备;
- 4) 读取 I2C\_SR 的 SB;
- 5) 用地址写 I2C\_DR 寄存器清除 SB, 在 7 位主写从地址, 在 10 位主写 10 位地址报头;

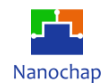

6) 7 位主读取 I2C\_SR 的 ADDR 清除,10 位主读取 I2C\_SR 的 ADDR10 并用从地址写入 I2C\_DR 清除 ADDR10,写入 I2C\_CR1 设置 START。

7) 在 7 位主位中读取 I2C\_SR 的 RXNE 并读取 2C\_DR,在 10 位主位中读取 I2C\_SR 的 ADDR 以清除并写入 I2C\_CR1 以设置起始位;

8) 在 7 位的主设备中, 如果接收到最后的数据, 则通过读取 I2C DR 寄存器清除 RxNE=1, 写入 ACK=0 并停止 I2C\_CR1; 在 10 位主设备中读取 I2C\_SR 的 SB, 并写入带有 10 位地 址头的 I2C\_DR 寄存器以清除 SB;

9) 在 10 位主设备中读取 I2C\_SR 的 ADDR 以清除;

10)在 10 位主设备中读取 I2C\_SR 的 ADDR 以清除;

11)在 10-位主设备中,如果接收到最后的数据,通过读取 I2C\_DR 寄存器清除 RxNE=1, 并写入 I2C\_CR1 的 ACK=0 和 STOP;

12)读取 I2C\_DR 寄存器清除 RxNE=1。

## **错误条件**

- 以下是可能导致通信失败的错误条件。
- 1) 总线错误(BERR)
- 2) 确认失败(AF)
- 3) 仲裁丢失(ARLO)
- 4) 超限/欠载错误(OVR)

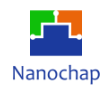

## **I2C 中断**

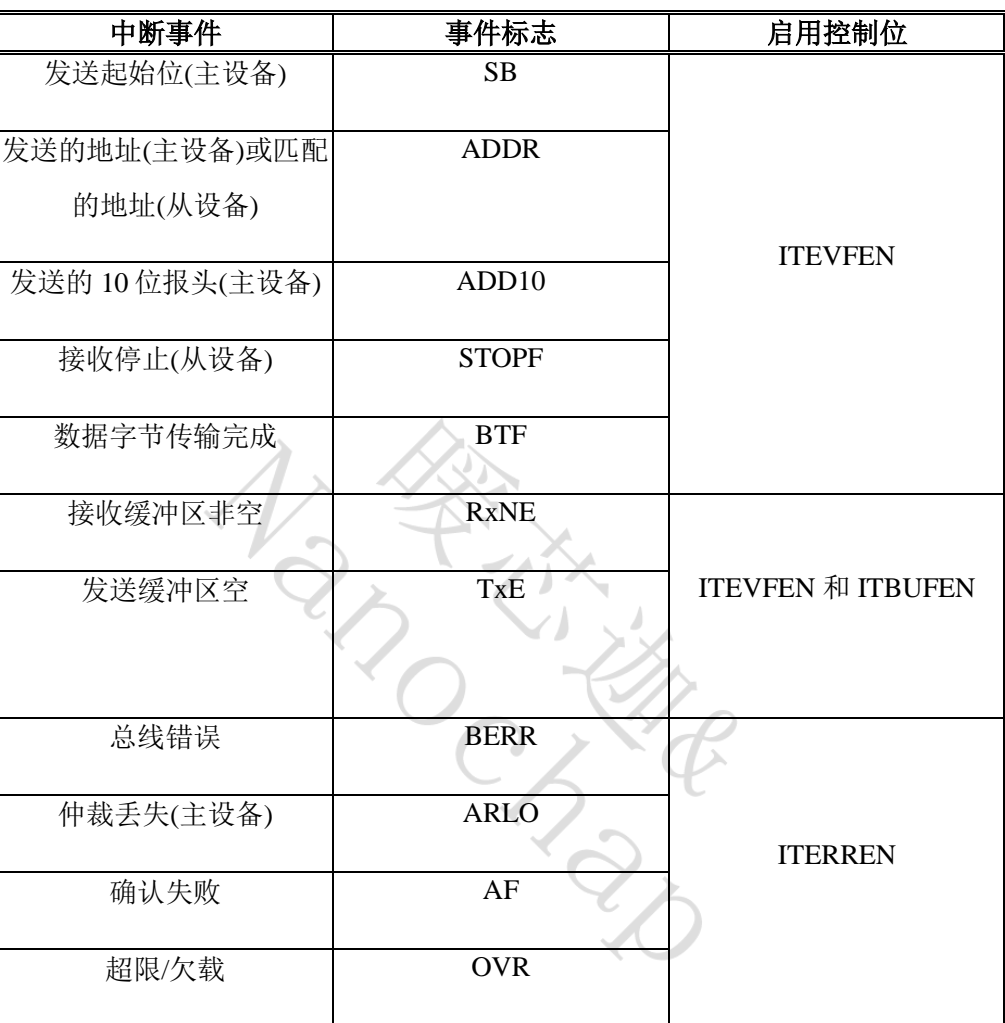

**表 26** 中断表

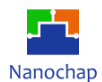

# 12.4 寄存器

必须通过字节(8 位)、半字(16 位)或字(32 位)访问外设寄存器。这些寄存器在设备内存映射 中的 32 位地址可用。有关这些寄存器的内存地址,请参阅特定于设备的数据手册。

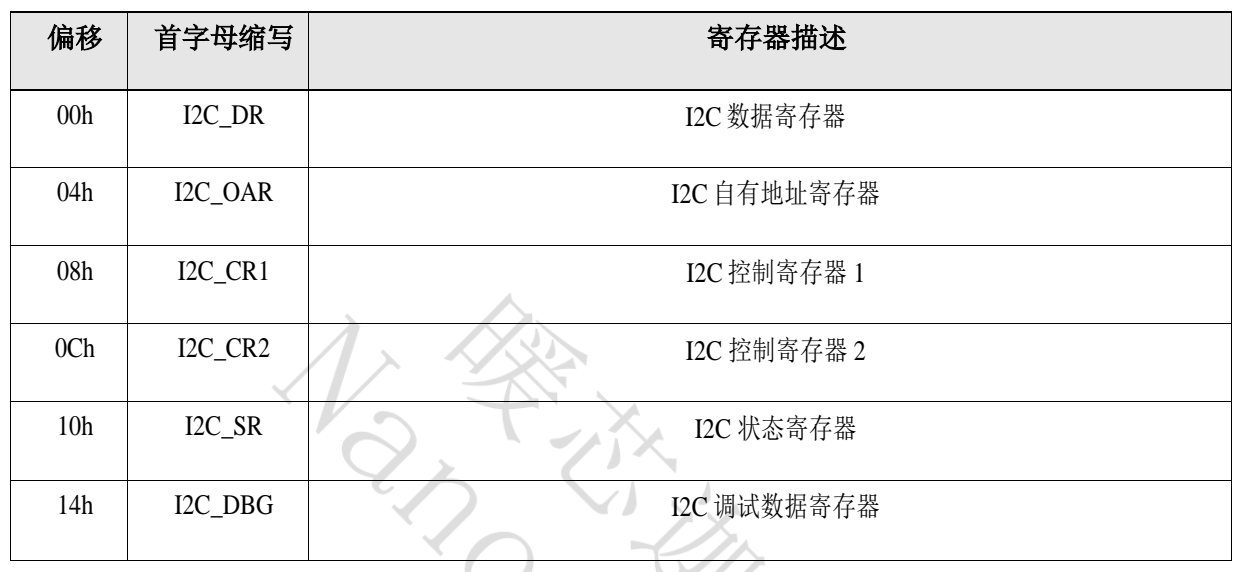

## **表 27 I2C** 寄存器

#### 偏移地址: **03-00h**

#### **I2C** 数据寄存器

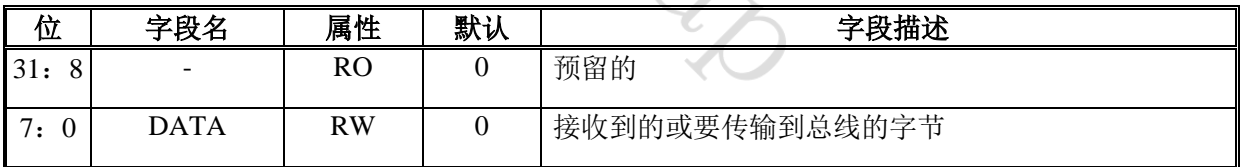

#### 偏移地址: **07-04h**

#### **I2C** 自有地址寄存器

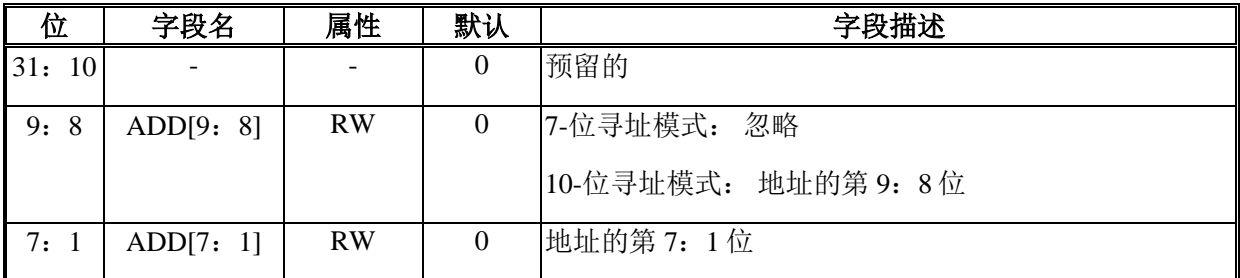

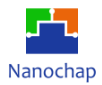

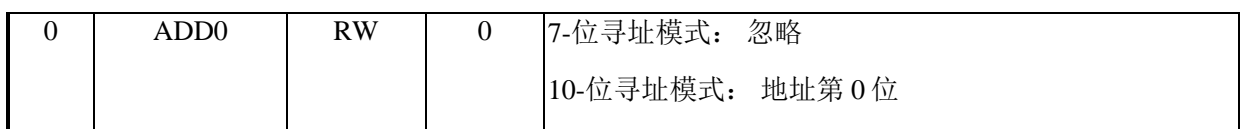

## 偏移地址: **0B-08h**

## **I2C** 控制寄存器 **1**

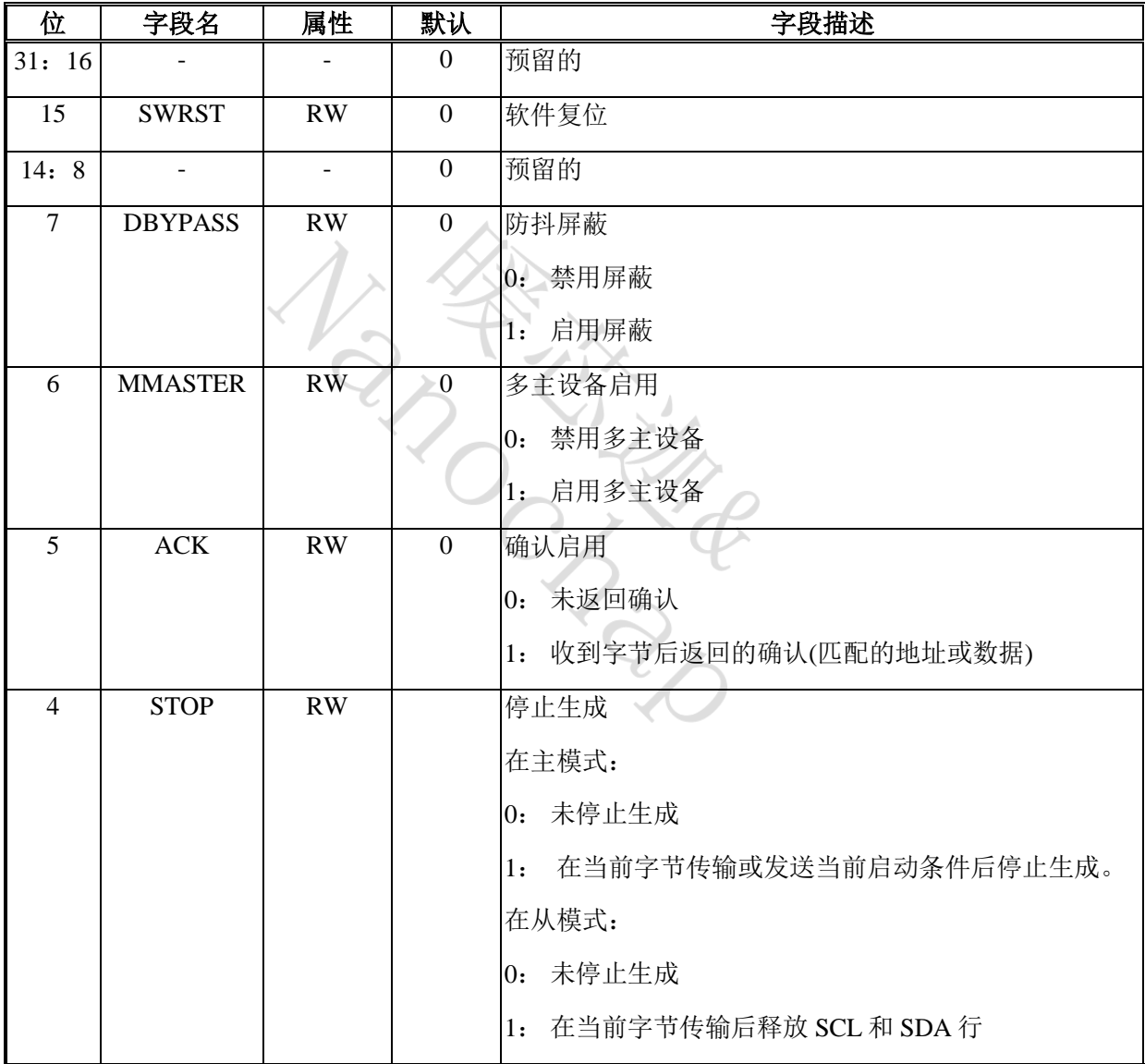

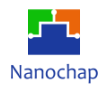

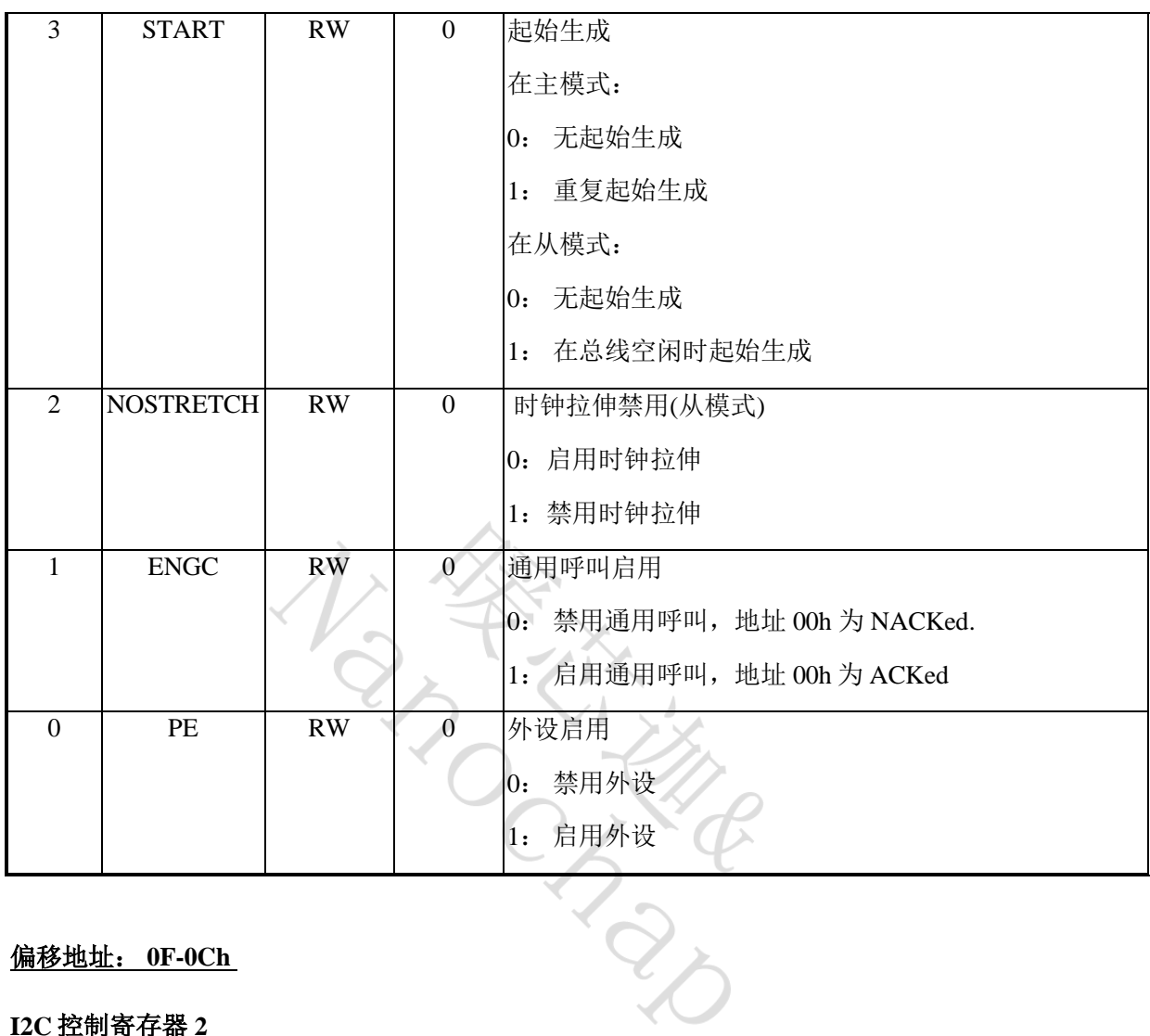

## 偏移地址: **0F-0Ch**

## **I2C** 控制寄存器 **2**

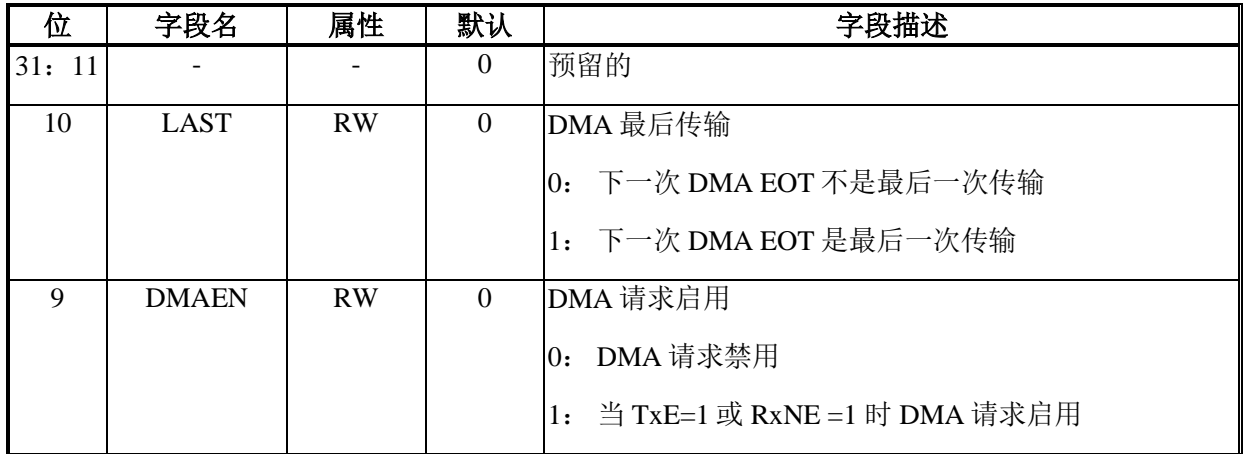

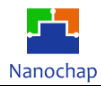

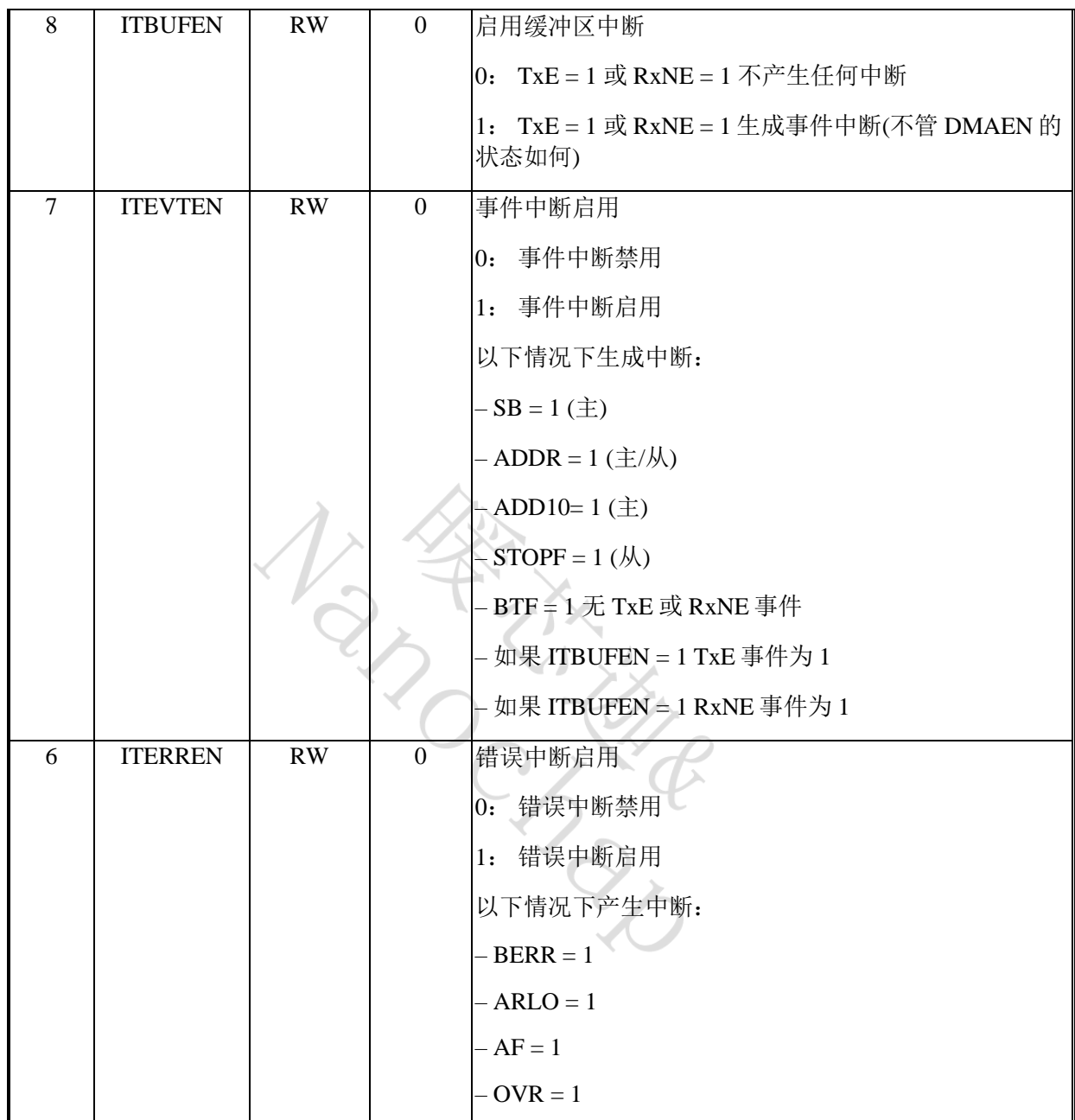
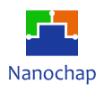

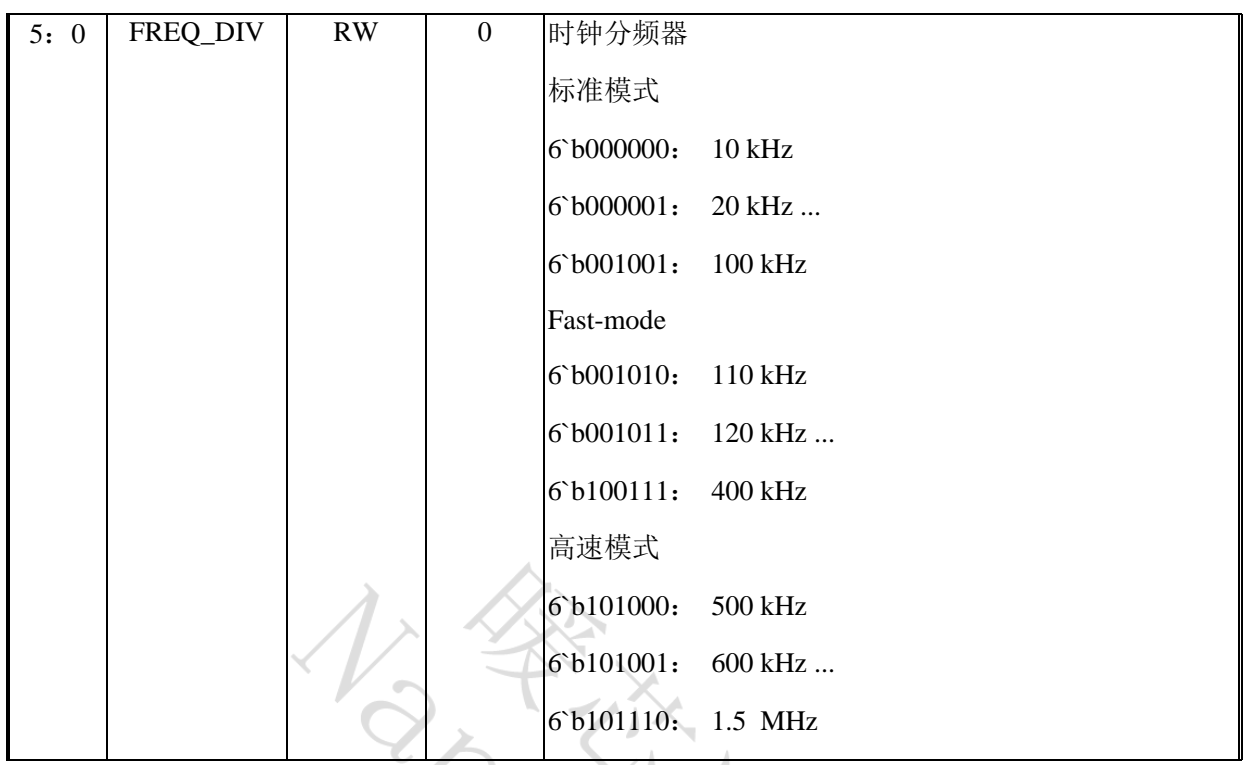

## 偏移地址: **13-10h**

## **I2C** 状态寄存器

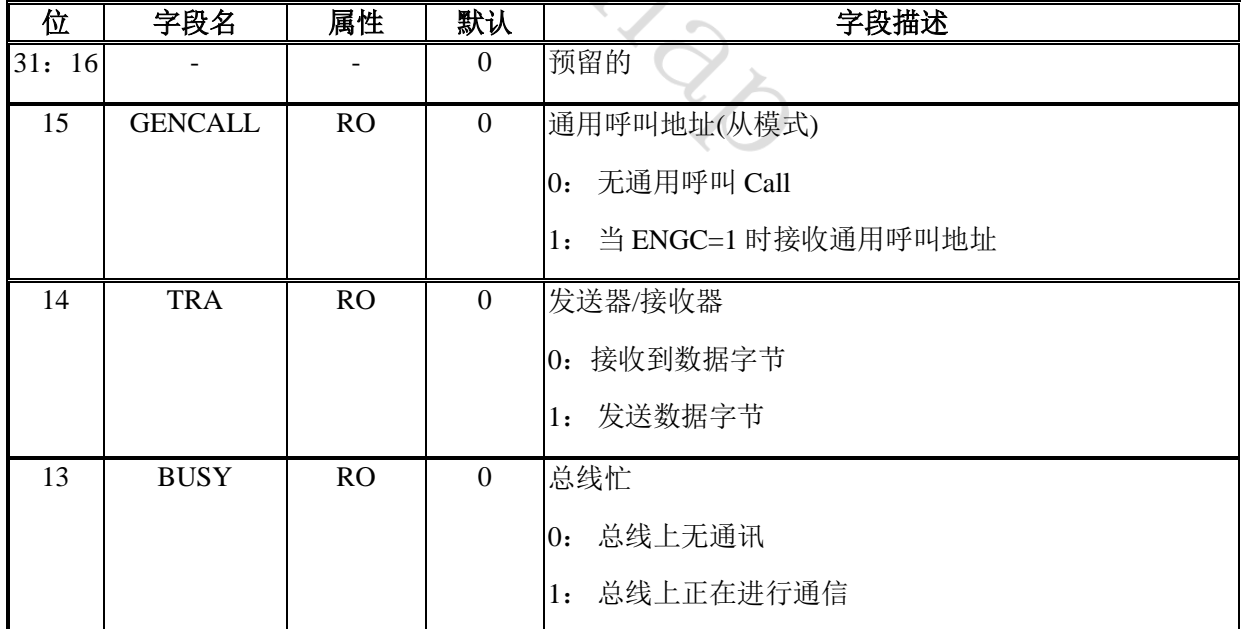

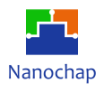

### ENS1A\_可编程通用刺激全功能芯片\_数据手册

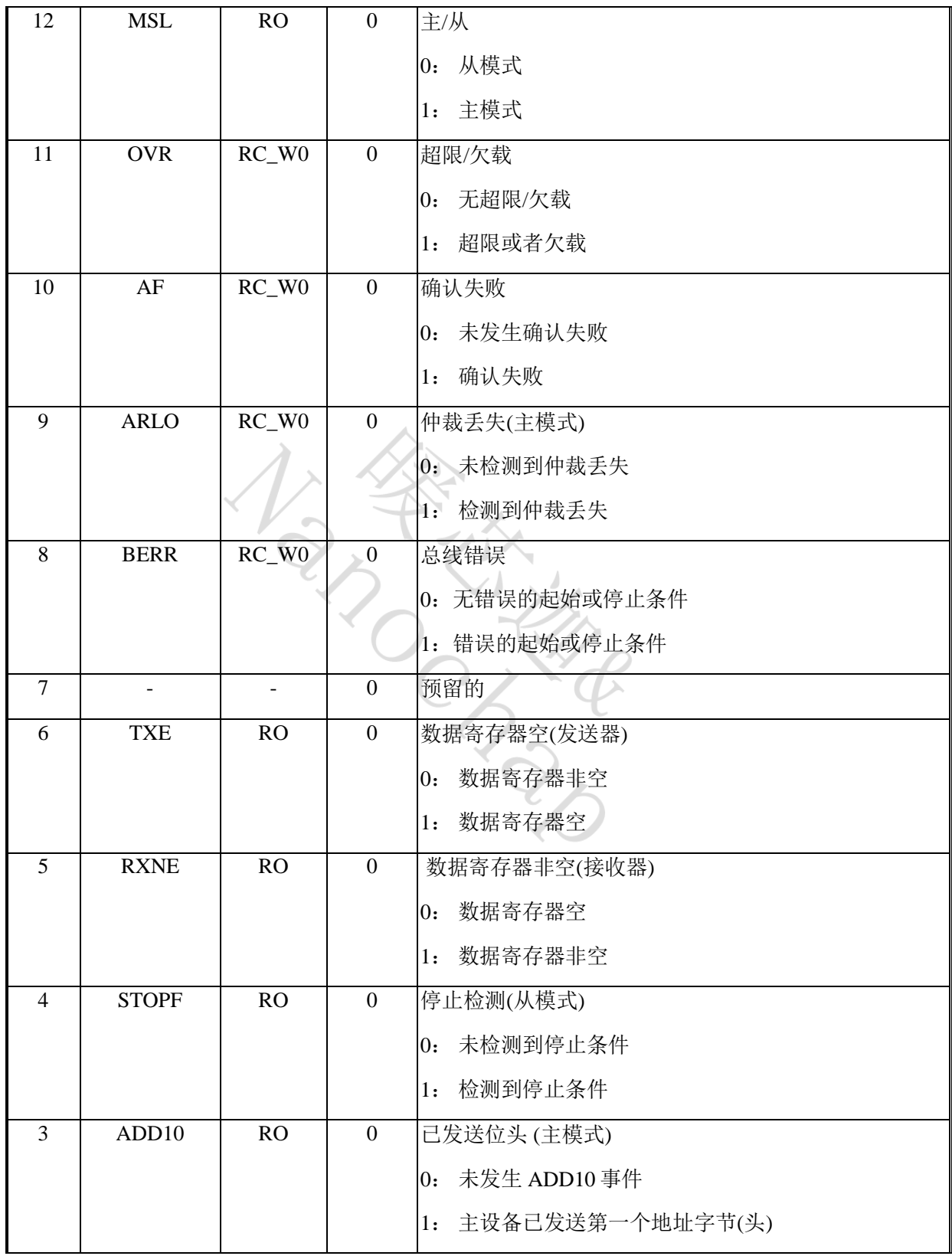

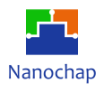

#### ENS1A\_可编程通用刺激全功能芯片\_数据手册

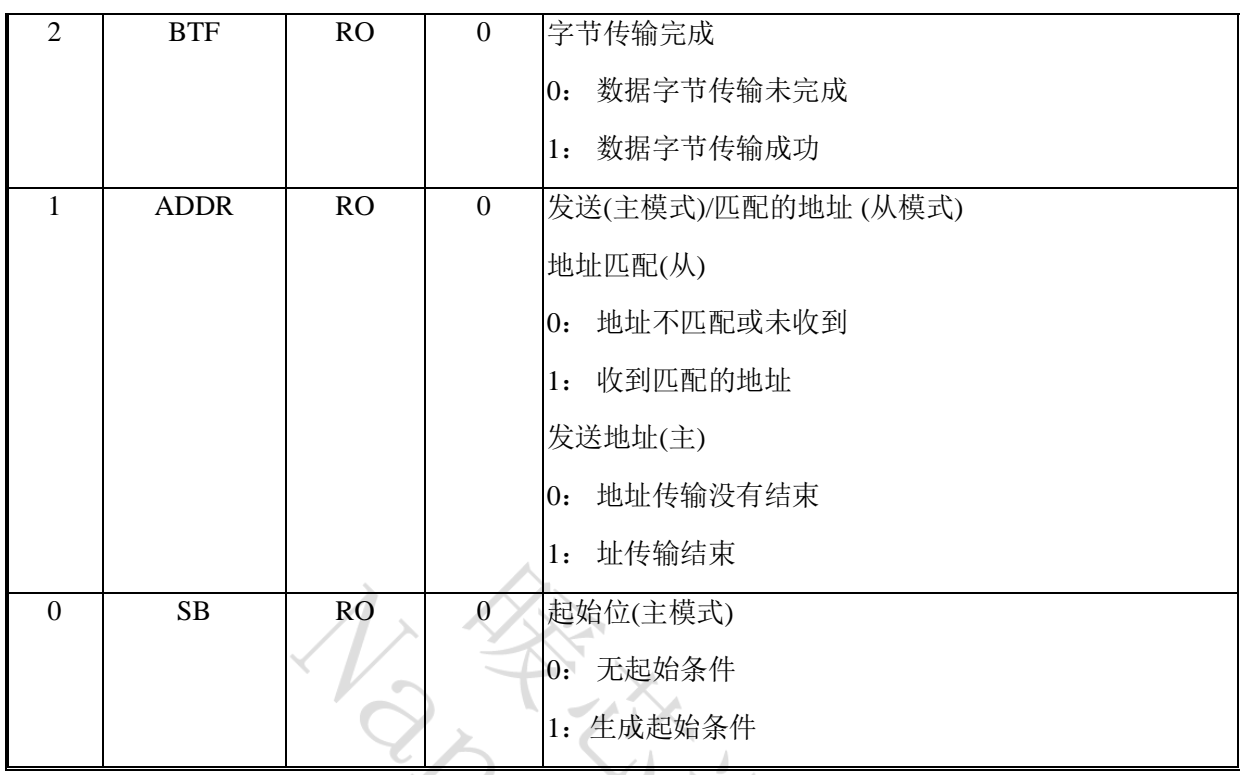

### 偏移地址: **17-14h**

### **I2C** 调试数据寄存器

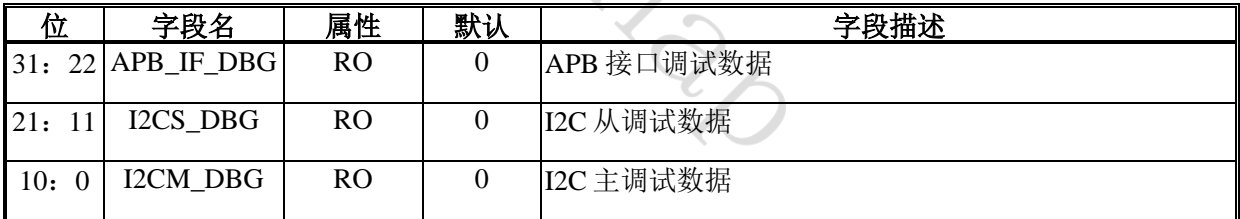

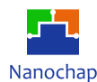

# 13 实时时钟(RTC)

## **概述**

实时时钟(RTC)提供自动唤醒以管理低功耗模式。RTC 是一个独立的 BCD 定时器/计数器。 它的主要功能是记录当前时间。RTC 提供带有可编程报警中断的时间时钟/日历。

AR

## **功能列表**

- 计数秒、分、小时、日(星期几)、日期(每月中的第几天)、月和年
- 对 28 天、29 天(闰年)、30 天和 31 天进行补偿
- 二进制或 BCD 表示时间,日历和闹钟
- 12 小时或 24 小时时钟, 上午和下午为 12 小时模式
- 两个中断是单独的软件掩码
	- 带可编程报警中断的时间时钟/日历
	- 周期性可编程定时器唤醒中断

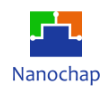

## **框图**

RTC 的功能框图 如下。

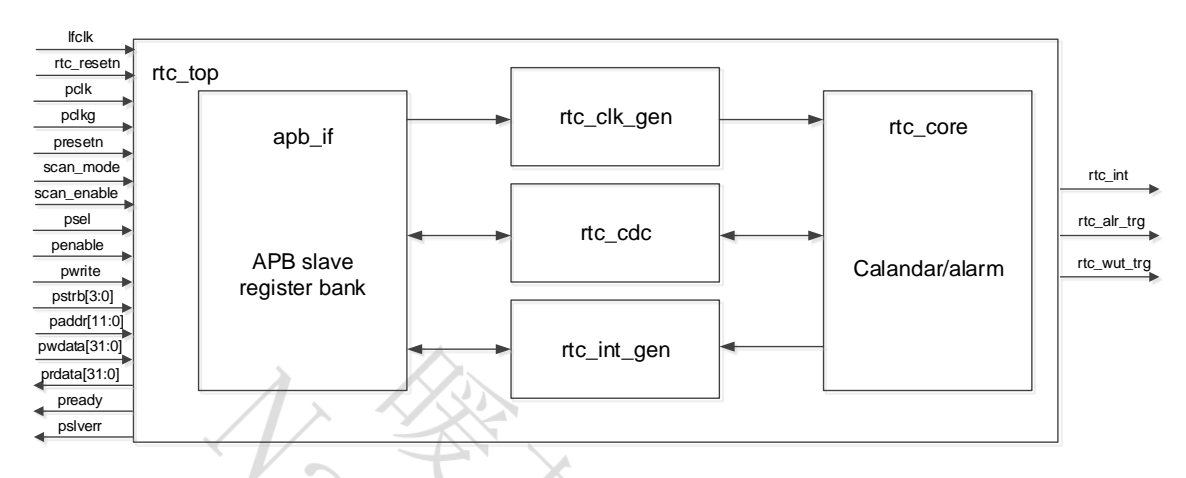

## **图 21 RTC** 框图

- Rtc\_apb\_if 作为 apb 从模块负责生成寄存器组。
- rtc\_clk\_gen 基于 presscaler 生成 1Hz rtc 时钟输出 rtc\_core。
- Rtc\_cdc 处理 PCLK 和 RTC 时钟之间的时钟域交叉。
- Rtc\_int\_gen 生成 RTC 中断状态,包括闹钟和周期性唤醒。
- Rtc\_core 是计算时间/日历的主要模块,包括世纪、年、月、日、周、时、分、秒。当编程 时间/日期寄存器时,可以更新每个计数器。

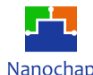

## **函数描述**

### 13.3.1 时钟和预分频器

在 RC 振荡器时钟和晶体振荡器时钟之间通过时钟控制器选择 RTC 时钟源(lfclk)。

一个可编程的预分频器位于偏移 0x1C 级,产生一个 1Hz 的时钟,用于更新日历。

分割后的 RTC 时钟由以下公式给出:

$$
F_{\text{rc}\_\text{clk}} = \frac{F_{\text{fc}\text{lk}}}{\left(\text{prescalar}+1\right)}
$$

当 lfclk 频率为 32.768KHz 时,默认预分频设置为  $0x$ 7FFF,那么分割后的 RTC 时钟是 1Hz。

### 13.3.2 实时时钟和日历

通过与 pclk (APB 时钟)同步的 RTC TR 和 RTC DR 寄存器访问 RTC 日历时间和日期寄存 器。 RTC\_TR 为时间, RTC\_DR 为日期。

每个 RTC 时钟,当前日历值都会复制到 RTC\_TR 和 RTC\_DR 寄存器中。在停止或备用模 式下不执行拷贝。

在初始模式下,当前日历将不会更新到 RTC\_TR 和 RTC\_DR 寄存器。退出初始模式后, 当前日历将被更新到 RTC\_TR 和 RTC\_DR 寄存器。

### **时间/日历/闹钟数据模式**

可以从 RTC 地址偏移 0x00 到 0x0D 访问时间、日历和闹钟寄存器。时间、日历和闹钟字 节的内容可以是二进制或二进制编码的十进制(BCD)格式。在写入内部时间、日历、闹钟寄存 器之前,先将控制寄存器的 INIT 位写入逻辑位,更新完成后再将 INIT 位写入逻辑零。初始化 完成后,数据模式和小时模式不能再改变。当选择 12 小时格式时,小时字节的高阶位表示当 它为逻辑格式时的 PM。

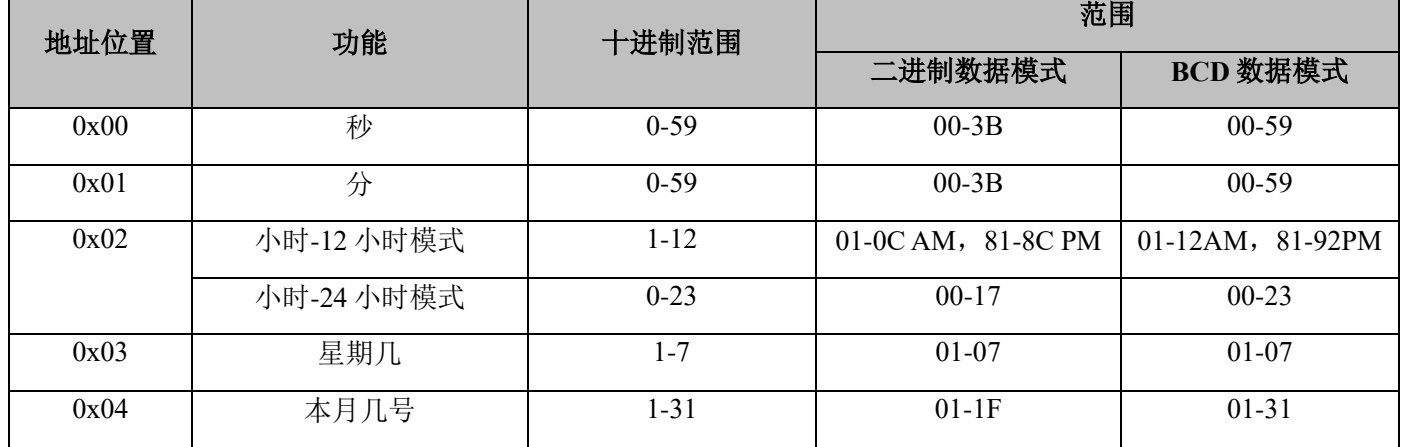

#### **表 28 RTC** 数据模式

https:[//www.nanochap.cn](https://nanochap.cn/#/) Tel:4008605922

REV1.4 杭州暖芯迦电子科技有限公司

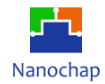

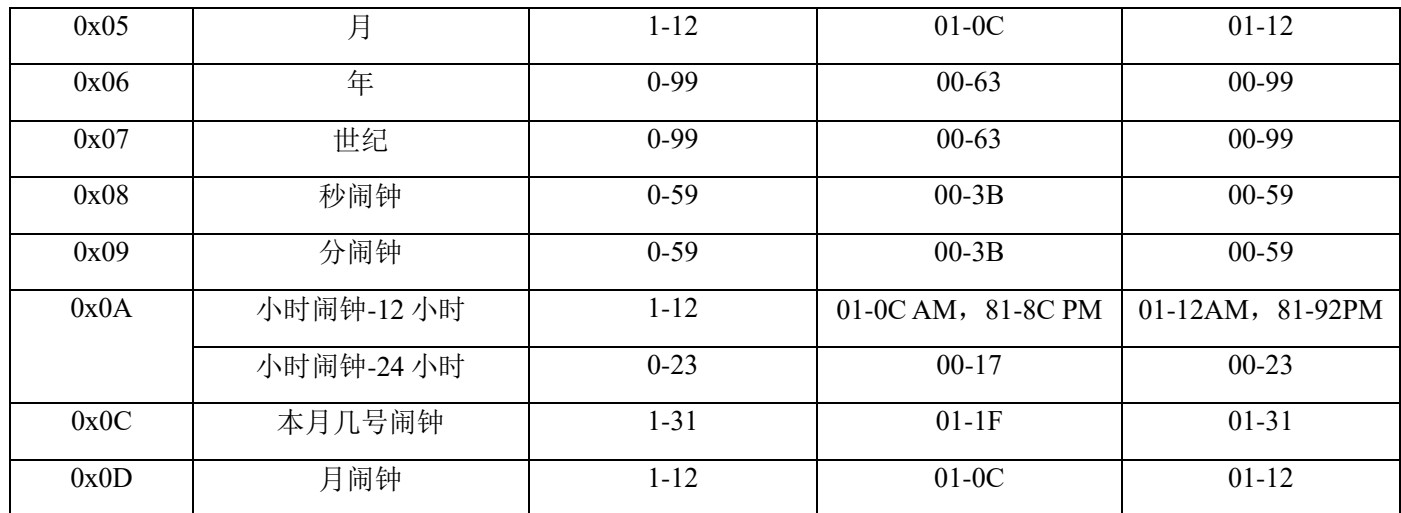

### 13.3.4 可编程闹钟

通过 RTC\_CR 寄存器的 ALARM\_EN 位开启可编程闹钟功能。当日历中的秒、分、时、日、 月与闹钟寄存器 RTC\_TAR、RTC\_DAR 中的值相匹配时,RTC\_ISR 中的 ALARM\_STS 设置为 1。通过向该寄存器写入1来清除 ALARM\_STS。

另一个使用条件是在一个或多个闹钟字节中插入"忽略"状态。对于秒、分、时闹钟, "忽略"代码是从 0xC0 到 0xFF 的任何十六进制值。对于月中的日闹钟,如果闹钟设置的范 围不在 BCD 格式的 0x01-0x31 和二进制格式的 0x01-0x1F 之间, 则视为"忽略"代码。对于月 闹钟, 如果闹钟设置的范围不在 BCD 格式的 0x01-0x12 和二进制格式的 0x01-0x0C 之间, 则 视为"忽略"代码。

通过 RTC\_IER 寄存器中的 ALARM\_IE 启用闹钟中断。

### 13.3.5 周期性唤醒

周期性唤醒标志由一个 16 位可编程自动重载向上计数器产生。周期性唤醒功能是通过 RTC\_CR 寄存器中的 WUT\_EN 位启用的。

可以通过在 RTC\_CR 寄存器中配置 WUT\_CLK\_SEL 来选择唤醒定时器时钟输入:

- > 当 WUT CLK SEL 为 0 时: 通过配置 WUT PRES, 唤醒定时器时钟输入除以 1 ~ 16。当 LFCLK 为 32.768kHz 时, 允许配置从 30us 到 32s 的唤醒中断周期。
- > 当 WUT CLK SEL 为 1: 唤醒定时器时钟输入是 rtc\_clk, 它是 1Hz 的内部时钟,这允许 在 1 秒到 36 小时之间实现唤醒,分辨率为 1 秒。

周期定时器的值通过写 RTC\_PTR 寄存器来初始化, 从 RTC\_PTR 读取 RTC\_PTR 时, 该 寄存器表示当前的周期定时器值。

如果当前周期定时器达到设置的值,则将 RTC\_ISR 中的 WUT\_STS 设置为 1。通过向该寄 存器写入 1 来清除 WUT\_STS。

通过 RTC\_IER 寄存器中的 WUT\_IE 启用周期性唤醒中断。

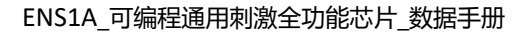

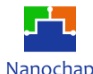

## 13.3.6 初始化与配置

### 日历初始化

要对初始时间和数据日历值进行编程,包括时间格式和预分配器配置,需要遵循以下顺序:

1) 要为日历计数器生成 1Hz 时钟, 请编程 rtc 预分频器。

2) 将 INIT 位设置为 1,并在 RTC\_CR 寄存器中配置 DATA\_MODE 和 HOUR\_MODE 以 进入初始化模式。在这种模式下,日历计数器将停止,并可以更新其值。

3) 在 RTC\_TR 和 RTC\_DR 寄存器中加载初始时间和日期值。

4) 清除 INIT 位, 退出初始化模式。在 2~3 个周期的 RTC 时钟之后(由于 pclk 到 rtc\_clk 的 同步),加载实际的计数器值,然后日历开始计数。

5) 注意: 当 RTC\_SR 寄存器中的 INIT\_SYNC\_READY 位为零时, 软件不能设置 INIT 位 来触发另一次初始化。要在初始化后读取日历,软件必须检查是否设置了 INIT\_SYNC\_READY 位。

### 闹钟编程

必须遵循类似的程序来编程或更新可编程警报。

1) 编程时间闹钟 RTC\_TAR 和日期警报 RTC\_DAR 寄存器。

2) 在"RTC CR 寄存器"中设置"ALARM EN"为"启用告警"。如果需要产生中断, 请在 RTC\_IER 寄存器中设置 ALARM\_IE。

### 周期性唤醒定时器编程

需要按照以下顺序配置或更改唤醒计时器值。

1) 在 RTC\_CR 寄存器中编程定时唤醒输入时钟选择。

2) 在 RTC\_WPR 寄存器中编程周期性唤醒时钟预分频器。

3) 对 RTC WTR 寄存器中的周期性唤醒定时器值进行编程

4) 在 RTC\_CR 寄存器中设置 WUT\_EN 以启用唤醒定时器。

5) 如果需要产生中断, 在 RTC\_IER 寄存器中设置 WUT\_IE。

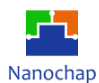

## 13.4 寄存器

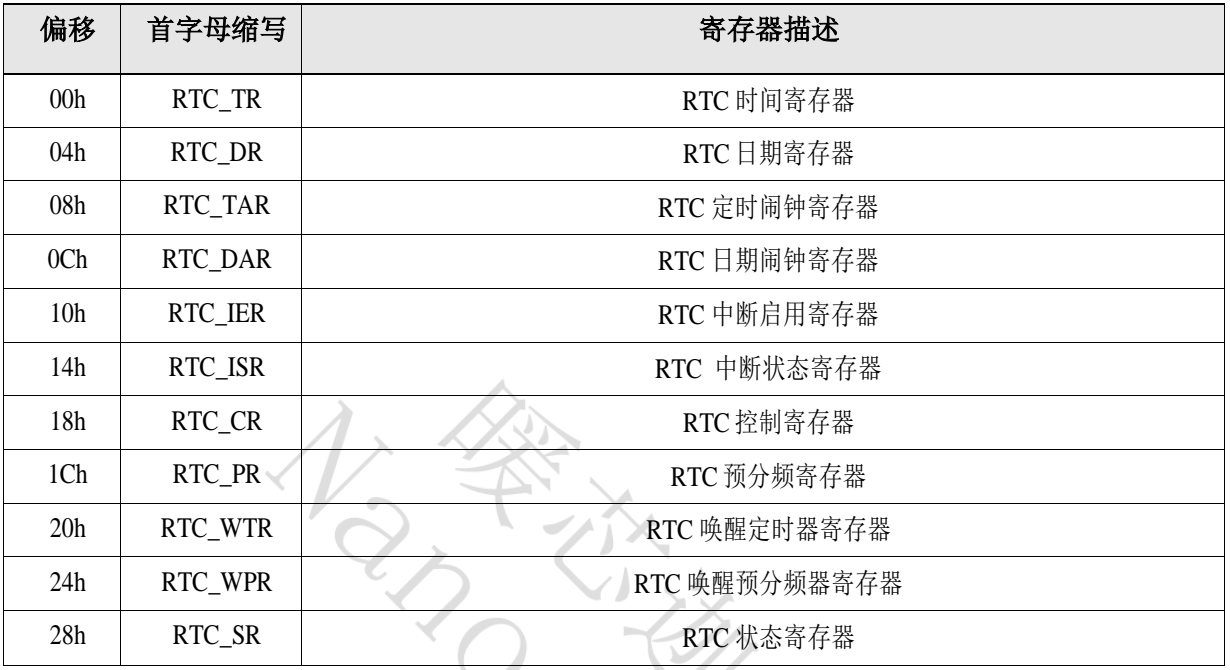

#### **表 29 RTC** 寄存器

### 偏移地址: **03-00h**

## **RTC** 时间寄存器

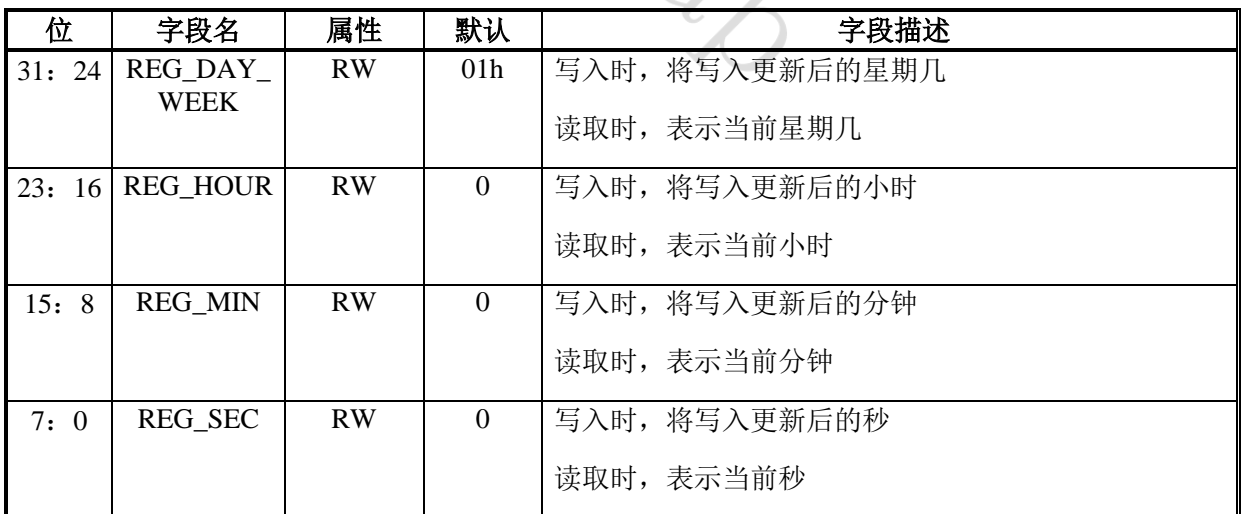

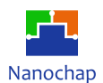

### 偏移地址: **07-04h**

### **RTC** 日期寄存器

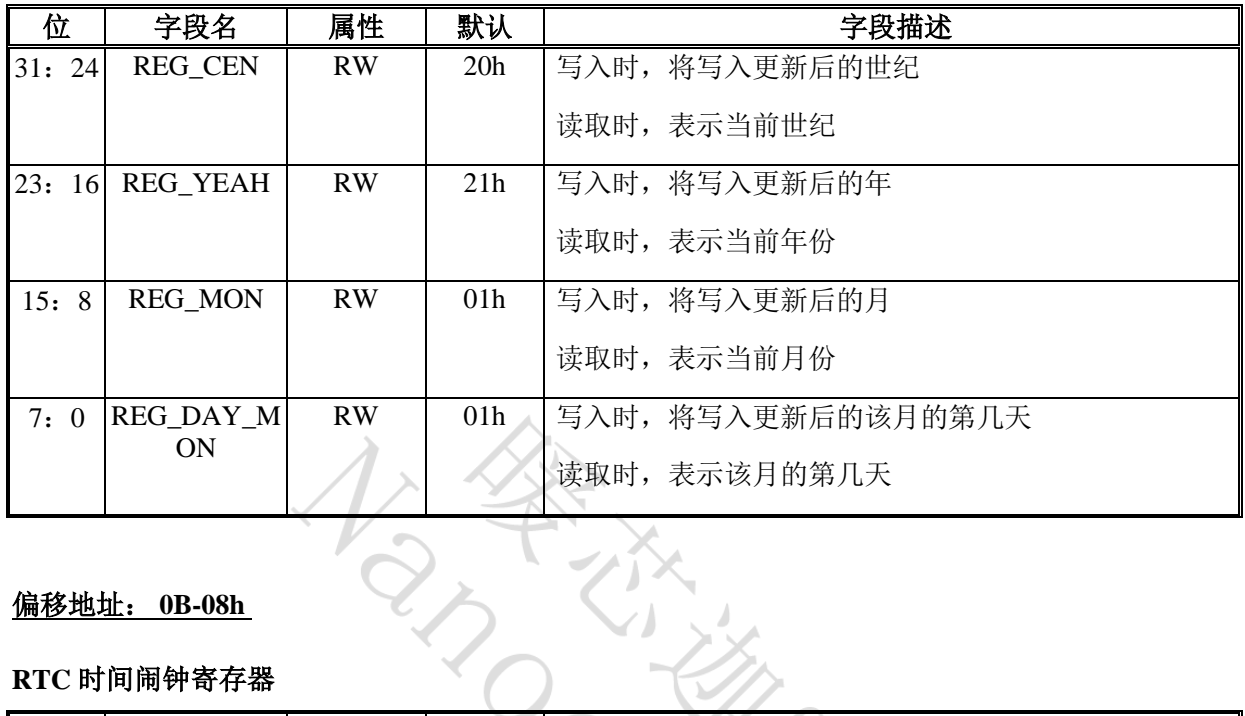

### 偏移地址: **0B-08h**

### **RTC** 时间闹钟寄存器

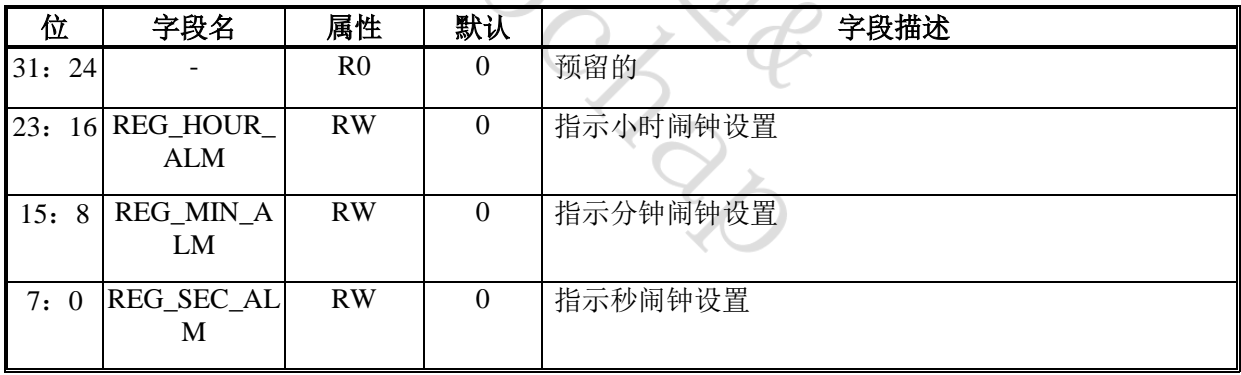

### 偏移地址: **0F-0Ch**

### **RTC** 日期闹钟寄存器

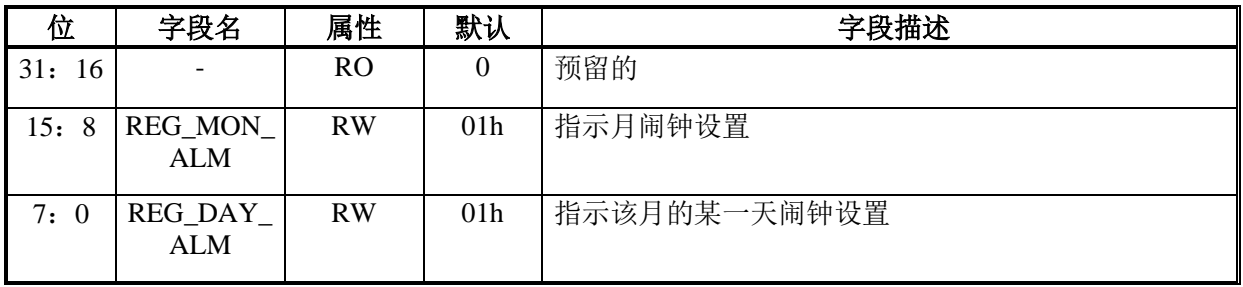

https:[//www.nanochap.cn](https://nanochap.cn/#/) Tel: 4008605922

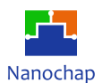

## 偏移地址: **13-10h**

### **RTC** 中断启用寄存器

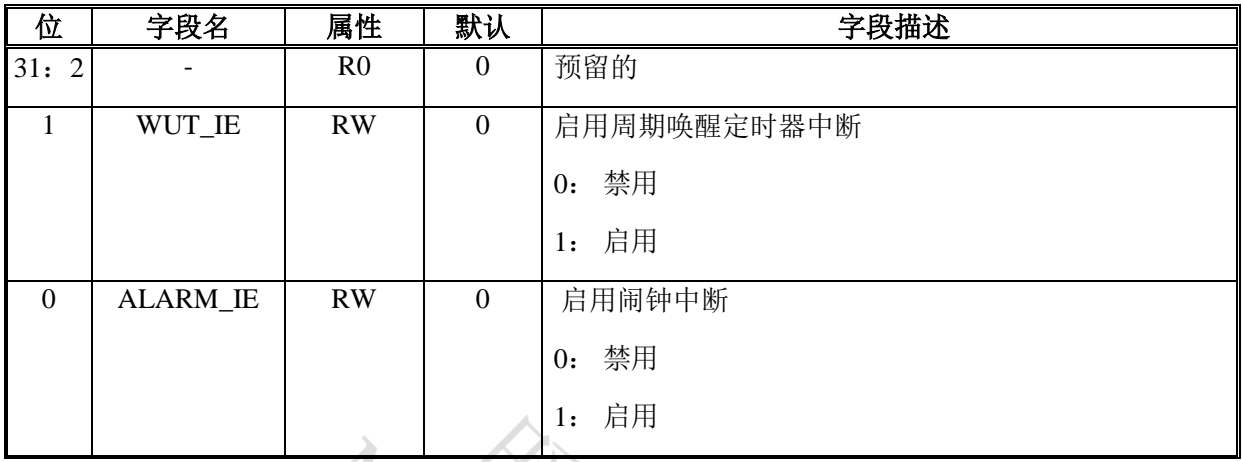

## 偏移地址: **17-14h**

### **RTC** 中断状态寄存器

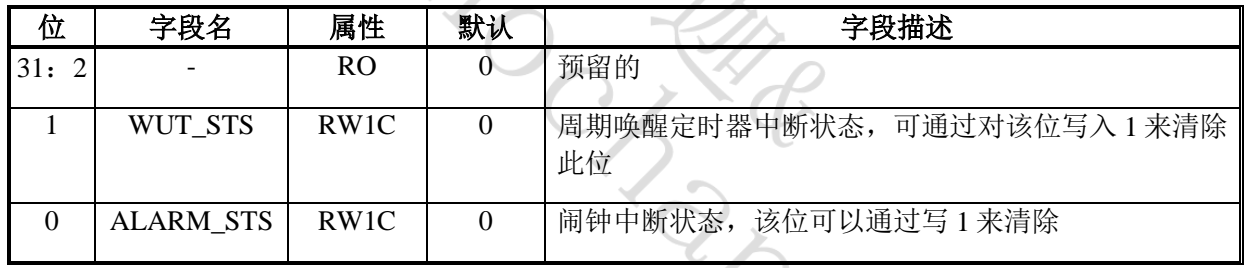

### 偏移地址: **1B-18h**

### **RTC** 控制寄存器

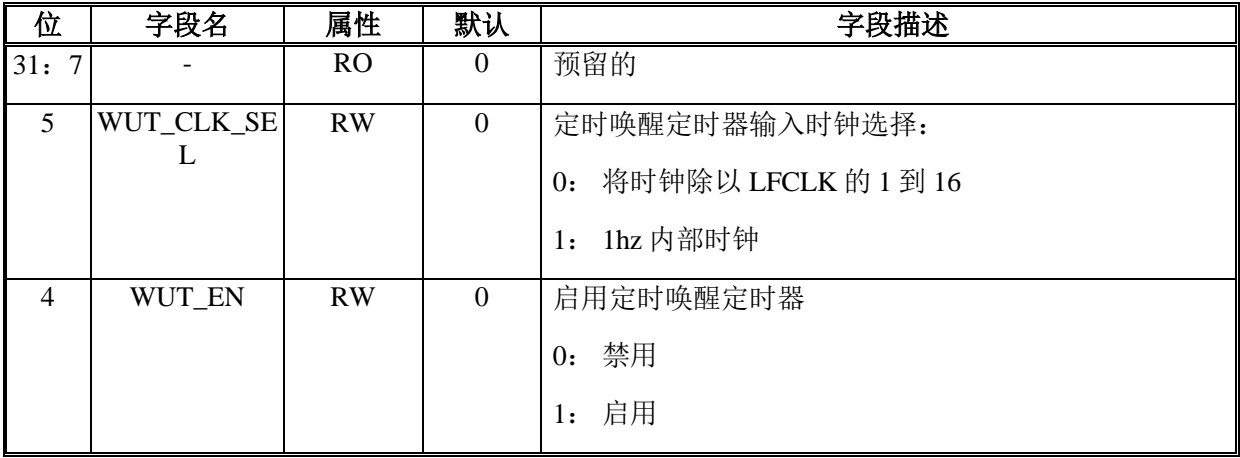

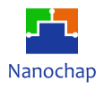

#### ENS1A\_可编程通用刺激全功能芯片\_数据手册

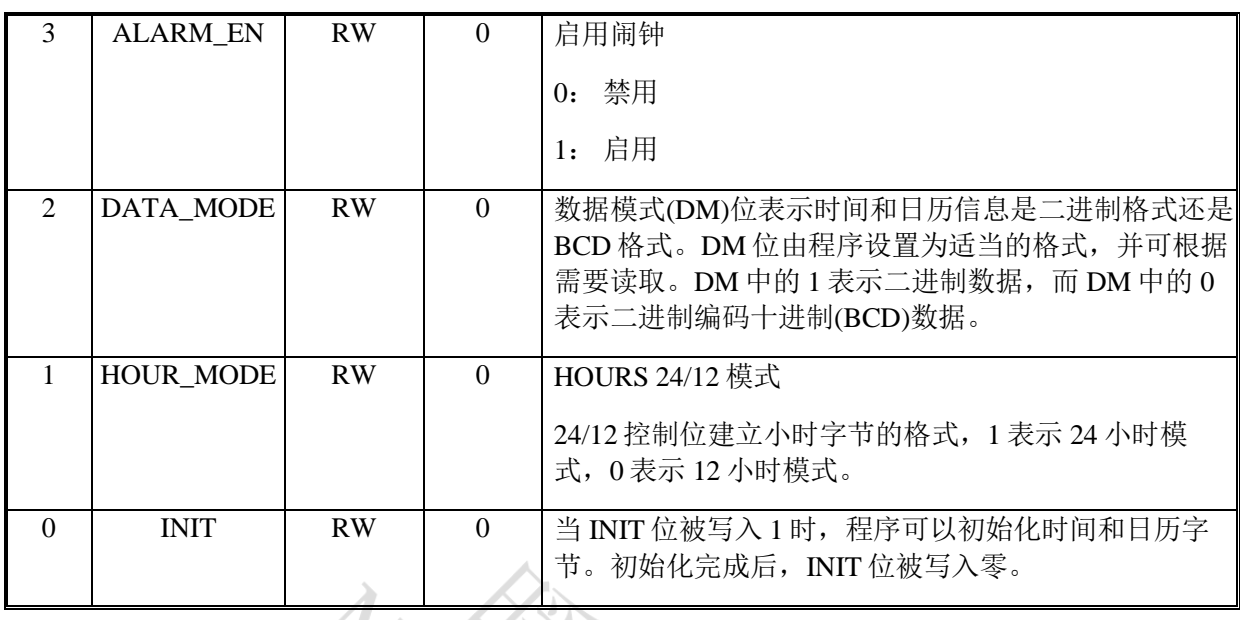

## 偏移地址: **1F-1Ch**

## **RTC** 预分频器寄存器

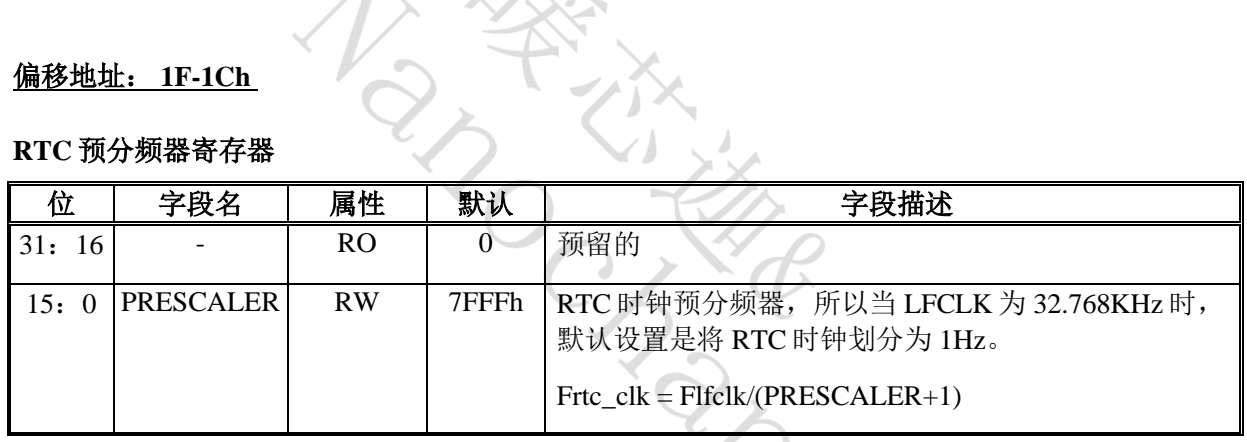

### 偏移地址: **23-20h**

### **RTC** 唤醒定时器寄存器

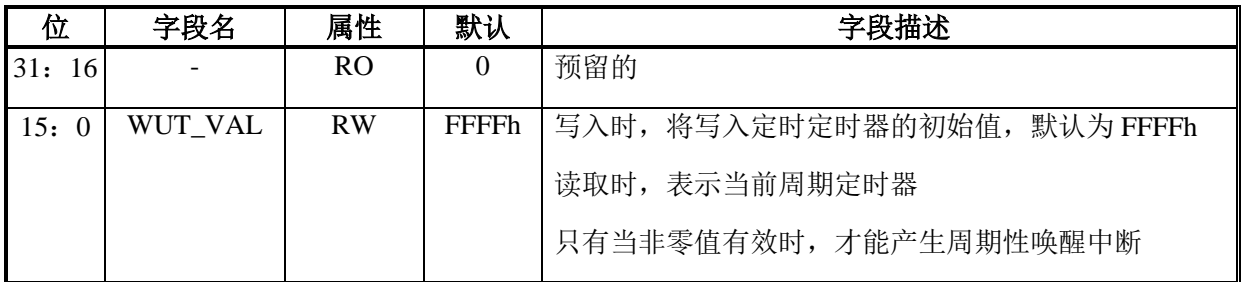

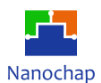

## 偏移地址: **27h to 24h**

### **RTC** 唤醒预分频寄存器

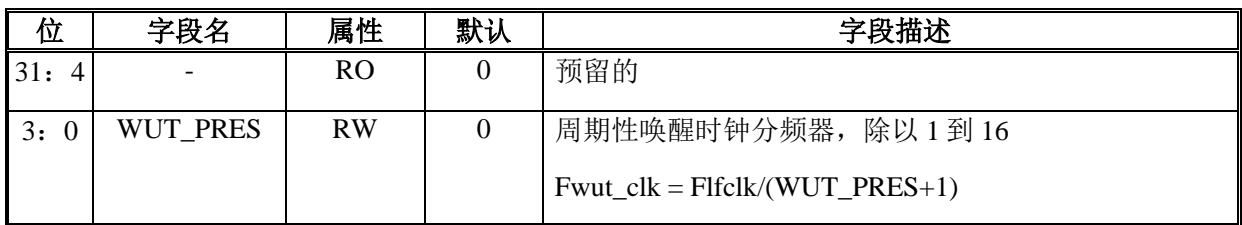

## 偏移地址: **2Bh** 至 **28h**

## **RTC** 状态寄存器

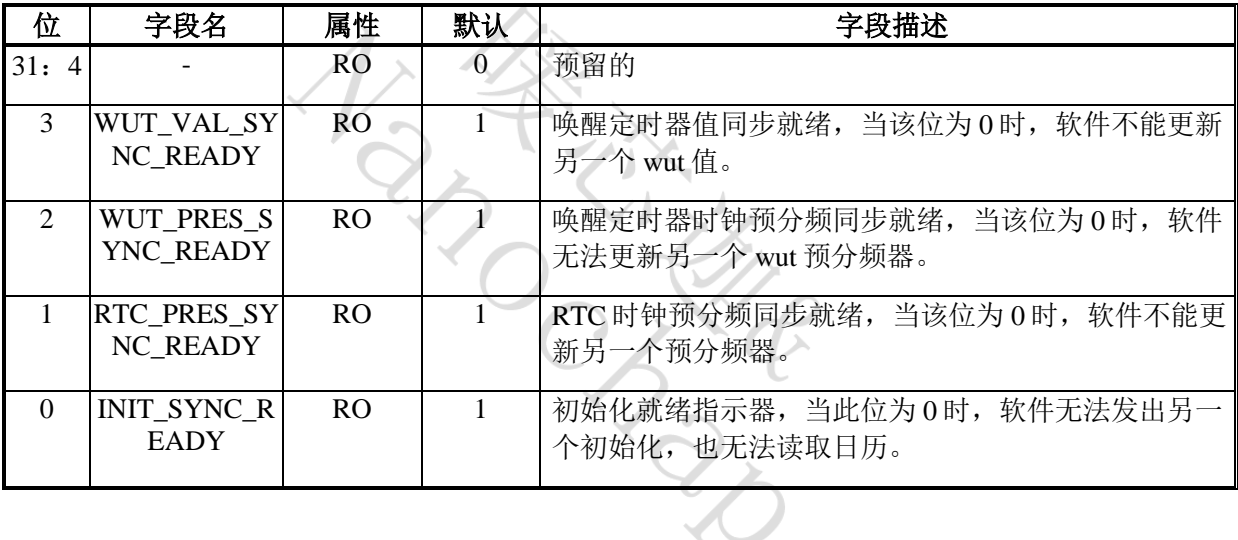

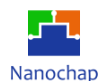

# 14 看门狗定时器(WDT)

## **概述**

看门狗定时器(WDT)是一种监控程序运行的系统功能定时器。它有助于从错误中恢复,如 失控或死锁代码。WDT 被配置为预定义的超时时间,并且在启用时不断运行。如果在超时时 间内没有清除 WDT,它将发出一个系统复位。有一个预警中断,表示看门狗即将超时。

## **功能列表**

- 如果看门狗定时器在超时时间之前没有被清除,则会触发系统复位
- 生成预警中断
- 32-位自由计时器
- 可配置超时时间
- 软件控制锁,防止意外的写访问

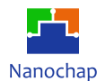

## **流程图**

看门狗基于一个 32 位的向下数值计数器,该计数器由重载寄存器 WDOGLOAD 初始化。 看门狗模块根据程序设定的值产生一个常规中断。在看门狗时钟的每一个上升沿上,计数器递 减 1。

看门狗监视中断,如果在计数器达到 0 并且计数器停止之前中断没有被清除,则会发出一 个复位请求信号。如果中断在达到零之前被清除,那么在下一个启用的看门狗时钟边缘上,计 数器从 WDOGLOAD 寄存器重新加载,并继续计数。

看门狗模块在软件失效时对系统进行复位,提供了一种从软件崩溃中恢复的方法。

下图显示了看门狗操作的流程图。

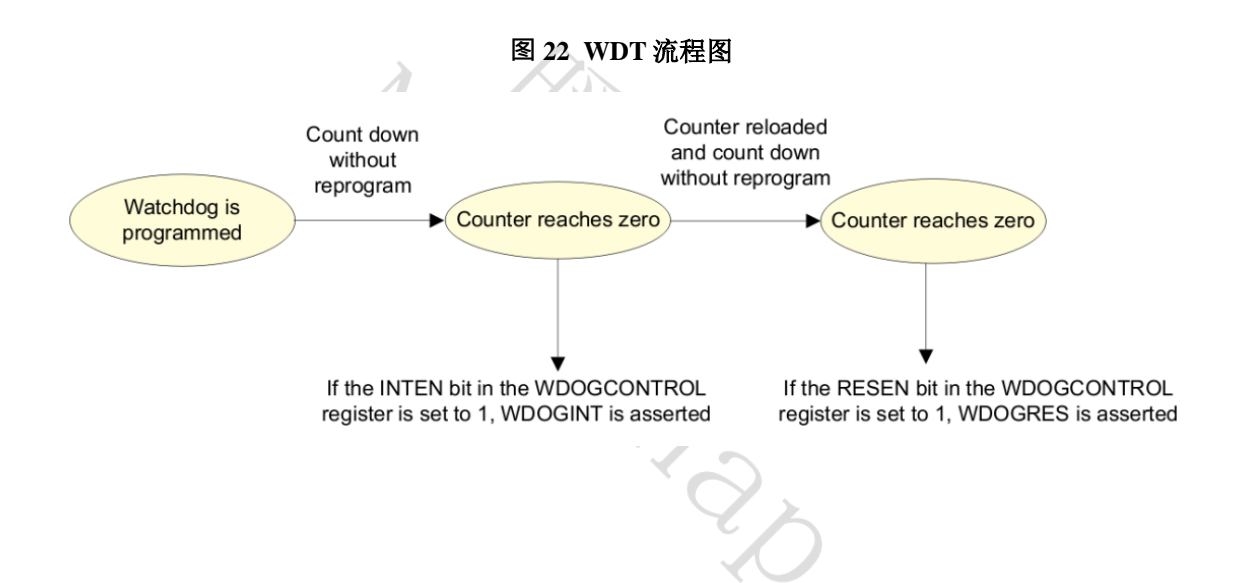

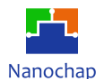

## **函数描述**

## 14.3.1 时钟配置

MCU 自由运行的 pclk(hclk 的分频器)是看门狗模块的输入时钟。通过在 SYSCTRL 寄存器 中设置 WDT CLKEN, 可以启用 WDT 时钟。

## 14.3.2 操作

- WDOGLOCK 寄存器禁止对 WDT 寄存器的写入访问。这可以防止软件禁用看门狗功能。 写入 0x1ACCE551 的值将启用对寄存器的写入访问。在写入 WDT 寄存器之前, 通过将 0x1ACCE551 写入 WDOGLOCK 寄存器来解锁寄存器。
- WDT 定时器为每个 pclk 递减。使用下面的公式计算所需时间间隔(us)的计数器值:

WDOGLOAD =间隔(us)  $*$  pclk (MHz)

通过写入 WDOGLOAD[31:0]位来加载间隔。

- 加载 的 计 数 器 值 被 重 新 加 载 到 当 前 计 数 器 (WDOGVALUE) 寄 存 器 上 。 向 WDOGCONTROL 寄存器的 INTEN 位写入"1"以启用看门狗和预警中断。当 WDT 计数 器达到零时,触发中断。通过设置 WDOGMIS 位来指示中断状态。如果 WDOGINTCLR 寄存器被写入任何值,比如 ISR 例程中的"1", 那么 WDOGMIS 位将被清除。如果 RESEN 位为"0",看门狗定时器重新加载 WDOGLOAD 值,并继续递减。
- 完成所有配置后,通过将 0x1ACCE551 以外的任何值写入 WDOGLOCK 寄存器来锁定寄 存器。
- 如果 WDT 当前计数器没有重新加载初始值, 那么当它达到零时, WDT 将触发一个早期 预警中断。因此,在触发中断之前,需要用相同或新的值重新加载 WDOGLOAD 寄存器。

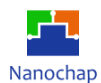

## 14.4 寄存器

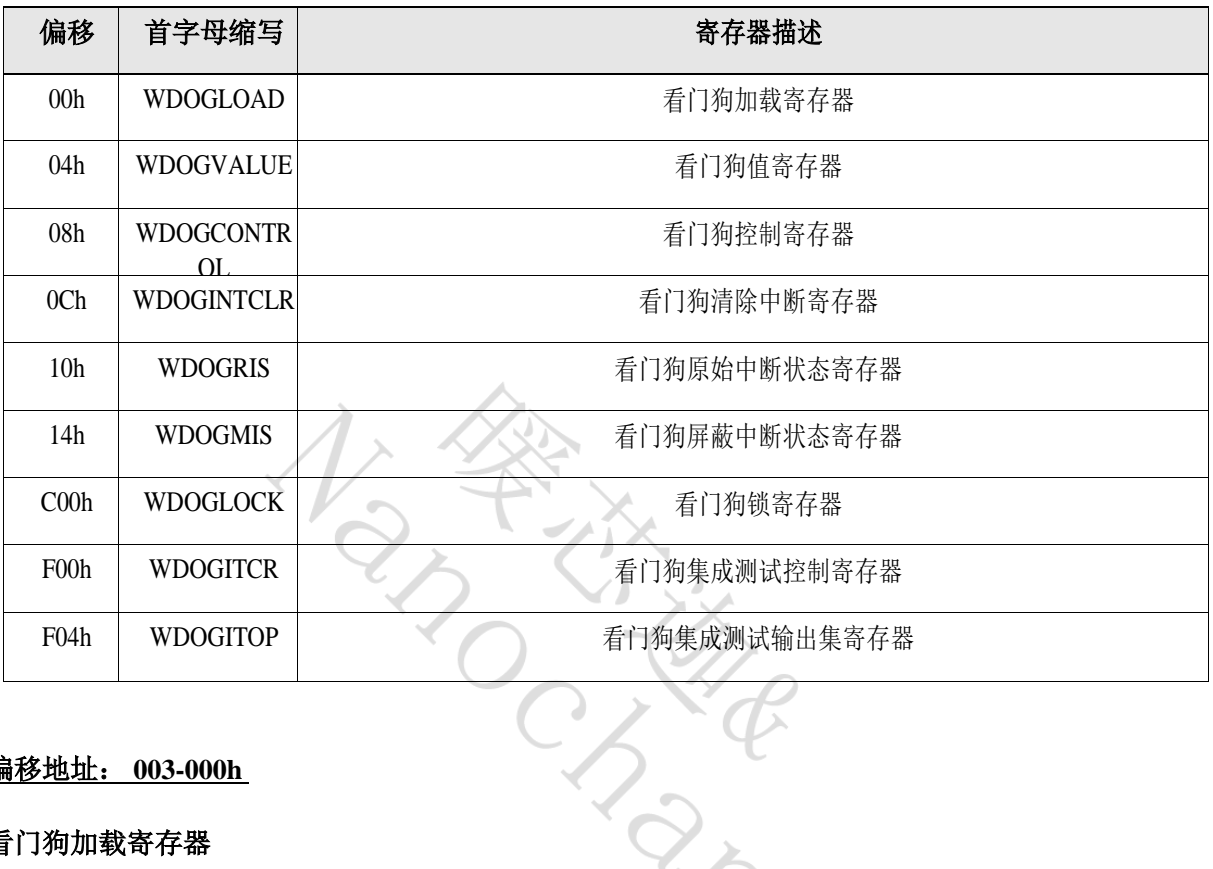

**表 30 WDT** 寄存器

### 偏移地址: **003-000h**

### 看门狗加载寄存器

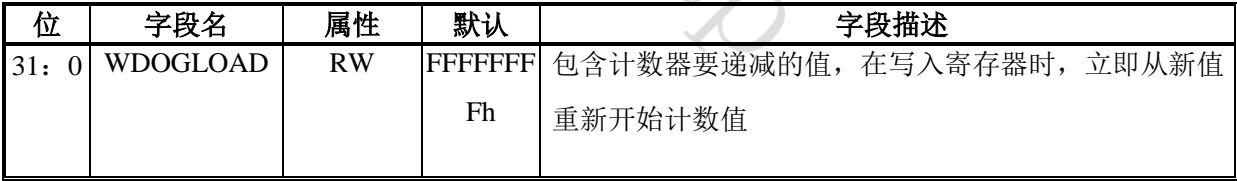

### 偏移地址: **007-004h**

## 看门狗值寄存器

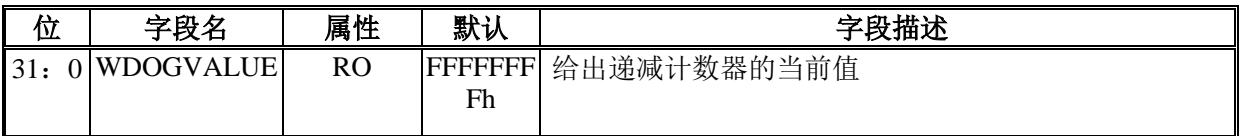

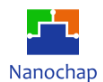

### 偏移地址: **00B-008h**

### 看门狗控制寄存器

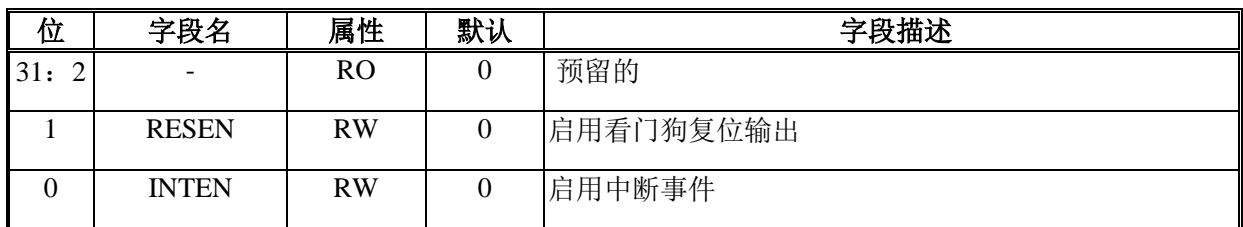

### 偏移地址: **00F-00Ch**

### 看门狗清除中断寄存器

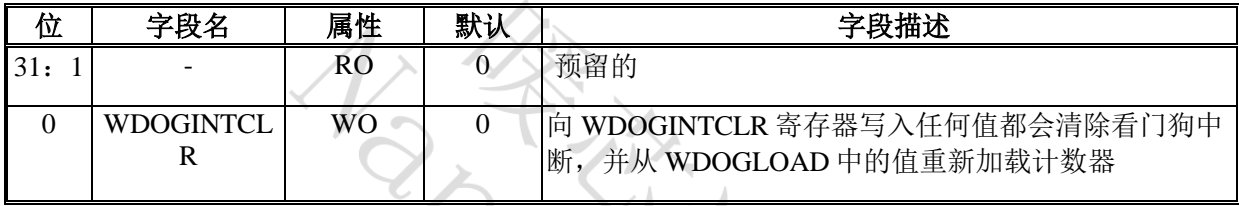

## 偏移地址: **013-010h**

### 看门狗原始中断状态寄存器

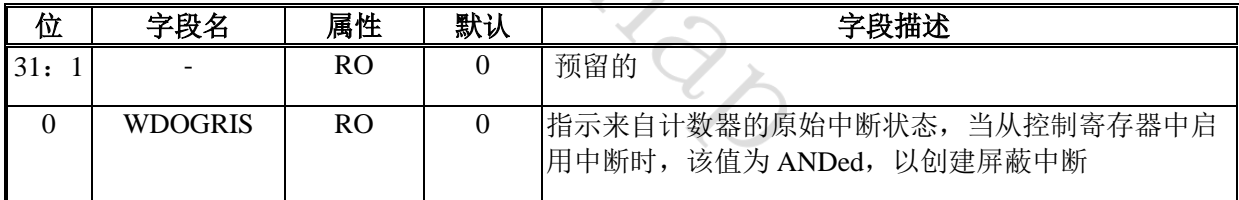

## 偏移地址: **017-014h**

### 看门狗屏蔽中断状态寄存器

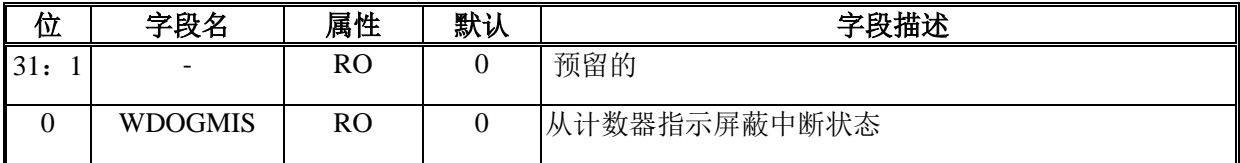

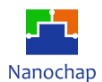

## 偏移地址: **C03-C00h**

### 看门狗锁寄存器

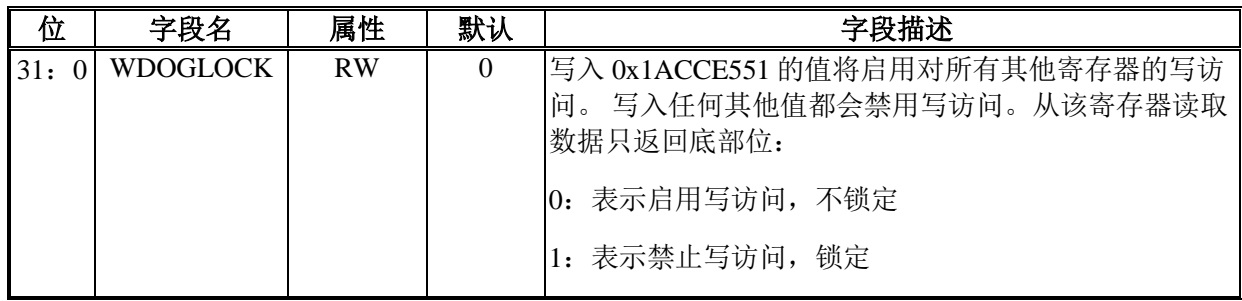

## 偏移地址: **F03-F00h**

## 看门狗集成测试控制寄存器

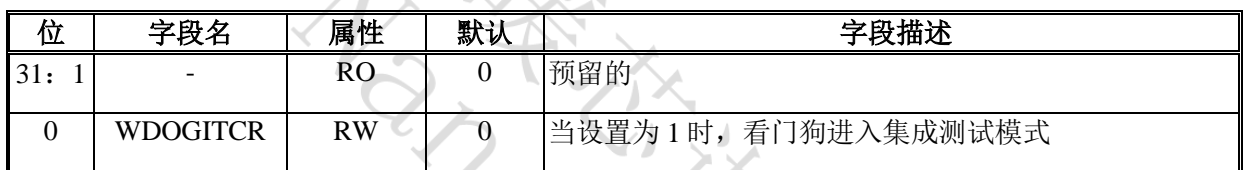

 $\mathcal{L}$ 

LA

偏移地址: **F07-F04h** 

## 看门狗集成测试输出集寄存器

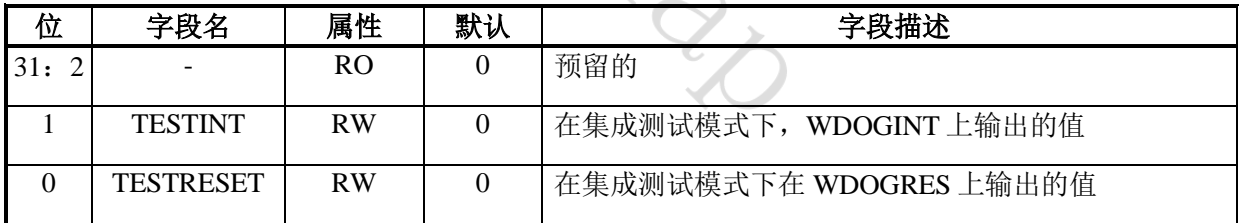

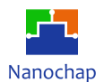

# 15 脉冲宽度调制 (PWM)

## **概述**

PWM 基于标准的定时器块,继承了它的所有特性,只有 PWM 功能够通过 PIN 脚输出信 号。该定时器设计用于对外设时钟(PCLK)的周期进行计数,并基于 7 个匹配寄存器, 在发生 指定的定时器值时可选地产生中断或执行其他操作。PWM 功能是对这些功能的补充,并且基 于匹配寄存器事件。

单独控制上升沿和下降沿位置能够保证 PWM 用于更多的应用。 例如,多相电机控制通常 需要三个不重叠的 PWM 输出,分别控制所有三个脉冲宽度和位置。

## 15.1.1 功能列表

- 七个匹配寄存器允许多达6个单边控制或 3个双边控制 PWM 输出, 或两种类型的混合。
- 支持单边控制和/或双边控制 PWM 输出。
- 脉冲周期和宽度可以是任意数量的计时器计数。
- 双边缘控制的 PWM 输出可以被编程为正向或负向脉冲。
- 匹配寄存器更新与脉冲输出同步, 以防止产生错误的脉冲。
- 如果 PWM 模式未启用,可以用作标准定时器。
- 一个 32 位定时器/带可编程的 32 位预分频器的计数器。

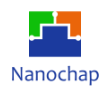

## **框图**

PWM 功能框图如下。

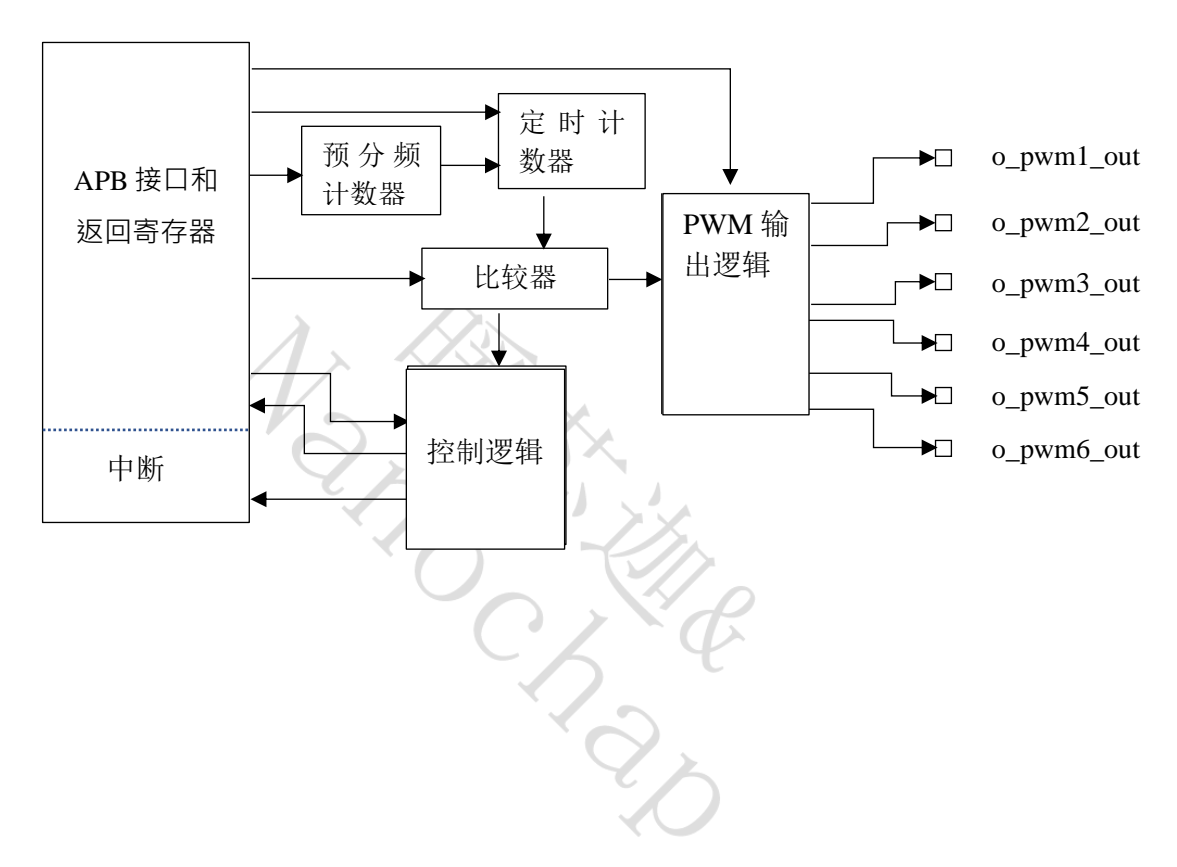

**图 23 PWM** 框图

![](_page_165_Picture_0.jpeg)

## **函数描述**

两个匹配寄存器可用于提供单边缘控制的 PWM 输出。一个匹配寄存器(PWMMR0)通过在 匹配时重置计数来控制 PWM 周期速率。 另一个匹配寄存器控制 PWM 边缘位置。额外的单边 缘控制 PWM 输出每个只需要一个匹配寄存器,因为所有 PWM 输出的重复率是相同的。当 PWMMR0 匹配发生时,多个单边控制的 PWM 输出在每个 PWM 周期开始时都有上升边。

三个匹配寄存器可以用来提供两个边缘控制的 PWM 输出。同样,PWMMR0 匹配寄存器 控制 PWM 周期速率。另一个匹配寄存器控制两个 PWM 边缘位置。额外的双边缘控制 PWM 输出只需要每个匹配寄存器两个,因为所有 PWM 输出的重复率是相同的。

双边控制 PWM 输出,特定的匹配寄存器控制输出的上升和下降边缘。这样既可以产生正 的 PWM 脉冲(上升沿先于下降沿出现),也可以产生负的 PWM 脉冲(下降沿先于上升沿出现)。

#### **单边缘控制 PWM 输出**

在相应的 PWM 通道启用之后,除非它们的阴影匹配值等于 0,单边控制的 PWM 输出在 PWM 周期开始时变高电平。

当达到匹配值时,每个 PWM 输出会变低。如果没有匹配(即匹配值大于 PWM 速率),则 PWM 输出持续保持高电平。

#### **双边缘控制 PWM 输出**

下一个 PWM 周期的匹配值在一个 PWM 周期结束时使用(与下一个 PWM 周期开始时一致 的时间点), 规则 3 中指出的除外。

匹配值等于 0 或当前 PWM 速率(与匹配通道 0 值相同)具有相同的效果,规则 3 中注明的 除外。例如,在 PWM 周期开始时要求下降沿与在 PWM 周期结束时要求下降沿具有相同的效 果。

当匹配值发生变化时,如果"旧"匹配值中的一个等于 PWM 速率,如果新匹配值中的任 何一个都不等于 0 或 PWM 速率, 并且没有旧匹配值等于 0, 则再次使用一次。

如果同时要求 PWM 输出的 set 设置和 clear 清除, 则 clear 清除优先。当 set 和 clear 匹配值 与 in 相同,或 set 或 clear 值等于 0 且另一个值等于 PWM 速率时,可能发生这种情况。

如果匹配值超出范围(即大于 PWM 速率值),则没有匹配事件发生,匹配通道对输出没有 影响。这意味着 PWM 输出将始终保持在一个状态,允许始终低电平, 始终高电平, 或"无变 化"输出。

![](_page_166_Picture_0.jpeg)

## 15.4 寄存器

外设寄存器必须通过字节(8 位)、半字(16 位)或字(32 位)访问。这些寄存器在设备内存映射 中的 32 位地址可用。有关这些寄存器的内存地址,请参阅特定于设备的数据手册。

![](_page_166_Picture_273.jpeg)

### **表 31 PWM** 寄存器

### 偏移地址: **03-00h**

### **PWM** 定时器寄存器

![](_page_166_Picture_274.jpeg)

![](_page_167_Picture_0.jpeg)

### 偏移地址: **07-04h**

### **PWM** 定时器寄存器

![](_page_167_Picture_303.jpeg)

#### 偏移地址: **0B-08h**

### **PWM** 中断寄存器

![](_page_167_Picture_304.jpeg)

## 偏移地址: **0F-0Ch**

### **PWM** 预分频器寄存器

![](_page_167_Picture_305.jpeg)

![](_page_168_Picture_0.jpeg)

## 偏移地址: **13-10h**

#### **PWM** 预分频器计数器

![](_page_168_Picture_442.jpeg)

### 偏移地址: **17-14h**

### **PWM** 匹配控制寄存器

![](_page_168_Picture_443.jpeg)

![](_page_169_Picture_0.jpeg)

![](_page_169_Picture_559.jpeg)

![](_page_170_Picture_0.jpeg)

#### ENS1A\_可编程通用刺激全功能芯片\_数据手册

![](_page_170_Picture_282.jpeg)

## 偏移地址: **1B-18h**

## **PWM** 匹配寄存器 **0**

![](_page_170_Picture_283.jpeg)

## 偏移地址: **1F-1Ch**

### **PWM** 匹配寄存器 **1**

![](_page_170_Picture_284.jpeg)

## 偏移地址: **23-20h**

#### **PWM** 匹配寄存器 **2**

![](_page_170_Picture_285.jpeg)

## 偏移地址: **27-24h**

#### **PWM** 匹配寄存器 **3**

![](_page_170_Picture_286.jpeg)

### 偏移地址: **2B-28h**

### **PWM** 匹配寄存器 **4**

![](_page_170_Picture_287.jpeg)

![](_page_171_Picture_0.jpeg)

![](_page_171_Picture_271.jpeg)

### 偏移地址: **2F-2Ch**

#### **PWM** 匹配寄存器 **5**

![](_page_171_Picture_272.jpeg)

### 偏移地址: **33-30h**

#### **PWM** 匹配寄存器 **6**

![](_page_171_Picture_273.jpeg)

Service Co.

### 偏移地址: **37-34h**

### **PWM** 控制寄存器

![](_page_171_Picture_274.jpeg)

![](_page_172_Picture_0.jpeg)

ENS1A\_可编程通用刺激全功能芯片\_数据手册

![](_page_172_Picture_362.jpeg)

## 偏移地址: **3B-38h**

## **PWM** 加载启用寄存器

![](_page_172_Picture_363.jpeg)

![](_page_173_Picture_0.jpeg)

ENS1A\_可编程通用刺激全功能芯片\_数据手册

![](_page_173_Picture_192.jpeg)

## 偏移地址: **3F-3Ch**

## **PWM** 调试数据寄存器

![](_page_173_Picture_193.jpeg)

CHAR

 $\lambda$ .

![](_page_174_Picture_0.jpeg)

![](_page_174_Picture_1.jpeg)

# 16 定时器

## **概述**

APB 定时器是一个 32 位下行计数器。

## 16.1.1 功能列表

- 当计数器到达 0 时, 产生一个中断
- 当计数器达到 0 时重新加载计数器
- 支持外部引脚作为定时器启用
- 支持外部引脚作为时钟

## 16.2 框图

**图 24** 定时器框图

![](_page_174_Figure_12.jpeg)

## **函数描述**

当计数器达到 0 时,当设置了中断启用和计数器用重新加载寄存器 TMRRLD 更新时,生 成一个中断。中断状态一直保持到通过向 TMRINT 寄存器写操作清除为止。写入 TMRVAL 寄 存器时,更新当前值。

如果 APB 定时器数达到 0, 同时软件清除之前的中断状态, 则中断状态设置为 1。 在设置 EXT EN 时,可以将外部输入信号 EXTIN 的从 0 到 1 的转换用作启用的定时器。

![](_page_175_Picture_0.jpeg)

在设置 EXT\_CLK 时, EXTIN 作为外部时钟输入, 速度必须低于外设时钟的一半, 因为它 是通过一个双触发器进行采样,然后经过边缘检测逻辑。

**表 32** 定时器寄存器

## **寄存器**

# 偏移 | 首字母缩写 | アンチョウ マイン および あるい ある 寄存器描述 00h | TMRCTRL | またはこの過去をすることをお願います。 定时器控制寄存器 04h TMRVAL | またはこのことをお願いですから、定时器値寄存器 08h | TMRRLD | または、これはこのことを対しておりません。 定时器重新加载寄存器 0Ch | TMRINT | > > > > 定时器中断状态寄存器

## 偏移地址: **03-00h**

#### 定时器控制寄存器

![](_page_175_Picture_216.jpeg)

### 偏移地址: **07-04h**

#### 定时器值寄存器

![](_page_175_Picture_217.jpeg)

![](_page_176_Picture_0.jpeg)

### 偏移地址: **0B-08h**

### 定时器重新加载寄存器

![](_page_176_Picture_120.jpeg)

## 偏移地址: **0F-0Ch**

# 定时器中断状态寄存器

![](_page_176_Picture_121.jpeg)

![](_page_177_Picture_0.jpeg)

# 17 双定时器

## **概述**

双定时器是一个 APB 双输入定时器模块,由两个可编程的 32 位或 16 位下位计数器 (TIMER1, TIMER2)组成, 当它们达到零时可以产生中断。每个定时器模块的操作是相同的。

## **功能列表**

- 可选配置
	- ➢ 16 或 32-位下行计数器操作
- 三种不同的操作模式
	- ➢ 自由运行模式
	- ➢ 单次计数模式
	- ➢ 周期模式
- 计数器下溢中断
- 内部三个可选预分频器

## **框图**

以下为双定时器和预分频器时钟启用生成框图。

![](_page_177_Figure_16.jpeg)

![](_page_178_Picture_0.jpeg)

![](_page_178_Picture_2.jpeg)

![](_page_179_Picture_0.jpeg)

## **函数描述**

### 17.3.1 自由运行模式

计数器在达到零后自动填充,并在每次达到零时生成一个中断。它还从最大值开始继续倒 数。这是默认模式。

### 17.3.2 周期定时器模式

计数器以固定的间隔产生一个中断,在超过 0 之后重新加载原始值。

### 17.3.3 单次定时器模式

计数器生成一次中断。当计数器达到 0 时,它将停止,直到重新编程。您可以使用以下方 法之一来做到这一点:

清除控制寄存器中的单次计数位,在这种情况下,计数根据自由运行模式或周期模式的选 择进行。

向加载值寄存器写入一个新值。

### 17.3.4 操作

每个定时器的操作都是相同的,并且有一组相同的寄存器。

- 通过配置 TIMER\_SIZE 位来选择 16 位或 32 位计时器操作。
- 通过配置 ONE SHOT, TIMER MODE 位来选择定时器的操作模式。
- 通过向 INT EN 位写入" 1 "来启用定时器中断。
- 计数器对每个 PCLK 减 1。使用以下公式计算所需间隔(ms)的计数器值: TIMn  $LOAD = \n\mathbb{I} \mathbb{R}(\text{ms}) * PCLK (KHz)$
- 通过写入 TIMn\_LOAD 位来加载时间间隔。
- 加载的计数器值重新加载到 TIMn VAL 寄存器的当前计数器上。
- 通过向 TIMER\_EN 位写入"1"来启用定时器。
- 加载的计数器值向下计数为 0。
- 当达到 0 时,产生一个中断。这通过 TIMn MIS 寄存器中被屏蔽的中断状态位表 示。可以通过写入 TIMn INTCLR 寄存器来清除中断。如果中断不可用, 当计数 器达到 0 时, 原始中断状态寄存器 TIMn\_RIS 表示计数器过期。
- 在单触发模式下,定时器到达 0 时停止。在周期模式下, 计数器继续递减到 0, 然后从 TIMn LOAD 寄存器中重新加载 TIMn VAL 并继续递减。在这种模式下, 定时器有效地产生一个周期性中断。如果定时器处于自由运行模式,则从其最大 值开始递减(32 位模式为 0xFFFFFFFF,16 位模式为 0xFFFF)。
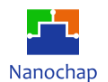

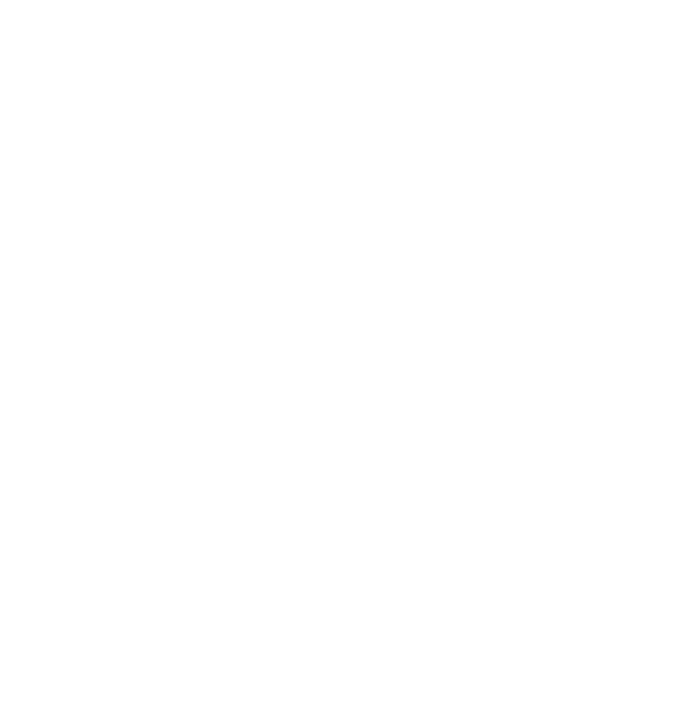

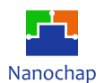

# 17.4 寄存器

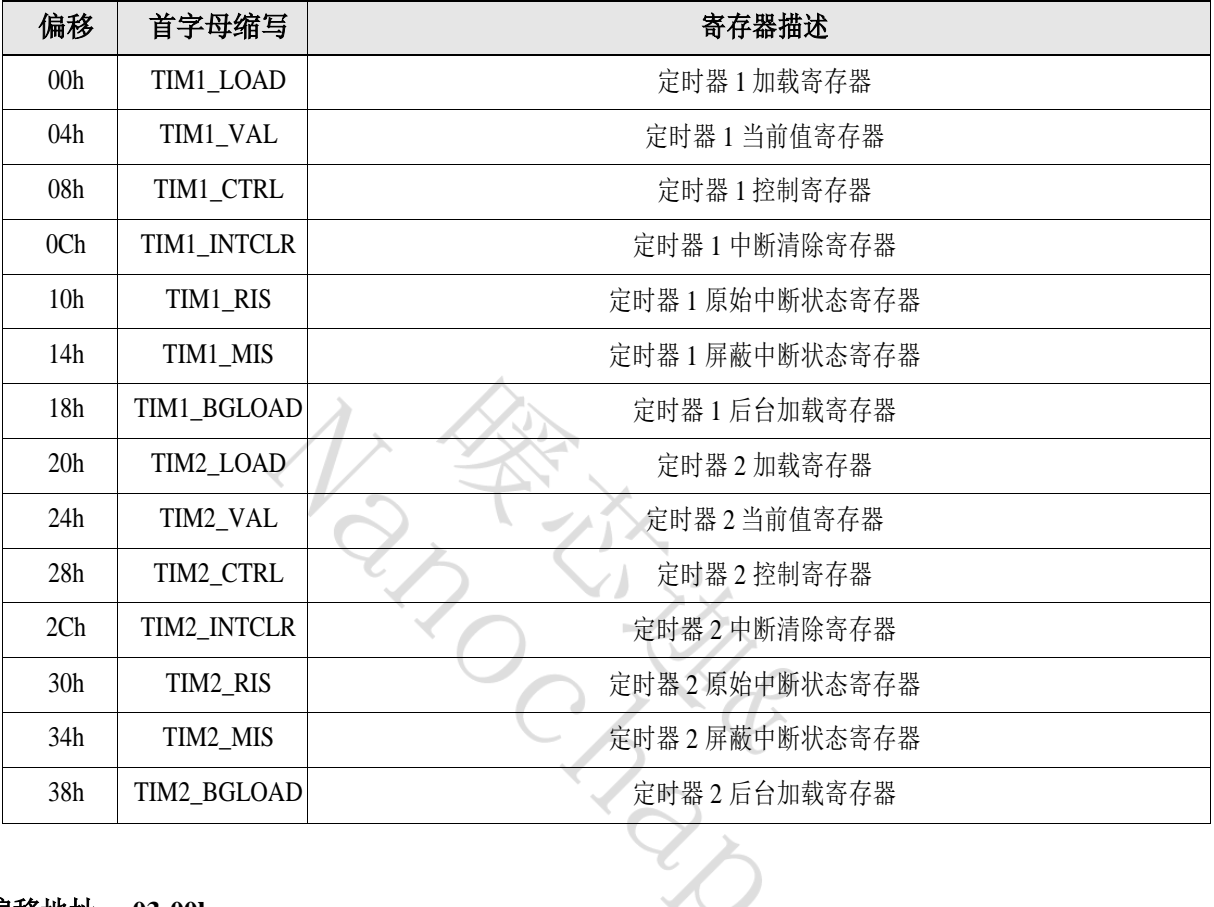

#### **表 33** 双定时器寄存器

偏移地址: **03-00h** 

#### 定时器 **1** 加载寄存器

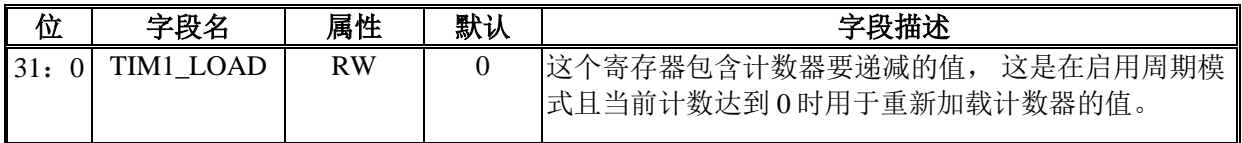

偏移地址: **07-04h** 

### 定时器 **1** 当前值寄存器

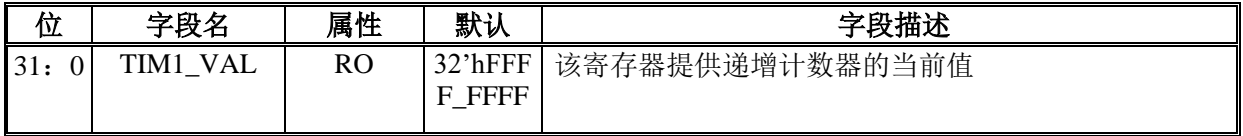

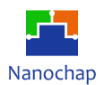

# 偏移地址: **0B-08h**

# 定时器 **1** 控制寄存器

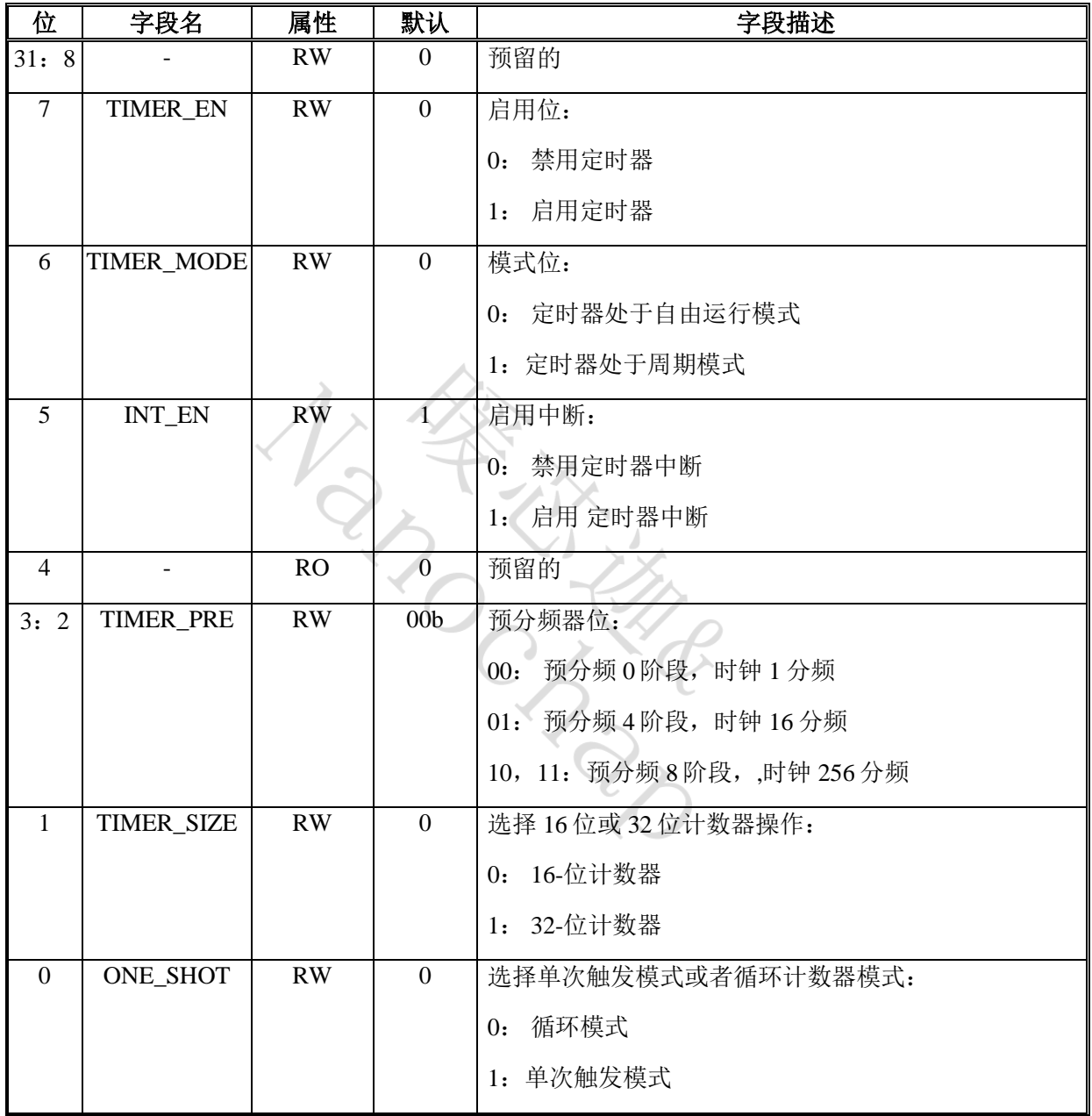

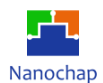

#### 偏移地址: **0F-0Ch**

#### 定时器 **1** 中断清除寄存器

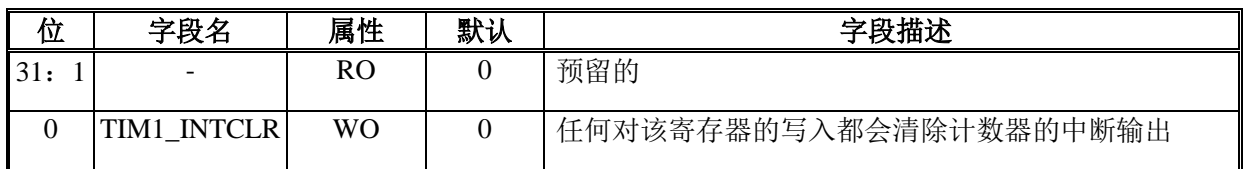

## 偏移地址: **13-10h**

#### 定时器 **1** 原始中断状态寄存器

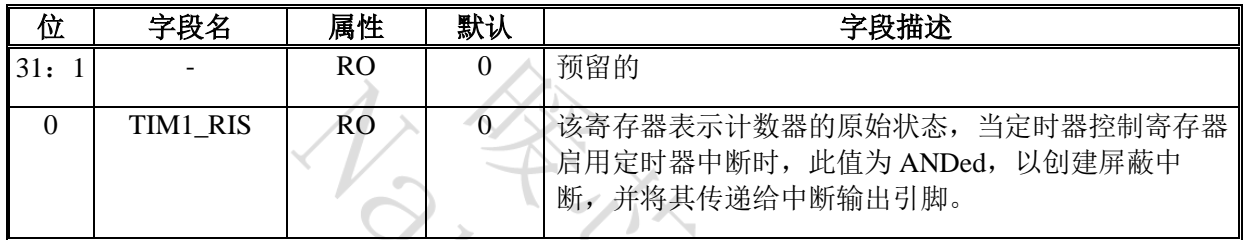

# 偏移地址: **17-14h**

#### 定时器 **1** 屏蔽中断状态寄存器

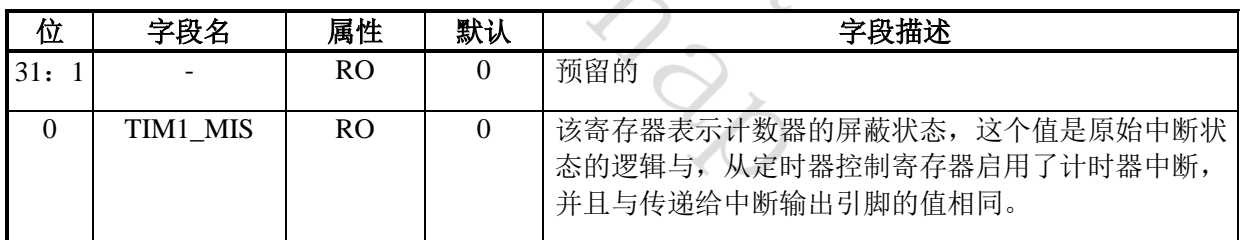

 $\overline{O_{\mathcal{O}}}$ 

# 偏移地址: **1B-18h**

#### 定时器 **1** 后台加载寄存器

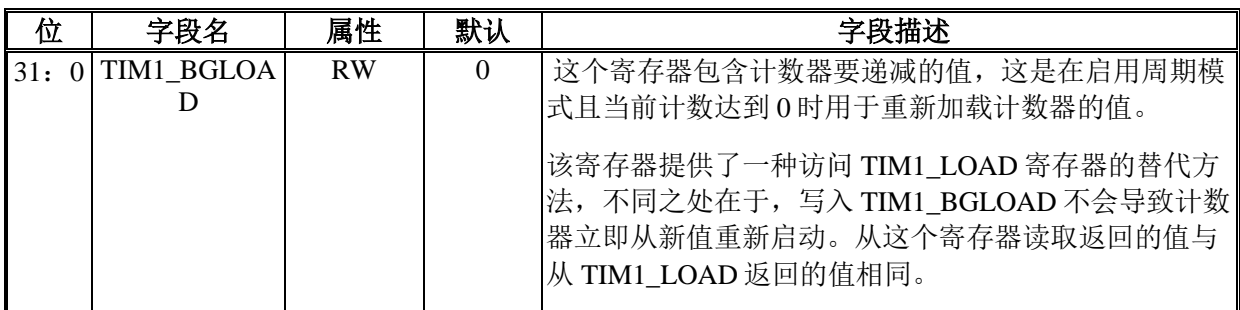

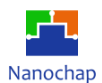

#### 偏移地址: **1F-1Ch**

#### 预留的

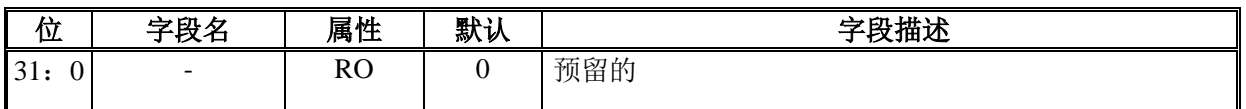

## 偏移地址: **23-20h**

## 定时器 **2** 加载寄存器

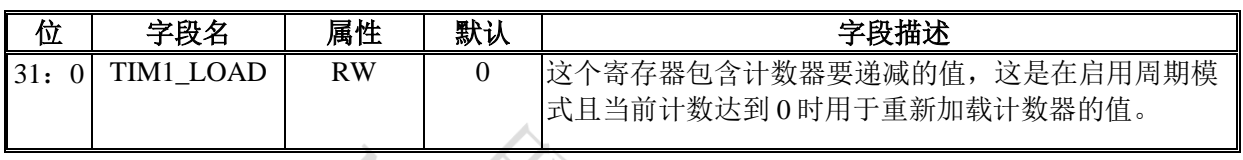

# 偏移地址: **27-24h**

# 定时器 **2** 当前值寄存器

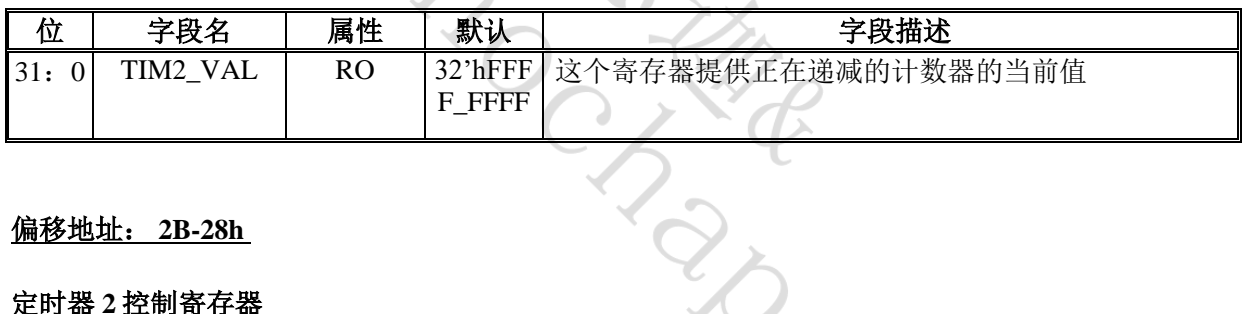

# 偏移地址: **2B-28h**

## 定时器 **2** 控制寄存器

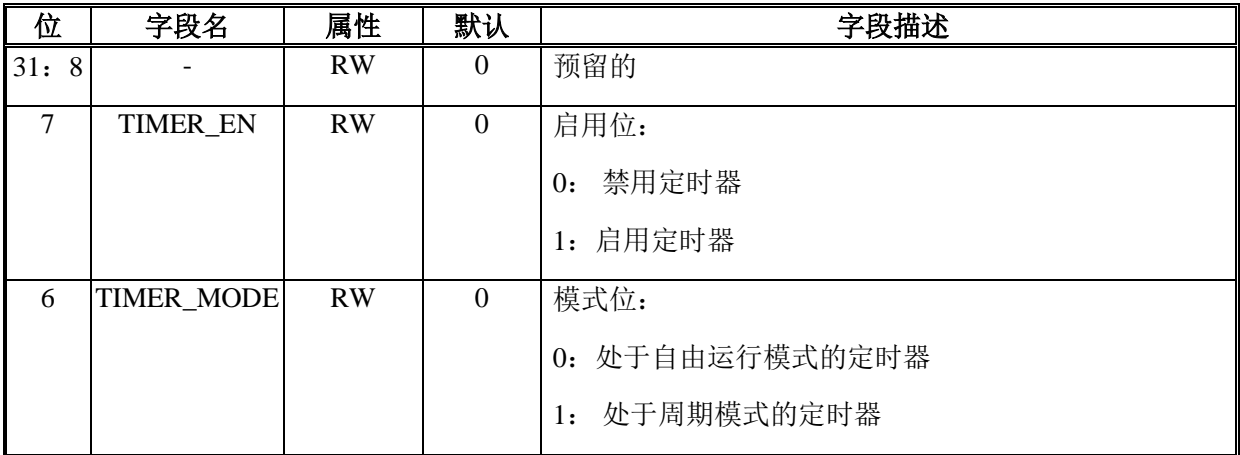

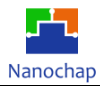

#### ENS1A\_可编程通用刺激全功能芯片\_数据手册

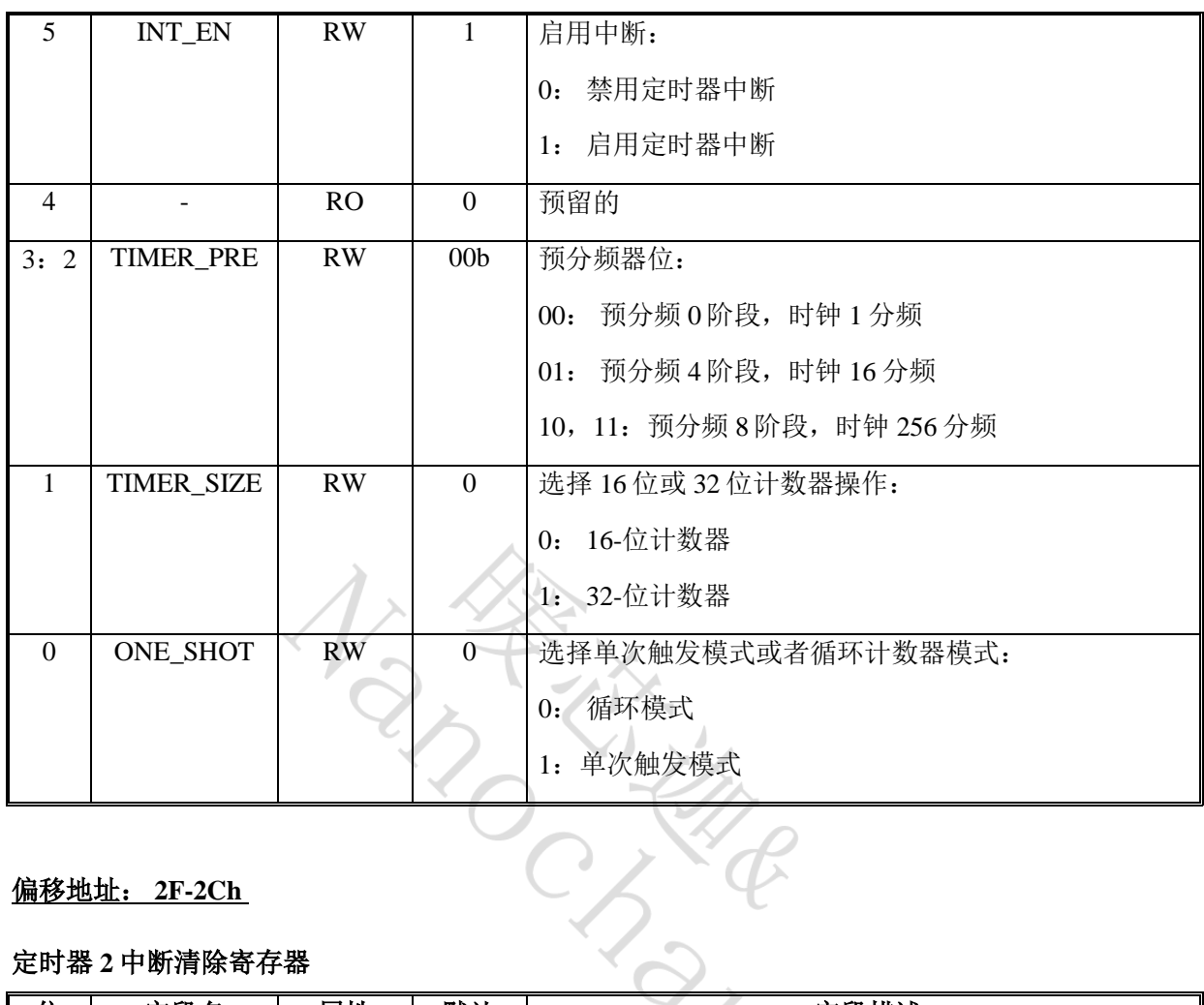

## 偏移地址: **2F-2Ch**

# 定时器 **2** 中断清除寄存器

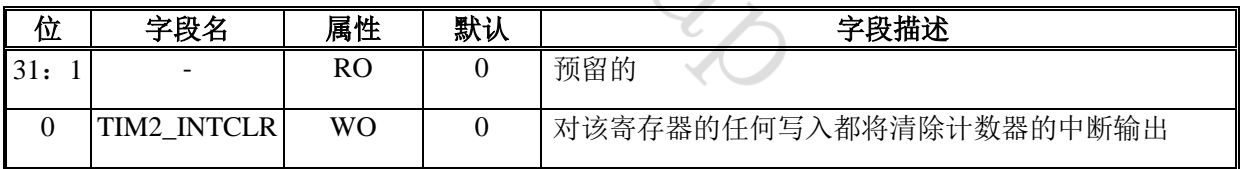

# 偏移地址: **33-30h**

#### 定时器 **2** 原始中断状态寄存器

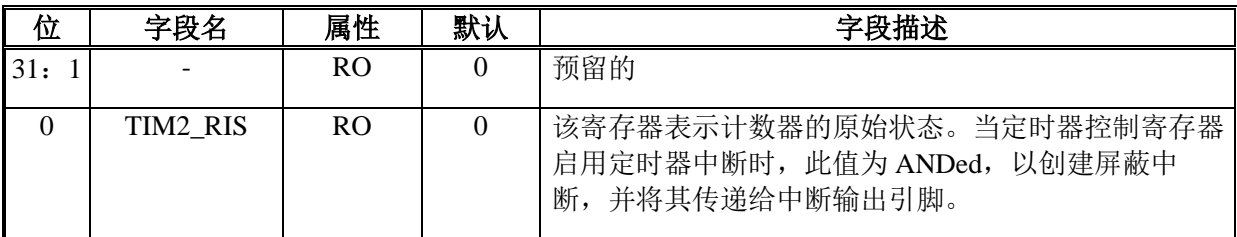

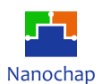

## 偏移地址: **37-34h**

## 定时器 **2** 屏蔽中断状态寄存器

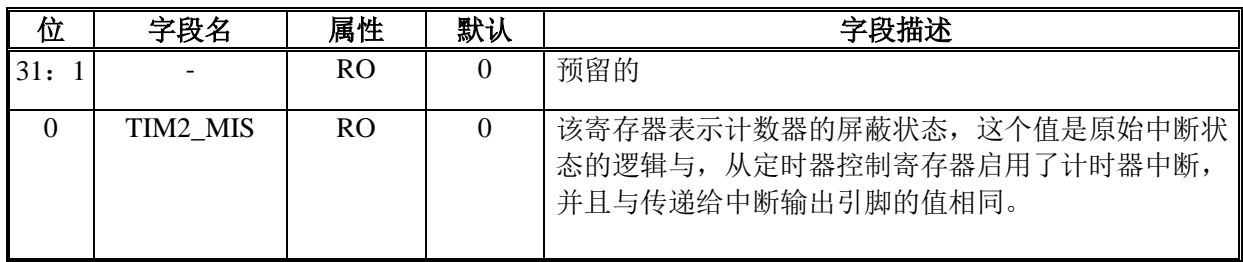

#### 偏移地址: **3B-38h**

## 定时器 **2** 后台加载寄存器

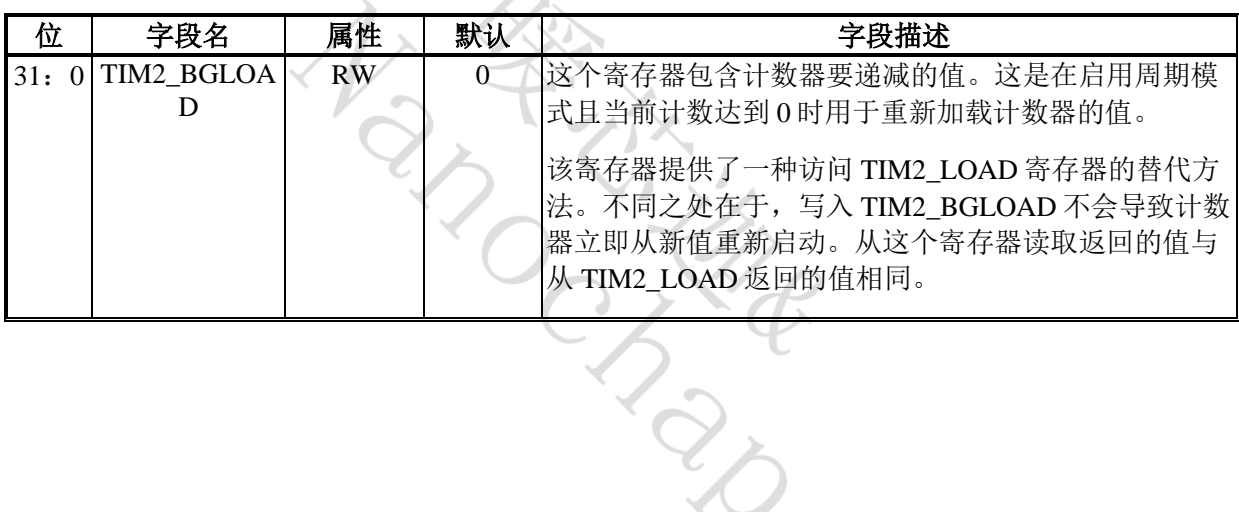

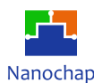

# 18 模拟控制 (ANAC)

**比较器**

- **功能列表**
	- 轨到轨比较器
	- 灵活的输入选择
		- ➢ 从 IO 口输入
		- ➢ 内部 Vref 输入
	- 唤醒 MCU 的异步中断事件
	- 比较器输出到 GPIO, 用于指示比较器状态

· HAR

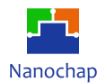

# **框图**

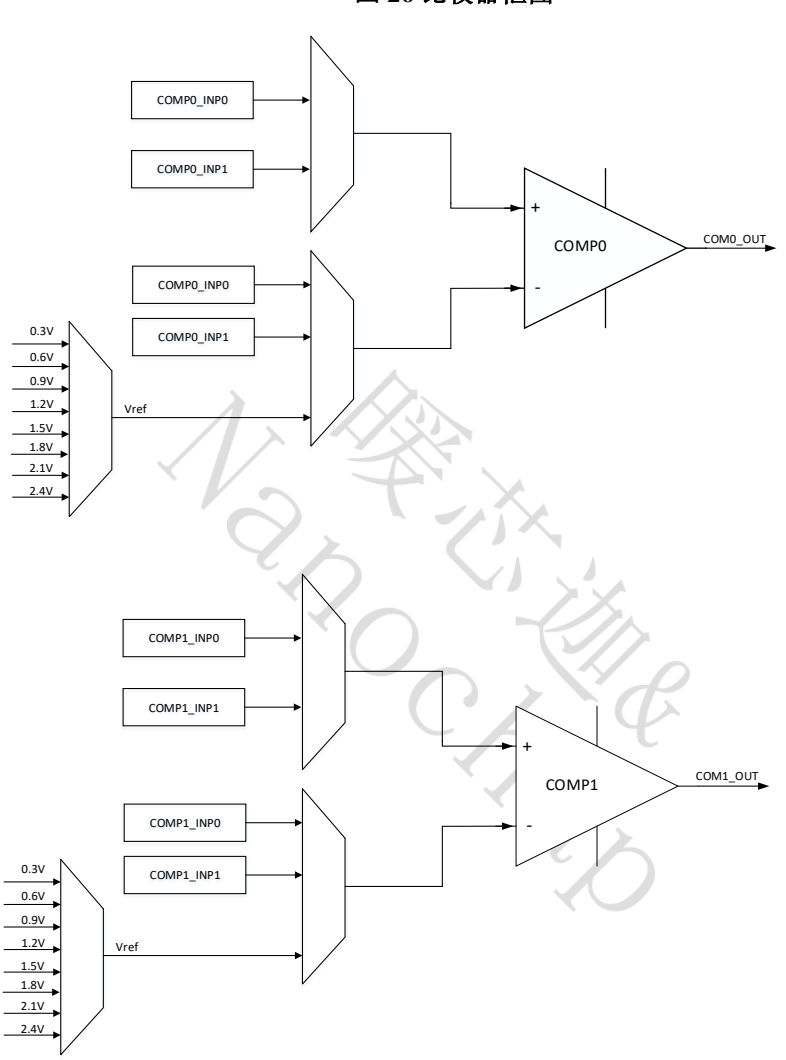

**图 26** 比较器框图

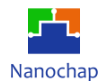

# **函数描述**

比较器比较 Vin+和 Vin-, 当 Vin+ > Vin-时, 输出"1", 否则输出"0"。 Vin+可来自多 IO 输入, Vin-可来自多 IO 输入或内部参考电压。 比较器输出产生异步中断,无需时钟,可从低功耗模式唤醒 MCU。

#### **表 34 COMP0** 引脚和寄存器

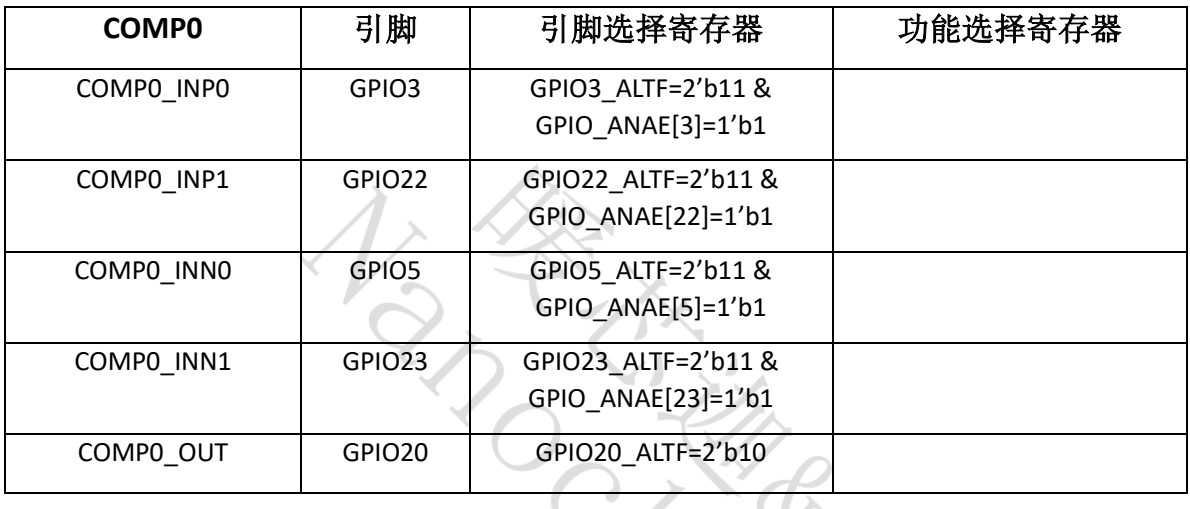

## **表 35 COMP1** 引脚和寄存器

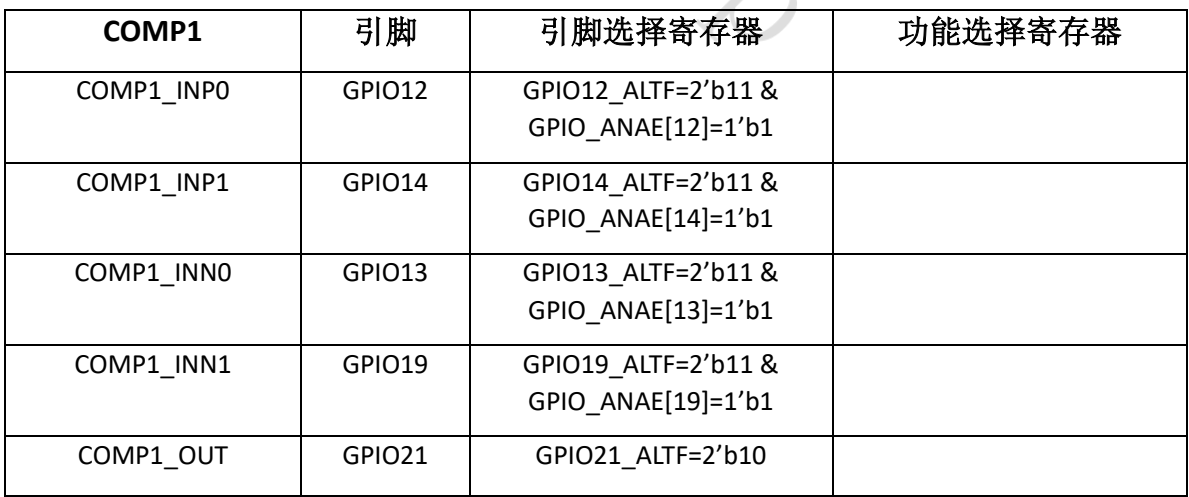

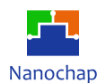

# 18.2 寄存器

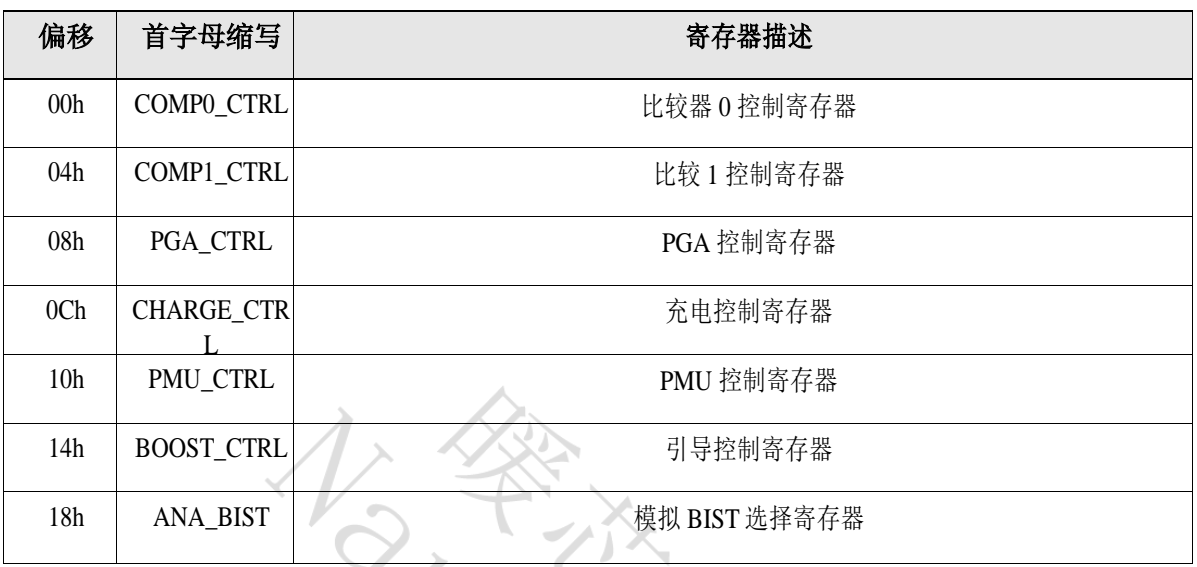

#### **表 36** 模拟控制寄存器

#### 偏移地址: **03-00h**

#### 比较器 **0** 控制寄存器

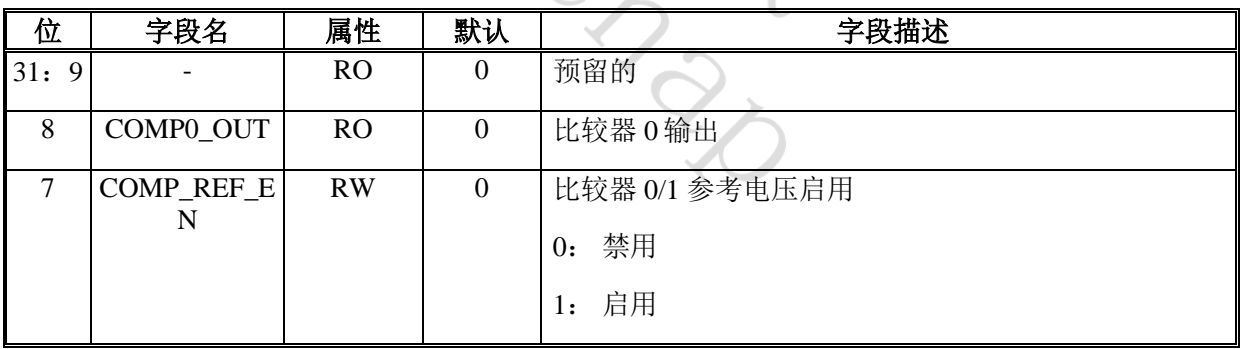

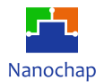

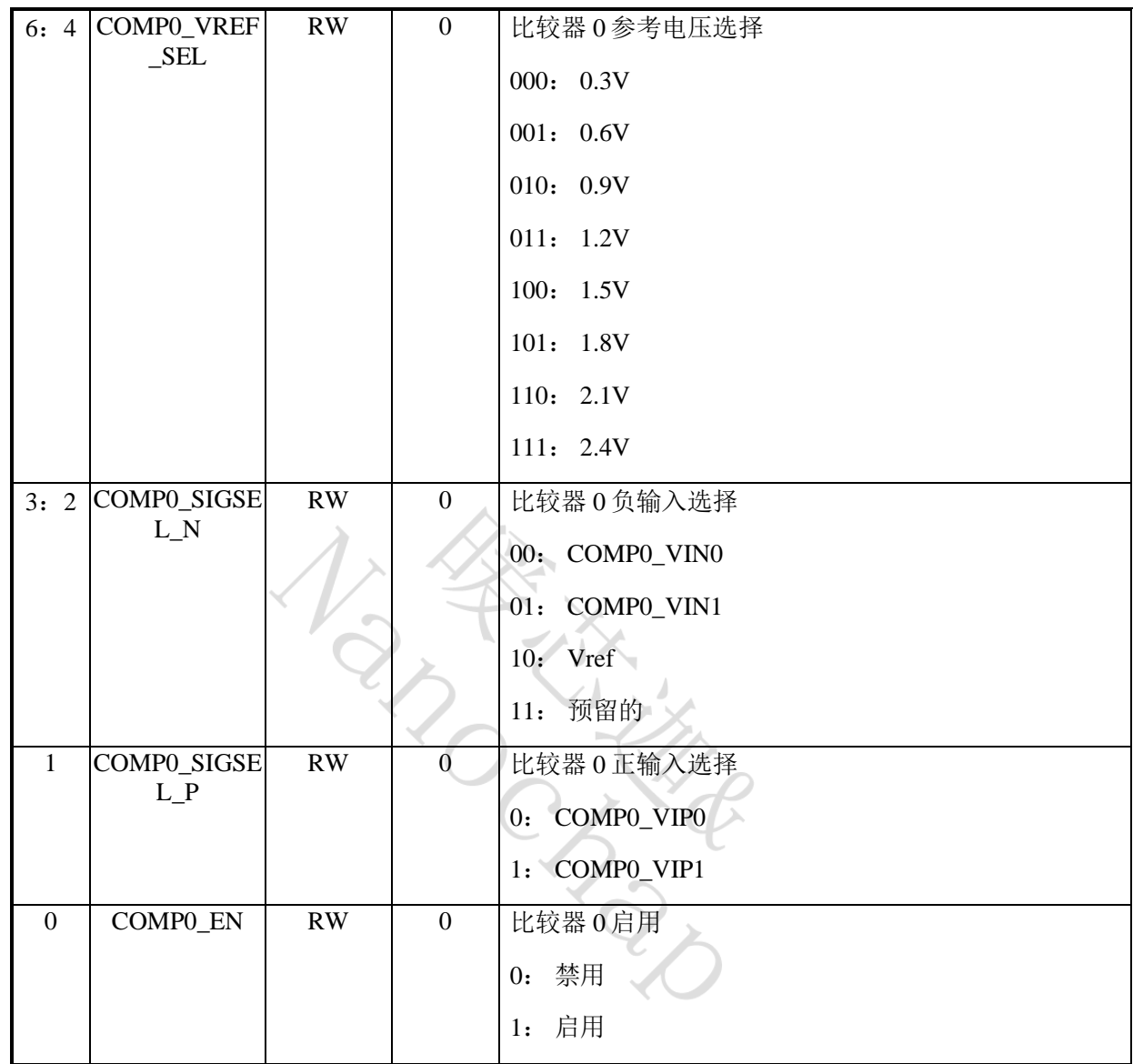

# 偏移地址: **07-04h**

#### 比较器 **1** 控制寄存器

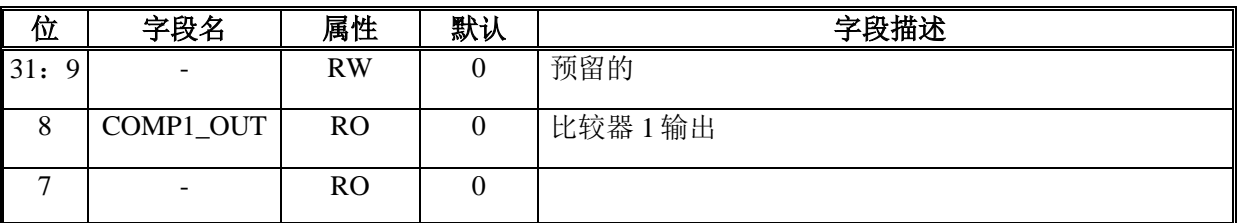

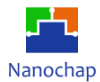

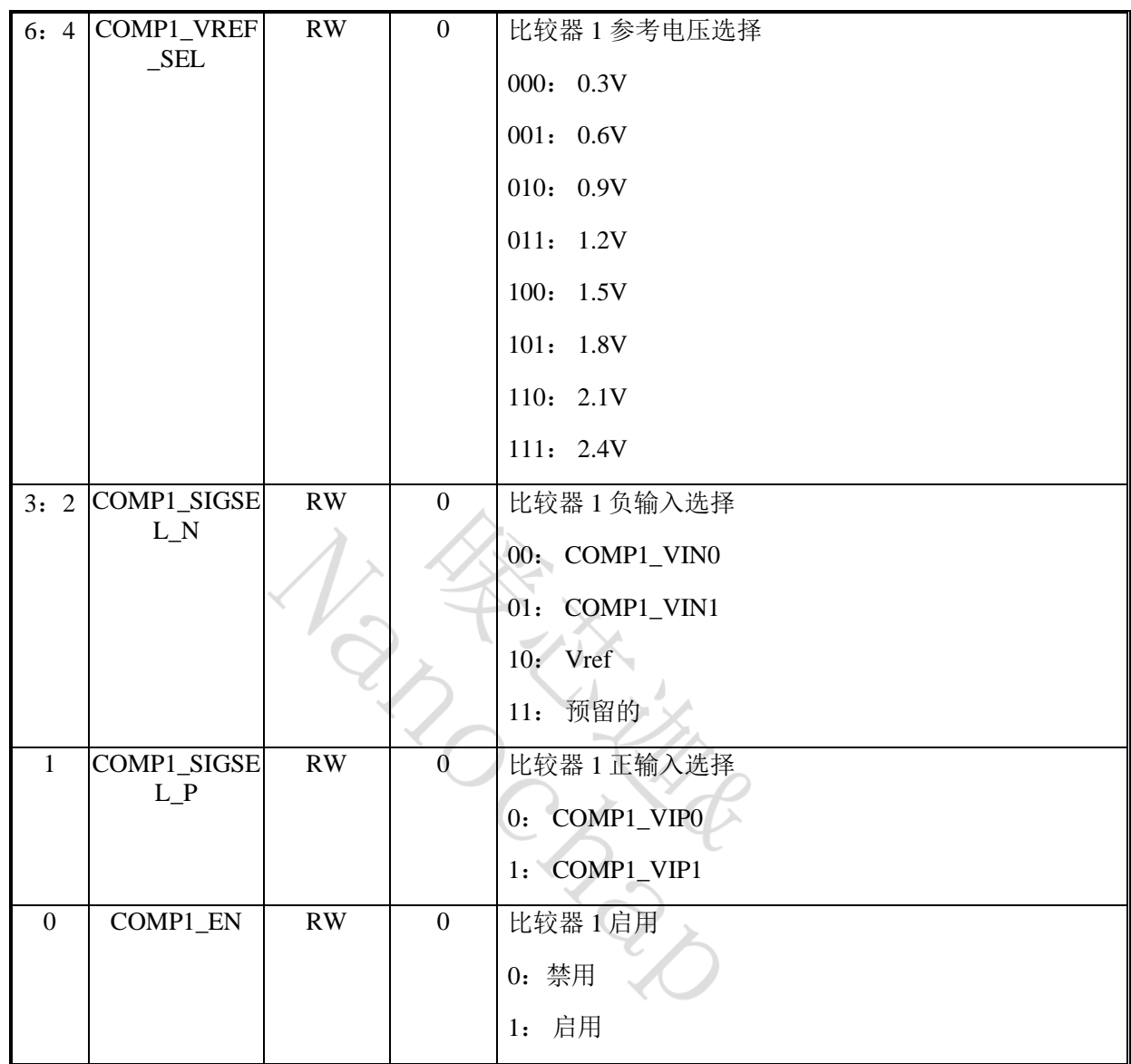

# 偏移地址: **0B-08h**

**PGA** 控制寄存器

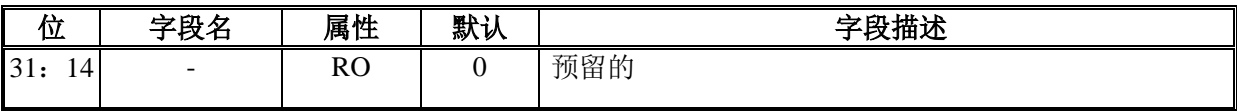

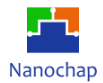

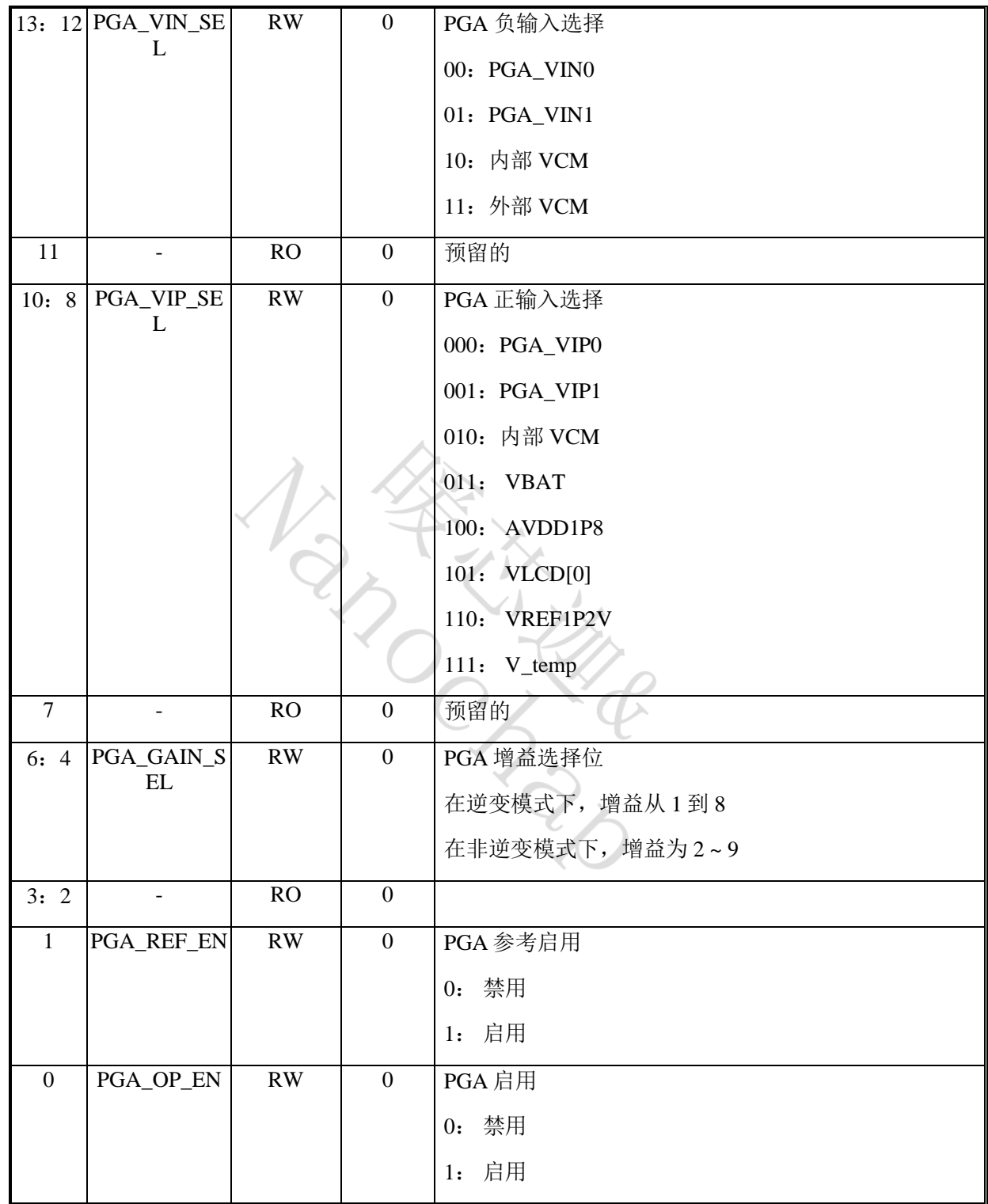

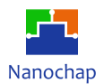

# 偏移地址: **0F-0Ch**

# 充电控制寄存器

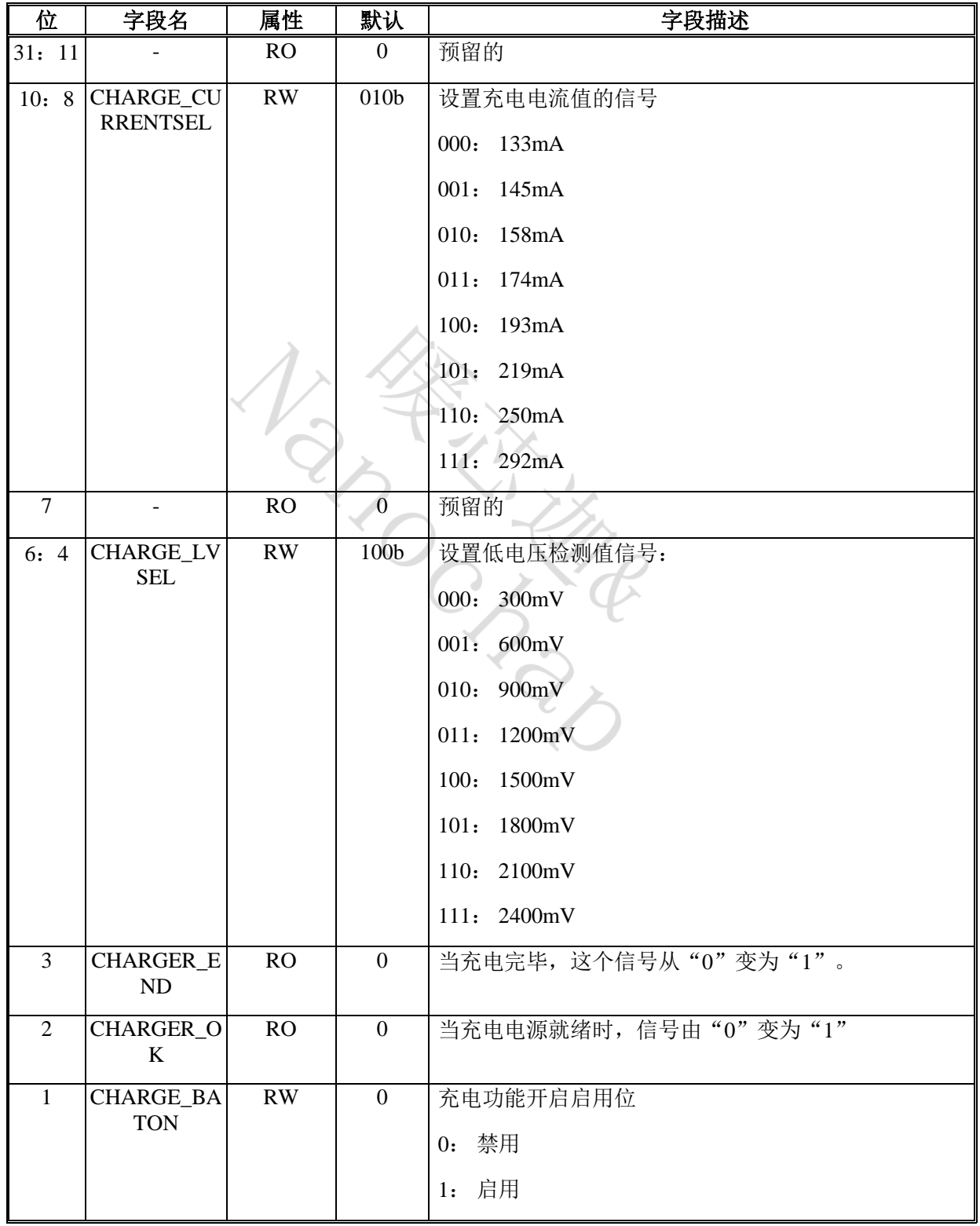

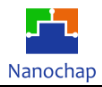

#### ENS1A\_可编程通用刺激全功能芯片\_数据手册

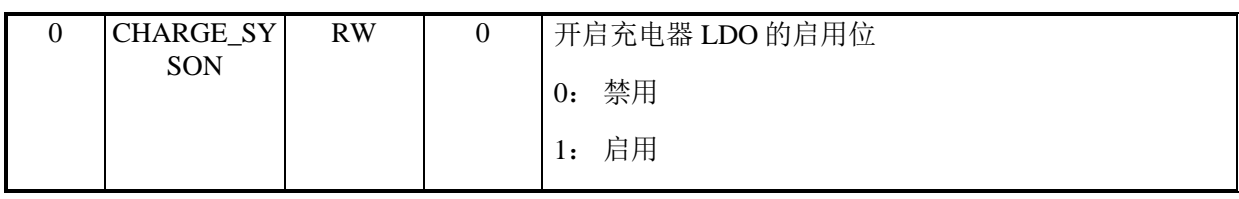

## 偏移地址: **13-10h**

# **PMU** 控制寄存器

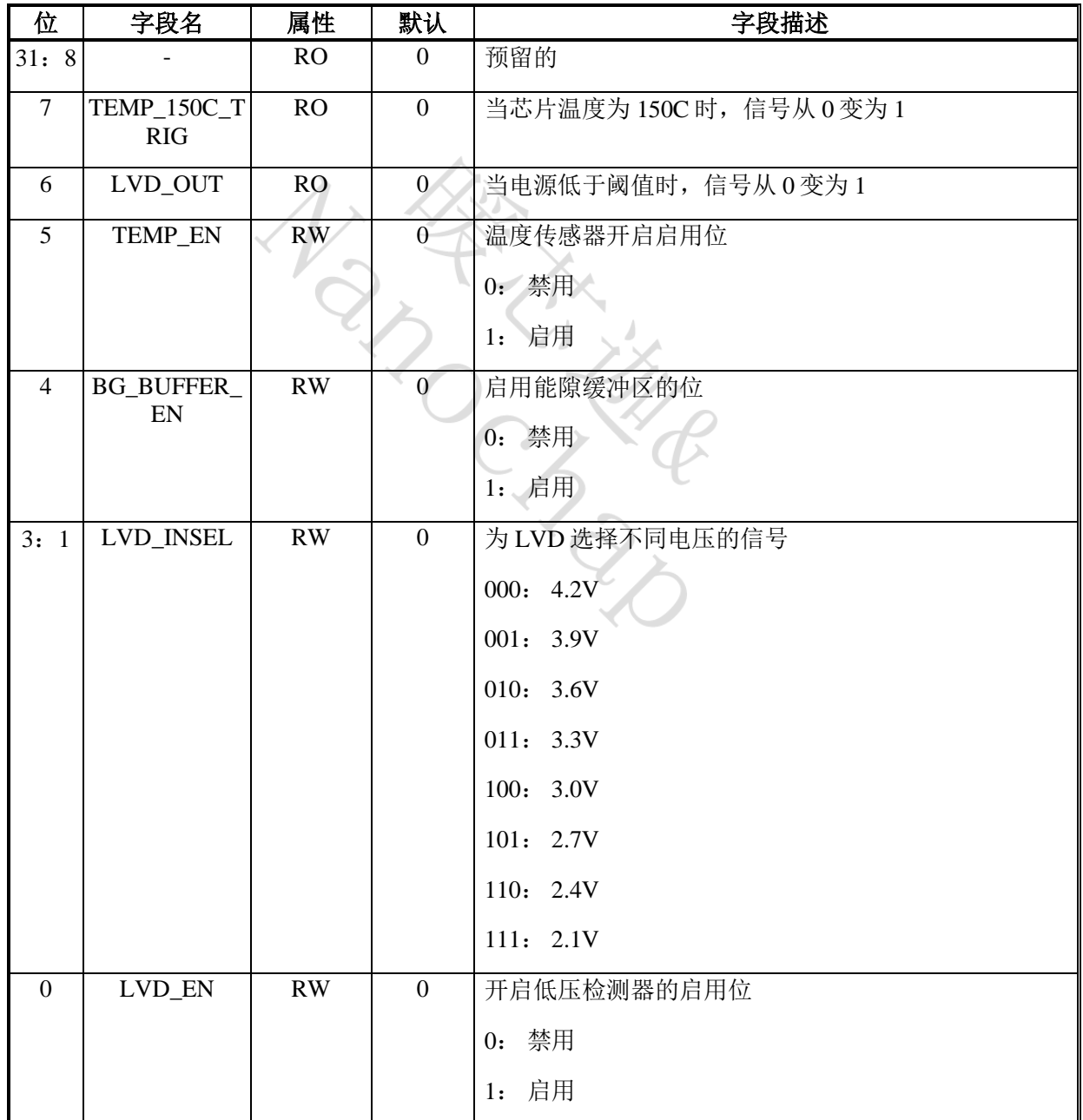

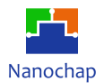

# 偏移地址: **17-14h**

#### 预留的

#### 偏移地址: **1B-18h**

# 模拟 **BIST** 选择寄存器

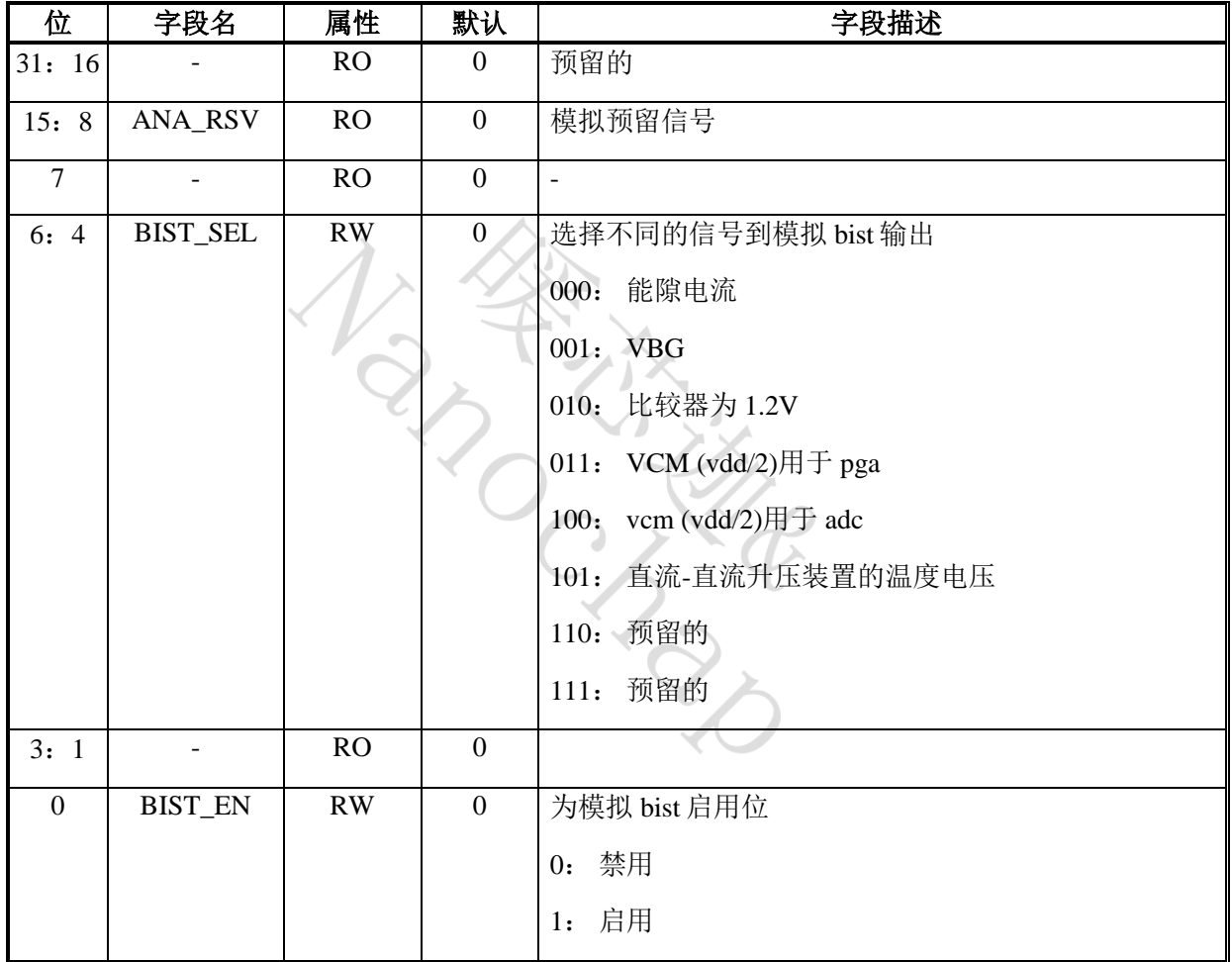

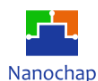

# 19 液晶显示控制器 (LCD)

# **概述**

LCD 控制器是单色无源液晶显示器(LCD)的数字控制器/驱动器,具有多达 4 个公共终端和 多达 16 个分段终端。

LCD 总共需要 20 个 I/O, 包括 4 个 COM 和 16 个 SEG, 通过 GPIO 的复用实现。在启用 LCD 之前, 将相关的 GPIO\_ALTF[1: 0]设置为 2 'b11, 则 GPIO 用于模拟功能。然后启用 LCD 和相关的 COMEN 和 SEGEN。

## **功能列表**

- 支持多达 4 个公共终端和 16 个分段终端
- 支持 1/3 偏压
- 支持 1/4 占空
- 支持 16 灰度
- 支持闪烁,闪烁频率可配置
- 支持间歇性亮灯
- 支持所有屏幕亮起,所有屏幕熄灭
- LCD 驱动器可在激活模式、睡眠模式和停止模式下工作
- 支持类型 A 驱动波
- 典型刷新频率为 64Hz

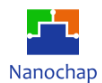

# **框图**

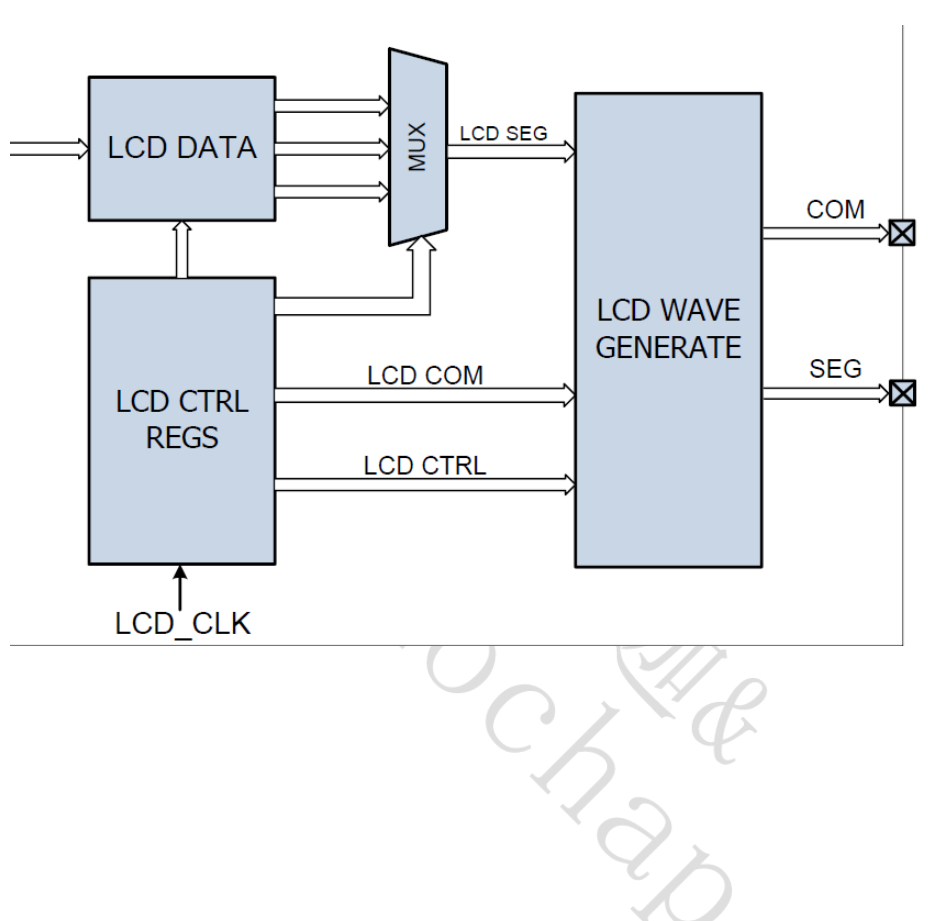

**图 27 LCD** 框图

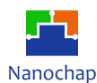

# 20 电刺激模块

# **刺激参数**

# **刺激通道**

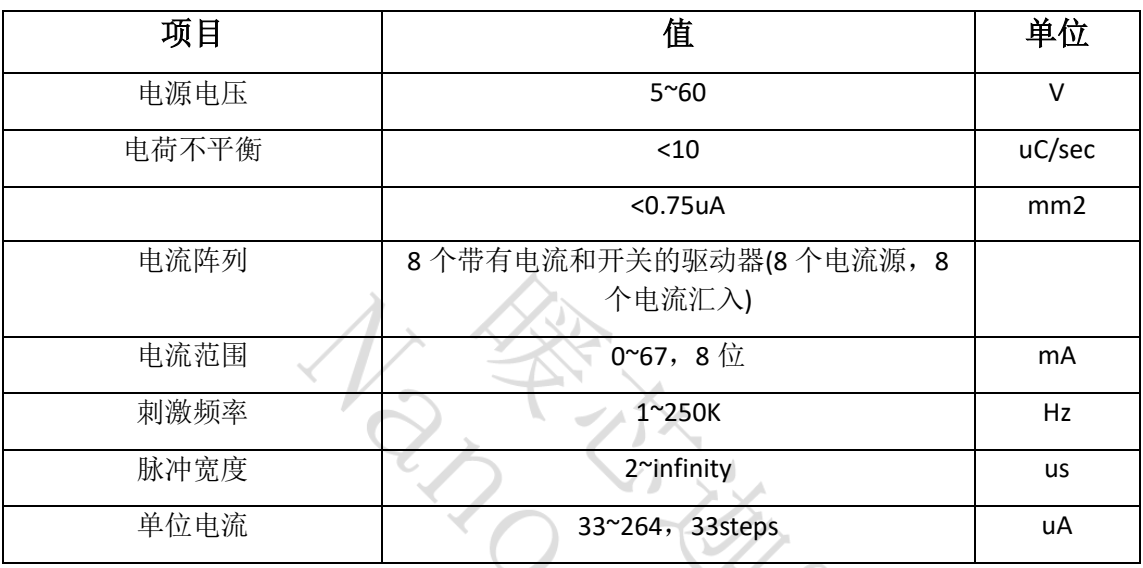

# **波形示例**

**图 28** 方波形

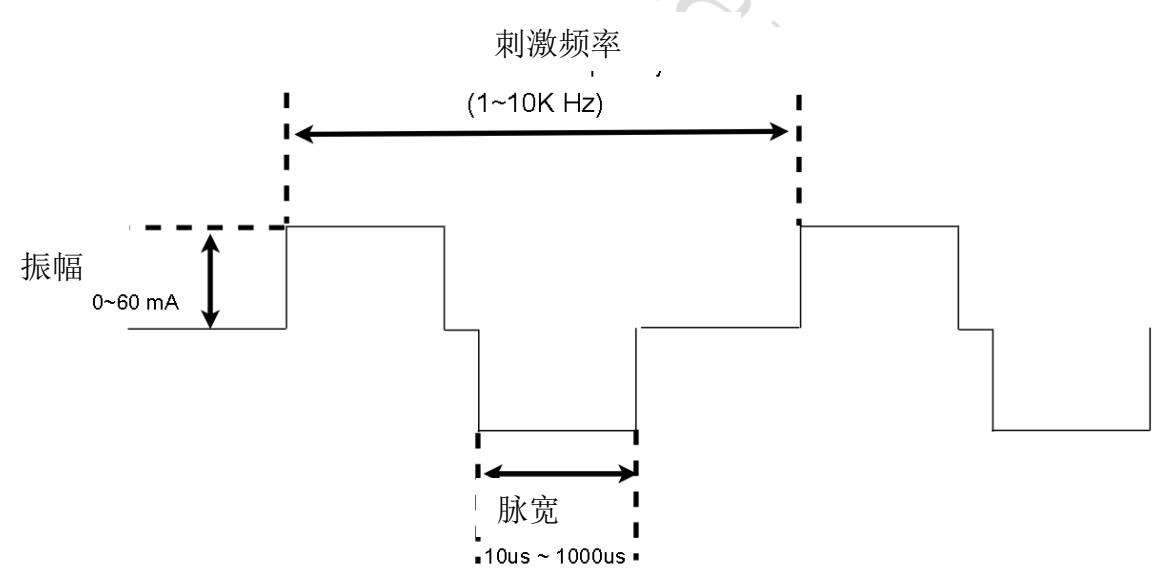

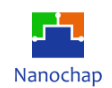

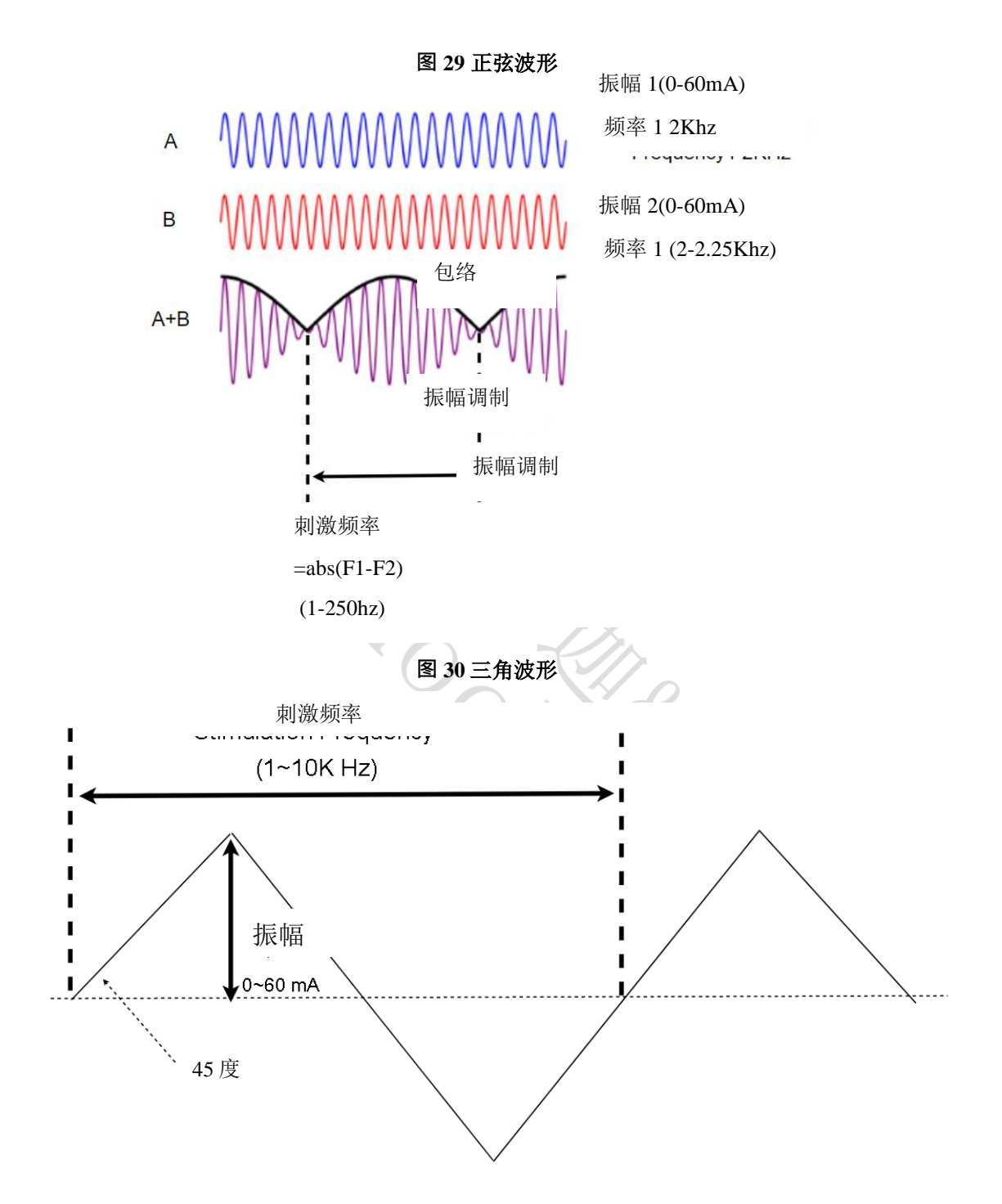

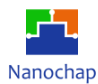

# **波形寄存器**

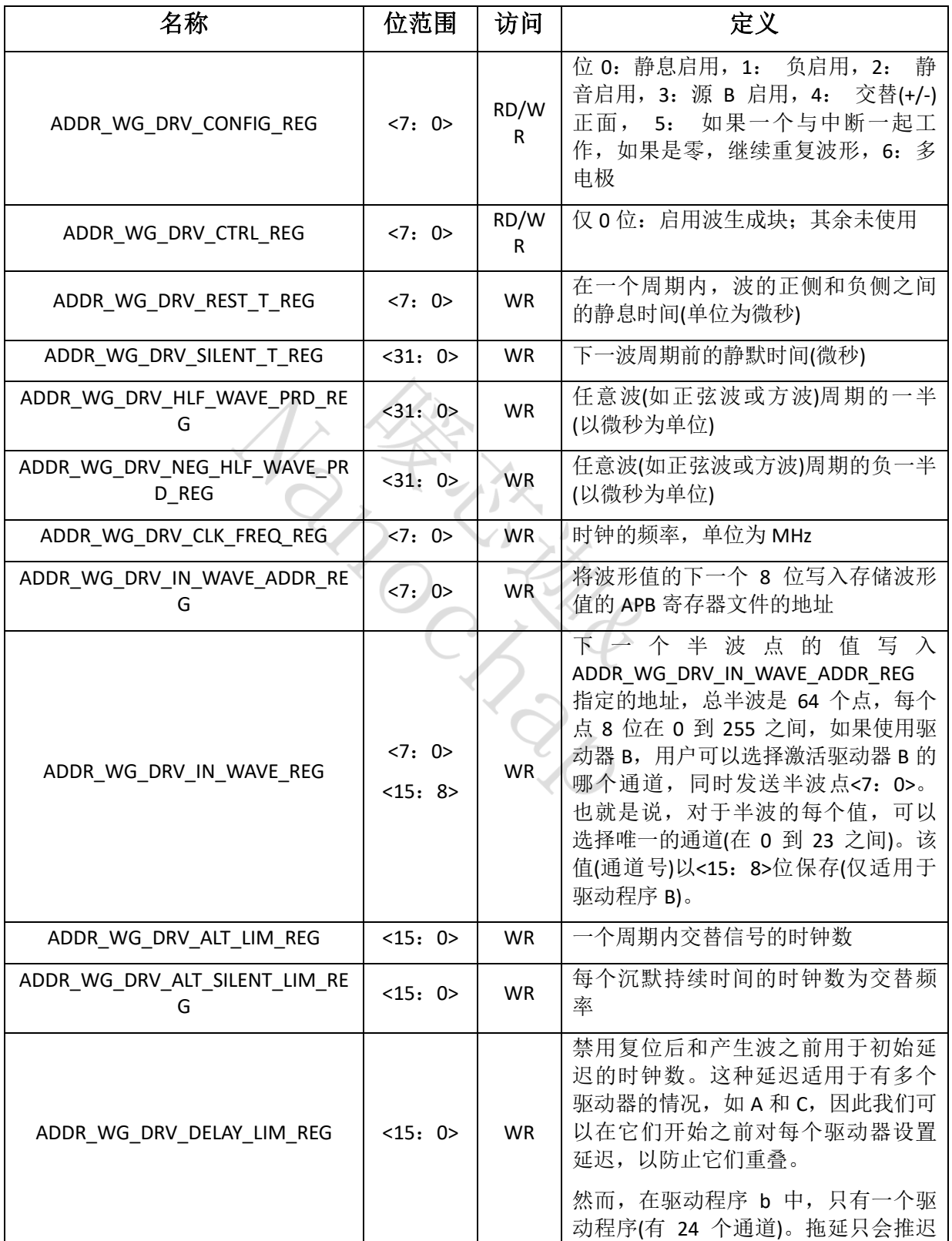

20

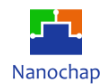

#### ENS1A\_可编程通用刺激全功能芯片\_数据手册

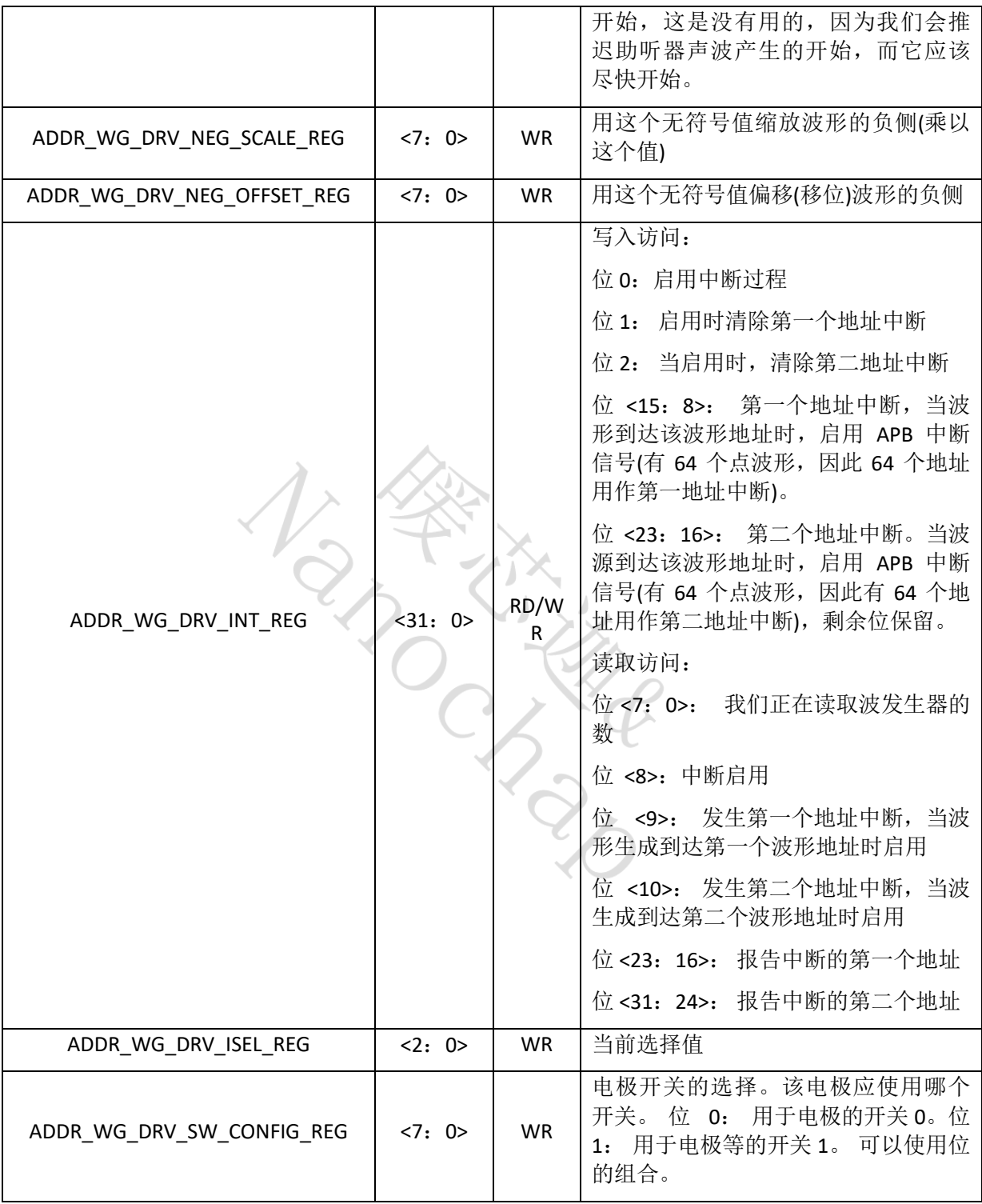

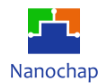

21 联系方式

可通过以下方式了解更多产品详情:

- **1)** 公司电话:**4008605922** ; **180 9470 6680**
- **2)** 技术人员 **QQ**:**1708154204**

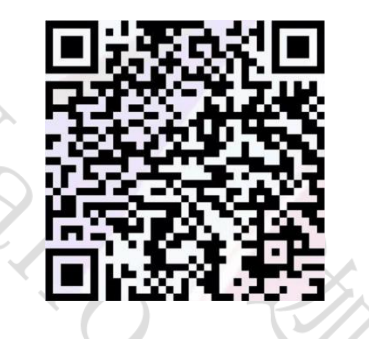

**3)** 公众号:暖芯迦电子

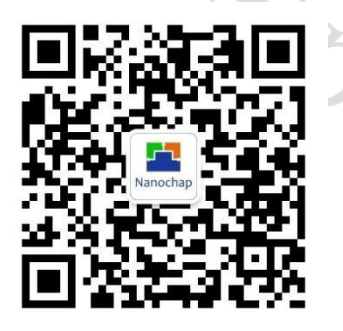

Copyright© 2023 by Hangzhou Nanochap Electronics Co.,Ltd.

 使用指南中所出现的信息在出版当时相信是正确的,然而暖芯迦对于说明书的使用不负任何责任。文中提到的应用目的仅仅是用 来做说明,暖芯迦不保证或表示这些没有进一步修改的应用将是适当的,也不推荐它的产品使用在会由于故障或其它原因可能会 对人身造成危害的地方。暖芯迦产品不授权使用于救生、维生从机或系统中做为关键从机。暖芯迦拥有不事先通知而修改产品的

权利,对于最新的信息,请参考我们的网址https:[//www.nanochap.cn](https://nanochap.cn/#/)或与我们直接联系(4008605922)。